# Leptonische Tau-Zerfälle in supersymmetrischen Prozessen im ATLAS-Detektor

Diplomarbeit von Christian Limbach

Angefertigt am Physikalischen Institut im Oktober 2009

vorgelegt der Mathematisch-Naturwissenschaftlichen Fakultät der Rheinischen Friedrich-Wilhelms-Universität Bonn

Selbstständigkeitserklärung

Hiermit versichere ich, Christian Limbach, dass ich die vorliegende Diplomarbeit

"Leptonische Tauzerfälle in supersymmetrischen Prozessen im ATLAS-Detektor am LHC"

in allen Teilen selbstständig und ohne die Hilfe Dritter verfasst habe. Die aus fremden Werken entnommenen Graphen, Abbildungen etc. wurden durch die Angabe der entsprechenden Quelle kenntlich gemacht.

Bonn, den 28. Oktober 2009

Christian Limbach

Betreuer: Prof. Dr. K. Desch Zweitgutachter: Prof. Dr. N. Wermes

# Inhaltsverzeichnis

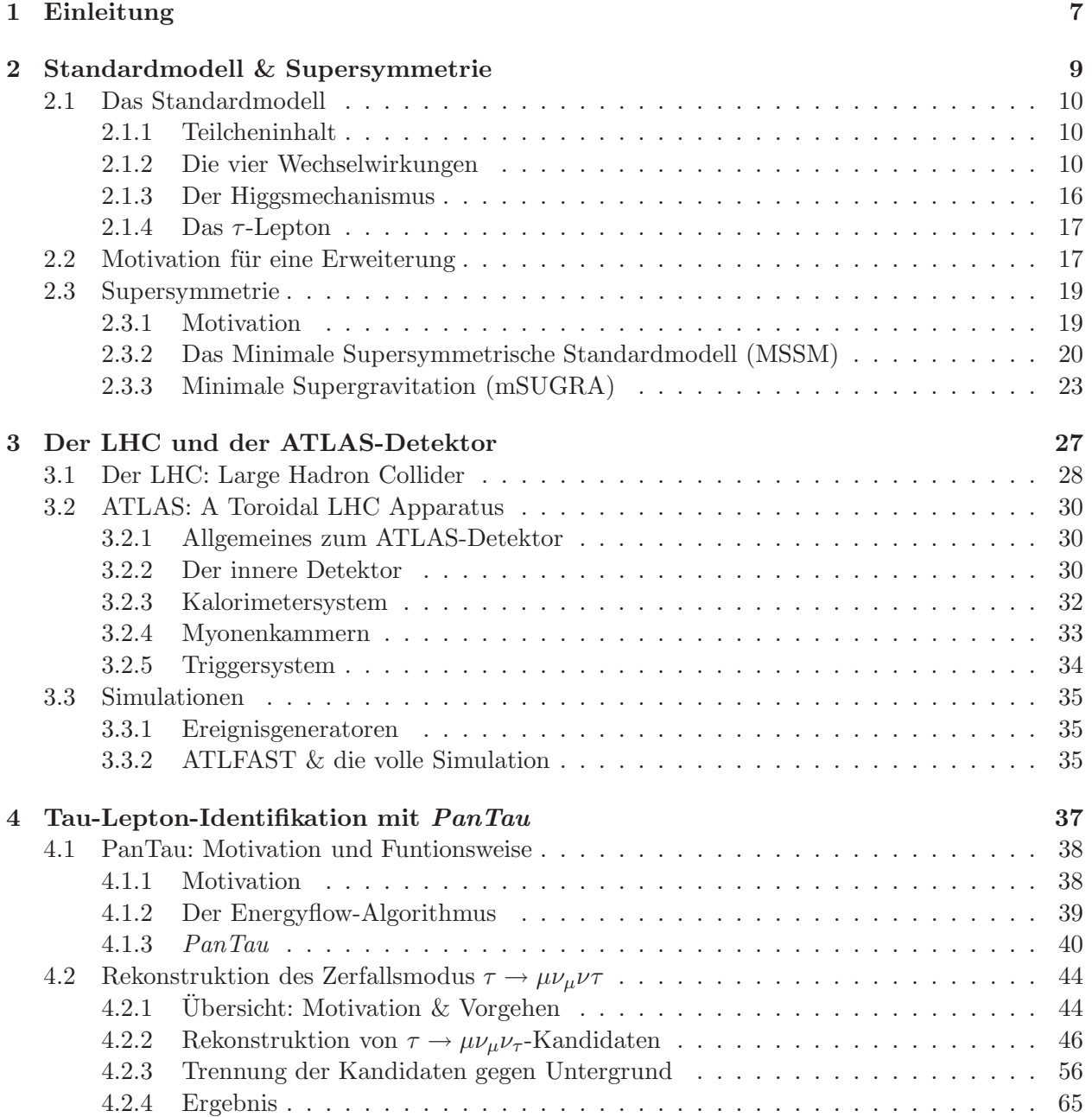

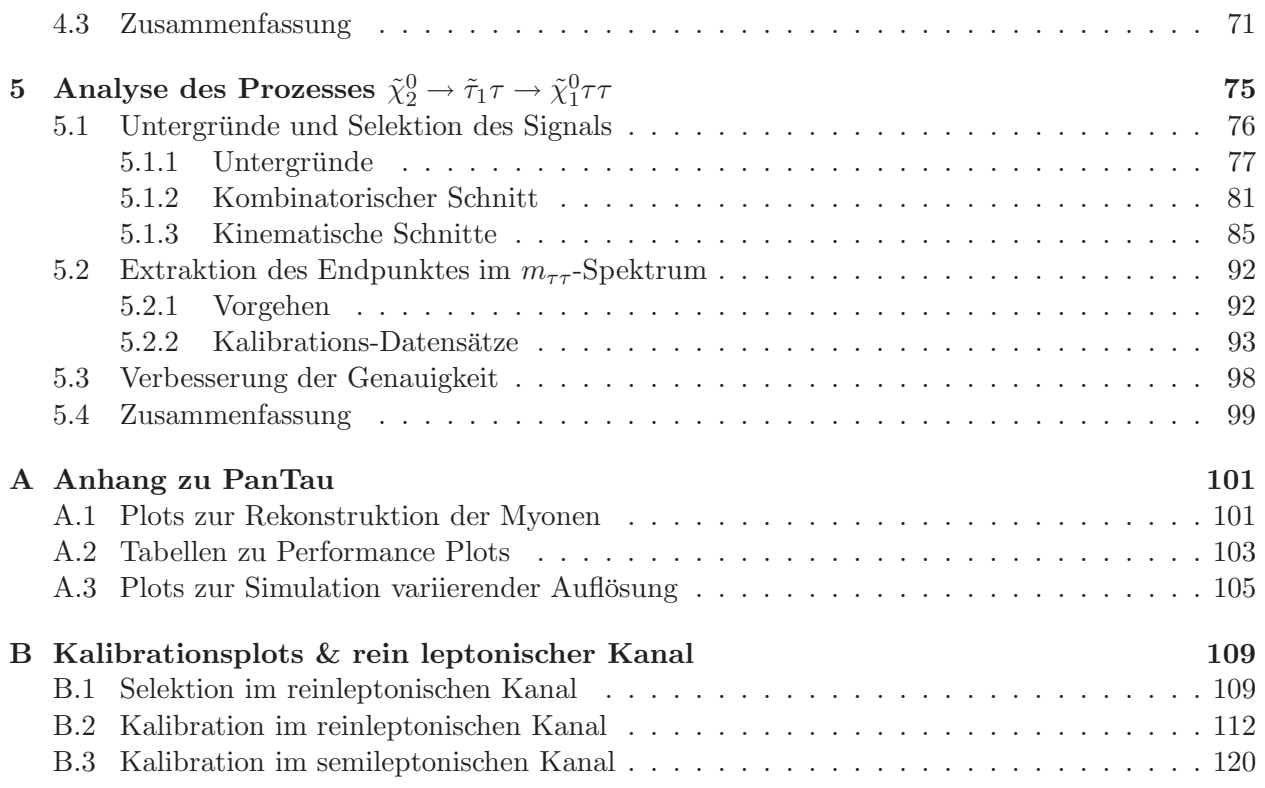

# Kapitel 1

# Einleitung

Mit der Fertigstellung und Inbetriebnahme des Large Hadron Colliders (LHC) am CERN und der vier Detektoren ALICE, ATLAS, CMS und LHC-b beginnt Ende diesen Jahres (2009) eine neue Epoche der Teilchenphysik. Erstmals wird es möglich sein, Proton-Proton-Kollisionen im Teraelektronenvolt Bereich zu untersuchen und deren Eigenschaften zu bestimmen.

Die angestrebte Schwerpunktsenergie von 14 TeV (je 7 TeV pro Protonstrahl) und Designluminosität von  $L = 10^{34} \text{cm}^{-2}\text{s}^{-1} [23, S.16]$  werden es ermöglichen, effektiv nach Physik jenseits des Standardmodells zu suchen.

Eine gut motivierte Möglichkeit für Physik, die nicht vom Standardmodell vorhergesagt wird, ist die Supersymmetrie (SUSY)[10], die die beiden Teilchensorten Fermionen (halbzahliger Spin) und Bosonen (ganzzahliger Spin) verbindet. Im Rahmen dieser Theorie werden neue, bisher nicht nachgewiesene Teilchen vorhergesagt.

Die Herausforderung für das Experiment besteht darin, die neuen Teilchen über ihre Zerfallsprodukte zu identifizieren. Eine besondere Rolle spielt hierbei das Tau-Lepton, da in vielen Bereichen des SUSY-Parameterraumes Zerfälle über den supersymmetrischen Partner des Taus (das Stau:  $\tilde{\tau}$ ) stattfinden, welches (sollte die Leptonenzahl in SUSY erhalten sein) u.a. in ein Tau-Lepton zerfällt.

Im Rahmen dieser Arbeit soll auf zwei unterschiedliche Aspekte eingegangen werden:

• Rekonstruktion von  $\tau$ -Leptonen.

Innerhalb des Tau-Rekonstruktions- und Identifikationsalgorithmus PanTau wird versucht, einen Algorithmus für die Identifikation myonisch zerfallender Taus zu entwickeln. Weiterhin wird die Performance des entwickelten Algorithmus untersucht, sowie auf Unvollständigkeiten und Verbesserungsmöglichkeiten hingewiesen.

Bestimmung des Endpunktes der Verteilung der invarianten Ditau-Masse.

Sollte Supersymmetrie in der Natur realisiert sein, so ist es für ein tieferes Verständnis unumgänglich das Massenspektrum der supersymmetrischen Teilchen zu bestimmen. Informationen darüber können aus den Endpunkten verschiedener invarianter Massenverteilungen gewonnen werden.

In Anlehnung an eine solche Analyse, die die Verteilung der invarianten Ditau-Masse im Prozess

 $\tilde{\chi}_2^0 \rightarrow \tau \tilde{\tau}_1 \rightarrow \tau \tau \tilde{\chi}_1^0$ 

untersuchte, werden in dieser Arbeit sowohl der rein leptonische, als auch der semileptonische Kanal des Prozesses untersucht und ein Endpunkt extrahiert.

# Kapitel 2

# Das Standardmodell der Teilchenphysik und die supersymmetrische Erweiterung

In diesem Kapitel wird in knapper Form das Standardmodell der Teilchenphysik, sowie dessen Probleme und mögliche Lösungen beschrieben.

Unterkapitel 2.1 stellt das Standardmodell mit seinem Teilcheninhalt und den Wechselwirkungen vor. Als Motivation für eine Erweiterung des Modells wird in Teil 2.2 eines der Probleme des Standardmodells angesprochen, während sich Abschnitt 2.3 näher mit einem beliebten, vielversprechenden und vielseitig untersuchten Modell jenseits des Standardmodells beschäftigt - der Supersymmetrie.

# 2.1 Das Standardmodell

## 2.1.1 Teilcheninhalt

Im vergangenen Jahrhundert waren nur wenige als elementar angenommene Teilchen bekannt: Das Proton, das Neutron und das Elektron. Experimente zeigten jedoch, dass das Proton eine Substruktur besitzt, zusätzlich wurden in Nebelkammerexperimenten weitere Teilchen gefunden, die nicht erwartet wurden. Im Laufe der Jahre klärte sich die Situation auf und es ergab sich die heutige Einteilung, die hier vorgestellt wird.

Der Teilcheninhalt des Standardmodells kann in zwei Kategorien unterteilt werden.

Fermionen:

Fermionen besitzen halbzahligen Spin  $s = \frac{2n+1}{2}$  $\frac{n+1}{2}$ ,  $n = 0, 1, 2, ...$  und Mitglieder der ersten Generation bilden die Grundbausteine der existierenden Materie. Experimente in den 30er[2]<sup>1</sup> (bzw. 70er<sup>[3]<sup>2</sup>)</sub> Jahren des 20. Jahrhunderts zeigten jedoch, dass es zu jedem Fermion der</sup> ersten Generation zwei schwerere Kopien gibt<sup>3</sup>.

Bosonen:

Bosonen besitzen ganzzahligen Spin. Die Austauschteilchen der vier bekannten Wechselwirkungen sind Bosonen mit  $s = 1$ .

Weiterhin ist es zweckmäßig die Fermionen in zwei Gruppen zu unterteilen:

Quarks:

Quarks bilden die Bausteine der *hadronischen* Materie, dazu gehören Mesonen, die aus einem Quark-Antiquark-Paar gleicher Farbe<sup>4</sup> aufgebaut sind und Baryonen, die aus drei Quarks unterschiedlicher Farbe aufgebaut sind. Jede der drei Generationen besitzt zwei Quarks, ein 'up-type'-Quark mit Ladung  $+2/3 \cdot |e|$  und ein 'down-type'-Quark mit Ladung  $-1/3 \cdot |e|$ .

Leptonen:

Die einzelnen Leptonengenerationen besitzen ein elektrisch (negativ) geladenes Teilchen und ein elektrisch neutrales Teilchen (Neutrino).

Die einzelnen Elementarteilchen sind in den beiden Tabellen (2.1) und (2.2) zusammengefasst.

## 2.1.2 Die vier Wechselwirkungen

Die hier diskutierten Aspekte der Wechselwirkungen stellen nur einen ausgewählten, sehr kleinen Bruchteil des Ganzen dar und entstammen den Referenzen [4] bis [7]. Für eine ausführliche Behandlung wird auf die entsprechende Literatur verwiesen.

<sup>1</sup>Entdeckung des Myons (2. Generation) durch Carl David Anderson

<sup>2</sup>Entdeckung des Tau-Leptons am Stanford Linear Accelerator

 $3$ Die Entdeckung des zugehörigen Neutrinos der entsprechenden Generation erfolgte aufgrund der Nachweisschwierigkeiten jeweils nach der Entdeckung des geladenen Vertreters einer Generation.

<sup>4</sup>Genauer: Farbe und entsprechende Anti-Farbe, z.B. rot - anti-rot

| Ladung                  | Generation I                             | Generation II                              | Generation III                           |
|-------------------------|------------------------------------------|--------------------------------------------|------------------------------------------|
| Quarks                  |                                          |                                            |                                          |
| $+\frac{2}{3}\cdot  e $ | Up (u) $(1,5-3,3 \text{ MeV})$           | Charm (c) $(1, 27 \text{ GeV})$            | Top / Truth (t) $(171 \text{ GeV})$      |
| $-\frac{1}{3}$ .<br> e  | Down (d) $(3, 5 - 66, 0 \text{ MeV})$    | Strange (s) (104 MeV)                      | Bottom / Beauty (b) $(4, 2 \text{ GeV})$ |
|                         |                                          |                                            |                                          |
| Leptonen                |                                          |                                            |                                          |
| $0 \cdot  e $           | $e^-$ -Neutrino $(\nu_e)$                | $\mu$ <sup>-</sup> -Neutrino $(\nu_{\mu})$ | $\tau$ -Neutrino $(\nu_{\tau})$          |
| $-1 \cdot  e $          | $(511~\mathrm{keV})$<br>Elektron $(e^-)$ | Myon $(\mu^{-})$ (105 MeV)                 | Tau $(\tau^{-})$ (1,78 GeV)              |

Tabelle 2.1: Fermionischer Teilcheninhalt des Standardmodells. Es existiert eine Kopie zu jedem hierin aufgelisteten Teilchen, mit entgegengesetztem Ladungsvorzeichen. Die Zahlen in Klammern entsprechen den Massen der Teilchen[1]. Die Neutrinos sind im Standardmodell masselos, allerdings deuten beobachtete Neutrinooszillationen darauf hin, dass mindestens zwei der drei Neutrinos massebehaftet sind.

| Bosonen          |                    |                 |                |
|------------------|--------------------|-----------------|----------------|
|                  |                    |                 |                |
| Elektrische      | Elektromagnetische | Schwache        | Starke         |
| Ladung           | Wechselwirkung     | Wechselwirkung  | Wechselwirkung |
| $+1$             |                    | W-Boson $(W^+)$ |                |
| $\left( \right)$ | Photon $(\gamma)$  | Z-Boson $(Z^0)$ | Gluon $(q)$    |
|                  |                    | W-Boson $(W^-)$ |                |

Tabelle 2.2: Bosonischer Teilcheninhalt des Standardmodells. Weitere Erläterungen siehe Text.

#### Uberblick ¨

Die bisher in der Natur beobachteten Reaktionen lassen sich einer der vier bekannten Wechselwirkungen zuordnen. Die vier Wechselwirkungen im Einzelnen sind:

Elektromagnetische Wechselwirkung:

Alle elektrisch geladenen Teilchen nehmen an dieser Wechselwirkung teil, das Austauschteilchen ist das Photon. Die Quantenfeldtheorie dieser Wechselwirkung ist experimentell mit einer beeindruckenden Genauigkeit bestätigt worden, als Beispiel sei die Vorhersage des g-Faktors des Elektrons genannt[4]:

$$
\left(\frac{g-2}{2}\right)_{\text{Theorie}} = 1,1596554 \cdot 10^{-3} \tag{2.1}
$$

$$
\left(\frac{g-2}{2}\right)_{\text{Experiment}} = 1,1596577 \cdot 10^{-3} \tag{2.2}
$$

Starke Kraft:

Zur starken Kraft existieren im Gegensatz zur elektromagnetischen Kraft drei Ladungen (Farbladungen, rot, grün und blau), wobei auch die Austauschteilchen selbst (Gluonen) Farbladung tragen<sup>5</sup>. Neben den Gluonen als Eichbosonen nehmen die Quarks<sup>6</sup> an dieser Wechselwirkung teil. Eine Besonderheit der starken Wechselwirkung ist das sogenannte confinement:

<sup>5</sup>Die Gluonen tragen eine Farbe und eine Antifarbe.

<sup>6</sup>Die Quarks tragen nur eine Farbe.

Während sich das Potential einer elektromagnetischen Ladung wie  $-\alpha/r$  verhält, existiert für die Farbladung noch ein linear wachsender Term:

$$
V_{\text{Farb}} \approx -\frac{\alpha_1}{r} + \alpha_2 r
$$

Durch diesen Term wächst die im Farbfeld gespeicherte Energie beim Entfernen zweier sich anziehender Farbladungen immer weiter an, bis schließlich ein neues Quark-Antiquark-Paar erzeugt werden kann (wodurch sich der Abstand zwischen den Quarks verringert und die Energie folglich abgesenkt wird). Dies wiederum hat zur Folge, dass keine farbgeladenen Objekte auf größeren Skalen als der des *confinements*<sup>7</sup> beobachtet werden können.

Schwache Kraft:

Die schwache Wechselwirkung vermag es als einzige bisher bekannte Wechselwirkung, den Flavor der Quarks in geladenen Strömen zu ändern, z.B. durch  $d \to uW^-$ . Um dies zu erklären, schlug Cabibbo<sup>8</sup> vor, dass die schwache Wechselwirkung nicht an die Masseneigenzustände der *down-type-*Quarks (Quarks mit Ladung  $-1/3|e|$ ) koppelt, sondern an um den Cabibbo-Winkel  $\theta_C$  rotierte Zustände:

$$
\begin{pmatrix} d' \\ s' \end{pmatrix} = \begin{pmatrix} \cos \theta_C & \sin \theta_C \\ -\sin \theta_C & \cos \theta_C \end{pmatrix} \cdot \begin{pmatrix} d \\ s \end{pmatrix}
$$
 (2.3)

Das Konzept für die Schwache Wechselwirkung rotierten Quarkeigenzustände kann auf alle drei Generationen ausgeweitet werden. Da die Matrix zur Drehung der Eigenzustände unitär sein muss, ergeben sich im Falle der  $3 \times 3$ -Matrix vier freie Parameter (3 Winkel + 1 Phase). Weitere Besonderheiten der schwachen Wechselwirkung sind die massebehafteten Eichbosonen, auf die weiter unten kurz eingegangen wird, sowie die maximale Paritätsverletzung<sup>9</sup> und die beobachtete CP-Verletzung im Kaonensystem.

Graviation:

Obwohl die Gravitationskraft im alltäglichen Leben die vorherrschende Kraft ist und sie auf großen Skalen aufgrund der unendlichen Reichweite die Dominierende ist, spielt sie auf der Ebene der Elementarteilchen mit den heute erreichbaren Energien keine Rolle. Im Gegensatz zu den anderen Wechselwirkungen ist die Gravitationskraft stets attraktiv, Massen ziehen sich gegenseitig an.

In Tabelle (2.3) ist aufgelistet, an welchen Wechselwirkungen die verschiedenen Elementarteilchen teilnehmen. Tabelle (??) zeigt einen Vergleich von 'Stärke' und Reichweite der Wechselwirkungen.

#### Mathematische Formulierung der Wechselwirkungen: Lagrangeformalismus

Für eine ausführliche Beschreibung der mathematischen Formulierung der verschiedenen Wechselwirkungen wird auf die entsprechende Literatur verwiesen, an dieser Stelle soll lediglich anhand

 $^7$ Die Skala beträgt  $\mathcal{O}(1 \text{ fm})$ 

 $8Z$ unächst wurde die Idee nur auf die damals bekannten u, d und s-Quarks angewandt, das Konzept wurde auf alle drei heute bekannten Generationen ausgeweitet.

<sup>&</sup>lt;sup>9</sup>s. Wu-Experiment, [5]

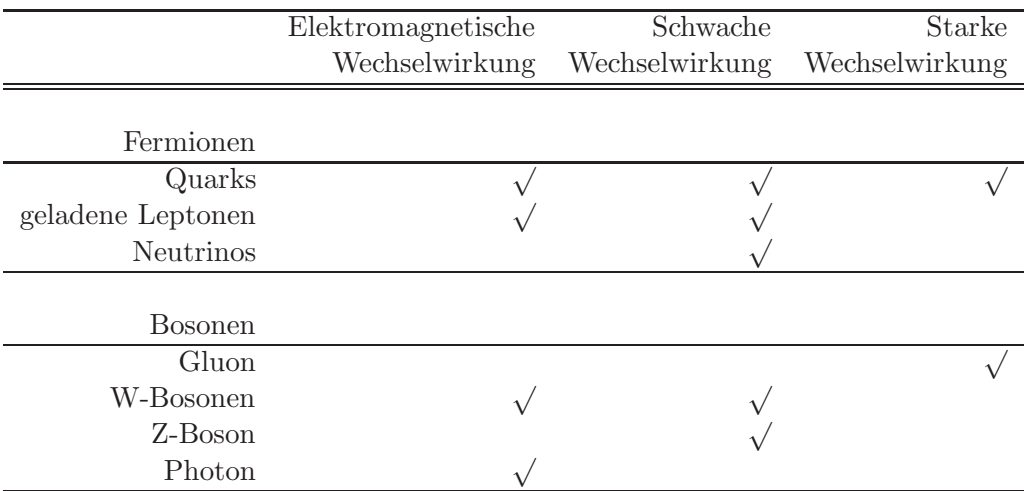

Tabelle 2.3: Teilnahme der Teilchen an den Wechselwirkungen

|             |                     | Starke Kraft Elektromagnetische Kraft Schwache Kraft |                                                      |
|-------------|---------------------|------------------------------------------------------|------------------------------------------------------|
| Reichweite  | $\frac{1}{m_{\pi}}$ | $\infty$                                             |                                                      |
| Zeitskala   | $10^{-23}$ s        | $10^{-20}$ s $- 10^{-16}$ s                          | $> \frac{\approx \frac{1}{m_W}}{10^{-12} \text{ s}}$ |
| Rel. Stärke |                     | $10^{-2}$                                            | $10^{-6}$                                            |

Tabelle 2.4: Reichweite, Zeitskala und relative Stärke der Wechselwirkungen[4, S.26].

der QED<sup>10</sup> das Prinzip von Eichwechselwirkungen und die Folgen aus der Forderung nach lokaler Eichinvarianz skizziert werden[4].

Der klassische Lagrangeformalismus $^{11}$  kann von einem diskretem System ausgehend verallgemeinert werden, sodass es möglich ist, innerhalb des Formalismus auch kontinuierliche dreidimensionale Felder zu beschreiben. Formal:

$$
L(q_i, \dot{q}_i, t) \rightarrow \mathcal{L}\left(\phi(t, \vec{x}), \frac{\partial \phi(t, \vec{x})}{\partial x_\mu}, x_\mu\right)
$$

Auch im kontinuierlichen Fall können nach dem hamilton'schen Prinzip der minimalen Wirkung die Euler-Lagrange-Gleichungen (ELG) hergeleitet werden:

$$
\frac{\partial}{\partial x_{\mu}}\left(\frac{\partial \mathcal{L}}{\partial\left(\partial\phi/\partial x_{\mu}\right)}\right) = \frac{\partial \mathcal{L}}{\partial\phi}
$$

$$
\frac{d}{dt}\left(\frac{\partial L}{\partial \dot{q}_i}\right) = \frac{\partial L}{\partial q_i}
$$

wobei  $\dot{q} = \frac{dq}{dt}$  ist und q eine generalisierte Koordinate meint.

<sup>10</sup>Quantenelektrodynamik

<sup>&</sup>lt;sup>11</sup>Die Lagrangefunktion  $L = T - V$  ist die Differenz zwischen kinetischer Energie T und potentieller Energie V. Aus dem Hamilton'schen Prinzip ( $\delta S = 0$ , mit der Wirkung  $S = \int dtL$ ) folgen die Euler-Lagrange-Gleichungen

Durch eine geschickte Wahl des 'Lagrangians'<sup>12</sup> können die aus der Quantenmechanik bekannten Wellengleichungen erhalten werden, z.B. folgt aus dem Lagrangian ( $\hbar = c = 1$ )

$$
\mathcal{L}_{\text{Dirac}} = i\bar{\Psi}\gamma^{\mu}\partial_{\mu}\Psi - m\bar{\Psi}\Psi \tag{2.4}
$$

nach Anwendung der ELG (wobei  $\Psi$  und  $\bar{\Psi}$  als voneinander unabhängig angenommen werden)

$$
\frac{\partial \mathcal{L}}{\partial (\partial \bar{\Psi})} = 0 \quad \& \quad \frac{\partial \mathcal{L}}{\partial \bar{\Psi}} = i \gamma^{\mu} \partial_{\mu} \Psi - m \Psi
$$

Die einzelnen Summanden innerhalb eines Lagrangians sind eng verbunden mit den möglichen Wechselwirkungen. Terme der Art  $-k\Psi\Psi$  deuten auf die Masse k des Feldes  $\Psi$  hin, Mischungen wie z.B.  $k\phi\phi\Psi$  erlauben Prozesse der Art  $\Psi \to \phi\phi$ , wobei k proportional zur Kopplungsstärke der Felder ist. Summanden wie  $(\partial_\mu\Psi)^2$  beschreiben ein freies Feld  $\Psi.$  In der Tat können aus dem Lagrangian die Feynmanregeln abgeleitet werden.

#### Symmetrien und Erhaltungsgrößen

Gleichung (2.4) ist invariant unter der Transformation (wobei  $\alpha$  eine Konstante ist)

$$
\Psi \to \Psi' = e^{i\alpha} \Psi,
$$

da

$$
\partial \Psi' = e^{-i\alpha} \partial \Psi \qquad \& \qquad \bar{\Psi}' = e^{-i\alpha} \bar{\Psi}
$$

Der Lagrangian besitzt demnach eine sog. U(1)-Symmetrie, er ist unter Transformationen der Gruppe  $U(1)$  invariant. Da  $\alpha$  konstant gewählt wurde, spricht man hier von einer *globalen* Eichinvarianz. Gemäß Noethers Theorem existiert zu dieser Symmetrie eine Erhaltungsgröße. Sie ergibt sich durch die Forderung

$$
\delta \mathcal{L} = 0
$$

$$
\Rightarrow \partial j_{\mu} = \bar{\Psi} \gamma^{\mu} \Psi
$$

die Erhaltungsgröße ist demnach ein 4-Vektor. Für den Fall, dass  $\Psi$  ein Elektron beschreibt, wird  $j_{\mu}$  zur Stromdichte eines Elektrons und die Erhaltungsgröße ist die elektrische Ladung.

#### Lokale Eichinvarianz

Im Falle einer lokalen  $U(1)$  Eichtransformation ist

$$
\Psi \to \Psi' = e^{i\alpha(x)}\Psi.
$$

Da die Ableitung im Lagrangian nun auch auf den  $e^{i\alpha(x)}$ -Faktor wirken, ist  $\mathcal{L}_{\text{Dirac}}$  nicht invariant unter lokalen Eichtransformationen.

$$
L = \int d^3x \mathcal{L}
$$

<sup>&</sup>lt;sup>12</sup>Die Lagrangefunktion selber besitzt die Einheit der Energie, im Folgenden werden hauptsächlich Lagrangedichten (mit der Einheit Energie pro Volumen)  $\mathcal L$  betrachtet, für die sich der Name Lagrangian durchgesetzt hat. Es ist

Wird verlangt, dass der Lagrangian lokal eichinvariant ist, so muss die Ableitung beim Übergang  $\Psi\to\Psi'$ ebenfalls transformieren, um die zusätzlichen Terme zu absorbieren:

$$
D_{\mu}\Psi \to e^{i\alpha(x)}D_{\mu}\Psi \qquad \text{mit} \quad D_{\mu} = \partial_{\mu} - ieA_{\mu} \tag{2.5}
$$

wobei das Transformationsverhalten des hier eingeführten Vektorfeldes  $A_{\mu}$  durch

$$
A_{\mu} \to A'_{\mu} = A_{\mu} + \frac{1}{e} \partial_{\mu} \alpha.
$$

gegeben ist und sich durch Verwendung von Gleichung (2.5) beim Übergang  $\mathcal{L} \to \mathcal{L}'$  aus der Forderung nach Invarianz ergibt. Der lokal eichinvariante Lagrangian hat unter Verwendung von Gleichung (2.5) die Form

$$
\mathcal{L}_{\text{Dirac}}^{\text{lok. inv.}} = \bar{\Psi} \left( i \gamma^{\mu} \partial_{\mu} - m \right) \Psi + e \bar{\Psi} \gamma^{\mu} \Psi A_{\mu} \tag{2.6}
$$

wonach eine Kopplung zwischen den Diracfeldern  $\Psi$  und dem Vektorfeld  $A_\mu$  existiert. Dies legt es nahe,  $A_{\mu}$  als das Feld des Photons zu interpretieren, sodass zu Gleichung (2.6) noch der entsprechende kinetische Term addiert werden muss. Der aus dem elektromagnetischen Feld konstruierte Feldstärketensor

$$
F_{\mu\nu} = \partial_{\mu}A_{\nu} - \partial_{\nu}A_{\mu}
$$

erh¨alt die lokale Eichinvarianz des Lagrangians, sodass Gl. (2.6) modifiziert wird zu

$$
\mathcal{L}_{\text{QED}} = \bar{\Psi} \left( i \gamma^{\mu} \partial_{\mu} - m \right) \Psi + e \bar{\Psi} \gamma^{\mu} \Psi A_{\mu} - \frac{1}{4} F_{\mu \nu} F^{\mu \nu} \tag{2.7}
$$

Da das Photon nach Forderung der lokalen Eichinvarianz im Lagrangian erscheint, wird es auch Eichboson genannt.

#### Ausblick

Analog zur QED kann auch in der QCD<sup>13</sup> vorgegangen werden. Ausgehend vom freien Lagrangian für Quarks

$$
\mathcal{L}_{\text{QCD}}^{\text{frei}} = \bar{q}_j \left( i \gamma^\mu \partial_\mu - m \right) q_j \tag{2.8}
$$

wobei  $j = 1, 2, 3$  die drei Farbladungen repräsentiert, wird wiederum lokale Eichinvarianz gefordert. Da es im Falle der QCD jedoch drei Arten von Ladungen gibt<sup>14</sup> ist die Transformation  $U$  in diesem Fall ein Element der Gruppe  $SU(3)$ . Im Gegensatz zur Gruppe  $U(1)$  ist  $SU(3)$  nicht abelsch, sodass ein weiterer Term in der Rechnung auftritt, welcher die Kopplung zwischen Eichbosonen ermöglicht. Wie im Falle der QED erscheint im lokal eichinvarianten QCD-Lagrangian kein Massenterm für die Eichbosonen.

<sup>13</sup>Quantenchromodynamik

<sup>&</sup>lt;sup>14</sup>Die Existenz von Farbladung ist durch viele Beobachtungen belegt, als eines von vielen Beispielen sei hier auf die Eckzustände des Baryonendekupletts ( $\Delta^{-}$ ,  $\Delta^{++}$  und  $\Omega^{-}$ ) verwiesen, die im Grundzustand den Drehimpuls  $L = 0$ besitzen, sodass die Orstwellenfunktion symmetrisch ist. Da die ∆<sup>−</sup>-Resonanz jedoch ein 3 Fermionzustand (Quarkinhalt  $|\Delta^{-}\rangle = |ddd\rangle$  ist, muss aufgrund des Pauliprinzips eine weitere Quantenzahl zur Antisymmetrisierbarkeit der Wellenfunktion eingeführt werden.

#### 2.1.3 Der Higgsmechanismus

Die Massen der Eichbosonen der schwachen Wechselwirkung können nicht durch einfaches Addieren von entsprechenden Massentermen im Lagrangian erzeugt werden, da diese die lokale Eichinvarianz zerstören würden. Anhand eines Beispiels wird in diesem Abschnitt erläutert, wie durch Addition eines eichinvarianten Potentials Massen generiert werden können. Das zu addierende Potential hat die Form

$$
\mathcal{L}_{\text{Higgs}} = -\mathcal{V}_{\text{Higgs}} = -\lambda \left( \phi^{\dagger} \phi \right)^2 - \mu^2 \phi^{\dagger} \phi, \tag{2.9}
$$

es ist invariant unter globalen Transformationen der Art

$$
\phi \to \phi' = \exp(i\alpha_a \tau_a/2)\phi \qquad a = 1, 2, 3 \tag{2.10}
$$

Dabei sind die  $\tau_a$  2 × 2-Matrizen und  $\phi$  kennzeichnet ein  $SU(2)$ -Doublet komplexer Felder

$$
\phi = \begin{pmatrix} \phi_{\alpha} \\ \phi_{\beta} \end{pmatrix} = \sqrt{\frac{1}{2}} \begin{pmatrix} \phi_1 + i\phi_2 \\ \phi_3 + i\phi_4 \end{pmatrix}
$$

Damit der gesamte Lagrangian für komplexe  $SU(2)$ -Doublets

$$
\mathcal{L} = \mathcal{L}_0 + \mathcal{L}_{\text{Higgs}} = (\partial_{\mu}\phi)^{\dagger} (\partial_{\mu}\phi) - \lambda (\phi^{\dagger}\phi)^2 - \mu^2 \phi^{\dagger}\phi
$$

auch unter *lokalen* Transformationen wie Gleichung (2.10) (d.h.  $\alpha_a \rightarrow \alpha_a(x)$ ) invariant ist, muss wie im Falle der QED eine kovariante Ableitung mit Eichfeldern eingeführt werden, ebenso muss die Transformation der Eichfelder bestimmt werden:

$$
\partial_{\mu} \to D_{\mu} = \partial_{\mu} + \frac{ig}{2} \tau_a W^a_{\mu} \qquad a = 1, 2, 3
$$
  

$$
W^a_{\mu} \to W'^a_{\mu} = W^a_{\mu} - \frac{1}{g} \partial_{\mu} \alpha^a - \epsilon \alpha_b W_{\mu c}
$$

Zusammenfassend ergibt sich mit dem kinetischen Term  $W_{\mu\nu}W^{\mu\nu}$  der Eichfelder der lokal eichinvariante Lagrangian

$$
\mathcal{L}_{\text{inv.}} = \left(\partial_{\mu}\phi + \frac{ig}{2}\vec{\tau}\vec{W}_{\mu}\phi\right)^{\dagger} \cdot \left(\partial^{\mu}\phi + \frac{ig}{2}\vec{\tau}\vec{W}^{\mu}\phi\right) - \frac{1}{4}W_{\mu\nu}W^{\mu\nu} - \lambda\left(\phi^{\dagger}\phi\right)^{2} - \mu^{2}\phi^{\dagger}\phi\tag{2.11}
$$

Ist  $\mu^2 < 0$  und  $\lambda > 0$ , so hat das Potential (2.9) Extremstellen bei

$$
\phi = 0
$$
 und  $\frac{1}{2} (\phi_1^2 + \phi_2^2 + \phi_3^2 + \phi_4^2) = -\frac{\mu^2}{2\lambda} \equiv \nu^2$ 

demnach entspricht eine Entwicklung um den Zustand  $\phi = 0$  nicht mehr einer Entwicklung um das Energieminimum, sondern einer Entwicklung um einen metastabilen Zustand, sodass die Störungsreihe divergieren wird. Eine Wahl für die Minimierung von  $\mathcal{L}_{\text{Higgs}}$  ist

$$
\phi(x) = \sqrt{\frac{1}{2}} \exp\left(i\tau_a \theta^a(x)/\nu\right) \cdot \begin{pmatrix} 0\\ \nu + h(x) \end{pmatrix} \approx \sqrt{\frac{1}{2}} \begin{pmatrix} \theta_2 + i\theta_1\\ \nu + h(x) - i\theta_3 \end{pmatrix}
$$
(2.12)

,

Seite 16

Da der Lagrangian eichinvariant ist, kann die Eichung  $\vec{\theta}$  derart gewählt werden, dass die neben dem Vakuumerwartungswert  $\nu$  und h auftretenden Goldstone-Bosonen  $\theta_i$  verschwinden<sup>15</sup>. Mit der Eichung  $\vec{\theta} = 0$  ergibt sich durch Einsetzen von (2.12) in Gleichung (2.11) der Term

$$
\left(\frac{ig}{2}\tau_a W^a_\mu \phi\right)^{\dagger} \left(\frac{ig}{2}\tau_a W^a_\mu \phi\right) = \frac{g^2 \nu^2}{8} \left(\left(W^1_\mu\right)^2 + \left(W^2_\mu\right)^2 + \left(W^3_\mu\right)^2\right),
$$

der den Massentermen für die drei Eichbosonen $W_\mu^a$ entspricht.

#### Einbindung in die Elektroschwache Theorie

Die Elektroschwache Theorie vereinheitlicht die QED mit der schwachen Wechselwirkung. Der oben skizzierte Higgsmechanismus kann in diese Theorie implementiert werden, sodass die drei durch die lokale  $SU(2)$ -Symmetrie erzwungenen Eichbosonen (Z,  $W^{\pm}$ ) Masse erhalten, während das durch die lokale  $U(1)$ -Symmetrie notwendige Eichboson  $(\gamma)$  masselos bleibt, im Einklang mit dem Experiment.

#### 2.1.4 Das  $\tau$ -Lepton

Das Tau-Lepton (Formelzeichen  $\tau$ ) ist das schwerste der drei bekannten Leptonen mit einer Ruhemasse von 1, 78 GeV. Entdeckt wurde es in den Jahren 1970 bis 1974 am Stanford Linear Accelerator (SLAC) in e +e <sup>−</sup>-Reaktionen, die ein Elektron und ein Myon im Endzustand enthielten[3].

|                          | Masse Ladung | Lebensdauer Spin                            |  |
|--------------------------|--------------|---------------------------------------------|--|
| $(1776.84 \pm 0.17)$ MeV |              | $\pm 1e$ $(290.6 \pm 1.0) \cdot 10^{-15}$ s |  |

Tabelle 2.5: Eigenschaften des  $\tau$ -Leptons zusammengefasst (Aus [1])

Wegen der hohen Masse stehen dem  $\tau$ -Lepton im Gegensatz zum Myon neben den leptonischen Zerfällen auch hadronische Zerfallskanäle offen. Die Leptonen aus leptonischen Tau-Zerfällen unterscheiden sich aufgrund der geringen Lebensdauer des Taus nur minimal von prompten Leptonen in der Hinsicht, dass sie einen geringfügig größeren Stoßparameter aufweisen. Aufgrund dieser Tatsache werden zur Rekonstruktion von Tau-Leptonen lediglich die hadronischen Zerfälle berücksichtigt. Diese werden unterteilt in 1- und 3-prong Zerfälle, wobei neben geladenen Teilchen auch neutrale entstehen können. Der Zerfall des Tau-Leptons ist in Abb. (2.1) zu sehen. Das Tau emittiert ein virtuelles W-Boson, das das Tau in ein Tau-Neutrino wandelt und direkt in Quark und Antiquark unterschiedlichen Flavors zerfällt (hauptsächlich u & d, aber auch u & s ist möglich<sup>16</sup>). Die beiden Quarks aus dem W-Zerfall formen einen metastabilen Zustand, der dann in die beobachteten Pionen zerfällt.

## 2.2 Motivation für eine Erweiterung

Das Standardmodell ist sehr erfolgreich in der Beschreibung der physikalischen Prozesse auf den bisher zugänglichen Energieskalen. Allerdings kann es nicht die fundamentale Theorie sein, da

<sup>&</sup>lt;sup>15</sup>Wird Gleichung (2.12) in Gl. (2.11) eingesetzt, so treten die masselosen Bosonen  $\theta_i$  mit verschiedenen Kopplungen auf. Goldstone-Bosonen treten stets bei spontaner Symmetriebrechung auf, in diesem Fall können sie durch die Wahl der Eichung eliminiert werden, im Gegenzug erhalten die Eichbosonen eine Masse und die Möglichkeit der longitudinalen Polarisation.

<sup>&</sup>lt;sup>16</sup>Entsprechend der Ladung des Taus (bzw. W-Bosons) entweder  $\bar{u}$  & d oder u & d

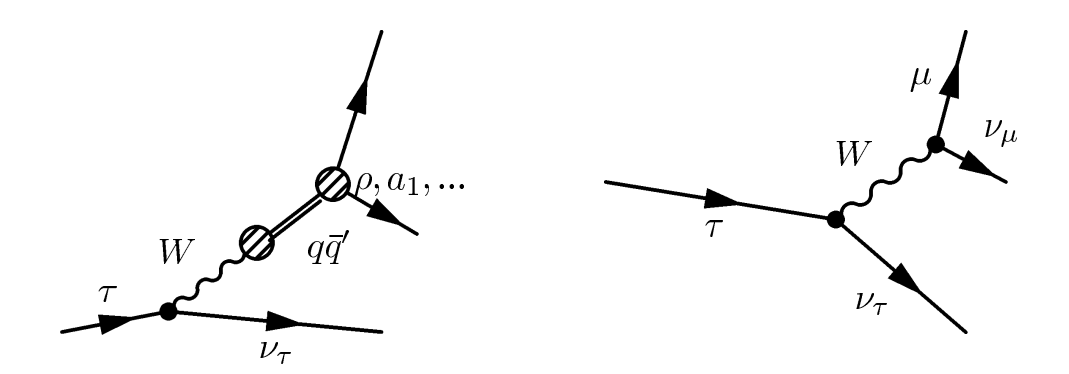

Abbildung 2.1: Feynmangraphen der leptonischen und hadronischen  $\tau$ -Zerfälle

| Zerfall                            | Kanal                            | Verzweigungsverhältnis   |
|------------------------------------|----------------------------------|--------------------------|
| $h^{\pm}h^0\nu_{\tau}$             | $(1\text{-prong})$               | $\Sigma$ 48,3%           |
|                                    | $\pi^{\pm}\nu_{\tau}$            | 10,9%                    |
|                                    | $\pi^{\pm}\pi^{0}\nu_{\tau}$     | 25,5%                    |
|                                    | $\pi^{\pm}2\pi^{0}\nu_{\tau}$    | 9,3%                     |
|                                    | $\pi^{\pm}3\pi^{0}\nu_{\tau}$    | $1,0\%$                  |
|                                    | $K^{\pm}\nu_{\tau}$              | $1,6\%$                  |
| $3h^{\pm}h^0\nu_{\tau}$            | $(3\text{-prong})$               | $\Sigma$ 15,4%           |
|                                    | $3\pi^{\pm}\nu_{\tau}$           | 9,3%                     |
|                                    | $3\pi \pm \pi^0 \nu_\tau$        | $4,6\%$                  |
|                                    | $3\pi^{\pm}2\pi^{0}\nu_{\tau}$   | 0,5%                     |
| $\ell^{\pm} \nu_{\ell} \nu_{\tau}$ | Leptonisch                       | $\overline{\sum} 35,3\%$ |
|                                    | $e^{\pm} \nu_e \nu_{\tau}$       | 17,9%                    |
|                                    | $\mu^{\pm} \nu_{\mu} \nu_{\tau}$ | 17,4%                    |

Tabelle 2.6: Dominante Zerfallsmodi des  $\tau^-$ -Leptons, Zerfälle des  $\tau^+$  analog. (Aus [1])

spätestens auf Planck-Skala die Gravitation nicht mehr vernachlässigbar ist, welche im Standardmodell nicht berücksichtigt wird.

Einen Hinweis auf neue Physik unterhalb der Planck-Skala liefert ein Blick auf die Korrekturen zur Higgsmasse. In Abbildung (2.2) ist die Korrektur zur Higgsmasse durch ein Dirac-Fermion f dargestellt.

Die entsprechende Korrektur ist

$$
\Delta m_{\text{Higgs}}^2 = -\frac{|\lambda_f|^2}{8\pi^2} \cdot \Lambda_{\text{UV}}^2 + (\ldots),\tag{2.13}
$$

wobei  $\Lambda_{\text{UV}}$  ein freier Parameter ist, der als obere Grenze des Loopintegrals die Konvergenz sichert. Er kann als Skala verstanden werden, ab der neue Physik auftritt. Diese ändert das Verhalten bei hohen Energien, sodass es nicht mehr von Hand durch  $\Lambda_{UV}$  bestimmt wird. Sollte das Standardmodell die Physik bis hin zur Planck-Skala beschreiben, also  $\Lambda_{\rm UV}\approx M_{\rm Planck}=10^{19}$  GeV, so ist die Korrektur  $\Delta m^2_{\rm Higgs}$  zur Higgsmasse  $m_{\rm Higgs}$  mehr als 30 Größenordnungen größer als die Higgsmasse

 $\boldsymbol{H}$ 

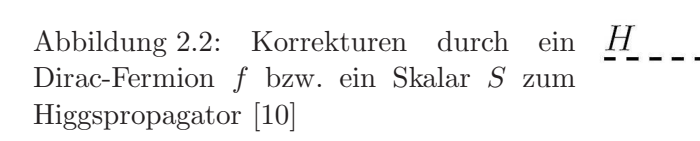

selber, die in der Größenordnung von 100 GeV liegen sollte<sup>17</sup>. Um nun mit einer Korrektur von  $\mathcal{O}(10^{19} \text{ GeV})$  eine korrigierten Masse von  $\mathcal{O}(100 \text{ GeV})$  zu erreichen, muss der Startparameter  $\mu$ sehr genau auf die Korrektur abgestimmt worden sein:  $\mathcal{O}(10^{19} \text{ GeV}) - \mathcal{O}(10^{19} \text{ GeV}) \approx 100 \text{ GeV}$ .

Eine solche Feinabstimmung (fine-tuning) ist weder physikalisch noch sehr wahrscheinlich. Allerdings ist es möglich, die Korrekturen durch Forderung einer neuen Symmetrie zu beeinflussen.

#### 2.3 Supersymmetrie

Die Diskussion der Supersymmetrie richtet sich nach den Referenzen [8] bis [10]

#### 2.3.1 Motivation

Sollte es zusätzlich zu den bisher beobachteten Teilchen noch weitere geben, z.B. ein schweres skalares Teilchen  $S$ , so wird die Higgsmasse weitere Korrekturen erfahren, im Beispiel für  $S$  (s. Abb. (2.2)):

$$
\Delta m_{\text{Higgs}} = +\frac{\lambda_S}{16\pi^2} \cdot \left[ \Lambda_{\text{UV}}^2 - 2m_S^2 \ln \frac{\Lambda_{\text{UV}}}{m_S} \right]
$$
\n(2.14)

Im Vergleich zu Gleichung (2.13) fällt das entgegengesetzte Vorzeichen auf. Existierten zu jedem Fermion zwei Bosonen mit  $|\lambda_f|^2 = \lambda_S$ , so würden sich die Terme  $\propto \Lambda_{\text{UV}}^2$  gegenseitig aufheben.

Innerhalb des im Folgenden kurz skizziertem 'minimalem supersymmetrischen Standardmodell' (MSSM) kann hergeleitet werden[8], dass das leichteste der fünf<sup>18</sup> Higgsteilchen leichter als 140 GeV sein sollte, im Einklang mit den Daten uber die elektroschwache Wechselwirkung (dort ¨ ist  $m_{\text{Higgs}} < 200 \text{GeV}$  bei einer Sicherheit von 99%). Das Standardmodell kann keine Aussage über die Masse des Higgsboson machen.

Sollten die Massen der supersymmetrischen Partner der Standardmodellteilchen im Bereich 0, 1−10 TeV liegen, so vereinigen sich die (von der Energieskala abh¨angigen) Kopplungskonstanten

$$
m_{\text{Higgs}} = \nu \sqrt{\frac{\lambda}{2}} \qquad \nu \approx 246 \text{ GeV},
$$

mit  $\lambda$  und  $\nu$  wie im Higgspotential

$$
\mathcal{L}_{\mathrm{Higgs}} = -m_{\mathrm{Higgs}}^2 \phi \phi^\dagger - \lambda (\phi \phi^\dagger)^2,
$$

sollten  $\nu$  und  $m_{\rm Higgs}$  in der selben Größenordnung liegen. Liegen sie nicht in der gleichen Größenordnung, so ist die Wechselwirkung, deren Kopplung durch  $\lambda$  festgelegt ist, nicht mehr perturbativ zugänglich.

<sup>18</sup>Im MSSM werden zwei Doublets komplexer Felder angesetzt, entsprechend 8 Freiheitsgraden. Davon werden drei zur Erzeugung der Eichbosonmassen  $(W^{\pm}, Z)$  verwandt, resultierend in 5 Higgsteilchen  $H^{\pm}, H^0, h^0$  und  $A^0$ .

 ${}^{17}$ Da

Abbildung 2.3: Verhalten der inversen Kopplungskonstanten ohne (gestrichelte Linie) und mit (durchgezogene Linie) neuen Teilchen im Energiebereich  $\mathcal{O}(1 \text{ TeV})$ . Aus dem Standardmodell folgt eine gewisse Annäherung der Kopplungskonstanten auf der GUT-Skala (Grand Unified Theory), die Vereinigung der Kopplungsstärken ist im Rahmen einer supersymmetrischen Theorie jedoch weitaus deutlicher[10].

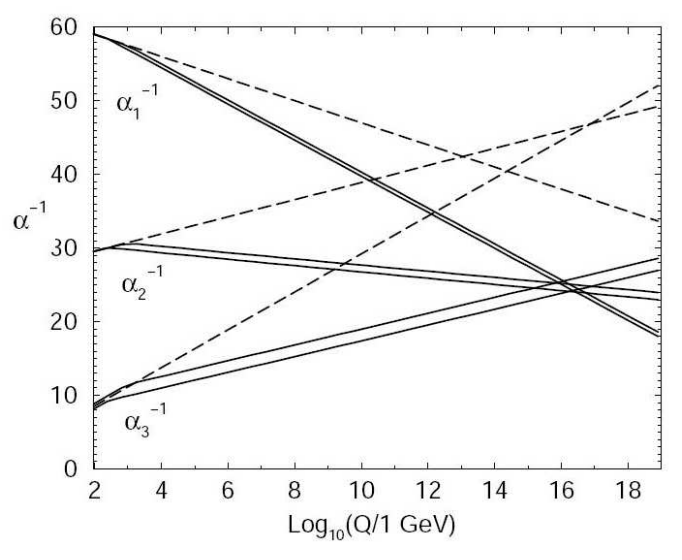

der starken, schwachen und elektromagnetischen Wechselwirkung bei  $Q^2 \approx 10^{16}$  GeV, s. Abb. (2.3).

#### 2.3.2 Das Minimale Supersymmetrische Standardmodell (MSSM)

#### Symmetrieoperator

Der Symmetrieoperator der Supersymmetrie verknupft Bosonen mit Fermionen und umgekehrt: ¨

$$
Q|\text{Boson}\rangle = |\text{Fermion}\rangle
$$
 &  $Q|\text{Fermion}\rangle = |\text{Boson}\rangle$ 

Da Spin 1/2-Teilchen Spinor-Indizes tragen, Bosonen hingegen nicht, muss der Operator Q selbst ein Spinor sein. Die (Anti)kommutatoren sind

$$
\{Q, Q^{\dagger}\} \propto P^{\mu} \qquad \& \qquad \{Q, Q\} = \{Q^{\dagger}, Q^{\dagger}\} = 0 \qquad \& \qquad [P^{\mu}, Q] = [P^{\mu}, Q^{\dagger}] = 0 \tag{2.15}
$$

wobei  $P^{\mu}$  der Impulsoperator ist, der Generator der Raum-Zeit-Translationen. Supersymmetrische Einteilchenzustände werden in sog. Supermultiplets eingeordnet, die fermionische und bosonische Zustände enthalten. Die Teilchen eines Supermultiplets werden Superpartner genannt und für Teilchen $|x\rangle$ und  $|x'\rangle$ eines Supermultiplets gilt, dass

$$
|x'\rangle\propto (Q+Q^\dagger)|x\rangle
$$

Aufgrund der Kommutatorrelationen folgt, dass zwei Teilchen eines Supermultiplets dieselbe Masse haben. Weiterhin vertauschen die SUSY-Generatoren mit den Generatoren der anderen Wechselwirkung, sodass die Standardmodell-Teilchen (kurz: SM-Teilchen) in allen Quantenzahlen mit ihren Superpartnern übereinstimmen.

#### Supermultiplets

Es gibt verschiedene Möglichkeiten, SM-Teilchen und ihre Superpartner in Multiplets zu kombinieren, sie lassen sich jedoch stets auf chirale Supermultiplets (Weyl-Fermion gepaart mit einem komplexen skalaren Feld, bestehend aus zwei reellen) und Eich-Supermultiplets (Masseloses Weyl-Fermion zusammen mit einem masselosen Spin-1 Vektorboson) reduzieren. Da sich das Verhalten linkshändiger Fermionen des Standardmodells unter Eichtransformationen vom Verhalten der rechtshändigen unterscheidet, werden sie in chirale Supermultiplets zusammengefasst ( $\ell = e, \mu, \tau$ und  $q = u, d, c, s, t, b$ :

$$
\left(\begin{array}{c}\ell^{\pm}\\ \tilde{\ell}^{\pm}_L\end{array}\right)\qquad\qquad \left(\begin{array}{c}q^{\pm}\\ \tilde{q}^{\pm}_L\end{array}\right)
$$

Die skalaren Superpartner der SM-Teilchen werden durch eine Tilde ˜ gekennzeichnet und erhalten das Präfix 's' ('Selektron' ist der Superpartner des Elektrons, ebenso für 'Squarks' usf.). Im Higgssektor werden im Gegensatz zum Standardmodell zwei  $SU(2)$ -Doublets benötigt, eines mit Hyperladung  $Y = +\frac{1}{2}$  und eines mit  $Y = -\frac{1}{2}$  $\frac{1}{2}$ , da Letzteres nicht die Massen für *up-type-*Quarks erzeugen kann (analog für das  $Y = +\frac{1}{2}$ -Doublet). Die beiden Doublets komplexer Felder sind

$$
H_u = \left( \begin{array}{c} H_u^+ \\ H_u^0 \end{array} \right) \qquad \& \qquad H_d = \left( \begin{array}{c} H_d^0 \\ H_d^- \end{array} \right),
$$

resultierend in vier weiteren Supermultiplets. Die Superpartner bosonischer SM-Teilchen werden ebenfalls mit einer Tilde gekenzeichnet, die Bezeichnung ergibt sich durch Anhängen des Suffixes  $\cdot$ -ino' (z.B. "Higgsino").

Die Eichbosonen werden in Eich-Supermultiplets sortiert, für das Gluon ergibt sich das fermionische Farb-Oktett der 'Gluinos', im eletroschwachen Sektor folgt

$$
\left(\begin{array}{c}\tilde{B}^0\\B^0\end{array}\right)\qquad\left(\begin{array}{c}\tilde{W}^+\\W^+\end{array}\right)\qquad\left(\begin{array}{c}\tilde{W}^-\\W^-\end{array}\right)\qquad\left(\begin{array}{c}\tilde{W}^0\\W^0\end{array}\right)
$$

Z-Boson und Photon  $\gamma$  resultieren nach der Symmetriebrechung durch eine Kombination von  $B^0$ und  $W<sup>0</sup>$ , ihre Partner sind das Zino und Photino.

Eine Übersicht über die Teilchen des MSSM ist in Tabelle  $(2.7)$  gegeben.

|                                                                                                    | $P_R = +1$                       |                |                                    | $P_R = -1$ |             |                                                                                                    |
|----------------------------------------------------------------------------------------------------|----------------------------------|----------------|------------------------------------|------------|-------------|----------------------------------------------------------------------------------------------------|
|                                                                                                    | Quarks $(s = 1/2)$               |                | $\overline{\text{Squarks}}\ (s=0)$ |            |             |                                                                                                    |
| $\frac{u}{d}$                                                                                                    |                                  |                |                                    |            |             | $\begin{array}{ c c c c }\hline \begin{matrix} \downarrow & \downarrow & \downarrow \\ \downarrow & \downarrow & \downarrow \\ \end{matrix} & u_R & d_R & \left(\begin{matrix} \tilde{u} \\ \tilde{d} \end{matrix}\right)_L & \tilde{u}_R & \tilde{d}_R \\ \left(\begin{matrix} \tilde{c} \\ \tilde{s} \end{matrix}\right)_L & \tilde{c}_R & \tilde{s}_R \\ \left(\begin{matrix} \tilde{t} \\ \tilde{b} \end{matrix}\right)_L & \tilde{t}_R & \tilde{b}_R & \to \tilde{t}_1, \tilde{t}_2, \tilde{b}_1, \tilde$ |
| $\left(\begin{array}{c}c\ s\ s\ \end{array}\right)$                                                                                                    |                                  |                |                                    |            |             |                                                                                                    |
|                                                                                                    |                                  |                |                                    |            |             |                                                                                                    |
|                                                                                                    | Leptonen $\left( s=1/2\right)$   |                | Sleptonen $(s = 0)$                |            |             |                                                                                                    |
| $\begin{array}{c cc} \hline \left( \begin{array}{c} \nu_e \\ e \end{array} \right)_L & & e_R \\ \left( \begin{array}{c} \nu_\mu \\ \mu \end{array} \right)_L & & \mu_R \\ \left( \begin{array}{c} \nu_\tau \\ \tau \end{array} \right)_- & & \tau_R \end{array}$ |                                  |                |                                    |            |             |                                                                                                    |
|                                                                                                    |                                  |                |                                    |            |             |                                                                                                    |
|                                                                                                    |                                  |                |                                    |            |             | $\rightarrow \tilde{\tau}_1, \tilde{\tau}_2$                                                                                                    |
|                                                                                                    | Eich-Bosonen $\left( s=1\right)$ |                |                                    |            |             | Gauginos ( $s = 1/2$ )<br>$\tilde{\gamma}$ Neutralinos aus                                                                                                    |
|                                                                                                    |                                  | $\gamma$       |                                    |            |             |                                                                                                    |
|                                                                                                    |                                  | $W^{\pm}$      |                                    |            |             | $\begin{array}{ll} \tilde{W}^\pm \qquad \left(\tilde{\gamma},\ \tilde{Z},\ H_u^0,\ H_d^0\right)\rightarrow \tilde{\chi}^0_{1,2,3,4}\\ \tilde{Z} \end{array}$                                                                                                    |
|                                                                                                    |                                  | Ζ              |                                    |            |             |                                                                                                    |
|                                                                                                    |                                  | $\overline{g}$ |                                    |            | $\tilde{g}$ |                                                                                                    |
|                                                                                                    | Higgs-Bosonen $(s = 0)$          |                | Higgsinos ( $s = 1/2$ )            |            |             |                                                                                                    |
| h, H <sup>0</sup> , A <sup>0</sup>                                                                                                    | aus Doublet-                     | $H_u^0, H_d^0$ |                                    |            |             | $\tilde{H}_u^0$ , $\tilde{H}_d^0$ Charginos durch                                                                                                    |
| $H^+$ , $H^-$                                                                                                    | Einträgen                        | $H_u^+, H_d^-$ |                                    |            |             | $\tilde{H}_{u}^{+}, \tilde{H}_{d}^{-} \quad (\tilde{H}_{u}^{+}, \tilde{H}_{d}^{-}, W^{\pm}) \rightarrow \tilde{\chi}_{1,2}^{\pm}$                                                                                                    |

Tabelle 2.7: Auflistung der Superpartner mit Mischungen. Im Sleptonen- und Squarkssektor wird die Mischung der ersten beiden Generationen aufgrund der geringen Masse vernachlässigt. Die 8 Freiheitsgrade der beiden Doublets komplexer Higgsfelder ( $H_u$  und  $H_d$ ) ergeben 5 Higgsbosonen (h,  $H^0$ ,  $A^0$ ,  $H^{\pm}$ ). Die insgesamt 4 (bosonischen) Einträge der beiden Doublets erhalten 4 (fermionische) Superpartner.

### R-Parität

Es ist möglich, Leptonen- oder Baryonenzahl verletzende Terme in  $\mathcal{L}_{SUSY}$  einzubinden. Diese Terme würden den Protonenzerfall ermöglichen, dabei wäre die Rate nicht verträglich mit der heute bekannten Lebensdauer von  $\tau_{\text{Proton}} > 10^{32}$  Jahren. Durch Einführung einer neuen Erhaltungsgröße, der sog.  $R$ -Parität

$$
P_R = (-1)^{3(B-L)+2s}
$$

(mit Leptonenzahl L, Baryonenzahl B und Spin s des Teilchens), sind Leptonen- und Baryonenzahl verletzende Terme nicht erlaubt. Weiter ergibt sich, dass die bekannten Standardmodellteilchen alle  $P_R = 1$  besitzen, während für ihre Superpartner  $P_R = -1$  gilt.

Durch die Erhaltung der R-Parität können SUSY-Teilchen nur in Paarproduktion<sup>19</sup> erzeugt werden.

<sup>19</sup>Genauer: Nur in gerader Anzahl

Eine weitere Konsequenz ist, dass das leichteste supersymmetrische Teilchen (kurz: LSP20) stabil sein muss. Ist das LSP zudem nur schwach wechselwirkend, so bildet es einen Kandidaten für die Dunkle Materie.

Im MSSM ist die R-Parität als Erhaltungsgröße definiert.

#### Brechung der Symmetrie

Supersymmetrie muss, sollte sie existieren, eine gebrochene Symmetrie sein, da (z.B.) noch kein skalares Teilchen der Masse  $m_{\tilde{e}} = 511 \text{ keV}$  entdeckt wurde.

Der aus Gleichungen (2.13) und (2.14) resultierende, von  $\Lambda_{\rm UV}^2$  abhängige Korrekturterm

$$
\Delta m_{\text{Higgs}} = \frac{1}{8\pi^2} \left(\lambda_S - |\lambda_f|^2\right) \Lambda_{\text{UV}}^2
$$

verschwindet in ungebrochener SUSY exakt, aufgrund der dort auftretenden Beziehungen der beiden Kopplungskonstanten. Der für die Brechung verantwortliche Mechanismus muss demnach die Beziehung zwischen den Kopplungskonstanten erhalten. Die Brechung kann durch Addition eines weiteren Terms im Lagrangian erfolgen

$$
\mathcal{L} = \mathcal{L}_{\text{SUSY}} + \mathcal{L}_{\text{soft}},
$$

wobei  $\mathcal{L}_{SUSY}$  die Yukawa- und Eichkopplungen enthält und der eichinvariante Zusatz  $\mathcal{L}_{soft}$  die SUSY-brechenden Massenterme. Ist die größte in  $\mathcal{L}_{soft}$  auftretende Masse  $m_{soft}$ , so sind die nicht supersymmetrischen Korrekturen zur Higgsmasse durch

$$
\Delta m_{\rm Higgs} \propto m_{\rm soft}^2 \ln \frac{\Lambda_{\rm UV}}{m_{\rm soft}}
$$

gegeben. Der Unterschied zwischen Massen der SM-Teilchen und Massen der SUSY-Teilchen  $(\mathcal{O}(m_{\text{soft}}))$  kann demnach nicht beliebig groß sein, da die Korrekturen sonst zu groß werden und wieder eine Feinabstimmung vorliegen muss. Um die Beobachtungen ohne eine solche Feinabstimmung beschreiben zu können, sollte  $m_{soft} \approx 1$  TeV gelten. Durch die Addition von  $\mathcal{L}_{soft}$  gelangen weitere freie Parameter in die Theorie (z.B. die Massen der SUSY-Teilchen, Mischungswinkel), sodass sich insgesamt ca. 100 neue freie Parameter ergeben.

#### 2.3.3 Minimale Supergravitation (mSUGRA)

#### Lokale Supersymmetrie

Ein Modell, das die oben erwähnten 100 freien Parameter des MSSM reduzieren kann, ist die Supergravitation[9]. Im Rahmen dieser Theorie wird gefordert, dass der Lagrangian auch unter lokalen SUSY-Transformationen invariant ist. Invarianz unter SUSY-Transformationen bedeutet aufgrund Gleichung (2.15) auch Invarianz unter Raum-Zeit-Translationen. Auf der Invarianz letzterer beruht ebenso die Allgemeine Relativitätstheorie, sodass eine lokale Supersymmetrie zusätzlich die Gravitation beinhaltet. Wie bei den oben skizzierten Eichtheorien muss bei der Forderung nach lokaler Eichinvarianz ein neues Boson postuliert werden, im Fall der Supergravitation ist es das vor der spontanen Symmetriebrechung masselose Gravitino (Spin  $\frac{3}{2}$ ). Obwohl die Supergravitation alle vier bekannten Wechselwirkungen beinhaltet, ist sie nur eine effektive Feldtheorie, welche unterhalb der Planckskala gültig ist.

<sup>&</sup>lt;sup>20</sup>Lightest Supersymmetric Particle

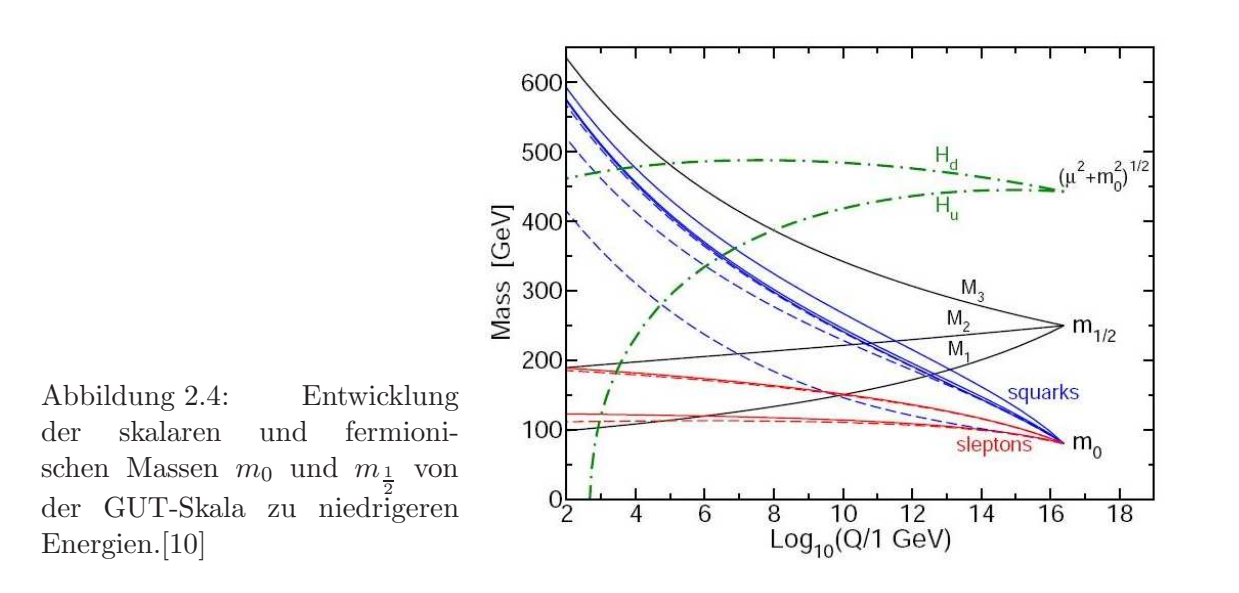

#### Freie Parameter

Im mSUGRA-Modell gibt es lediglich 5 freie Parameter.

- Es wird angenommen, dass alle skalaren Teilchen auf der GUT-Skala dieselbe Masse  $m_0$ besitzen. Durch die Renormierungsgruppengleichungen wird die Entartung bei niedrigeren Energien aufgehoben. Die Massen der skalaren Teilchen bei  $E < E<sub>GUT</sub>$  sind hauptsächlich durch  $m_0$  gegeben, enthalten aber auch Beiträge von  $m_{\frac{1}{2}}$ .
- Analog zur skalaren Masse  $m_0$  wird der Ansatz gemacht, dass alle Fermionen auf der GUT-Skala die Masse $m_{\frac{1}{2}}$ haben.
- Das Verhältnis der Vakuumerwartungswerte der beiden Higgsdoublets tan  $\beta = \frac{H_u}{H_d}$  $\frac{H_u}{H_d}$  ist ein weiterer freier Parameter.
- Die universelle Stärke der Higgs-Sfermion-Sfermion Kopplung  $A_0$ .
- $\bullet$  Das Vorzeichen des Massenparameters im Higgs-Potential sign $(\mu)$ .

In Abbildung (2.4) ist die Evolution der Massen von der Entartung auf der GUT-Skala ausgehend dargestellt.

#### Das SU3-Szenario

Innerhalb des 5-dimensionalen Parameterpunktes wurden von der ATLAS-Kollaboration spezielle Punkte ausgewählt, die mit kosmologischen Beobachtungen konsistent sind. Der für die Analyse ausgew¨ahlte Punkt soll kurz vorgestellt werden.

Die Werte der fünf freien Parameter des SU3-Szenarios sind in Tabelle (2.8) aufgelistet, Tabelle (2.9) zeigt die resultierenden Massen der supersymmetrischen Teilchen. In diesem Punkt ist das  $\tilde{\tau}_1$  mit 150 GeV das NLSP<sup>21</sup>, sodass durch die Leptonenzahlerhaltung bevorzugt  $\tau$ -Leptonen produziert

<sup>21</sup>Next to lightest supersymmetric particle

werden. Aufgrund der recht großen Massenunterschiede zwischen  $\tilde{\chi}_2^0$ ,  $\tilde{\tau}_1$  und  $\tilde{\chi}_1^0$  sind die Tau-Leptonen aus dem in dieser Arbeit untersuchten Prozess

$$
\tilde{\chi}_2^0 \to \tau \tilde{\tau}_1 \to \tau \tau \tilde{\chi}_1^0
$$

hart genug, um verläßlich rekonstruiert zu werden.

Der Wirkungsquerschnitt des SU3-Punktes beträgt  $\sigma_{LO} = 20$  pb (bzw.  $\sigma_{NLO} = 27$  pb).

|     | $m_0$ [GeV] $m_1$ [GeV] $\tan \beta$ $A_0$ [GeV] $\text{sign}(\mu)$ |        |  |
|-----|---------------------------------------------------------------------|--------|--|
| 100 | 300                                                                 | $-300$ |  |

Tabelle 2.8: Werte der fünf freien Parameter für den untersuchten Punkt SU3 des mSUGRA-Parameterraumes.[23, S. 1515]

| $\widetilde{\phantom{m}}$ | $\widetilde{\phantom{m}}$ | $\widetilde{\phantom{m}}$ | $\widetilde{\phantom{m}}$ |
|---------------------------|---------------------------|---------------------------|---------------------------|
| $219 \text{ GeV}$         | $103 \text{ GeV}$         | $150 \text{ GeV}$         | -232 GeV                  |

Tabelle 2.9: Massen ausgewählter supersymmetrischen Teilchen für das SU3-Szenario. Aufgrund der hohen Masse des  $\tilde\tau_2$  kann der Zerfall des  $\tilde\chi_2^0$  in Sleptonen nur via  $\tilde e, \tilde\mu$  und  $\tilde\tau_1$  geschehen. Für eine Liste mit sämtlichen Massen für alle Punkte sei auf [23, S. 1516] verwiesen.

# Kapitel 3

# Der LHC und der ATLAS-Detektor

In diesem Kapitel wird der am  $CERN<sup>1</sup>$  gebaute Beschleunigerkomplex des LHC<sup>2,3</sup> und der für diese Arbeit relevante Detektor ATLAS<sup>4</sup> vorgestellt. Neben ATLAS gibt es noch drei weitere Detektoren, auf die im Folgenden nicht weiter eingegangen wird, die an dieser Stelle jedoch kurz erwähnt werden sollen.

An A Large Ion Collider Experiment (ALICE) werden Kollisionen schwerer Ionen bei hohen Energien untersucht. Es wird erwartet, dass Materie bei den hier erreichten Energiedichten eine neue Phase annehmen kann, das Quark-Gluon-Plasma[20].

Das Compact Muon Spectrometer (CMS) ist neben ATLAS der zweite Vielzweck-Detektor am LHC. Neben dem Higgsboson wird auch hier nach Signaturen Neuer Physik gesucht[21].

Das Large Hadron Collider beauty experiment (LHCb) untersucht die CP-Verletzung in (raren) Zerfällen des b-Quarks[22].

 $1_{\text{Ursrpünglich}}$  Conseil Européen pour la Recherche Nucléaire, nachdem der (provisorische) Rat aufgelöst wurde, wurde der Name zum heutigen Organisation Européenne pour la Recherche Nucléaire geändert, das alte Akronym blieb erhalten.[19]

<sup>2</sup>Large Hadron Collider

<sup>3</sup>Die technischen Angaben in diesem Kapitel sind den Referenzen [12] und [13] entnommen.

 ${}^{4}$ A Toroidal LHC ApparatuS

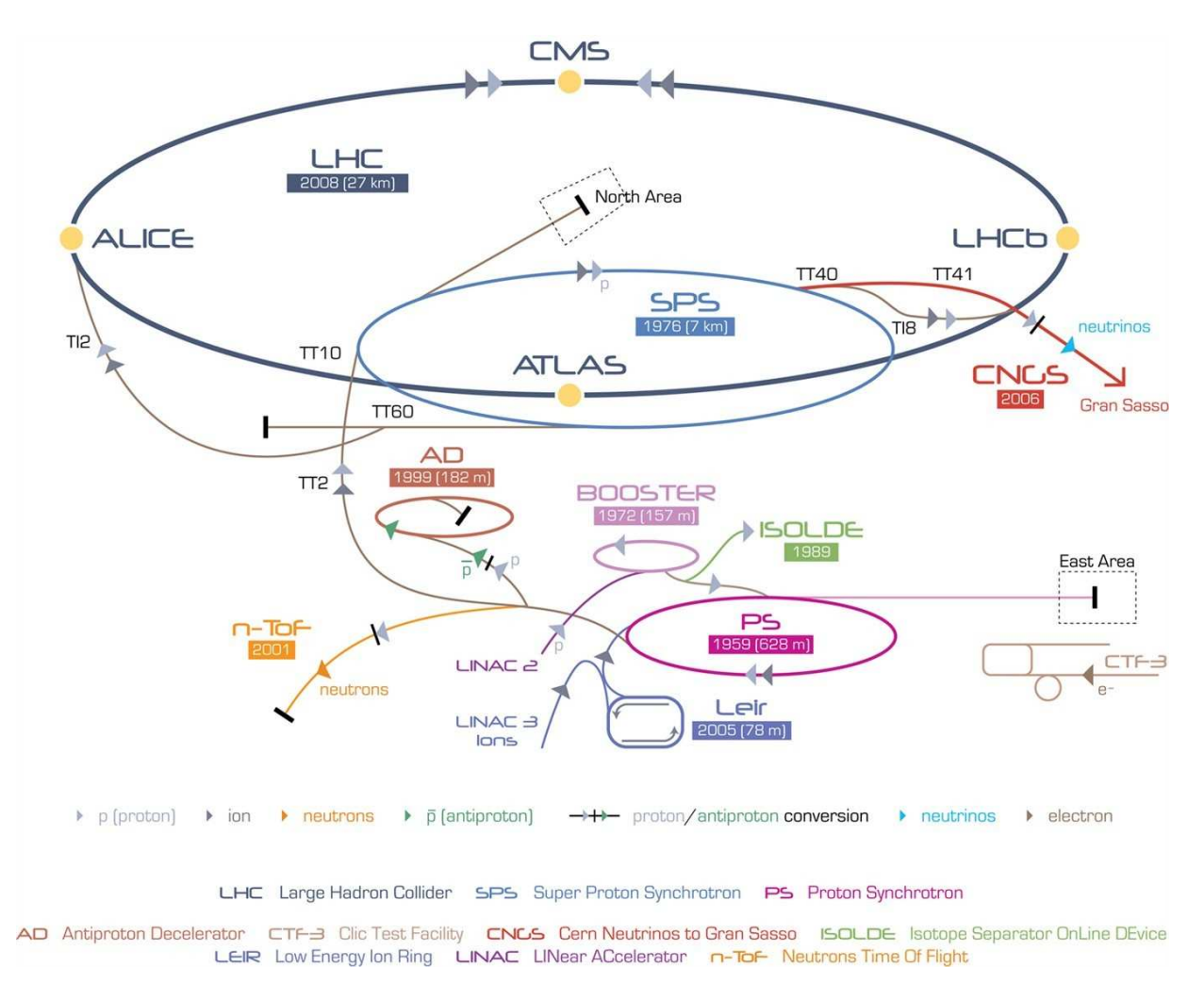

Abbildung 3.1: Skizze zum Beschleunigerkomplex des CERN [14]. N¨ahere Ausfuhrungen im Text. ¨

# 3.1 Der LHC: Large Hadron Collider

Der LHC ist ein Protonenbeschleuniger, der zwei gegenläufige Protonenstrahlen mit einer Strahlenergie von jeweils 7 TeV erzeugen kann. Die beiden Strahlen werden an den vier Experimenten zur Kollision gebracht, sodass Reaktionsprodukte nachgewiesen werden können.

Zunächst werden die durch Ionisation von Wasserstoffgas erzeugten Protonen im Linearbeschleuniger LINAC2 auf eine Energie von 50 MeV beschleunigt, mit der sie in den Proton Synchrotron Booster-Ring (PSB) injiziert werden. Dieser beschleunigt die Protonen weiter auf  $E = 1, 4$  GeV, leitet den Strahl dann in das Proton Synchrotron (PS), welches den Protonen die Injektionsenergie von 25 GeV für die letzte Vorstufe des LHC, das Super Proton Synchrotron (SPS) zuführt. Die größte Herausforderung für das Proton Synchrotron sind zum Einen die für den LHC angestrebte Form des Strahls, zum Anderen der Abstand der Protonenbündel von 25 ns. Der SPS besitzt zwei Transferarme zum LHC-Ring, welche mit supraleitenden Magneten ausgestattet sind. Jeder der beiden Arme versorgt einen der beiden LHC-Ringe mit Protonen der Energie 450 GeV, die Füllung eines Ringes dauert ca. 4 Minuten.

Der LHC selbst hat einen Umfang von ca. 27km und befindet sich in dem bereits für LEP<sup>5</sup> verwendeten Tunnel ca. 100 m unter der Erde, um gegen Strahlung abgeschirmt zu sein. Beide Strahlrohre sind evakuiert auf einen Druck von 10−<sup>13</sup> bar, um Kollisionen zwischen Protonen und Gasmolekülen zu unterdrücken. Die Ablenkung der Protonen auf die Kreisbahn und die Formung des Strahls geschieht durch mehr als 9000 Magnete, die Größten davon sind die 1232 Dipole, welche die Protonen auf die Kreisbahn lenken. Die ungefähr 14 m langen und 35.000 kg schweren Magnete sind supraleitend und erzeugen bei einer Stromstärke von ca.  $11.000 \text{ Å}$  ein Magnetfeld von 8,7 T. Die Protonen im LHC sind aufgrund der Hohlraumresonatoren in Bündeln (bunches) angeordnet, jeder der beiden Strahlen setzt sich aus 2808 Bündeln mit jeweils  $\approx 10^{11}$  Protonen zusammen. Gelangen die Protonenbündel zum Kollisionspunkt, so werden sie auf eine transversale Ausdehnung von 16  $\mu$ m gestaucht, um eine möglichst hohe Luminosität zu erhalten. Die gesamte Anzahl an Ereignissen eines Prozesses  $N_{\text{Prozess}}$  ist direkt mit der Luminosität verknüpft,

$$
N_{\text{Prozess}} = \left(\int dt L\right) \cdot \sigma_{\text{Prozess}},\tag{3.1}
$$

wobei  $\sigma_{\rm Prozess}$  der Wirkungsquerschnitt des Prozesses ist<sup>6</sup>. Die Luminosität ist gegeben durch

$$
L = \frac{N_b^2 n_b f}{4\pi \sigma_x \sigma_y}, \qquad [L] = \frac{1}{s} \frac{1}{m^2}
$$
\n(3.2)

mit der Anzahl der Protonen pro Bündel  $N_b$ , der Anzahl der Bündel  $n_b$ , der Umlauffrequenz f, und der transversalen Strahlausdehnung  $\sigma_{x, y}$ . Der Ausdruck

$$
\left(\int dt L\right) = L_{\text{int}} \qquad [L_{\text{int}}] = \frac{1}{m^2}
$$

in Gleichung (3.1) bezeichnet die integrierte Luminosität, und kann als tatsächlich gesammelte Datenmenge nach einer gegebenen Zeit verstanden werden (z.B. entsprechen 15 Minuten (grob  $10^3$  s) Datennahme bei einer Luminosität von  $L = 10^{34} \text{cm}^{-2} \text{s}^{-1} = 10^{38} \text{m}^{-2} \text{s}^{-1}$  der integrierten Luminosität  $L_{\text{int}} = 10^{41} \text{m}^{-2} = 10 \text{ pb}^{-1}$ , resultierend in 10 Ereignissen eines Prozesses mit  $\sigma_{\text{Prozess}} = 1 \text{ pb}$ .

Anhand Gleichung (3.2) ist ersichtlich, weshalb die im Vergleich zu LEP<sup>7</sup> sehr große Anzahl an Protonbündeln und sehr kleine transversale Ausdehnung gewählt wurde. Nur durch eine entsprechend große Luminosität ist es möglich, in einer gegebenen Zeit (genügend) Ereignisse eines Prozesses mit geringem Wirkungsquerschnitt zu detektieren.

Der Vorteil der hohen Luminosität ( $L_{\text{Design}}(\text{LHC}) = 10^{34} \text{m}^{-2} \text{s}^{-1}$ ), bisher nicht nachweisbare Prozesse mit kleinem Wirkungsquerschnitt zu untersuchen, bringt jedoch auch Probleme mit sich. Bei einem Zeitabstand von lediglich 25 ns zwischen zwei Protonenbündeln und einer Detektorausdehnung von 10 m Höhe vom Kollisionspunkt aus gemessen, befinden sich die in Bunchcrossing  $i$ produzierten Teilchen noch im Detektor, während am Kollisionspunkt bereits Bunchcrossing  $i + 1$ stattfindet. Weiter muss beachtet werden, dass die einzelnen Detektoren eine endliche Zeitspanne benötigen, um eine Entscheidung darüber zu treffen, ob Daten einer Reaktion gespeichert werden sollen. Schließlich finden neben dem harten Prozess noch weitere Reaktionen statt (underlying event), welche ebenfalls Signaturen im Detektor hinterlassen und den physikalisch interessanten Prozess überlagern.

<sup>5</sup>Large Electron Positron Collider

 ${}^{6}$ In Gleichung (3.1) sind keinerlei Ineffizienzen berücksichtigt.

 $7$ Bei LEP wurden lediglich vier Bündel verwandt.

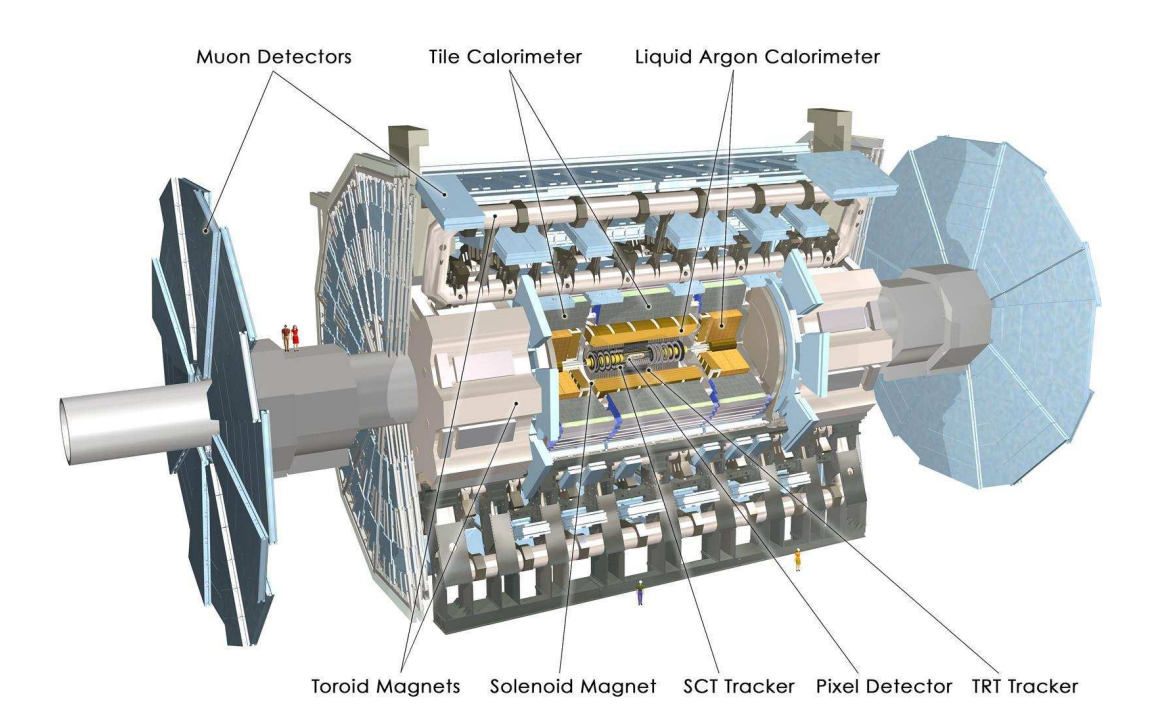

Abbildung 3.2: Computerbasierte Illustration des ATLAS-Detektors [15]

# 3.2 ATLAS: A Toroidal LHC Apparatus

Die Informationen zum Aufbau des Detektors entstammen den Referenzen [23] - [27].

#### 3.2.1 Allgemeines zum ATLAS-Detektor

Der ATLAS-Detektor ist mit einer Länge von 46 m und einer Breite bzw. Höhe von 25 m der größte Teilchendetektor, der jemals erbaut wurde.<sup>8</sup>

Das Koordinatensystem ist so gewählt, dass die Strahlachse mit der z-Achse übereinstimmt. Die x-Achse zeigt zum Zentrum des LHC-Ringes, die Richtung der y-Achse folgt durch die Forderung eines rechtshändigen Systems.

Die Symmetrie des ATLAS-Detektors legt die Verwendung von Polarkoordinaten nahe, allerdings wird anstelle des Polarwinkels  $\theta$  die Pseudorapidität  $\eta$  verwendet:

$$
\eta = -\ln\left(\tan\frac{\theta}{2}\right)
$$

Der Vorteil dieser Größe liegt darin, dass sie invariant unter Boosts entlang der z-Achse ist.

### 3.2.2 Der innere Detektor

Der innere Detektor (ID) besteht aus drei verschiedenen Subdetektoren, welche zur Rekonstruktion der Spuren geladener Teilchen dienen. Die verschiedenen Subdetektoren sind auf die extrem hohe

 $8 \text{Total}$  des Gewichtes von ca.  $7 \cdot 10^6 \text{kg}$  ist die Dichte mit  $0, 25 \frac{\text{kg}}{\text{dm}^3}$  geringer als die von Wasser.

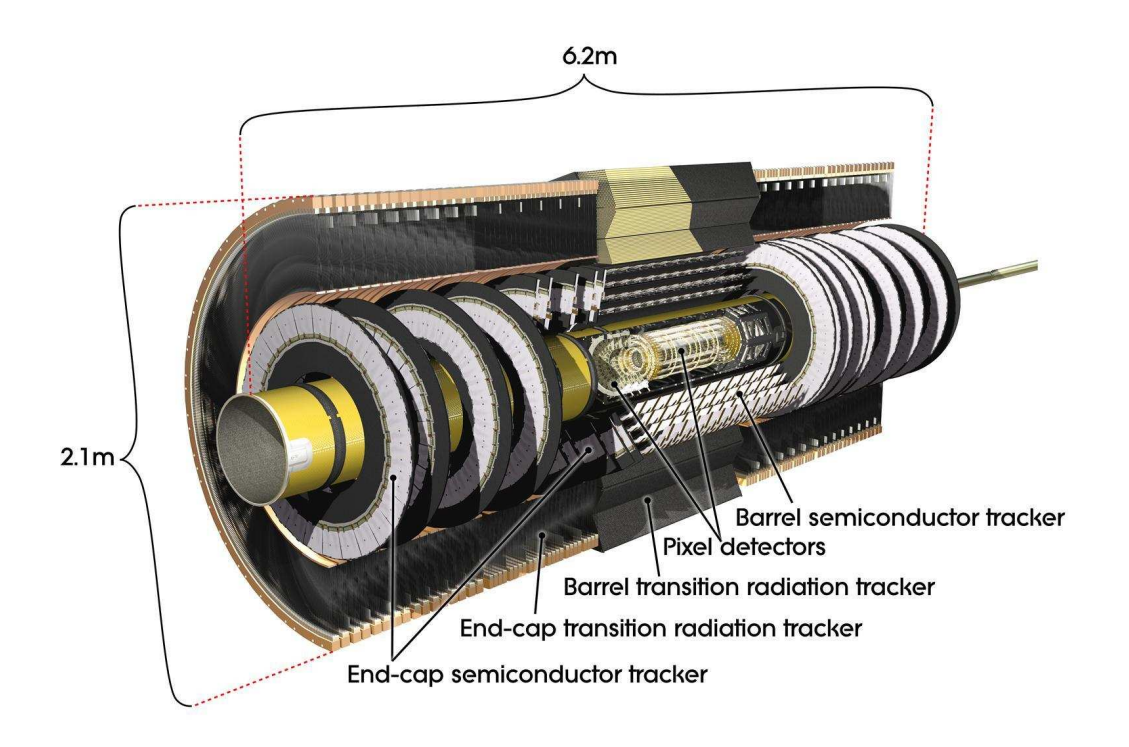

Abbildung 3.3: Computerbasierte Illustration des inneren Detektors, bestehend aus Vertex-, Spurund dem Übergangsstrahlungsdetektors (TRT), aus [16].

Teilchendichte von ca. 1000 geladene Teilchen pro 25 ns bei der Designluminosität des LHC von  $L_{\text{Design}} = 10^{34} \text{ cm}^{-2}\text{s}^{-1}$  ausgelegt. Eine Übersicht über den Aufbau des inneren Detektors ist in Abbildung (3.3) zu sehen.

Der ID überdeckt einen radialen Bereich von  $5,05 - 106,6$  cm und Werte der Pseudorapidität von  $|\eta| < 2.5$ . Der Pixeldetektor als innerster Subdetektor, dessen erste Lage ca. 1,7 cm vom Strahlrohr entfernt ist, besteht im Zentralbereich aus drei zylinderförmigen Lagen, die parallel zum Strahlrohr angeordnet sind. Im Endkappenbereich ist er durch je drei Scheiben senktrecht zur Strahlachse realisiert. Die Anordnung der Zylinder und Scheiben ist derart gewählt, dass jedes Teilchen ca. drei Lagen des Pixeldetektors durchkreuzt. Die Auflösung im zentralen und Endkappenbereich beträgt 10  $\mu$ m in  $R - \phi$ - und 115  $\mu$ m in z-Richtung. Dieser Teil des inneren Detektors besitzt ca. 80 Millionen Auslesekanäle.

Bei Radien zwischen 27, 5 cm und 56, 0 cm befinden sich die Streifen des Halbleiterdetektors (semiconductor tracker). Pro Spur sollen hier vier Präzisionsmessungen des Ortes durchgeführt werden, welche durch die hohe Granularität möglich sind. Die z-Koordinate wird trotz der Verwendung von Streifen messbar, indem je zwei Lagen leicht gegeneinander verdreht (40 mrad) werden. Die erreichten Auflösungen betragen hier 16  $\mu$ m in  $R - \phi$ - und 580  $\mu$ m in z-Richtung. Die Spuren zweier Teilchen können ab einer räumlichen Distanz von ca. 200  $\mu$ m getrennt werden.

Als dritter und größter Subdetektor (56,3 cm  $\langle R \rangle$  = 106,6 cm) schließt der Übergangsstrahlungsdetektor (TRT) den inneren Detektor ab. Der TRT besteht aus dünnen Röhren von 4 mm Durchmesser in dessen Mitte sich ein Draht befindet. Zwischen Draht und Außenwand besteht eine Potentialdifferenz, sodass die durch Ionisation im Füllgas erzeugten  $e^-$ -Ionen-Paare zur Anode bzw. Kathode hin beschleunigt werden. Der Gasfullung wird Xenon beigemischt, sodass ¨ auch Photonen nachgewiesen werden können, welche durch Übergangsstrahlung in den Radiatoren zwischen den Röhren erzeugt wurden. Dies erlaubt eine Trennung der, aufgrund der kleinen Masse, relativistischen Elektronen gegenüber nichtrelativistischen Pionen, da der Wirkungsquerschnitt der Ubergangsstrahlung vom  $\gamma$ -Faktor des Teilchens abhängt. Im Zentralbereich sind ungefähr 50.000 Röhren einer Länge von bis zu 150 cm installiert, welche in der Mitte  $(\eta = 0)$  geteilt wurden, um Belastung und benötigte Ausleseraten zu verringern. Im Bereich der Endkappen befinden sich 320.000 radial angeordnete Röhren, die außen ausgelesen werden. Jedes Rohr liefert eine Auflösung von 170  $\mu$ m und zwei unabhängige Schwellen, eine geringe Schwelle für nichtrelativistische Teilchen und eine höhere Schwelle für Photonen der Übergangsstrahlung. Pro Spur werden ca. 30 Messungen erwartet.

#### 3.2.3 Kalorimetersystem

Das Kalorimetersystem dient zur Energiemessung der produzierten Teilchen. Es ist aufgeteilt in das elektromagnetische Kalorimeter (em-Kalorimeter) und das hadronische Kalorimeter. Ersteres befindet sich näher am Produktionspunkt, da die elektromagnetische Strahlungslänge deutlich kleiner ist als die hadronische Wechselwirkungslänge.

Innerhalb des Kalorimeters wechselwirken einfallende Teilchen mit dem Detektormaterial, erzeugen sekundäre Teilchen (z.B. Paarproduktion im Falle eines Photons: die in Paarproduktionen erzeugten Elektronen und Positronen erzeugen durch Bremsstrahlung weitere Photonen, diese konvertieren in e<sup>+</sup>e<sup>-</sup>-Paare, etc.) sodass ein elektromagnetischer bzw. hadronischer Schauer (Wechselwirkung zwischen einfallenden Hadronen mit den Atomkernen des Detektormaterials) entsteht. Elektromagnetische Schauer sind schmaler als hadronische Schauer, ebenso ist die longitudinale Ausdehnung letzterer deutlich größer. Die Kalorimeter bestehen abwechselnd aus einem Absorber und einer sensitiven Schicht, sodass die Teilchen zum Einen aufschauern können, zum Anderen die Energiedeposition gemessen werden kann.

Das em-Kalorimeter überdeckt einen Pseudorapiditätsbereich bis zu  $|\eta| = 3, 2$ , genaue Messungen sind jedoch auf  $|\eta| < 2.5$  beschränkt. Wie der innere Detektor, ist auch das em-Kalorimeter in Zentral- und Endkappenbereich unterteilt, sodass es aus drei Abschnitten besteht. Die Ausdehnung des Zentralabschnittes beträgt  $|\eta| < 1,475$  in Verbindung mit einer Dicke von mehr als 22 Strahlungslängen, sowie einer kompletten  $\phi$ -Abdeckung durch die Akkordeonstruktur. Die Endkappen überdecken Pseudorapiditäten zwischen 1,375 und 3,2 und haben eine Dicke von mehr als 24 Strahlungslängen. Das em-Kalorimeter ist auch radial unterteilt, in die *front-, middle-*, und back-Lagen. Die Granularitäten in der barrel-Region betragen  $\Delta \phi \times \Delta \eta = 0, 1 \times 0, 025$  für die front-Lage,  $\Delta\phi \times \Delta\eta = 0.025 \times 0.025$  für die middle- und  $\Delta\phi \times \Delta\eta = 0.025 \times 0.050$  für die back-Lage. Als Absorbermaterial wird Blei verwendet, das aktive Material ist flussiges Argon, weshalb das gesamte ¨ em-Kalorimeter gekühlt wird.

Außerhalb des em-Kalorimters befindet sich das hadronische Kalorimeter, welches einen Bereich von  $|\eta|$  < 4,9 abdeckt und wiederum in mehrere Teile aufgespalten ist.

Im Zentralbereich ( $|\eta| < 1$  und  $0, 8 < |\eta| < 1, 7$ ) befindet sich das *tile*-Kalorimeter, in welchem Stahl als Absorber und Szintillationsplatten als aktives Material verwendet werden. Ebenso wie das em-Kalorimeter, ist dieser Teil radial in drei Bereiche von 1,5; 4,1 und 1,8 Wechselwirkungslängen

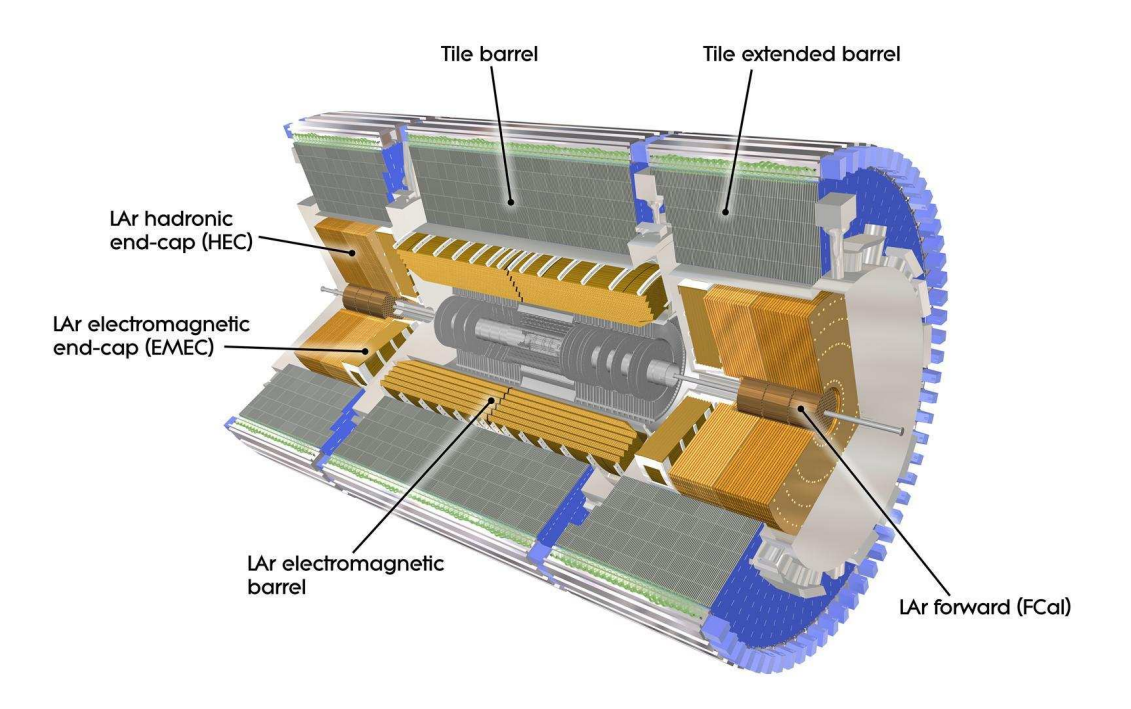

Abbildung 3.4: Computerbasierte Illustration des elektromagnetischen und des hadronischen Kalorimeters [17]. Weitere Erläuterungen im Text.

aufgeteilt.

Direkt hinter den Endkappen des em-Kalorimeters befinden sich die Endkappen des hadronischen Kalorimeters, welche Pseudorapiditäten zwischen  $|\eta| = 1, 5$  und  $|\eta| = 3, 2$  abdecken. Aufgrund der Verwendung von flüssigem Argon als Nachweismaterial (als Absorbermaterial wird Kupfer verwendet) muss auch dieser Teil des Kalorimeters gekühlt werden.

Die Vorwärtskalorimeter schließlich registrieren Teilchen mit Pseudorapiditäten von 3, 1 <  $|\eta|$  < 4, 9 und befinden sich im selben Kryostaten wie die Endkappen des hadronischen Kalorimeters.

In Abbildung (3.4) ist ein 3-dimensonales Modell des oben beschriebenen Kalorimetersystems zu sehen.

#### 3.2.4 Myonenkammern

Das System zur Rekonstrutkion von Myonen ist ebenfalls in *barrel*- und *endcap*-Region aufgeteilt, analog zum Vertexdetektor ist es in der barrel-Region zylinderartig um die Strahlachse installiert, im Bereich der Endkappen sind die Detektoren auf Scheiben senkrecht zum Strahlrohr montiert. Die Messung des Impulses der Myonen erfolgt mit bekannter Konfiguration des Magnetfeldes über die Krümmung der Trajektorie, welche aus Präzisionsmessungen des Ortes rekonstruiert wird. Hierfür werden die monitored drift tube chambers (MDTs) verwendet. Sie decken den Pseudorapiditätsbereich  $|\eta| < 2.7$  ab. Die MDTs erreichen eine Auflösung von 80  $\mu$ m pro Driftrohr, bzw.  $35 \mu m$  pro Kammer, welche aus 3 bis 8 Lagen Driftrohren bestehen.

Weiter werden angepasste Vieldraht-Proportionalkammern (Cathode Strip Chambers, CSCs) ver-

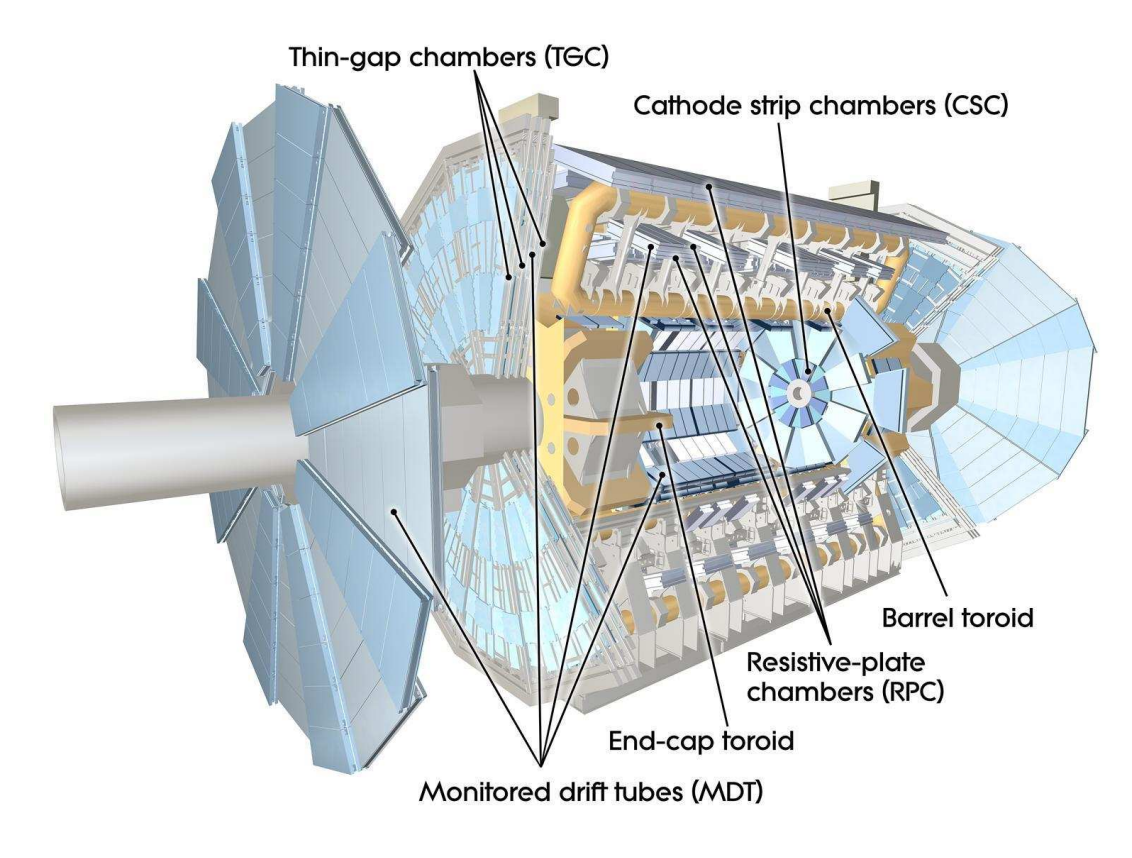

Abbildung 3.5: Computerbasierte Illustration des Myonendetektionssystems.[18]

wendet, um den Vorwärtsbereich bei  $2, 0 < |\eta| < 2, 7$  abzudecken. Die in den CSCs erreichte Auflösung beträgt 40  $\mu$ m in der zum Magnetfeld senkrechten Ebene.

Neben der exakten Vermessung der Myonen ist es ebenso wichtig, schnell eine Entscheidung daruber ¨ zu treffen, ob ein Myon detektiert wurde. Das Triggern auf Myonen wird durch die schnellen Signale der RPCs (Resistive Plate Chambers) in der Zentralregion ( $|\eta| < 1,05$ ) und die TGCs (Thin Gap Chambers) im Endkappenbereich  $(1, 05] < \eta < 2, 4$  ermöglicht. Die Zeitauflösung beträgt 1,5 ns für die RPCs,  $4 \text{ ns}$  für die TGCs.

Abbildung (3.5) zeigt die oben erwähnten Bauteile.

### 3.2.5 Triggersystem

Das Triggersystem dient dazu, die sehr hohen Ereignisraten durch die 40 · <sup>10</sup><sup>6</sup> Strahlkreuzungen zu reduzieren, indem es interessante Ereignisse auswählt. Die Auswahl findet in drei Schritten statt.

• Level 1 - Trigger:

Der LV1-Trigger besteht aus Hardware-Prozessoren und benutzt lediglich Informationen der Kalorimeter und des Myonensystems. Auf dieser Stufe wird das Ereignis nur grob auf gewisse Eigenschaften untersucht, z.B. ob Jets mit hoher Transversalenergie vorhanden waren, oder ob Myonen produziert wurden. Der LV1-Trigger benötigt ca. 2 ms für die Entscheidung, ob ein Event verworfen oder weitergegeben werden soll. Durch diese grobe Selektion wird die Rate von rund 40 MHz auf 75 kHz gesenkt.

• Level 2 - Trigger:

Im Gegensatz zum LV1-Trigger verwendet die zweite Stufe programmierbare Prozessoren und greift auf die volle Auflösung der Kalorimeter, sowie zusätzlich auf Messungen des inneren Detektors zurück. Ungefähr 1000 Ereignisse passieren den LV2-Trigger pro Sekunde.

• Ereignisfilter:

Ereignisse, die die beiden Triggervorstufen passiert haben, werden im Ereignisfilter, einer Farm von Prozessoren, vollständig rekonstruiert und analysiert. Die grob 200 Ereignisse pro Sekunde, die vom Ereignisfilter selektiert werden, werden schließlich gespeichert.

# 3.3 Simulationen

Um neue Physik entdecken zu können, müssen die in der entsprechenden Theorie vorhergesagten Signaturen im Detektor gemessen werden. Damit die in den Proton-Proton-Kollisionen gewonnenen Daten mit denen aus der Theorie erwarteten Daten verglichen werden können, werden letztere simuliert. Dies ermöglicht durch einen Vergleich eine Bestätigung oder Widerlegung der Theorie. Weiter werden simulierte Ereignisse verwandt, um Untergründe abzuschätzen, oder - wie im Falle der hier vorliegenden Analyse (s. Kapitel 5) - Kalibrierungen zu erstellen.

#### 3.3.1 Ereignisgeneratoren

In der Generierung eines Ereignisses wird zunächst die harte Wechselwirkung berechnet. Die Anzahlen der verschiedenen möglichen Wechselwirkungen sind hierbei durch den jeweiligen Wirkungsquerschnitt gegeben. Neben der harten Reaktion treten im Experiment weitere Prozesse wie Gluon/Photon-Abstrahlung auf, welche seperat simuliert werden. Schließlich wird die Hadronisierung gemäß einem Modell berechnet, wodurch die Teilchen entstehen, die in der Detektorsimulation weiter verwendet werden.

### 3.3.2 ATLFAST & die volle Simulation

### ATLFAST

In der schnellen Detektorsimulation ATLFAST[29] wird die Detektorantwort für alle im Sinne des Detektors stabilen Teilchen<sup>9</sup> berechnet. Dabei handelt es sich um eine grobe Abschätzung, da die Richtungen und Energien der einzelnen Teilchen mit einer Gaußverteilung verschmiert werden. Der Vorteil dieser Herangehensweise ist aufgrund der geringen Rechenzeit pro Ereignis die Möglichkeit, enorme Anzahlen an Ereignissen zu produzieren.

#### Volle Simulation

Die volle Simulation versucht, die Antwort des Detektors so präzise wie möglich zu simulieren, sodass die Simulation eines einzelnen Ereignisses je nach Komplexität mehrere Minuten dauern kann. Zur Simulation wird die Materialverteilung des gesamten Detektors im Programm GEANT[30] imitiert. GEANT simuliert den Energieverlust der Teilchen in den verschiedenen Materialien, der zu ihrer Detektion führen kann.

<sup>9</sup>Stabil: Sie zerfallen nicht innerhalb des Detektors, z.B. Myonen
## Kapitel 4

# Tau-Lepton-Identifikation mit PanTau

Dieses Kapitel beschreibt die Funktionsweise des am Physikalischen Institut der Universität Bonn entwickelten Algorithmus zur Tau-Lepton Rekonstruktion und Idenfikation PanTau[36]. Der Algorithmus weißt grundlegende Unterschiede zu exisierenden Algorithmen auf, die in Unterkapitel 4.1 hervorgehoben werden. Ebenso wird dort die Funktionsweise von PanTau erläutert, bevor in Unterkapitel 4.2 untersucht wird, inwiefern Zerfälle des Taus in Myonen  $\tau \to \mu \nu_{\mu} \nu_{\tau}$  zugänglich sind.

## 4.1 PanTau: Motivation und Funtionsweise

## 4.1.1 Motivation

Um einen weiteren Algorithmus für Rekonstruktion und Identifikation von Taus zu motivieren, ist es unumgänglich, die beiden zur Zeit in ATLAS etablierten Algorithmen kurz vorzustellen [33].

'Track-seeded' (Keimsuche auf Spuren):

Dieser Ansatz sucht Spuren im Inneren Detektor mit einem Transversalimpuls von mindestens 6 GeV (primäre Spur), die als Keime für Tau-Leptonen dienen. Die Spuren werden in das Kalorimeter extrapoliert und im Bereich um die extrapolierte Spur herum wird nach topologischen Clustern gesucht.<sup>1</sup> Aufgrund der besseren Energieauflösung des inneren Detektors wird die Energie des Clusters durch die in den Spurkammern gemessene ersetzt.

 'Calo-seeded' (Keimsuche in Kalorimeterzellen): Anstatt nach primären Spuren im Inneren Detektor zu suchen, wird in dieser Variante zunächst nach topologischen Jets mit mindestens 10 GeV Energiedeposition gesucht. Der Bereich in  $\Delta R = 0.2$  um die  $\eta - \phi$ -Richtung des Jets herum wird im inneren Detektor auf Spuren untersucht.

Die auf diese Weise rekonstruierten Tau-Kandidaten werden wie folgt von den zu beachtenden Untergründen getrennt [33]:

#### Elektronen

Die Trennung gegenüber Elektronen erfolgt über deren elektromagnetische Wechselwirkung, die sie bereits im entsprechenden Kalorimeter aufschauern lässt. Dafür wird das Verhältnis

$$
R_{\rm em} = \frac{E_T(\text{em-Kalorimeter})}{p_T(\text{Spur})}
$$

gebildet, das für Elektronen nahe bei 1 liegen sollte, für geladene Pionen hingegen bei kleineren Werten. Neutrale Pionen aus Tau-Zerfällen erzeugen zwar Photonen, die ebenfalls im elektromagnetischen Kalorimeter aufschauern, allerdings wird in diesem Fall aufgrund der elektrischen Neutralität der Teilchen keine Spur erzeugt.

Weiter wird das Verhältnis von *high threshold* zu low threshold Hits im Übergangsstrahlungsdetektor verwendet. Dieses sollte aufgrund der kleinen Masse, des damit verbundenen größeren  $\gamma$ -Faktors der Elektronen und der  $\gamma$ -Abhängigkeit der Übergangsstrahlung ebenfalls groß sein. Für Pionen hingegen werden - wegen der im Vergleich zu Elektronen sehr großen Masse - weniger Photonen erzeugt, die erwartete Anzahl der high threshold Hits ist kleiner.

Myonen

Um die Verwechslung der Zerfallsprodukte des Taus mit einem Myon zu vermeiden, wird eine Energiedeposition von mehr als 5GeV im hadronschen Kalorimeter gefordert. Die typische Energiedeposition der Myonen als minimal ionisierende Teilchen beträgt hingegen weniger als ca. 3GeV [28].

<sup>&</sup>lt;sup>1</sup>Topologischer Cluster (kurz: Topocluster): Ausgehend von einer Zelle, deren Signal das Rauschsignal um  $4\sigma$ ubersteigt, werden alle weiteren Zellen in der Nachbarschaft gesucht, dessen Signal um  $2\sigma$  über dem Rauschen liegt. Danach werden einmalig jene Zellen in der Nachbarschaft zum Topocluster hinzugefügt, die  $0\sigma$  über dem Rauschen liegen, d.h. die einen positiven Eintrag enthalten. Ein topologischer Jet ist eine Zusammenfassung mehrerer Topocluster zu einem Objekt.

#### Jets

Zur Trennung von Jets werden verschiedene Variablen gebildet, z.B. die Form der Cluster im elektromagnetischen Kalorimeter, Isolationsvariablen basierend auf Energieeinträgen im Kalorimeter und Spuren, invariante Massen der zum Kandidaten gehörenden Spuren. Ausgehend von den Variablen wird für Signal und Untergrund jeweils eine Wahrscheinlichkeits verteilung erstellt. Für einen Tau-Kandidaten werden die aus den Verteilungen gewonnenen Wahrscheinlichkeiten jeweils für Signal und Untergrund multipliziert und die beiden Verhältnisse

> $P(\text{Signal})$ <br>  $P(\text{Untergrund}) + P(\text{Signal})$  und  $P(\text{Untergrund}) + P(\text{Signal})$  $P(\text{Untergrund})$ <br> $P(\text{Untergrund}) + P(\text{Signal})$

gebildet.

Die hiermit erreichte Unterdrückung von Jets gegenüber Tau-Jets beträgt ca. 1500 für 1-prong Zerfälle bei einer Signaleffizienz von 40%.

Die oben beschriebenen Algorithmen bedienen sich Messgrößen, die 'nah' am Detektor sind, wie z.B. Hits im TRT oder Energieeinträge in Kalorimeterzellen. Der in PanTau gewählte Ansatz hingegen nutzt das Auflösungsvermögen des Kalorimeters aus, das gut genug ist, um die einzelnen Zerfallsprodukte des Taus nachzuweisen.

## 4.1.2 Der Energyflow-Algorithmus

## Motivation

Ansatzpunkt des Energyflow-Algorithmus (Energiefluss, kurz: Eflow) ist die in Abbildung (4.1) dargestellte Energieauflösung der Spurkammern und des Kalorimeters[34]. Aufgrund der deutlich besseren Auflösung des inneren Detektors für Transversalimpulse bis zu ca. 150 GeV kann die Energieauflösung von Jets (falls den von ihnen erzeugten Clustern Spuren im inneren Detektor zugewiesen werden können) verbessert werden. Dies kann auch Einfluss auf die  $E_T^{\rm miss}$ -Auflösung haben, sofern es Beiträge durch Unsicherheiten in der Jetenergie gibt.

Abbildung 4.1: Vergleich der Energieauflösungen von Spurkammern (schwarz) und Kalorimeter (rot).[34] Bei Transversalimpulsen unterhalb von  $\approx 150 \text{ GeV}$ wird die bessere Energieauflösung ausgenutzt, indem Kalorimetereinträge durch Messergebnisse des inneren Detektors ersetzt werden.

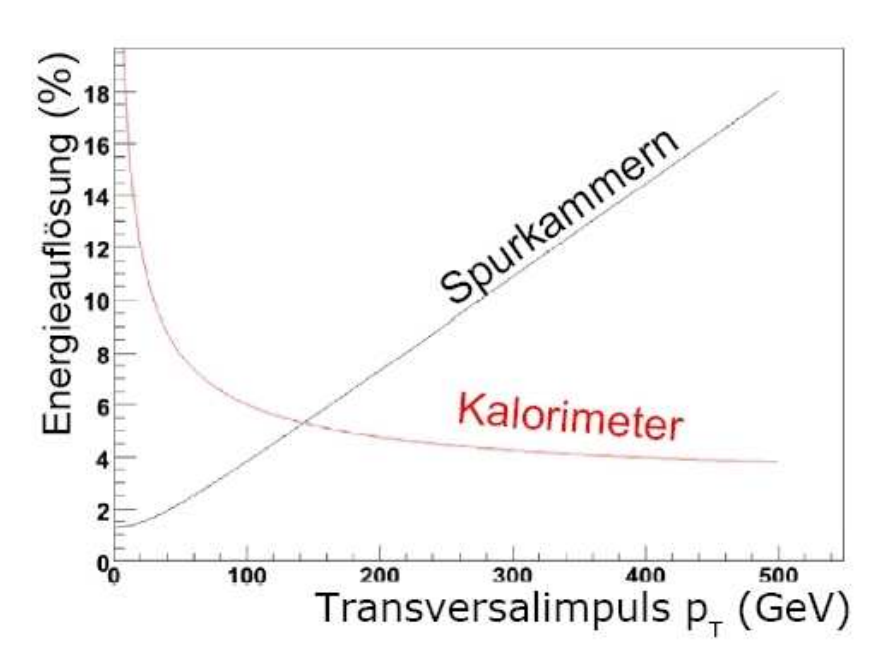

#### Funktionsweise

In diesem Abschnitt soll die qualitative Funktionsweise des Eflow-Algorithmus beschrieben werden, ohne näher auf programmiertechnischen Details (wie z.B. verwendete Klassen und Methoden) einzugehen. Der Eflow-Algorithmus[34] verwendet alle rekonstruierten Spuren und topologischen Cluster. In einem ersten Schritt wird jede Spur aus dem inneren Detektor zum Kalorimeter extrapoliert und die η−φ-Richtung der Spur an jenem Punkt berechnet. Nun wird derjenige topologische Cluster gesucht, dessen  $\eta$  und  $\phi$  Werte den Ausdruck

$$
\sqrt{\left(\frac{\eta_{\mathrm{Spur}}-\eta_{\mathrm{Cluster}}}{\sigma_\eta}\right)^2+\left(\frac{\phi_{\mathrm{Spur}}-\phi_{\mathrm{Cluster}}}{\sigma_\phi}\right)^2}
$$

minimieren, wobei  $\sigma_{\eta,\phi}$  ein Maß für den Fehler der entsprechenden Koordinate ist. Ist ein solcher Cluster gefunden, so überprüft Eflow die Energie des Clusters. Sollte sie größer sein als die erwartete Energiedeposition (s. weiter unten) abzuglich einer Toleranz, so wird die erwartete Deposition ¨ von der gemessenen Clusterenergie subtrahiert. Sollten mehrere Spuren auf diesen Cluster zeigen, wird die beschriebene Prozedur für jede dieser Spuren angewandt, die Energie des Clusters demzufolge sukzessive reduziert. Liegt die Energie des Clusters nach den Subtraktionen unterhalb einer bestimmten Schwelle, steht der Cluster nicht mehr für weitere Subtraktionen zur Verfügung.

Es werden Pionen und Elektronen durch Untersuchung der TRT-Hits (s.a. Kapitel 4.1.1) und des λ-Parameters getrennt. Letzterer beschreibt den Abstand zwischen Beginn des Kalorimeters und Zentrum des Schauers im Kalorimeter. Diese Strecke ist für Elektronen erwartungsgemäß kürzer, da die Strahlungslänge generell kleiner ist als die hadronische Wechselwirkungslänge. Als weitere Größe wird die Breite der Schauer verwendet, die für Elektronen ebenfalls kleiner sein sollte als für Pionen. Eine Uberprüfung, ob es sich bei einer Spur um die Spur eines Myons handelt ist in der hier verwendeten Version nicht implementiert.

Um die oben erwähnte, erwartete Energiedeposition zu bestimmen, wurden Datensätze mit einzelnen Pionen fixierter Energie verwendet. Die Spur des Pions wird wiederum zum Kalorimeter extrapoliert und in einem Konus von  $\Delta R = 0.4$  um die Spur herum wird nach einem topologischen Cluster gesucht. Wird ein topologischer Cluster gefunden, so wird er jedoch nur dann zur Kalibration verwendet, wenn der Großteil (95%) der im topologischen Cluster abgegebenen Energie innerhalb eines einzelnen Subclusters ('fuhrender Cluster') deponiert wurde. Weiterhin muss ¨ die Spur, der der Topocluster zugewiesen wurde, auf eben jenen Cluster zeigen, in dem die meiste Energie deponiert wurde. In Abbildung (4.2) ist das Verhältnis aus der im Kalorimeter gemessenen Energie und des im inneren Detektor gemessenen Impulses für 20 GeV Pionen zu sehen.

Als 'Ergebnis' liefert der Algorithmus eine Sammlung von Objekten, neutrale und geladene Eflo-Objekte. Bei neutralen Eflow-Objekten handelt es sich um einen Cluster im Kalorimeter, dem keine Spur zugewiesen werden konnte, bei geladenen Eflow-Objekten hingegen wurde eine zum Cluster passende Spur gefunden.

## 4.1.3 PanTau

Der oben beschriebene Energyflow-Algorithmus bildet die Grundlage von PanTau. Wie von den dort konstruierten Eflow-Objekten ausgehend vorgegangen wird, ist in Abbildung (4.3) schematisch dargestellt.

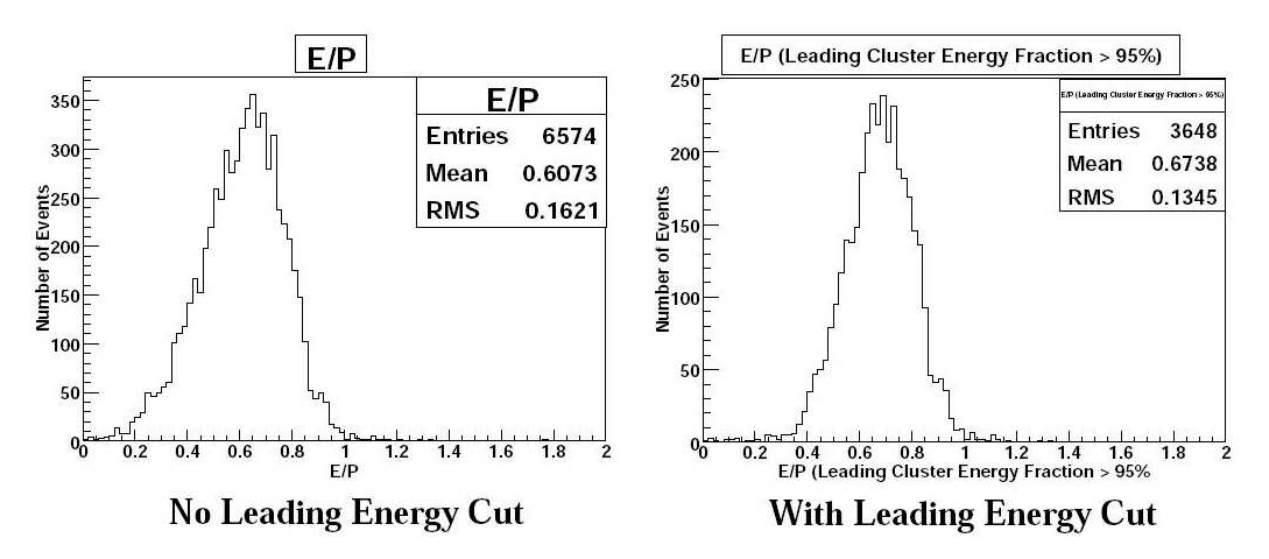

Abbildung 4.2: Im Kalorimeter deponierte Energie uber gemessenem Impuls im inneren Detektor, ¨ aus [34].

Links: Ohne Schnitt auf Energieanteil des fuhrenden Clusters ¨ Rechts: Mit entsprechendem Schnitt.

- Der Eflow-Algorithmus liefert für jedes Ereignis eine Liste mit Eflow-Objekten (kurz: 'Efo').
- Diese Liste dient als Eingabe für einen Jet-Algorithmus (in PanTau standardmäßig Cone4), welcher nach nahe beieinander liegenden Efos sucht und diese zu einem Jet zusammenfasst<sup>2</sup> (Eflow-Jet).
- Der erste Schritt in PanTau ist es nun, jeden der so erhaltenen Eflow-Jets näher zu untersuchen. Dabei wird im Programmteil PanTauSeedBuilderAlg.cxx zunächst nur die Zusammensetzung des Eflow-Jets untersucht und folgende Fragen beantwortet:
	- Wieviele Objekte sind in den einzelnen Eflow-Jets?
	- Wieviele davon sind geladen / neutral? Wie groß ist die Gesamtladung des Eflow-Jets?
	- Erfüllen die Spuren der geladenen Eflow-Objekte bestimmte Qualitätskriterien<sup>3</sup>? Wie groß ist die Ladung des Eflow-Jets, wenn nur solche 'qualifizierten' Spuren betrachtet werden?
	- Gibt es Elektronen / Myonen im Eflow-Jet<sup>4</sup>?
	- Wie groß ist die invariante Masse der Jetkonstituenten?

 ${}^{2}$ Funktionsweise des Cone-Jetalgorithmus[37]: Es wird das härteste Teilchen als Keim für einen Jet verwendet. Um die Richtung des Teilchens wird ein Konus vorgegebener Größe gelegt. Alle Teilchen, die sich innerhalb dieses Konus befinden, werden dem Jet zugeordnet und von der Liste der zur Verfugung stehenden Teilchen entfernt, sodass sie ¨ nicht in zwei unterschiedlichen Jets auftauchen können. Dieses Verfahren wird wiederholt, bis keine Teilchen mehr zur Verfügung stehen.

 $3$ Die Qualitätskriterien umfassen z.B. die Güte des Fits an die gemessene Spur.

 $4$ Myonen: s. Kapitel 4.2 für eine ausführliche Beschreibung.

 Als zweiter Schritt im PanTauSeedBuilderAlg.cxx wird aufgrund der analysierten Zusammensetzung eine Entscheidung getroffen, in welche Klasse der Eflow-Jet (bzw. der Tau-Kandidat<sup>5</sup>) eingeordnet werden soll. Für die Einordnung wird zunächst die Anzahl der geladenen Komponenten im Eflow-Jet betrachtet:

## – Eine geladene Komponente

Wenn es neben dem geladenen Efos noch neutrale gibt, wird der Eflow-Jet als 1prong+neutrals Tau-Kandidat gespeichert, falls es keine neutralen Efos im Eflow-Jet gibt, als 1prong.

Wurde eines der Efos im Jet als Myon (Elektron) markiert, so wird es zudem noch in die Klasse muon (electron) eingeordnet.

## – Zwei geladene Komponenten

In diesem Fall wird der Tau-Kandidat sowohl in die 1prong-, als auch in die 3prong-Klasse eingeteilt. Sollten sich neutrale Objekte im Eflow-Jet befinden, so erfolgt die Einordnung natürlich in die entsprechenden +neutrals Klassen.

## – Drei oder vier geladene Komponenten

Eflow-Jets mit diesen Anzahlen von geladenen Konstituenten werden gemäß der Anzahl der neutralen Objekte in die Klassen 3prong und 3prong+neutrals einsortiert.

## – Keiner der obigen Fälle

Sollten sich im Eflow-Jet mehr als vier oder gar keine geladenen eofs befinden, wird er als other eingestuft.

Wurde der Tau-Kandidat in die 1prong+neutrals-Klasse eingeteilt, so kann ein kinematischer Fit der 4er-Impulse durchgeführt werden. Dafür wird die invariante Masse des Tau-Kandidaten zuerst auf die Masse der  $\rho$ -Resonanz (falls  $n_{\text{neutral}} = 1$ ) bzw.  $a_1$ -Resonanz (falls  $n_{\text{neutral}} = 2$ ) gesetzt. Daraufhin werden die Impulse der einzelnen Efos im Tau-Kandidaten innerhalb der Auflösung derart variiert, dass die aus ihnen berechnete invariante Masse möglichst gut mit der vorgegebenen Masse der Resonanz übereinstimmt.

- In einem dritten und letzten Schritt trifft der PanTauSeedBuilderAlg eine Vorselektion, welche Tau-Kandidaten weiter analysiert werden sollen. Kriterien, die zur Aussortierung eines Kandidaten führen können, sind:
	- Gesamtladung des Tau-Kandidaten. Liegt sie ober- oder unterhalb einer einstellbaren Schwelle, wird der Tau-Kandidat abgewiesen.
	- Geladene Komponenten. Auch hier werden Kandidaten mit zuwenig / zuvielen geladenen Komponenten nicht weiter untersucht.
	- Invariante Masse aller Konstituenten.
	- Absolutwert der Pseudorapidität.

Unabhängig davon, ob ein Tau-Kandidat die Vorselektion passiert oder nicht, wird er für die Verwendung in späteren Programmteilen gespeichert (mit der Information, ob er die Vorselektion passierte), womit der PanTauSeedBuilderAlg beendet wird.

<sup>5</sup>Prinzipiell wird jeder Eflow-Jet als Tau-Kandidat betrachtet. Ob ein Eflow-Jet weiter als Tau-Kandidat untersucht wird, entscheidet seine Zusammensetzung.

- Basierend auf den vom PanTauSeedBuilderAlg gespeicherten Tau-Kandidaten kann mittels des Programmteils TauSeedEfficiencyAlg.cxx ein Migrationshistogramm erstellt werden, in dem die rekonstruierte Klasse gegen die 'wahre' Klasse aufgetragen ist. Dieses Histogramm gibt Aufschluss darüber, wie gut die in PanTauSeedBuilderAlg.cxx durchgeführte Einteilung in die verschiedenen Klassen arbeitet. Idealerweise wird eine Diagonalform erwartet, die aufgrund von endlicher Detektorauflösung und Ambiguitäten leider nicht erreicht werden kann.
- Weiterhin ist  $PanTau$  in der Lage, diverse Eigenschaften<sup>6</sup> der Tau-Kandidaten in einer root-Datei zu speichern (TauFeatureWriterAlg.cxx). Diese Eigenschaften (Seed-Features, kurz: Features) der Kandidaten können differenziert für die verschiedenen 'wahren' Zerfallsmodi betrachtet werden, sodass eine physikalisch motivierte Selektion bzw. Abgrenzung gegenuber ¨ falschen Taus (z.B. aus QCD-Jets) oder unterschiedlichen Zerfallsarten (1prong, 3prong, etc.) möglich ist.
- $\bullet$  Der nächste Schritt innerhalb  $PanTau$  ist die Variablenauswahl zur Diskriminierung zwischen Taus und Untergrund, sowie das anschließende Trainieren; beide Schritte sind Zerfallsmodenspezifisch. Im Rahmen der Variablenauswahl werden Datensätze mit Signalereignissen und Datensätze mit Untergrundereignissen (hauptsächlich Dijetsamples mit variierender Jetenergie) mit PanTau prozessiert, sodass eine Feature-Sammlung<sup>7</sup> mit Signal- und eine Sammlung mit Untergrundverteilungen der einzelnen Features erstellt wird. Durch Vergleich der beiden Sammlungen können jene Variablen selektiert werden, welche eine hohe diskriminierende Kraft haben.

Sind die Variablen für einen Zerfallsmodus selektiert, so werden die Verteilungen dieser Variablen mit einer glatten Funktion gefittet<sup>8</sup>. Die auf diese Art erhaltene Verteilung einer Variablen wird als ihre Wahrscheinlichkeitsdichte (pro Variable zwei Verteilungen: Signal und Untergrund) interpretiert und kann in einer Likelihoodfunktion

$$
\mathcal{L}^t = \prod_{i=1}^N L_i^t \qquad t = \text{Signal, Untergrund} \quad N = \text{Anzahl Variable}
$$

genutzt werden. Diese Schritte werden im PanTauJetEfficiencyAlg durchgeführt.<sup>9</sup>

• Um zu einer Aussage über die Performance zu gelangen, wird für jedes Ereignis eines Performancesamples (z.B. ein Supersymmetrieszenario (SU3)) die Likelihoodfunktion fur die Signal- ¨ und Untergrundverteilungen ausgewertet, resultierend in  $\mathcal{L}^{\text{Signal}}$  und  $\mathcal{L}^{\text{Untergrund}}$ . Aus diesen beiden Größen werden nun die beiden Likelihoodverhältnisse

$$
P_{\text{Signal}} = \frac{\mathcal{L}^{\text{Signal}}}{\mathcal{L}^{\text{Signal}} + \mathcal{L}^{\text{Untergrund}}} \quad \text{und} \quad P_{\text{Untergrund}} = \frac{\mathcal{L}^{\text{Untergrund}}}{\mathcal{L}^{\text{Signal}} + \mathcal{L}^{\text{Untergrund}}}
$$

<sup>&</sup>lt;sup>6</sup>Neben einer umfangreichen Liste von bereits implementierten Variablen ist es möglich, neue Variablen hinzuzufügen

<sup>7</sup>Hierbei handelt es sich um eine Sammlung von verschiedenen Variablen, die fur die einzelnen Tau-Kandidaten ¨ berechnet wurden.

<sup>&</sup>lt;sup>8</sup>Spline-Interpolation: Die Bins im Histogramm mit ihren Einträge werden als Stützpunkte verwendet. Zwischen jeweils zwei Stützpunkten wird ein Polynom als Interpolation angesetzt, dessen Koeffizienten zum Einen über die Stützpunkte daselbst, zum Anderen über Stetigkeitsbedingungen an den Stützpunkten bestimmt werden.

 $9Da$  PanTau während Erstellung der Arbeit weiterentwickelt wurde, kann es vorkommen, dass einige der erläuterten Schritte nicht mehr in dem angegebenen Programmteil vorgenommen werden. Das prinzipielle Vorgehen jedoch ist das oben Beschriebene.

gebildet. Die Verteilungen der beiden Verhältnisse sind im Idealfall für Signal und Untergrund bei 0 und 1 angehäuft und besitzen keinen Überlapp, in Wirklichkeit haben beide Verteilungen (weite) Ausläufer. Trotzdem kann durch Applikation eines Schnittes in dieser Verteilung zwischen 0 und 1 die Signaleffizienz zwischen 0% und 100% variiert werden. Die Variation des Schnittes erlaubt es, die Unterdruckung des Untergrundes als Funktion der Signaleffizienz ¨ darzustellen, sodass ein Arbeitspunkt des Algorithmus ausgew¨ahlt werden kann.

## 4.2 Rekonstruktion des Zerfallsmodus  $\tau \to \mu \nu_{\mu} \nu \tau$

#### 4.2.1 Übersicht: Motivation & Vorgehen

#### Motivation

Der Zerfall  $\tau \to \mu \nu_{\mu} \nu_{\tau}$  war zum Zeitpunkt der Erstellung der Arbeit nicht in den Tau-Rekon $struktions$  und -Identifikationsalgorithmen implementiert<sup>10</sup>. Die leptonischen Zerfälle des Tau tragen mit ≈ 35% einen großen Anteil an allen möglichen Tau-Zerfällen, zudem liefern sie (zumindest im Falle der Myonen) eine sehr saubere Signatur im Detektor.

Die Berücksichtigung leptonischer Tau-Zerfälle kann zudem zu einer Verbesserung der Genauigkeit des Ergebnisses beitragen (s. Kapitel 5), oder eine Messung mit geringerer integrierter Luminosität oder geringerer Schwerpunktsenergie erst möglich machen[39].

#### Vorgehen

Das Vorgehen zur Untersuchung, inwiefern sich der Zerfall  $\tau \to \mu \nu_{\mu} \nu_{\tau}$  rekonstruieren und identifizieren läßt wird in drei Teile gegliedert.

• Rekonstruktion von  $\tau \to \mu \nu_{\mu} \nu_{\tau}$ -Kandidaten

Zuerst werden im Rahmen von PanTau solche Eflow-Jets gesucht, in denen sich (mindestens) ein Myon befindet. Wie die Suche implementiert wurde, welche Leistung sie erzielt und die dabei auftretenden Probleme werden in diesem Unterabschnitt erläutert.

#### Trennung der Kandidaten gegen Untergrund

Der Tau-Zerfall in ein Myon wird innerhalb dieser Arbeit von zwei unterschiedlichen Prozessen zu trennen versucht.

– QCD-Prozesse

Die Trennung von Myonen und QCD-Ereignissen erfolgt über einen einfachen Schnitt in der Variable

$$
\texttt{EtIn010verEtIn04} = \frac{E_T(\Delta R = 0.1)}{E_T(\Delta R = 0.4)},
$$

wobei  $E_T(\Delta R = x)$  die Energie von Efos innerhalb eines Konus mit Radius x in der  $\eta - \phi$ -Ebene bedeutet.

<sup>&</sup>lt;sup>10</sup>Ebenso wird der Zerfall  $\tau \rightarrow e \nu_e \nu_{\tau}$  nicht berücksichtigt.

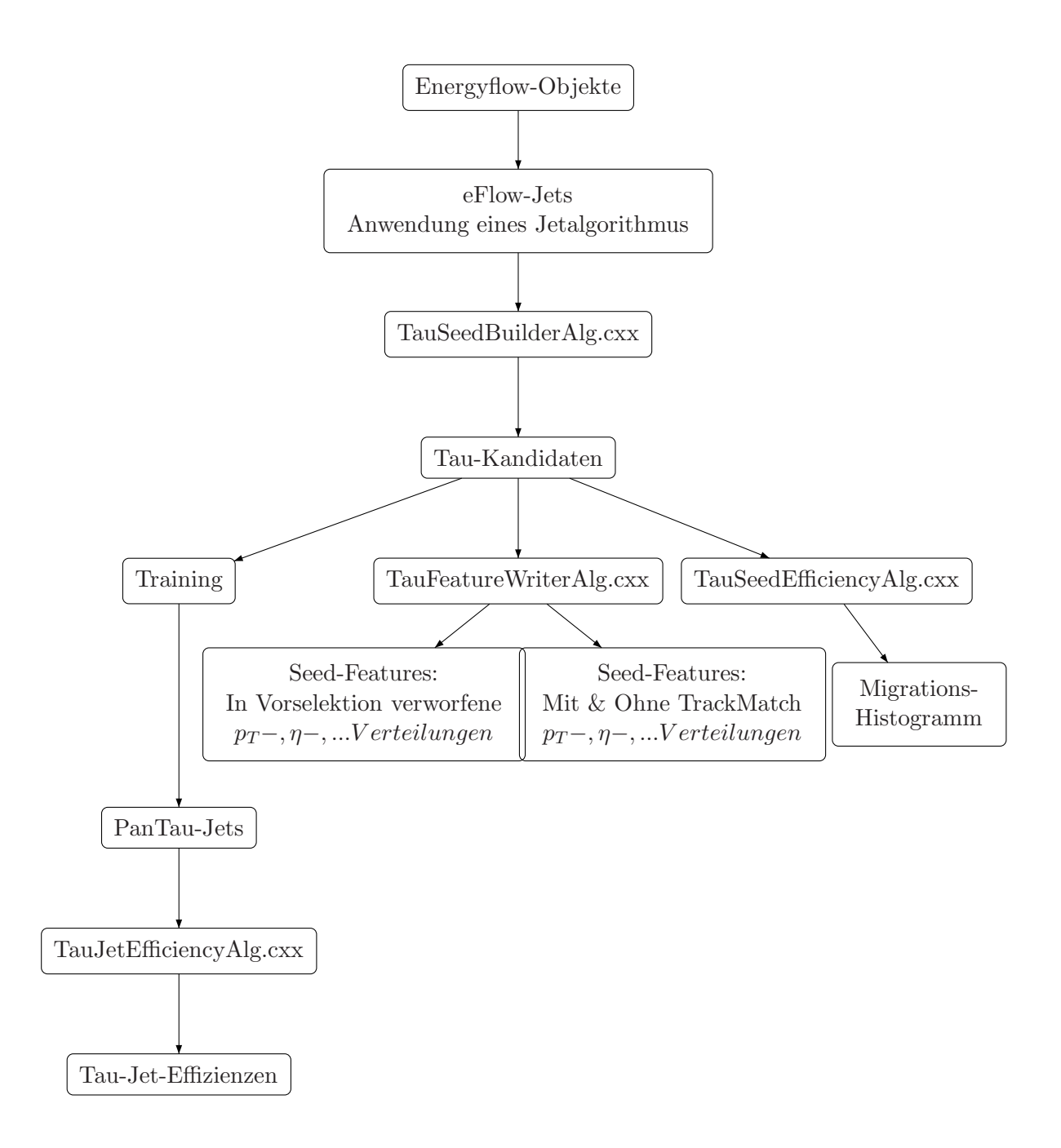

Abbildung 4.3: Diagramm zur Datenverarbeitung in PanTau

#### – Prompte Myonen

Es werden prompte Myonen aus den Zerfällen

$$
Z \to \mu \, \mu \quad \text{und} \quad W \to \mu \, \nu_{\mu}
$$

als Fakes für Myonen aus Tau-Zerfällen betrachtet. Der einzige Unterschied zwischen prompten Myonen und 'Tau-Myonen'<sup>11</sup> ist der bei letzteren unter Umständen größere Stoßparameter. Die Trennung zwischen den beiden Myonentypen erfolgt durch einen Schnitt auf die Signifikanz des größten, im Eflow-Jet gefundenen Stoßparameters.

#### • Performance und Verbesserungsmöglichkeiten

Abschließend wird die auf diese Art und Weise erreichbare Performance vorgestellt und Nachteile der vorgestellten Methode diskutiert.

#### Technische Details

In der Studie werden simulierte Ereignisse von 4 verschiedenen Prozessen verwendet. Eine Übersicht hierüber ist Tabelle  $(4.1)$  zu sehen.

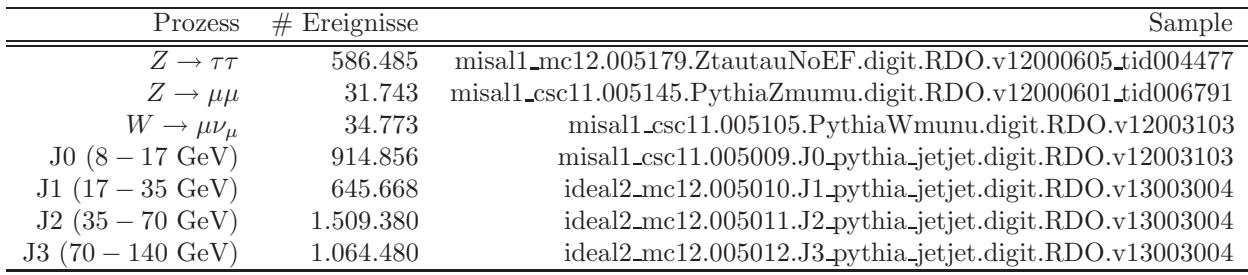

Tabelle 4.1: Verwendete Datensätze. Alle der aufgelisteten Samples wurden mit Pythia generiert. Die Samples J0 bis J1 enthalten Dijet-Events.

Die Analyse wurde in ATHENA rel. 14.5.11 mit dem  $PanTau$ -Rekonstruktionspaket<sup>12</sup> rev. 304 und dem Analysepaket PanTau-PhysicsAnalysis<sup>13</sup> sowie selbstentwickelten, auf die entsprechende Aufgabe zugeschnittenen Programmen durchgeführt. Die Tags der im Rahmen von  $PanTau$ verwendeten Softwarepakete sind in [35] zu finden.

#### 4.2.2 Rekonstruktion von  $\tau \to \mu \nu_{\mu} \nu_{\tau}$ -Kandidaten

#### Matching zwischen rekonstruierten Myonen und Eflow-Objekten

Zielsetzung des Matchings<sup>14</sup> ist es, für jedes im Ereignis (in einem Jet) enthaltene Eflow-Objekt zu entscheiden, ob es sich um ein Myon handelt, oder nicht. Der hierfür entwickelte Algorithmus, der im PanTauSeedBuilderAlg eingebettet ist, ist wie folgt aufgebaut:

<sup>&</sup>lt;sup>11</sup>Myonen aus dem Prozess  $\tau \rightarrow \mu \nu_{\mu} \nu_{\tau}$ 

<sup>12</sup>Repository: svn://pi.physik.uni-bonn.de/atlas bonn/ATHENA/Reconstruction/PanTau

<sup>13</sup>Repository: svn://pi.physik.uni-bonn.de/atlas bonn/ATHENA/PhysicsAnalysis/PanTauAnalysis

 $14$ Zur Vermeidung umständlicher deutscher Umschreibungen werden zur Beschreibung der Zuweisung von Eflow-Objekten zu Myonen Anglizismen verwandt. Matching bezieht sich in diesem Sinne auf die gesamte Prozedur der Zuweisung. Gematchte Myonen meinen Myonen, denen ein Eflow-Objekt zugewiesen wurde.

- 1. Lade die MuidMuonCollection, in der sich alle im Ereignis rekonstruierten Myonen befinden.
- 2. Weiter wird die Sammlung der mit dem ausgew¨ahlten Jet-Algorithmus rekonstruierten Eflow-Jets geladen.
- 3. Iteriere über alle Jets.
	- (a) Iteriere über alle Konstituenten eines Jets.
		- i. Falls es sich um ein Efo mit Spur im inneren Detektor (InDetTrackParticle) handelt, speichere die Spur.
		- ii. Iteriere über alle Myonen in der MuidMuonCollection.
			- A. Falls das untersuchte Myon schon einem efo zugewiesen wurde oder für die Rekonstruktion des Myons keine Spur im inneren Detektor verwendet wurde, fahre mit dem nächsten Eintrag der MuidMuonCollection fort.
			- B. Speichere den InDetTrackParticle des Myons, d.h. die Spur, welche das Myon im inneren Detektor erzeugt hat.
			- C. Vergleiche die Spur, die zur Rekonstruktion des Eflow-Objektes verwendet wurde mit jener Spur, die dem rekonstruierten Myon zugewiesen wurde. Wenn sie ubereinstimmen, dann ... ¨
				- ... markiere das Myon, sowie das efo als "matched", sodass sie nicht ein zweites Mal für ein Matching verwendet werden.
				- ... erhöhe die Anzahl der im momentan untersuchten Jet gefundenen Myonen um eins.

Um obigen Algorithmus zu testen, wurde er auf verschiedene Datensätze angewendet. Die resultierenden Migrationshistogramme sind in Abbildung (4.4) bis (4.6) zu sehen.

In Abbildung  $(4.4)$  ist das Ergebnis des Algorithmus für Zwei-Jet-Ereignisse  $(J0 \text{ bis } J3^{15})$  zu sehen. Die geringe Anzahl der als muon-type rekonstruierten Jets kann auf die hohe Teilchenmultiplizität in Jets zurückgeführt werden, wodurch sich in den meisten Fällen mehr als ein geladenes Teilchen darin finden lässt. Folge hiervon wiederum ist, dass der Jet nicht als Kandidat für  $\tau \to \mu \nu_{\mu} \nu_{\tau}$  eingestuft wird, wofür der der Kandidat genau eine geladene Spur aufweisen muss. In den hier verwendeten Datensätzen wird unter ca. tausend Jets einer als Myon rekonstruiert (4553 aus  $4, 13 \cdot 10^6$ ).

Abbildung (4.5) zeigt die Migration von Ereignissen aus den Prozessen  $Z \to \mu\mu$  und  $W \to$  $\mu\nu$ . Da der zu diesem Zeitpunkt vorgestellte Algorithmus lediglich nach Myonen sucht, ist es verständlich, dass ca. 33% der  $Fakes^{16}$  als muon-type rekonstruiert werden. Die Unterscheidung zwischen prompten Myonen und Myonen aus Tau-Leptonen wird weiter unten vorgestellt. Die Migration der Fakes in andere Klassen neben der muon-Klasse kann dadurch erklärt werden, dass aus ISR oder FSR Prozessen<sup>17</sup> ein Jet rekonstruiert wird, der dann vom PanTauSeedBuilderAlg

<sup>15</sup>Die Jets in den vier Samples umfassen Transversalimpulse zwischen 8 GeV und 140 GeV

<sup>&</sup>lt;sup>16</sup>Die prompten Myonen werden als Fakes eingestuft, da es sich nicht um Myonen aus  $\tau$ -Leptonen handelt. Prompte Myonen bilden allerdings nicht die Gesamtheit der Fake-Spalte, da in den Samples z.B. auch initial und final state radiation simuliert wurde.

<sup>&</sup>lt;sup>17</sup>ISR: Initial state radiation: Abstrahlung eines Photons oder Gluons im Anfangszustand, z.B. Abstrahlung eines Gluons in  $q\bar{q} \to Z$ . FSR: Final state radiation, analog zur ISR, allerdings findet die Abstrahlung des  $\gamma$  bzw. q hier im Endzustand statt.

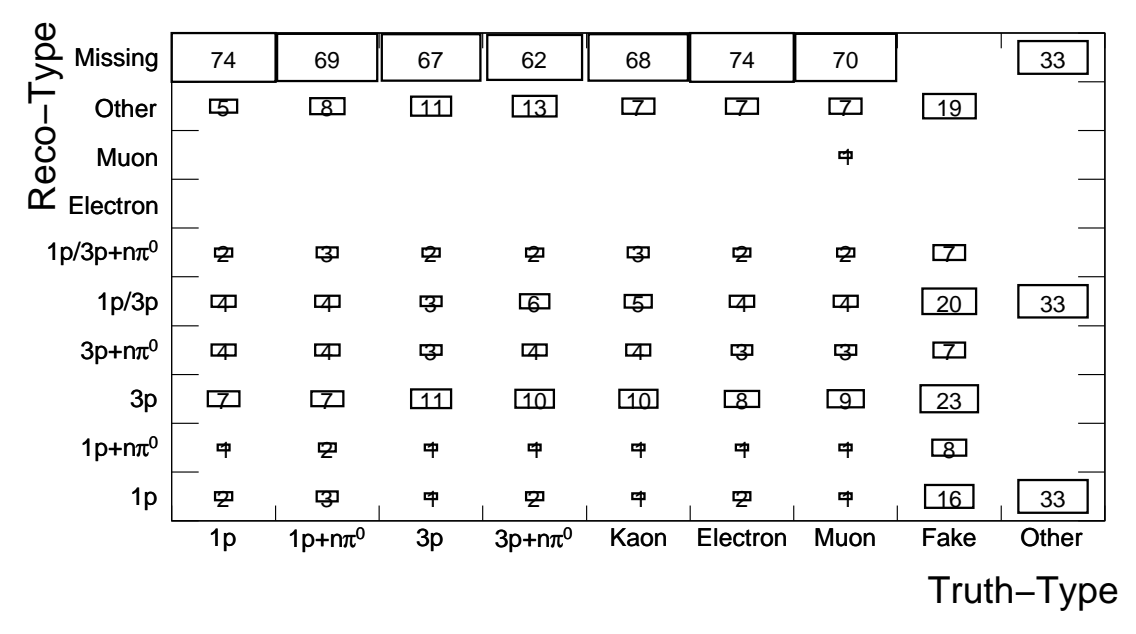

Abbildung 4.4: Migrationshistogramm fur Zwei-Jet-Ereignisse. Aufgetragen ist der von PanTau ¨ rekonstruierte Zerfallsmodus gegenüber dem wahren Zerfallsmodus (Einträge in Prozent, Zellen ohne Eintrag liegen unterhalb von  $0,5\%$ ). Jede Spalte ist auf 100% normiert, die Spalte *fake* enthält <sup>4</sup>, <sup>1</sup> · <sup>10</sup><sup>6</sup> Ereignisse, alle anderen Spalten zusammen ca. 9000. Der Eintrag bei den als Myonen rekonstruierten Fakes ist nicht zu sehen, da er mit 4553 Ereignissen kleiner als 0, 5% ist. Weitere Erläuterungen s. Text.

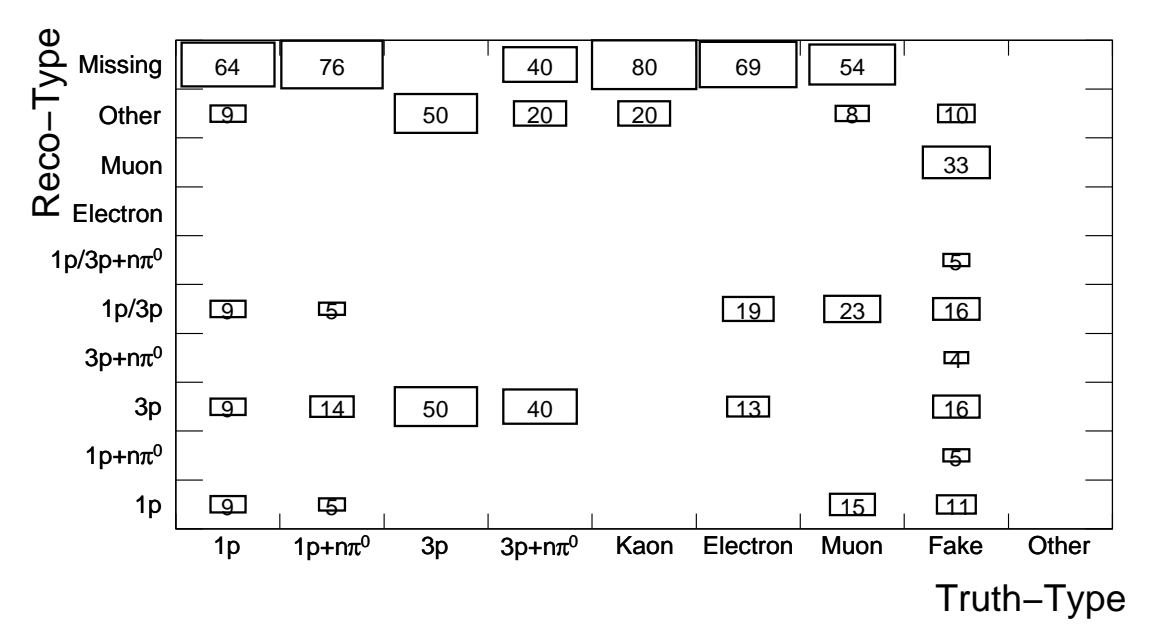

Abbildung 4.5: Migrationshistogramm für  $Z \to \mu\mu$ - und  $W \to \mu_{\nu}$ -Ereignisse (Angaben in Prozent). Normierung wie in Abbildung (4.4). Die Spalte Fake beinhaltet  $66 \cdot 10^3$  Ereignisse, die anderen Spalten zusammen insgesamt 73. Diskussion s. Text.

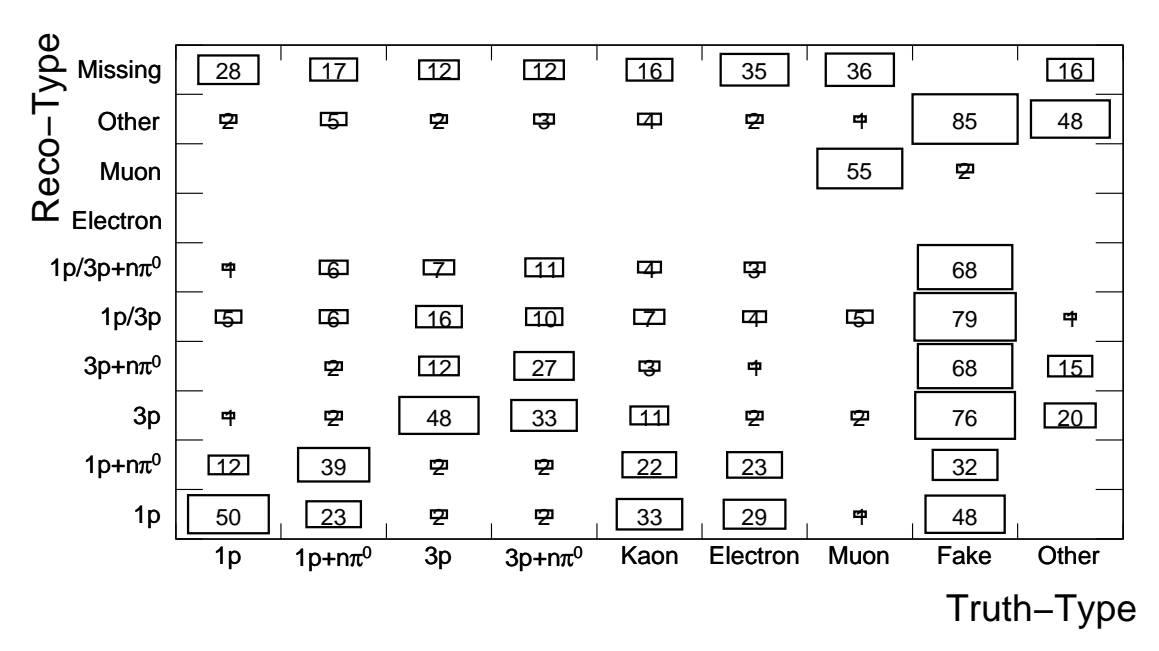

Abbildung 4.6: Migrationshistogramm für  $Z \to \tau\tau$ -Events. (Angaben in Prozent). Die Spalten sind auf 100% normiert, Ausnahme von dieser Normierung ist die Fake-Spalte, ihre Einträge sind auf die jeweilige Zeile normiert. Nähere Analyse im Text.

untersucht und in die entsprechenden Klassen eingeteilt wird. Weiter kann es passieren, dass ein Myon zusammen mit anderen geladenen Teilchen zu einem Jet zusammengefasst wird, sodass der Jet dann aufgrund der Anzahl der geladenen Konstituenten nicht als Myon klassifiziert wird.

Das Migrationshistogramm der  $Z \rightarrow \tau\tau$ -Ereignisse (Abbildung (4.6)) enthält hinsichtlich des Kanals  $\tau \to \mu \nu_{\mu} \nu_{\tau}$  drei interessante Punkte.

#### 1. Truth-Type: muon & Reco-Type: muon

Die Anzahl der wahren  $\tau \to \mu \nu_{\mu} \nu_{\tau}$  Prozesse, die auch als solche identifiziert werden ist angenehm groß, gegeben der Tatsache, dass der Algorithmus lediglich nach Myonen in Tau-Kandidaten sucht.

#### 2. Truth-Type: Fake & Reco-Type: muon

Der Anteil der fälschlicherweise als  $\tau \to \mu \nu_{\mu} \nu_{\tau}$  rekonstruierten Prozesse ist sehr klein. Dies kann jedoch durch das verwendete Sample erklärt werden; in  $Z \to \tau\tau$ -Prozessen mit ISR und FSR gibt es wenig Quellen für falsche Myonen.

#### 3. Truth-Type: Fake & Reco-Type: missing

Es fällt auf, dass viele  $\tau \to \mu \nu_{\mu} \nu_{\tau}$ -Prozesse nicht erkannt werden. Auf diesen Umstand soll im Folgenden näher eingegangen werden.

#### Analyse der Myonen & Einfluss des Jet-Algorithmus

Um den Grund für den großen Anteil der nicht untersuchten Myonen zu bestimmen, werden weitere Eigenschaften der Myonen sowie der Eflow-Jets bestimmt und nach Abschluss des Algorithmus ausgegeben. Tabelle (4.2.2) zeigt das Ergebnis einer genaueren Untersuchung der Myonen.

| ConeSize                           | 0.4   |            |
|------------------------------------|-------|------------|
|                                    | Abs.  | Rel.       |
| Myonen in Sample                   | 54212 | $(100\%)$  |
| Myonen ohne Match                  | 15248 | $(28.1\%)$ |
| Myonen mit Match                   | 38964 | $(71.9\%)$ |
| Produzierte SeedTypes 'Myon' 27849 |       | $(71.5\%)$ |

Tabelle 4.2: Performance des Myonen-Matchings bei Verwendung des Cone4-Algorithmus im Sample  $Z \rightarrow \tau\tau$ . Die relativen Zahlen sind stets auf die letzte Zahl über dem Querstrich normiert.

Im Vergleich mit den absoluten Zahlen des Migrationshistogramms für  $Z \to \tau \tau$  (Anhang A.1) fällt auf, dass die Anzahl der rekonstruierten Myonen im Sample größer ist, als die Anzahl der Myonen aus dem Prozess  $\tau \to \mu \nu_\mu \nu_\tau$ . Der Umstand kann dadurch erklärt werden, dass Myonen auch in Jets erzeugt werden können, z.B. durch  $\pi^{\pm}$ -Zerfälle. Die beiden wesentlichen Ergebnisse sind jedoch, dass zum Einen nicht alle Myonen zu einem Eflow-Objekt zugewiesen werden und zum Anderen nicht jedes gematchte Myon<sup>18</sup> einen Tau-Kandidaten des Typs muon erzeugt. Die beiden Effekte haben verschiedene Ursachen, zuerst wird die Eigenheit des Algorithmus untersucht, gematchte Myonen ohne Tau-Kandidat zu erzeugen. Hierfür ist die Definition des Tau-Kandidaten Typs muon von zentraler Bedeutung. Innerhalb des PanTauSeedBuilderAlg ist sie wie folgt implementiert:

```
switch (nChargedQualifiedComponents) {
case 1:
    (...) // Setzen des typePattern fuer Elektronen (
       provisoriesif ( nMuons > 0 ) {
        typePattern.set (TauSeed::Muon);(m\_numSeedTypes [TauSeed::Muon])++;}
    (...) // Setzen des typePattern fuer Pion
    break ;
    (\ldots)}
```
Der Typ muon wird demnach genau dann gesetzt, wenn der Jet genau eine qualifizierte geladene Komponente besitzt und mehr als keine Myonen. Dies ergibt viele Möglichkeiten für ein gematchtes Myon, keinen Tau-Kandidaten zu erzeugen:

## Myonen in Jets ohne qualifizierte geladene Komponenten

Der Algorithmus zur Zuweisung von Myonen zu Eflow-Objekten unterscheidet nicht zwischen qualifizierten Spuren und unqualifizierten Spuren, sodass es möglich ist, dass Myonen mit unqualifizierter Spur in einem Jet gefunden werden, welcher selbst auch keine qualifizierten Spuren besitzt. In diesem Fall ist zwar nMuons>0, allerdings wird nicht case 1 der switch-

<sup>18</sup>'Gematchte Myonen': Solche Myonen aus dem verwendeten Myon-Container, deren InDetTrackParticle derselbe ist, wie der eines Eflow-Objekts.

Anweisung aufgerufen, da nChargedQualifiedComponents=0 ist; die gematchten Myonen gehen 'verloren'.

## Myonen in Jets mit genau einer qualifizierten geladenen Komponente Es gibt zwei Möglichkeiten:

- Es kann passieren, dass sich zwei oder mehr gematchte Myonen im selben Jet befinden. Besitzt von den Myonen genau eines eine qualifizierte Spur, so wird ein Tau-Kandidat vom Typ muon erzeugt, jedoch trugen alle Matches im Jet zu dem Kandidaten bei, sodass bei n Myonen im Jet  $n-1$  Matches nicht zu einem Tau-Kandidaten führen.
- Eine andere M¨oglichkeit besteht darin, dass keines der Myonen im Jet eine qualifizierte Spur besitzen, der Jet jedoch genau eine solche aufweist. In diesem Fall gehen bei  $n$  im Jet vorhandenen Myonen ebenfalls n − 1 der Matches verloren.

## Myonen in Jets mit mehr als einer qualifizierten geladenen Komponente Die häufigste Ursache ist jedoch, dass ein Myon in einem Jet gefunden wird, der insgesamt

mehr als eine qualifizierte geladene Komponente besitzt (nChargedQualifiedComponents>1). In diesem Fall kann weiter unterschieden werden:

- $-$  Der Jet enthält neben den n geladenen Komponenten genau ein Myon, oder...
- ... es befinden sich mehrere Myonen im Jet.

In beiden Fällen gehen alle gematchte Myonen im Jet verloren, die Unterscheidung dient lediglich zur Aufschlüsselung des Hauptbeitrags der 'verlorenen' Myonen.

• Unabhängig von obiger Definition des Typs muon kann es passieren, dass der Jet mit Myonmatch von der Vorselektion (s. Kapitel 4.1.3) aussortiert wird (z.B. weil er zuviele geladene Konstituenten hat)

In Tabelle (4.3) sind die oben diskutierten Senken für gematchte Myonen für  $Z \rightarrow \tau \tau$  aufgelistet. Die große Anzahl an Myonen in Jets mit mehr als einer geladenen Komponente deutet darauf hin, dass der Konus des verwendeten Jet-Algorithmus zu groß ist, wodurch dem Myon nahe Cluster als dem Jet zugehörig aufgefasst werden. Daher wurde die Größe des Konus von  $\Delta R = 0, 4$  über 0, 2, 0, 1 hin zu  $\Delta R = 0.05$  verringert und das  $Z \rightarrow \tau\tau$ -Sample erneut prozessiert. Die dabei erhaltenen Ergebnisse sind in Tabelle (4.4) zu finden.

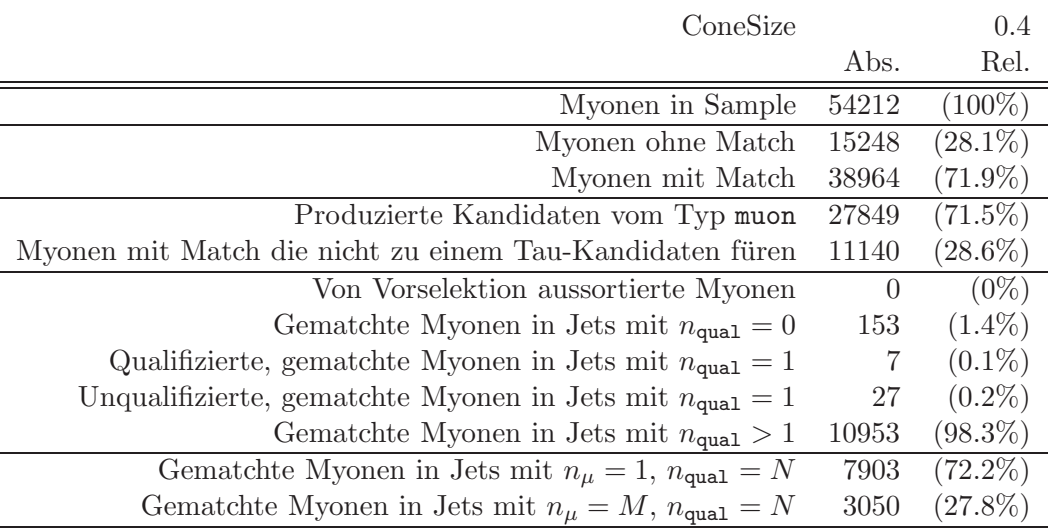

Tabelle 4.3: Performance des Myonen-Matchings bei Verwendung des Cone4-Algorithmus im Sample  $Z \rightarrow \tau \tau$ .  $n_{\text{qual}}$  bezeichnet die Anzahl der qualifizierten Komponenten im Jet,  $n_{\mu}$  die Anzahl der Myonen

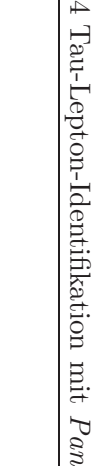

τ →  $\mu\nu_\mu$ 

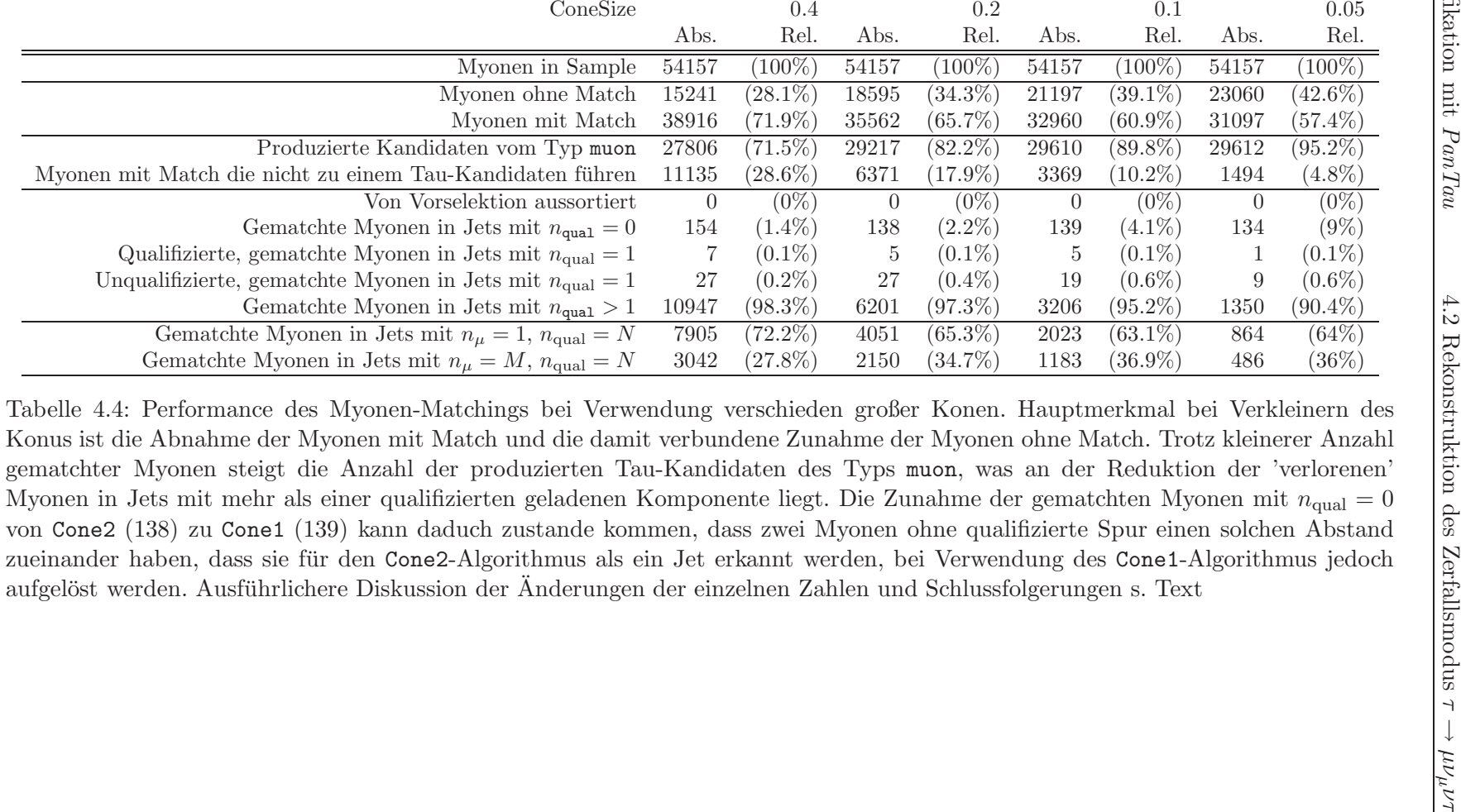

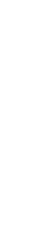

Gematchte Myonen in Jets mit  $n_{\text{qual}} = 0$ 

Gematchte Myonen in Jets mit  $n_{\text{qual}} >$ 

Gematchte Myonen in Jets mit  $n_{\mu} = 1$ ,  $n_{\text{qual}} = N$ 

Gematchte Myonen in Jets mit  $n_{\mu} = M$ ,  $n_{\text{qual}} = N$ 

Qualifizierte, gematchte Myonen in Jets mit  $n_{\text{qual}}$ Unqualifizierte, gematchte Myonen in Jets mit $n_{\rm qual}$ 

Seite 53

Anhand der Tabelle können zwei Entwicklungen festgestellt werden Anhand der Tabelle können zwei Entwicklungen festgestellt werden:

Match Zunahme der Zahl Myonen ohne Match & Abnahme der Anzahl der Myonen mit Zunahme der Zahl Myonen ohne Match & Abnahme der Anzahl der Myonen mit 19

behandelt. Die Ursache Die Ursache hierfür ist Hauptbestandteil der weiteren Diskussion und wird weiter unten hierfür ist Hauptbestandteil der weiteren Diskussion und wird weiter unten

 $\bullet$ Anstieg der Zahl der produzierten Tau-Kandidaten des Typs muon  $\&$ der Anzahl der 'verlorenen' Myonen der Anzahl der 'verlorenen' Myonen Anstieg der Zahl der produzierten Tau-Kandidaten des Typs & Abnahme Abnahme

Algorithmus (rechts) dargestellt ist. Algorithmus (rechts) dargestellt ist. die Anzahl der geladenen Eflow-Objekte pro Jet für den Aufgrund des kleineren Konus ist die Zahl der Eflow-Objekte pro Jet im Mittel kleiner als<br>bei einem größeren Konus. Dies ist in Abb. (4.7) für  $Z \rightarrow \tau\tau$ -Ereignisse zu sehen, in der bei einem größeren Konus. Dies ist in Abb. (4.7) für Aufgrund des kleineren Konus ist die Zahl der Eflow-Objekte p → 77-1<br>Cone4 ττ-Ereignisse zu sehen, in der -Ereignisse zu sehen, in der ro Jet im Mittel kleiner als - (links) und den Cone05-

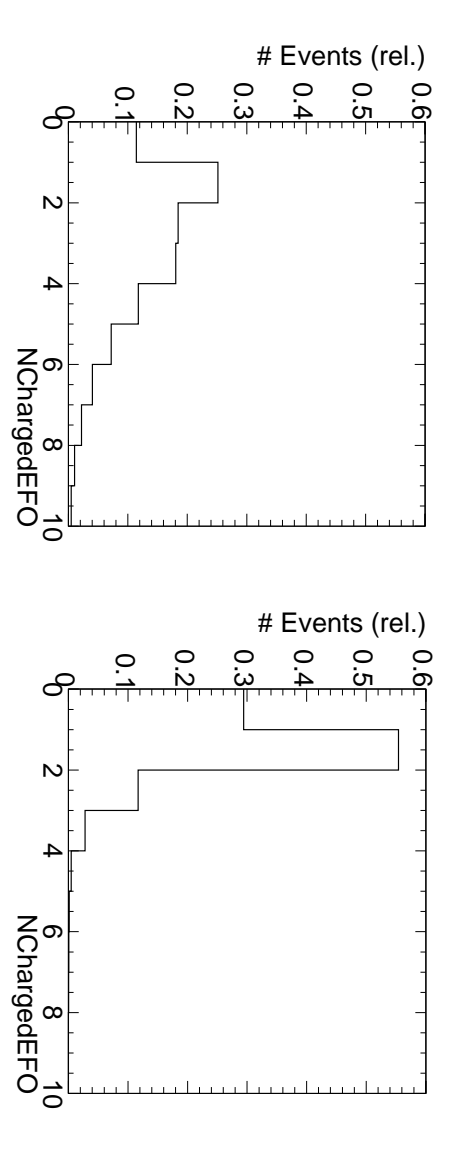

sind in den schmaleren Jets weniger geladene Objekte, resultierend in weniger 'verlorenen' Myonen. sind in den schmaleren Jets weniger geladene Objekte, resultierend in weniger 'verlorenen' Myonen. links für den Abbildung 4.7: Vergleich der Anzahl der geladenen Eflow-Objekte pro Tau-Kandidat für Cone4-Algorithmus, rechts f¨ur den Cone05-Algorithmus. Der Erwartung entsprechend τ →  $μν_\muν_\tau,$ 

wird. zusammen mit anderen geladenen Objekten mit qualifizierter Spur in einem Jet gefunden Jet befinden, wodurch es weniger oft vorkommt, dass (z.B.) ein Myon mit qualifizierter Spur zusammen mit anderen geladenen Objekten mit qualifizierter Jet befinden, wodurch es weniger oft vorkommt, dass (z.B.) ein Myon mit qualifizierter Spur Demnach sinkt die Wahrscheinlichkeit, dass sich neben einem Myon noch weitere Objekte im Demnach sinkt die Wahrscheinlichkeit, dass sich neben einem Myon noch weitere Objekte im Spur in einem Jet gefunden

Transversalenergie der Konstituenten, der bei 7 GeV liegt. In Abbildung (4.8) ist das Spektrum mit der Konfiguration des Jet-Algorithmus zusammen. Dieser verwendet einen Schnitt auf die (rechts) gezeigt des Transversalimpulses für Myonen aus Transversalenergie der Konstituenten, der bei 7 GeV liegt. mit der Konfiguration des Jet-Algorithmus zusammen. Dieser Die Abnahme der Anzahl der gematchten Myonen mit Verkleinerung der Konusgröße hängt Die Abnahme der Anzahl der gematchten Myonen mit Verkleinerung der Konusgröße hängt 20 .  $\overline{\mathcal{N}}$ →  $77$ -Ereignissen ohne Match (links) und mit Match In Abbildung (4.8) ist das Spektrum verwendet einen Schnitt auf die

ched werden konnten. Die Verteilung der Myonen, die die Vorraussetzungen für ein Match erfüllen, ched werden konnten. Die Verteilung der Myonen, die die Vorraussetzungen für ein Match erfüllen, Spur im inneren Detektor, sodass diese innerhalb des implementierten Algorithmus nicht gemat-Spur im inneren Detektor, sodass diese innerhalb des implementierten Algorithmus nicht gemat-Die Anzahl der Myonen ohne Match Die Anzahl der Myonen ohne Match überhalb von 7 GeV besteht ca. zur Hälfte aus Myonen ohne Es ist deutlich zu erkennen, dass die meisten Myonen ohne Match unterhalb von 7 GeV liegen. Es ist deutlich zu erkennen, dass die meisten Myonen ohne Match unterhalb von 7 GeV liegen. ¨uberhalb von 7 GeV besteht ca. zur H¨alfte aus Myonen ohne

<sup>19</sup>Die Anderung wird stets von großen Konen ausgehend zu kleinen hi ¨ n betrachtet.

 $^{20}\mathrm{Das}$  Matching erfolgte mit Eflow-Jets nach Anwendung des Cone2-Algorithmus Das Matching erfolgte mit Eflow-Jets nach Anwendung des Cone2-Algorithmus

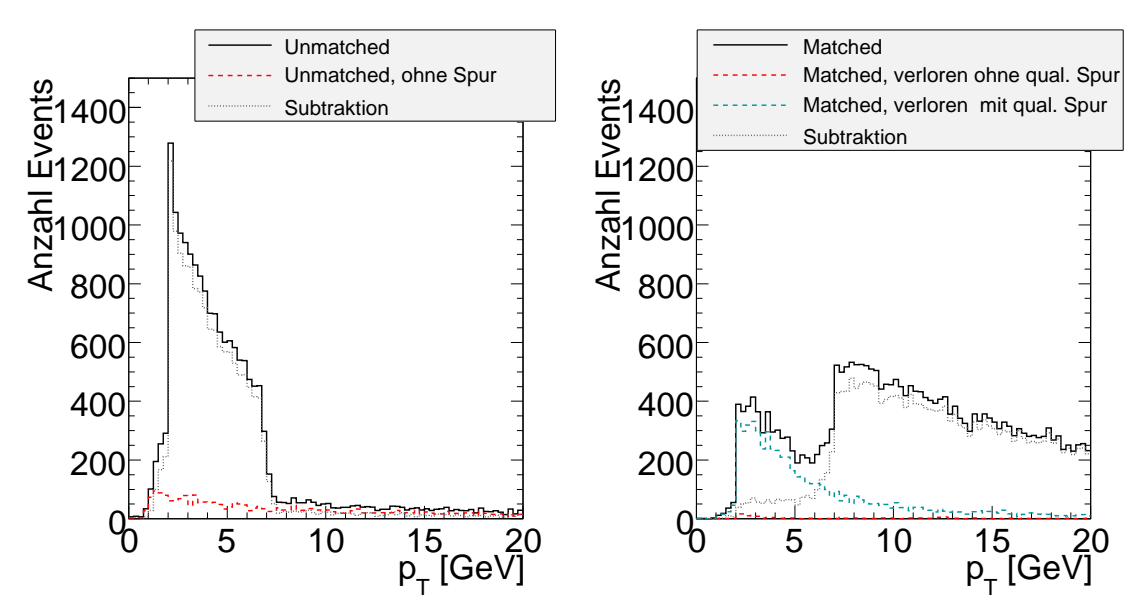

Abbildung 4.8: Transversalimpulsspektrum der Myonen ohne (links) bzw. mit Match (rechts). In beiden Verteilungen ist der Schnitt auf die Eflow-Jetenergie bei 7 GeV zu sehen.

zu denen jedoch kein Eflow-Objekt gefunden wurde, ist als grau gestrichelte Linie ('Subtraktion') in Abbildung (4.8) links zu sehen. 85, 4% dieser Myonen liegen unterhalb von 7 GeV. Myonen ohne Match mit  $p_T > 7$  GeV könnten solche Myonen sein, die im Energy-Flow-Algorithmus kein Eflow-Objekt erzeugten.

Im rechten Teil der Abbildung (4.8) sind die Myonen mit Match als Funktion ihres Transversalimpulses aufgetragen. Die reine Verteilung zeigt neben einem Einbruch bei ≈ 7 GeV auch eine kleine Anhäufung von Ereignissen mit  $p<sub>T</sub> < 7$  GeV. Diese Ereignisse gehören zum Großteil zu gematchten Myonen, die kein Seed erzeugten (grün, bzw. rot gestrichelte Linie). Die verbleibenden Myonen mit  $p_T < 7$  GeV waren vermutlich durch weitere neutrale Objekte im Jet in der Lage, ein Tau-Kandidaten zu erzeugen. Abbildung 4.9 zeigt wiederum die  $p_T$ -Spektren von Myonen ohne (links) bzw. mit (rechts) Match, jedoch nach Applikation des Cone05-Algorithmus. Es ist zu erkennen, dass es in diesem Fall sehr viel weniger gematchte Myonen mit  $p<sub>T</sub> < 7$  GeV gibt. Dies kann dadurch erklärt werden, dass bei einem kleineren Konus die Wahrscheinlichkeit für weitere neutrale Objekte im Konus geringer ist als bei einem größeren Konus.

#### Zusammenfassung

Innerhalb von PanTau wurde ein Algorithmus implementiert, der die Spuren der Konstituenten eines Jets und Spuren der rekonstruierten Myonen des Ereignisses untersucht. Wird eine Spur gefunden, aus der sowohl ein Myon, als auch ein geladenes Eflow-Objekt erzeugt wurde, so wird das Eflow-Objekt als Myon interpretiert.

Um jedoch in wirklichen Physikszenarien zuverlässige Ergebnisse zu liefern, muss bei den erzeugten Kandidaten entschieden werden, ob es sich wirklich um ein Myon aus dem Zerfall  $\tau \to \mu \nu_{\mu} \nu_{\tau}$ handelt, oder ob es sich um ein promptes Myon aus (z.B.)  $Z \rightarrow \mu\mu$  handelt. Die Diskriminierung der Kandidaten gegen ähnliche Prozesse wird im nächsten Abschnitt beschrieben.

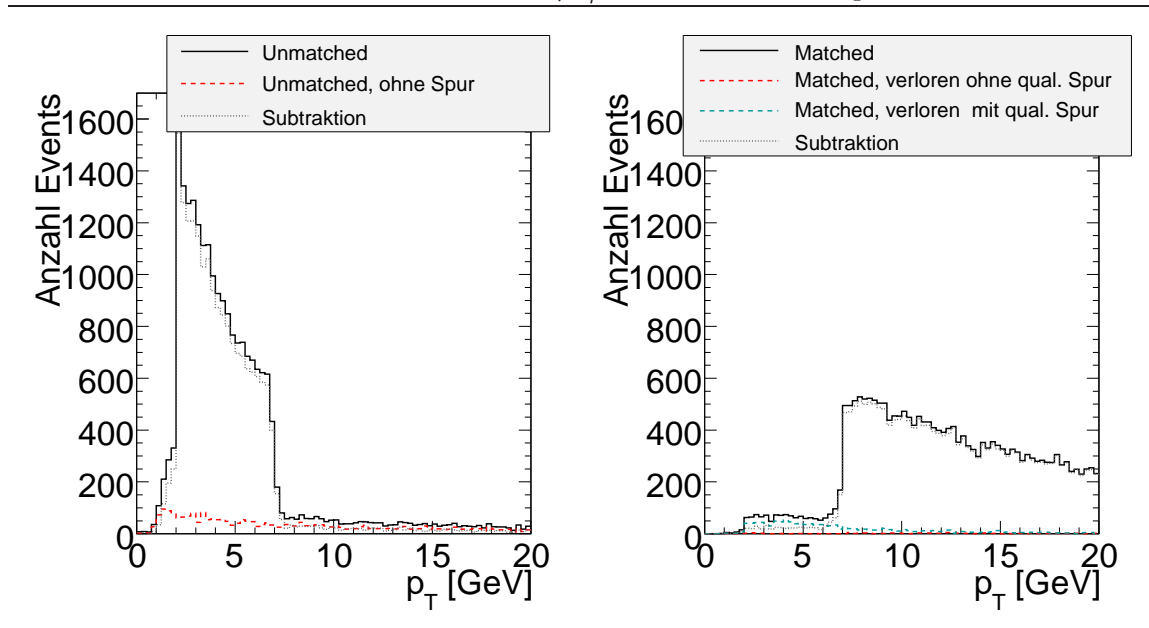

Abbildung 4.9: Transversalimpulsspektrum der Myonen ohne (links) bzw. mit Match (rechts). Im Vergleich zu Abbildung (4.8) ist hier das resultierende Spektrum nach Anwendung des Cone05- Algorithmus dargestellt. Gemäß des kleineren Konus ist die Anzahl der gematchten Muonen mit  $p_T < 7$  GeV kleiner, da die Wahrscheinlichkeit, weitere neutrale Objekte im Jet zu finden geringer ist.

#### 4.2.3 Trennung der Kandidaten gegen Untergrund

#### Isolation der Myonen

Idealerweise sind Myonen aus dem Prozess

$$
\tau \to \mu \nu_\mu \nu_\tau
$$

im Detektor sehr gut isoliert, d.h. dass in ihrer näheren Umgebung keine weiteren Spuren oder Cluster erwartet werden. Myonen aus anderen Prozessen hingegen, z.B. aus

$$
B\to \mu\nu_\mu,
$$

sind schlechter isoliert, da die B-Mesonen in Jets entstehen und die bei ihrem Zerfall entstehenden Myonen sehr wahrscheinlich in der Nähe von anderen Teilchen detektiert werden.

Innerhalb von PanTau werden auf der Basis von Eflow-Objekten verschiedene Isolationsvariablen definiert. Die im Folgende verwendete Größe,

$$
\texttt{EtIn010verEtIn04} = \frac{\sum_{\text{efo}} E_T(\Delta R = 0, 1)}{\sum_{\text{efo}} E_T(\Delta R = 0, 4)}
$$

ist das Verhältnis der Summe der Transversalenergien der Eflow-Objekte im Radius von  $\Delta R = 0, 1$ um die Jetachse und der Summe der Transversalenergien in Eflow-Objekten in einem Radius von  $\Delta R = 0.4$  um die Jetachse herum. Es wird tatsächlich die gemessene Energie der Objekte selbst zur Berechnung der Variablen verwendet. Liegt z.B. ein Eflow-Objekt am Rande des  $\Delta R = 0, 4$ -Konus, und einige Cluster, die dem Efo zugewiesen wurden außerhalb des Konus, so werden diese Cluster

mit in die Energieberechnung einbezogen, da das aus ihnen erzeugte Teilchen innerhalb des Konus liegt. Anhand obiger Definition wird erwartet, dass die Variable fur perfekt isolierte Teilchen genau ¨ eins ist, da sich in diesem Fall nur ein Eflow-Objekt im 0, 4-Konus befindet. Fur ein schlecht iso- ¨ liertes Teilchen hingegen, welches im 0, 1-Konus liegt, jedoch von 2 weiteren Teilchen im 0, 4-Konus begleitet wird (angenommen sie haben alle dieselbe Energie  $E$ ), beträgt die Isolation nach der oben angegebenen Definition nur  $E/3E = 1/3$ .

Die Verteilung der oben beschriebenen Größe ist in Abbildung (4.10) für verschiedene Prozesse aufgetragen.

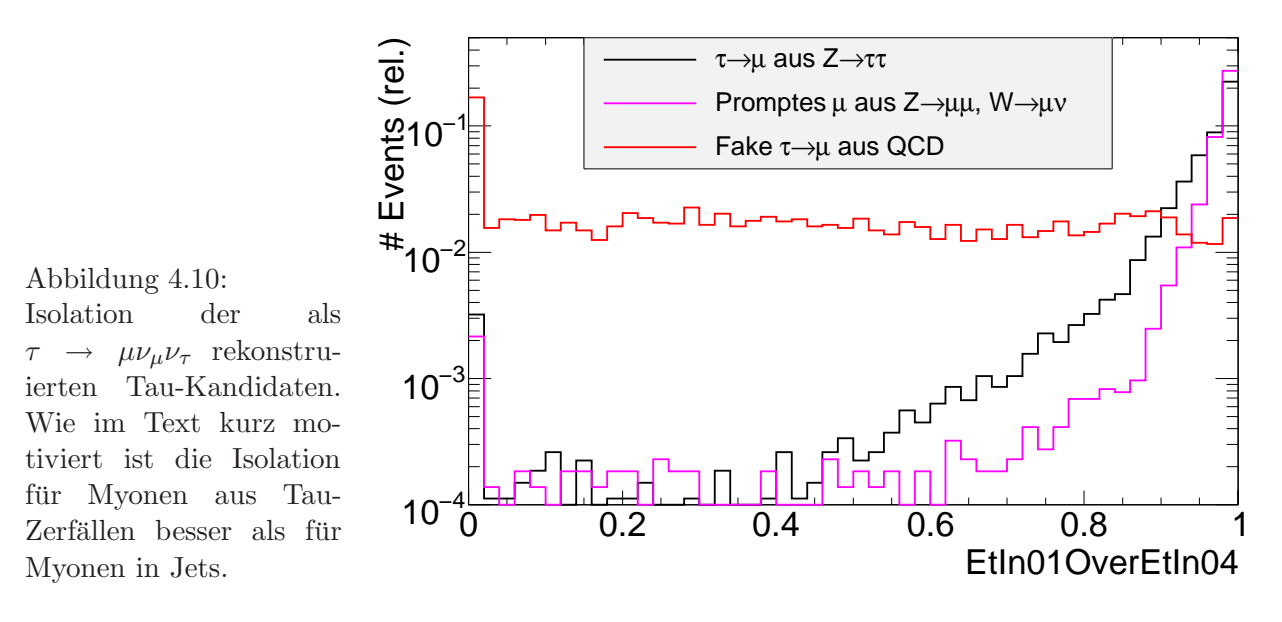

Dabei wurde bereits eine Vorselektion auf den vier darin verwendeten Samples getroffen:

- $Z \rightarrow \tau \tau$ -Sample Es sind nur solche Tau-Kandidaten zu sehen, deren wahrer Zerfallsmodus  $\tau \to \mu \nu_{\mu} \nu_{\tau}$  ist.
- $Z \rightarrow \mu\mu$ -,  $W \rightarrow \mu\nu$ -, QCD-Samples In diesen Samples handelt es sich um Tau-Kandidaten, die zwar als  $\tau \to \mu \nu_{\mu} \nu_{\tau}$  rekonstruiert wurden, in Wahrheit jedoch Fakes sind.

Es fällt auf, dass die Verteilungen für Myonen aus Taus aus Z-Zerfällen und Myonen aus Wrespektive Z-Zerfällen nicht übereinstimmen. Die Erklärung hierfür liegt in den kleineren Transversalimpulsen der Myonen aus Tau-Zerfällen. Angenommen, die Z-Bosonen zerfallen in Ruhe, so werden Myonen bzw. Taus mit einer Energie erzeugt, die der halben Masse des Z-Bosons entspricht (die  $p_T$ -Verteilungen von Myonen und Taus hingegen sind nicht exakt gleich aufgrund der unterschiedlichen Masse). Somit besitzen Myonen aus  $Z \to \mu\mu$  (Taus aus  $Z \to \tau\tau$ ) unter Vernachlässigung ihrer Masse einen Transversalimpuls von  $\approx 45$  GeV. Da Myonen aus dem Prozess  $Z \rightarrow \tau\tau$  nur durch leptonischen Zerfall der Taus produziert werden können, und letztere eine Energie von 45 GeV besitzen, ist erkenntlich, dass diese Myonen im Mittel einen kleineren Transversalimpuls aufweisen als 'prompte' Myonen aus  $Z \to \mu\mu$ . Eine analoge Argumentation gilt für Myonen aus  $W \to \mu \nu_\mu$ .

Die Verteilung der Transversalimpulse ist in Abbildung (4.11) zu sehen.

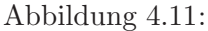

Spektrum der Transversalimpulse der verwendeten Samples. Myonen aus Tau-Zerfällen in  $Z \rightarrow \tau \tau$ -Ereignissen sind weicher als direkte Myonen aus Eichbosonen, da ihnen aufgrund des primären Zerfalls in Taus nur einen Teil der Energie des Eichbosons

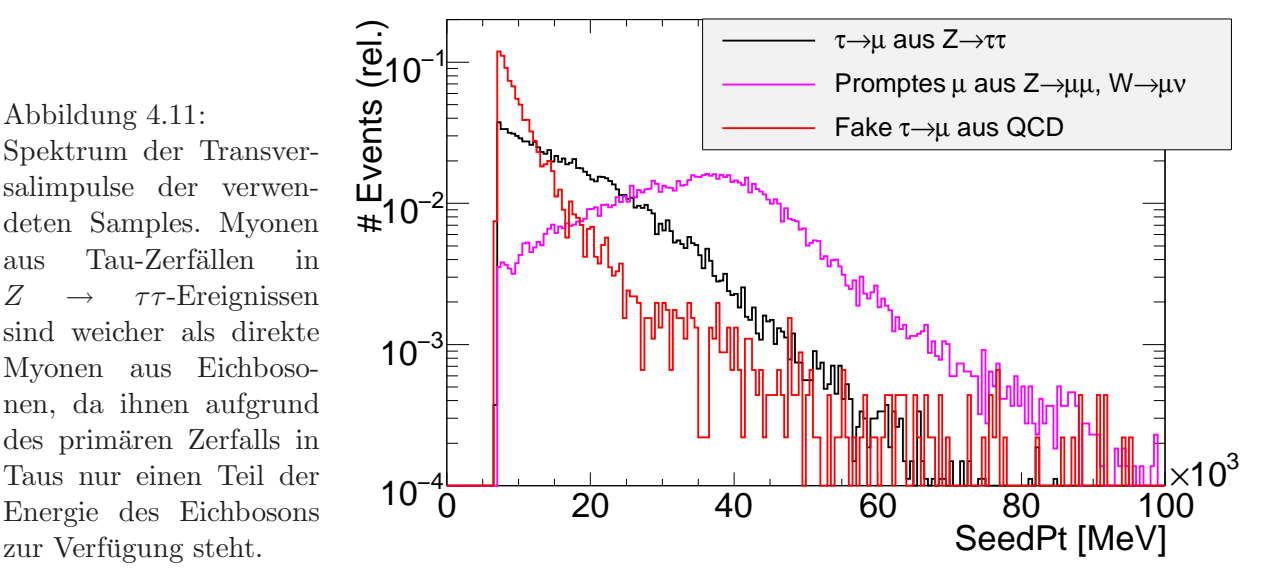

Aus der Behandlung der Myonen innerhalb des Energyflow-Algorithmus wird eine Abhängigkeit der Isolationsvariable vom Transversalimpuls erwartet. Myonen waren zum Zeitpunkt der Studie innerhalb von eFlowRec nicht explizit implementiert, sie wurden daher entweder als Pionen oder Elektronen eingestuft. In der Situation eines einzelnen wahren Myons, mit gegebenem Impuls  $p_{\mu}$ und Energiedeposition  $E_{\mu}$ , geht der Algorithmus wie folgt vor:

- Es liegt ein Match zwischen Spur und Cluster vor: Aus Spur und Cluster wird ein geladenes Eflow-Objekt mit Energie  $E_{\mu}$  erzeugt.
- Es wird kein zur Spur gehöriger Cluster gefunden: In diesem Fall werden zwei Eflow-Objekte erzeugt: Ein geladenes mit Energie  $p_{\mu}$ , sowie ein neutrales mit Energie  $E_\mu$

Der letzte Fall erklärt die schlechtere Isolation von weichen Myonen:

- Gegeben seien zwei Jets. Jeder der beiden Jets habe exakt dieselbe Zusammensetzung bis auf den Unterschied, dass im ersten Jet ein Myon mit einem großem Transversalimpuls vorhanden sei, im zweiten hingegen ein Myon mit kleinem Transversalimpuls. In beiden Fälllen finde eFlowRec keinen Cluster zur Spur des Myons, weiter liege die Spur des Myons noch innerhalb des 0, 1-Konus, der Schwerpunkt des Clusters gerade außerhalb des 0, 1-Konus.
- Im ersten Jet wird der Beitrag zum Zähler der Isolationsvariable

$$
\texttt{EtIn010verEtIn04} = \frac{\sum_{\text{efo}} E_T(\Delta R = 0, 1)}{\sum_{\text{efo}} E_T(\Delta R = 0, 4)}
$$

durch den hohen Transversalimpuls des Myons größer sein als im zweiten Jet, resultierend in einer besseren Isolation.

In Abbildung (4.12) ist wiederum die Isolationsvariable aufgetragen, in diesem Fall jedoch mit einem Schnitt auf den Transversalimpuls von 20 GeV  $\langle p_T \rangle$  < 30 GeV.

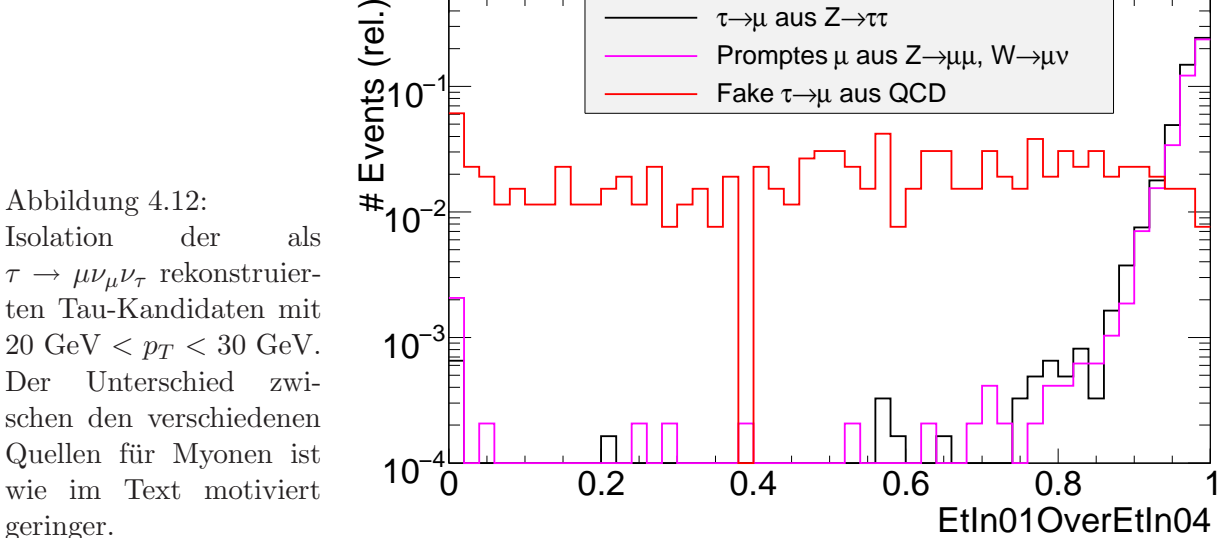

Abbildung 4.12: Isolation der als  $\tau \rightarrow \mu \nu_{\mu} \nu_{\tau}$  rekonstruierten Tau-Kandidaten mit 20 GeV  $< p_T < 30$  GeV. Der Unterschied zwischen den verschiedenen Quellen für Myonen ist wie im Text motiviert

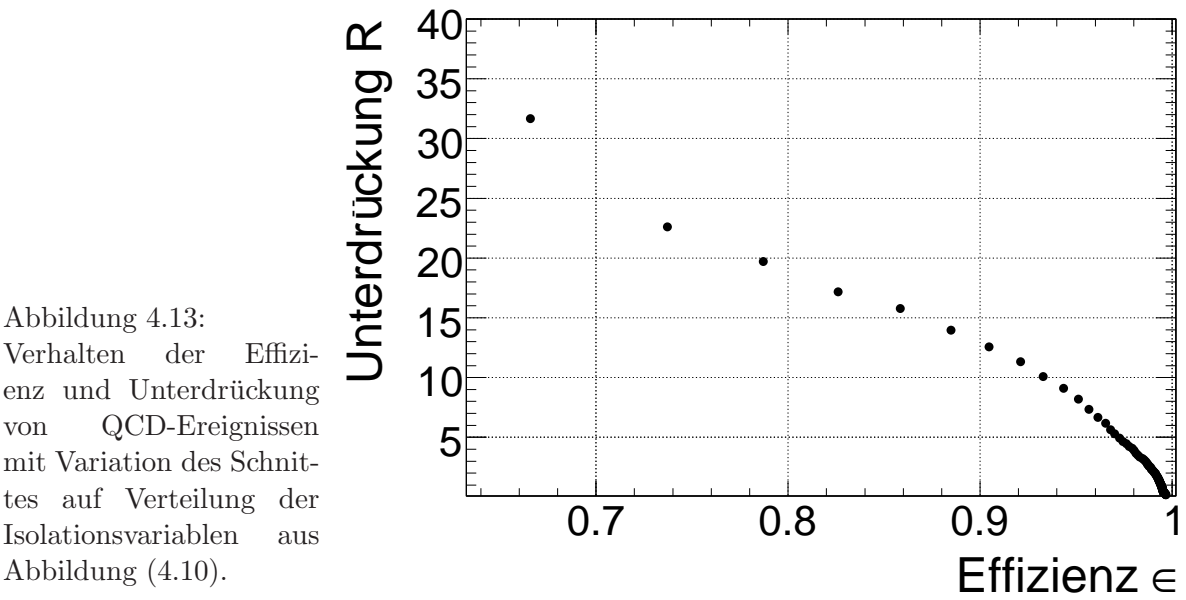

Abbildung 4.13: Verhalten der Effizienz und Unterdrückung von QCD-Ereignissen mit Variation des Schnittes auf Verteilung der Isolationsvariablen aus

| Schnitt in |           |           | Signal- Untergrund- Unterdrückung |
|------------|-----------|-----------|-----------------------------------|
| Isolation  | effizienz | effizienz |                                   |
| 0.80       | 0.98      | 0.20      | 3.89                              |
| 0.90       | 0.96      | 0.12      | 7.34                              |
| 0.95       | 0.90      | 0.074     | 12.6                              |
| 0.99       | 0.67      | 0.031     | 31.7                              |

Tabelle 4.5: Effizienzen und Unterdrückung von QCD-Ereignissen bei verschiedenen Schnitten in der Isolationsvariablen. Der für die weitere Analyse ausgewählte Schnitt ist kursiv hervorgehoben.

Ein Vergleich der Verteilungen von  $Z \rightarrow \tau\tau$ - und QCD-Ereignissen legt nahe, letztere durch einen harten Schnitt auf die Isolation zu unterdrücken. Abbildung (4.13) zeigt, mit welcher Effizienz und Unterdrückung Schnitte möglich sind. Der hier gewählte Schnitt für die weitere Analyse liegt bei

#### EtIn010verEtIn04 >  $0,95$ .

Die Effizienzen für Signal ( $\epsilon_s$ ) und Untergrund ( $\epsilon_{bg}$ ), sowie die Unterdrückung

$$
\Re = \frac{1-\epsilon_{bg}}{\epsilon_{bg}}
$$

sind für den gewählten Schnitt (kursiv) und alternative Schnitte in Tabelle  $(4.5)$  aufgelistet.

Alternativ zu einem Schnitt auf die Isolation wurde versucht, QCD-Ereignisse durch Schnitte auf die Zusammensetzung der Eflow-Jets zu unterdrücken. Die beiden hierfür verwendeten Größen sind

- 'NEFO': Anzahl der Eflow-Objekte im Eflow-Jet
- 'NChargedEFO': Anzahl der geladenen (qualifizierte und unqualifizierte) Eflow-Objekte im Eflow-Jet

Die zugehörigen Verteilungen sind in Abbildung (4.14) zu sehen.

Durch die Forderung NEFO==1 und NChargedEFO==1 kann der QCD-Untergrund bis auf 49 Ereignisse reduziert werden, allerdings bedingt eine solche Unterdrückung eine mäßige Signaleffizienz von lediglich  $37\%$ .<sup>21</sup> Es sei hervorgehoben, dass die oben erwähnten Schnitte (NEFO==1 und NChargedEFO==1) auf die Anzahl der Objekte im Jet einem Schnitt auf die Isolation von  $EtIn010verEtIn04 = 1$  entsprechen (s. Definition der Variablen). Eine Gegenüberstellung der einzelnen Schnitte und Effizienzen sind in Tabelle (4.6) zu sehen.

Abschließend sei erw¨ahnt, dass weder der Schnitt auf die Isolation, noch die Schnitte auf die Anzahl der Objekte im Eflow-Jet der physikalischen Situation ordentlich gerecht werden. Ausgehend von ihrer Definition sollte die Isolation stets den Wert eins haben, da eine Isolation kleiner als eins auf weitere Objekte<sup>22</sup> schließen läßt, die in  $\tau \to \mu \nu_{\mu} \nu_{\tau}$  nicht erwartet werden. Zugunsten der Effizienz wird der Schnitt auf einen Wert kleiner als eins gesetzt.

Weiter ist die Isolationsvariable für Myonen nicht ordentlich definiert, da Myonen als minimal ionisierende Teilchen auf dem *gesamten* Weg durch das Kalorimeter eine Energie von ungefähr 3 GeV deponieren.

<sup>&</sup>lt;sup>21</sup>'Mäßig' unter Berücksichtigung der Tatsache, dass noch kein Schnitt zur Unterdrückung des Untergrundes aus prompten Myonen appliziert wurde.

 $^{22}$ Andere, Zellenbasierte Isolationsvariablen würden lediglich auf Rauschen oder weite Ausläufer anderer Cluster hindeuten.

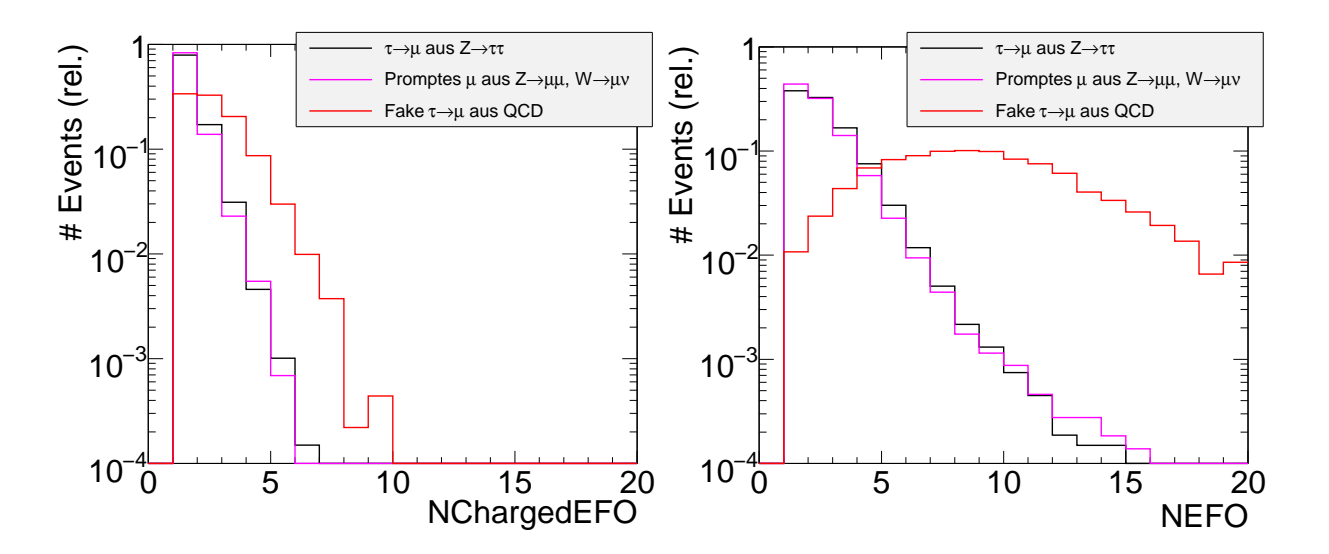

Abbildung 4.14: Anzahl der geladenen (links) bzw. Anzahl aller Eflow-Objekte (rechts) pro Tau-Kandidat für  $\tau \to \mu \nu_{\mu} \nu_{\tau}$ . Alternativ zu einem Schnitt auf die oben diskutierte Isolationsvariable können diese Variablen zur Trennung verwandt werden. Sie bieten eine stärkere Unterdrückung auf Kosten der Signaleffizienz.

| Selektion                                        | $Z \rightarrow \tau \tau$ | $W \to \mu \nu_{\mu}, Z \to \mu \mu$ | QCD-Sample         |
|--------------------------------------------------|---------------------------|--------------------------------------|--------------------|
| Wahre Myonen aus Taus,                           | 48745                     | 66516                                | 4.134.390          |
| bzw. alle Fakes                                  | 1                         |                                      |                    |
| Als $\tau \to \mu \nu_{\mu} \nu_{\tau}$ Kandidat | 26789                     | 21783                                | 4553               |
| rekonstruiert                                    | 0.55                      | 0.33                                 | 0.001              |
|                                                  |                           |                                      |                    |
| Isolation > 0.95                                 | 23008                     | 20908                                | 263                |
|                                                  | 0.47                      | 0.31                                 | $64 \cdot 10^{-6}$ |
| $NChargedEFO = 1$                                | 21201                     | 18128                                | 1533               |
|                                                  | 0.43                      | 0.27                                 | $37 \cdot 10^{-3}$ |
| $NCharged EFO = 1$ ,                             | 10150                     | 9599                                 | 49                 |
| sowie NEFO $= 1$                                 | 0.21                      | 0.14                                 | $12 \cdot 10^{-6}$ |

Tabelle 4.6: Vergleich der die Schnitte passierenden Ereignisse und Effizienzen für die verwendeten Samples und die im Text diskutierten Schnitte. Die zweite Zeile der Einträge ist jeweils auf die Gesamtzahl der Ereignisse in der ersten Zeile normiert.

#### Stoßparameter

Dieser Unterabschnitt widmet sich der Trennung der Myonen aus Tau-Zerfällen von 'prompten' Myonen aus  $Z$  und  $W$  Zerfällen. Das einzige Merkmal, das Myonen aus diesen beiden Quellen unterscheidet, ist der Stoßparameter. Aufgrund der Lebensdauer des Taus von  $\tau_{\tau} = 0.29 \cdot 10^{-12}$ s beträgt die Zerfallslänge  $c\tau_{\tau} = 87, 1 \cdot 10^{-6}$ m.

Die Güte der Klassifizierung eines Myons als 'promptes' Myon oder Myon aus einem Tau-Zerfall ist direkt verknüpft mit der Auflösung des Stoßparameters. Um sie zu bestimmen, werden Myonen aus dem Prozess  $Z \to \mu\mu$  verwandt, da hier der erwartete Stoßparameter  $IP(\mu_{\text{prompt}}) = 0$ mm beträgt. In Abbildung (4.15) ist die Verteilung des transversalen Stoßparameters von Myonen zu sehen, links für  $Z \rightarrow \tau \tau$ -, rechts für  $Z \rightarrow \mu \mu$ -Events.

Die Breite dieser Verteilung kann als Aufösungsvermögen interpretiert werden, aus dem Fit ergibt sich ein Wert von

 $\sigma(IP) = (17, 5 \pm 0, 14)$ mm

Weitere Eigenschaften des Fits sind in Tabelle (4.7) aufgelistet.

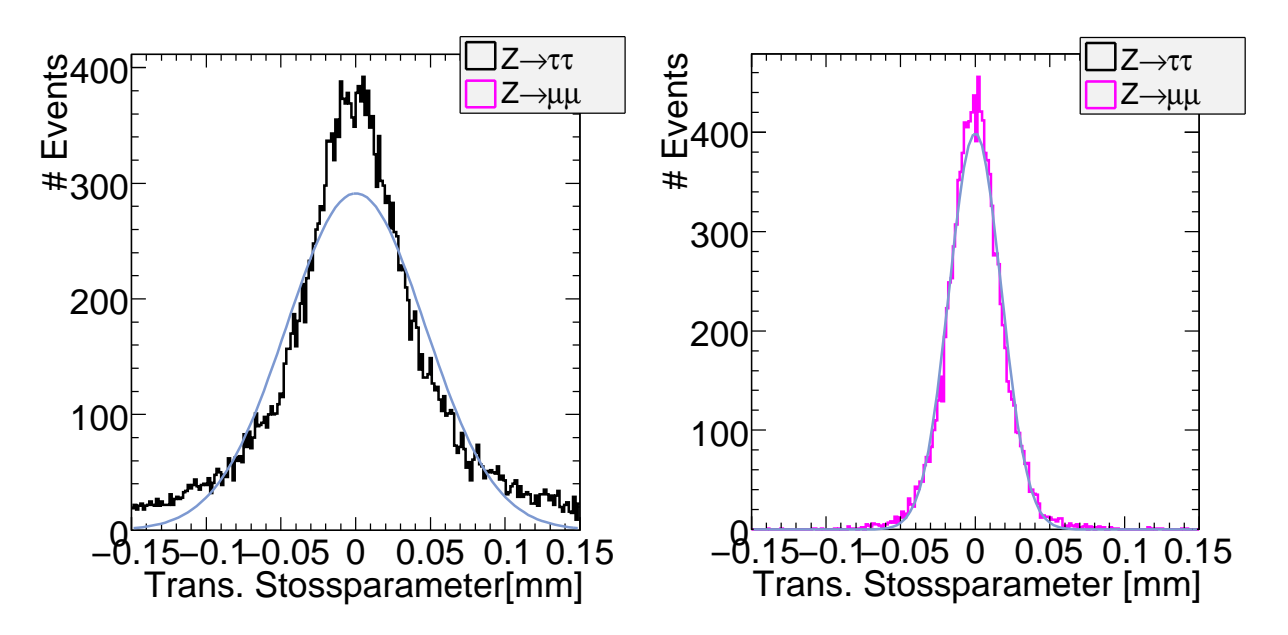

Abbildung 4.15: Verteilung des transversalen Stoßparameters in  $Z \to \tau \tau$ - (links) und  $Z \to \mu \mu$ -Ereignissen (rechts). Im linken Teil der Abbildung ist zu sehen, dass weite Ausläufer im Vergleich zu einer Gaußverteilung existieren. Im rechten Teil hingegen sind die Unterschiede zwischen Verteilung und Gaußfit sehr gering. Ursache hierfür ist, dass die Myonen am Primärvertex erzeugt werden (der Stoßparameter null beträgt) und die Verteilung auflösungsbedingt verbreitert ist.

|                 | Wert                                          |                   | Fehler Rel. Fehler |
|-----------------|-----------------------------------------------|-------------------|--------------------|
| Höhe            | 532                                           | 6.56              | 1,23\%             |
| <b>Position</b> | $-16 \cdot 10^{-3}$ mm $162 \cdot 10^{-3}$ mm |                   | 976%               |
| <b>Breite</b>   | $17,5 \text{ mm}$                             | $0.14 \text{ mm}$ | 0,817\%            |

Tabelle 4.7: Fitergebnisse des Gaußfits in Abbildung (4.15)

Abbildung 4.16: Vereinfachte Skizze des Zerfalls  $\tau \to \mu \nu_{\mu} \nu_{\tau}$ . Nachdem das  $\tau$  die Strecke  $L$  zurückgelegt hat, zerfällt das neben einem  $\nu_{\tau}$  erzeugte virtuelle W-Boson (beide nicht eingezeichnet) in ein Myon und ein Myonneutrino (letzteres wurde ebenfalls unterdrückt). Der Winkel zwischen der ursprünglichen Flugrichtung des Taus und der Richtung des Myons wird mit  $\theta$  bezeichnet.

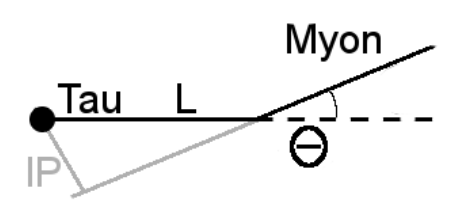

Der Stoßparameter des Myons wird durch den Transversalimpuls des Taus in zweierlei Hinsicht beeinflusst.

#### • Zerfallslänge des Tau-Leptons

Die vom  $\tau$  vor seinem Zerfall im Laborsystem zurückgelegte Strecke beträgt

$$
L_{\tau}=\gamma\beta c\tau_{\tau}
$$

wächst demnach linear mit der Energie des Tau-Leptons an. Entsprechend wird bei hochenergetischen Taus ein größerer Stoßparameter der beim Zerfall entstehenden Myonen erwarten.

#### Winkel des Myons

In Abbildung (4.16) ist der Zerfall des Taus in ein Myon skizziert. Der Stoßparameter (in Abb. (4.16) mit IP gekennzeichnet) ist demnach gegeben durch

$$
IP = L \cdot \sin(\theta)
$$

Im Ruhesystem des Taus ist die Richtung des emittierten Myons isotrop über alle Raumrichtungen verteilt. Im Laborsystem hingegen ist das Tau geboostet, und das Myon wird bevorzugt in Vorwärtsrichtung emittiert. Der kinematisch maximal mögliche Winkel  $\theta$  wird mit wachsender Energie des Tau-Leptons kleiner, sodass der Stoßparameter im Mittel sinken sollte.

Abbildung (4.17) zeigt transversalen Stoßparameter und Signifikanz des Stoßparameters fur drei ¨ verschiedene Intervalle des Transversalimpulses.

Die leichte Verschiebung des Stoßparameters zu größeren Werten bei kleinerem Transversalimpuls deutet darauf hin, dass die Kollimierung der Zerfallsprodukte des Taus eine stärkere Abh¨angigkeit besitzt als das Anwachsen der Zerfallsl¨ange, zumindest in der hier betrachteten Größenordnung. Die Invarianz der Signifikanz des Stoßparameters unter Variation des Transversalimpulses lässt zusammen mit obiger Beobachtung darauf schließen, dass der individuelle Fehler eines Stoßparameters mit dem gemessenen Stoßparameter anwächst.

In Abbildung (4.18) ist die Auswirkung des Schnittes auf die Isolationsvariable dargestellt. Der Großteil der nach dem Schnitt verbleibenden QCD-Ereignisse befindet sich bei kleinen Signifikanzen, sodass ein moderater Schnitt diese Ereignisse weiter unterdrückt.

Abbildung (4.19) zeigt die Verteilung der Signifikanz des Stoßparameters nach dem Schnitt auf die Anzahl der geladenen Objekte und die Gesamtzahl der Objekte im Jet des Tau-Kandidaten.

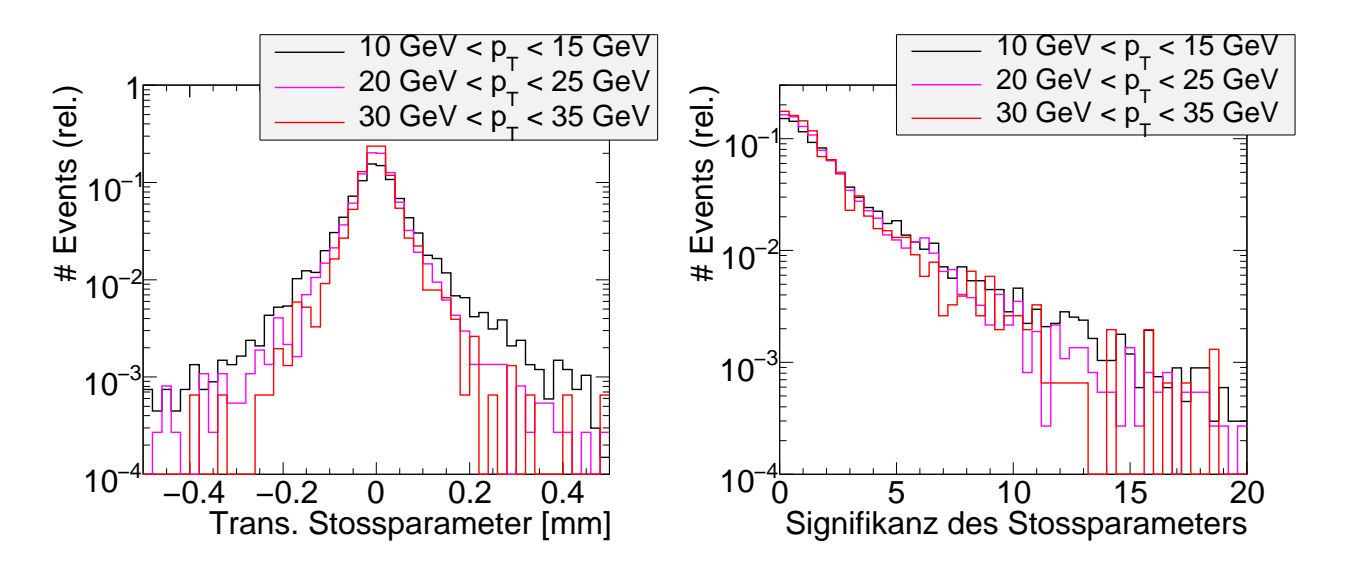

Abbildung 4.17: Transversaler Stoßparameter und Signifikanz des Stoßparameters fur verschiedene ¨ Transveralimpulse des Tau-Kandidaten in  $Z \to \tau\tau$ -Events. Es ist zu erkennen, dass der Stoßparameter für kleinere Impulse zu größeren Werten tendiert, die Signifikanz hingegen jedoch nahezu invariant ist. Weitere Erklärungen s. Text.

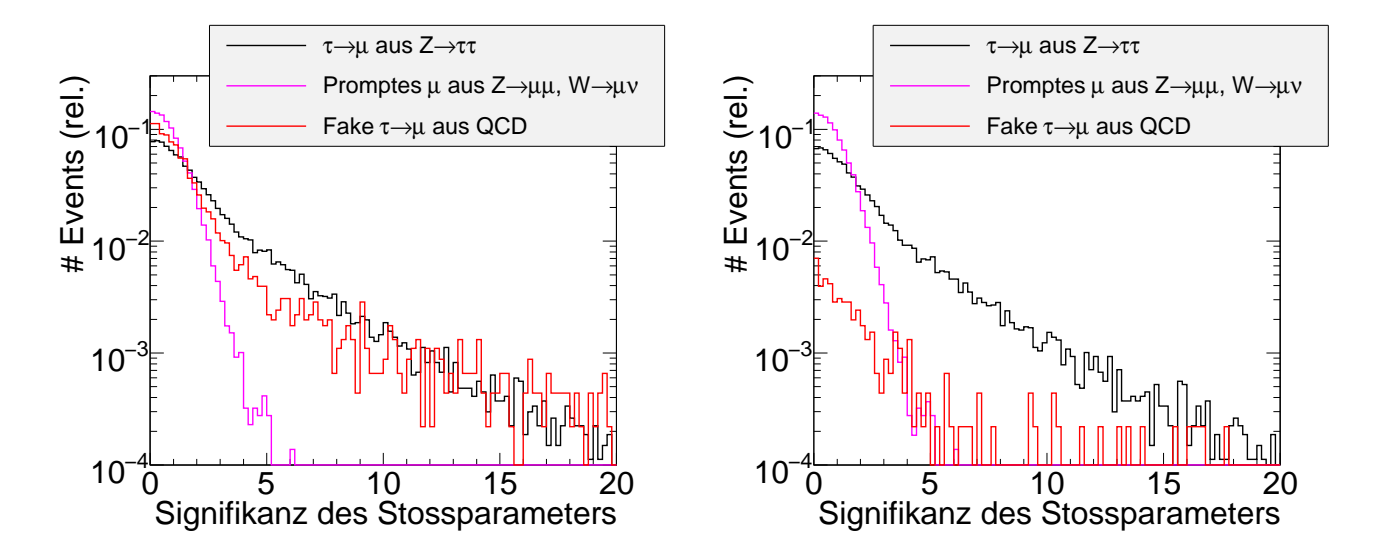

Abbildung 4.18: Signifikanz des Stoßparameters vor (links) und nach (rechts) Schnitt auf die Isolationsvariable.

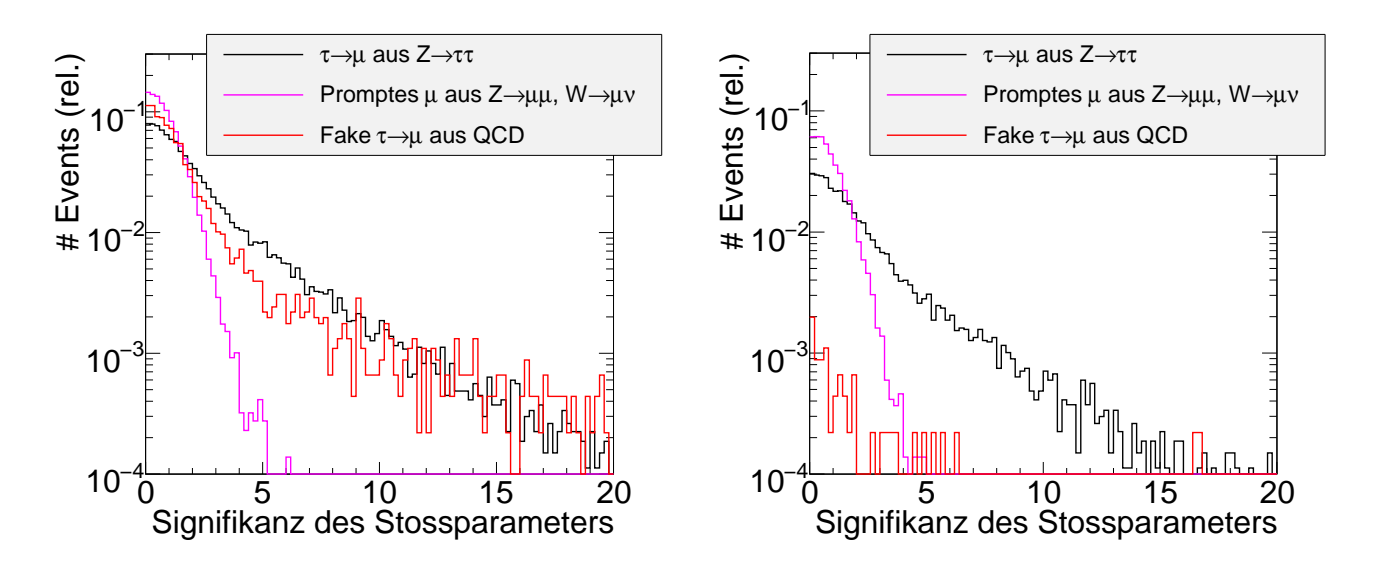

Abbildung 4.19: Signifikanz des Stoßparameters vor (links) und nach (rechts) Schnitt auf Gesamtzahl NEFO und Zahl der geladenen Eflow-Objekte NChargedEFO.

Im Vergleich zur resultierenden Verteilung nach dem Schnitt auf die Isolation fällt auf, dass QCD-Ereignisse hier noch stärker unterdrückt sind, auf Kosten des Signals, wie es in Tabelle (4.6) schon angedeutet wurde.

#### 4.2.4 Ergebnis

#### Performance in ausgewählten Umgebungen

Um die Performance des Algorithmus zu bestimmen, wird der Schnitt auf die Signifikanz des Stoßparameters (in Abb. (4.18) rechts) bei fixiertem Isolationsschnitt variiert. Fur jeden Schnitt wird ¨ die Anzahl der verbleibenden Ereignisse für Signal ( $\tau \to \mu \nu_\mu \nu_\tau$ -Kandidaten aus  $Z \to \tau \tau$ ) und Untergrund (entweder QCD oder Kandidaten für  $\tau \to \mu \nu_{\mu} \nu_{\tau}$  aus  $Z \to \mu \mu$ ,  $W \to \mu \nu_{\mu}$ ) berechnet, woraus Signal- und Untergrundeffizienz ( $\epsilon_{\text{Sig}}$  und  $\epsilon_{\text{Bg}}$ ) sowie Unterdrückung resultieren. Sie werden bestimmt gemäß:

$$
\epsilon_{\text{Sig}} = \frac{\# \text{ value } \tau \to \mu \nu_{\mu} \nu_{\tau} \text{ Zerfälle, rekonstruiert als } \tau \to \mu \nu_{\mu} \nu_{\tau}}{\# \text{ value } \tau \to \mu \nu_{\mu} \nu_{\tau} \text{ Zerfälle}} \tag{4.1}
$$

$$
\epsilon_{\text{Bg}}^{\mu} = \frac{\# \text{ als } \tau \to \mu \nu_{\mu} \nu_{\tau} \text{ rekonstruiert}}{\# \text{ Myonen}} \tag{4.2}
$$

$$
\Re^{\mu} = \frac{1 - \epsilon_{\text{Bg}}^{\mu}}{\epsilon_{\text{Bg}}^{\mu}} \tag{4.3}
$$

$$
\epsilon_{\text{Bg}}^{\text{QCD}} = \frac{\# \text{ Als } \tau \to \mu\nu_{\mu}\nu_{\tau} \text{ rekonstruiert}}{\# \text{Jets}} \tag{4.4}
$$

$$
\Re^{\text{QCD}} = \frac{1 - \epsilon_{\text{Bg}}^{\text{QCD}}}{\epsilon_{\text{Bg}}^{\text{QCD}}} \tag{4.5}
$$

|                                                                                                    | (a) $Z \rightarrow \tau \tau$                                                  |  |  |
|----------------------------------------------------------------------------------------------------|--------------------------------------------------------------------------------|--|--|
|                                                                                                    | $Z\to\tau\tau$                                                                 |  |  |
|                                                                                                    | 48745<br>$\#$ wahre $\tau \rightarrow \mu \nu_{\mu} \nu_{\tau}$ Zerfälle       |  |  |
| 26789 (55%)<br># wahre $\tau \to \mu \nu_{\mu} \nu_{\tau}$ Zerfälle, rekonstruiert als $\tau \to \mu \nu_{\mu} \nu_{\tau}$ |                                                                                |  |  |
| 23008 (47%)<br>Nach Isolationsschnitt                                                                                      |                                                                                |  |  |
| (c) QCD<br>(b) $Z \rightarrow \mu\mu$ und $W \rightarrow \mu\nu_{\mu}$                                                     |                                                                                |  |  |
| $Z \to \mu\mu$ , $W \to \mu\nu_{\mu}$                                                                                      | QCD                                                                            |  |  |
| $#$ Myonen<br>30209                                                                                                    | $#$ Jets<br>4134391                                                            |  |  |
| 21783 (72%)<br>$\#$ als $\tau \rightarrow \mu \nu_{\mu} \nu_{\tau}$ rekonstruiert                                          | 4573 ( $0,1\%$ )<br>$\#$ als $\tau \to \mu \nu_{\mu} \nu_{\tau}$ rekonstruiert |  |  |
| $20908(69\%)$<br>Nach Isolationsschnitt                                                                                    | $265 (6 \cdot 10^{-3}\%)$<br>Nach Isolationsschnitt                            |  |  |

Tabelle 4.8: Anzahl der rekonstruierten  $\tau \to \mu \nu_{\mu} \nu_{\tau}$  Ereignisse und prompten Myonen bzw. Jets in den verwendeten Samples zur Bestimmung der Signal- und Untergrundeffizienzen.

Die Unterdrückung wird für prompte Myonen und Jets getrennt berechnet. Im Falle der Myonen werden die  $Z \to \tau \tau$ ,  $Z \to \mu \mu$  und  $W \to \mu \nu_{\mu}$  Samples verwendet, für die Jets das  $Z \to \tau \tau$ -Sample zusammen mit den Dijet-Samples. In Tabelle (4.8) sind die Zahlen der rekonstruierten  $\tau \to \mu \nu_{\mu} \nu_{\tau}$ -Kandidaten vor und nach dem Schnitt auf die Isolation für Signal-, Myon- und QCD-Ereignisse aufgelistet. Die entsprechenden Zahlen bei variirendem Schnitt auf die Signifikanz des Stoßparameters sind im Anhang A.2 zu finden.

Um den Fehler der Effizienzen und damit den Fehler der Unterdruckung zu bestimmen, wird ¨ angenommen, dass die Selektion der Ereignisse als Bernoulli-Experiment aufgefasst werden kann:

$$
\bar{N}_{\text{Signal}} = p \cdot N_0 \qquad \bar{N}_{\text{Untergrund}} = (1 - p) \cdot N_0
$$

Die Wahrscheinlichkeit, mit der ein Ereignis als Signal eingestuft wird, wird durch

$$
\widehat{p} = \frac{N_{\text{Signal}}}{N_0}
$$

abgesch¨atzt und entspricht der Gesamteffizienz von Signal bzw. Untergrund. Der Fehler auf p resultiert aus Gaußscher Fehlerfortpflanzung und dem Binomialfehler auf die erwartete Anzahl an Signalereignissen:

$$
\Delta p = \frac{\Delta N_{\text{Signal}}}{N_0}
$$
  
=  $\frac{\sqrt{N_0 \cdot p \cdot (1 - p)}}{N_0} = \sqrt{\frac{p \cdot (1 - p)}{N_0^2}}$   

$$
\Delta \Re = \Delta \left(\frac{1}{\epsilon} - 1\right)
$$
  
=  $\frac{1}{\epsilon^2} \Delta \epsilon$ 

In Abbildung (4.20) und (4.21) ist die Performance bzgl. der Diskriminierung zwischen 'prompten' und nicht-'prompten' Myonen bzw. Jets dargestellt. Im linken Teil ist die Abhängigkeit zwischen Unterdrückung und Effizienz bei Verwendung der Isolationsvariable zu sehen, der rechte Teil zeigt die zugrunde liegende Verteilung der Signifikanz des Stoßparameters. Die in den Plots verwendete Effizienz ist das Produkt der Effizienzen aus dem Schnitt auf die Isolation, auf die Signifikanz des Stoßparameters und dem Anteil der wahren  $\tau \to \mu \nu_{\mu} \nu_{\tau}$ -Prozesse, die auch als solche rekonstruiert wurden. Der letzte Faktor verringert die erreichte Effizienz um einen Faktor 2 (s. Abbildung (4.6)) und ist bedingt durch die Konusgröße des Jetalgorithmus, sowie den Schnitt auf die Mindestenergie der Jets. Eine von diesen beiden Größen unabhängige Performance ist in Abbildung (4.22) gezeigt und basiert (im Falle der Unterdückung von prompten Myonen) lediglich auf dem Schnitt in der Signifikanz des Stoßparameters.

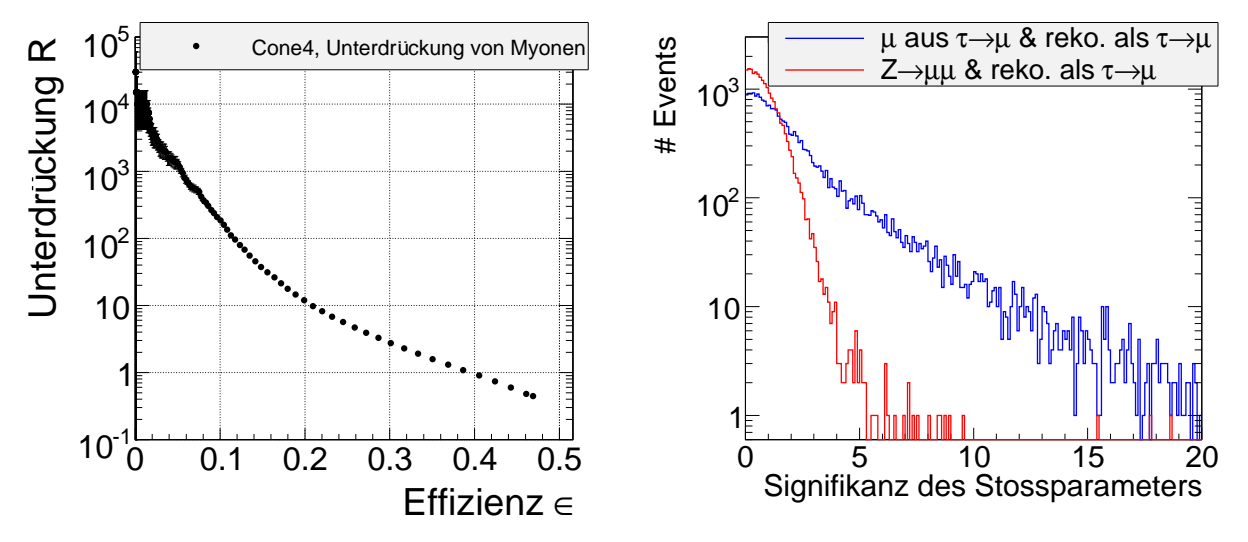

Abbildung 4.20: Unterdrückung gegen Effizienz für eine Mischung aus  $Z \to \tau \tau_{\tau}$ ,  $Z \to \mu \mu_{\tau}$  und  $W \to \mu \nu_\mu$ -Ereignissen unter Verwendung des Cone4-Algorithmus. Der im linken Teil der Abbildung gezeigte Graph entsteht durch sukzessives Anheben des Schnittes auf die Signifikanz des Stoßparameters im rechten Teil der Abbildung.

#### Verbesserungsmöglichkeiten

Das im letzten Abschnitt gezeigte Ergebnis bietet zwei wesentliche Verbesserungsansätze. In der momentanen Implementierung wird der Algorithmus der physikalischen Situation nicht gerecht. Der Zerfall

$$
\tau \to \mu \nu_\mu \nu_\tau
$$

erzeugt lediglich eine Spur im inneren Detektor und Hits in den Myonenkammern. Die hier produzierten Myonen sind aufgrund der zusätzlichen Neutrinos deutlich niederenergetischer als das Mutterteilchen. In dem zum Zeitpunkt der Erstellung der Arbeit existierenden Algorithmus jedoch basiert die Suche nach solchen Myonen auf Cone4-Jets, die eine Mindestenergie von 7 GeV besitzen, und deren Konstituenten durch den eFlow-Rec-Algorithmus rekonstruiert wurden<sup>23</sup>.

Ein Schritt zu einer physikalischeren Lösung wäre die Entkopplung des Matchings von PanTau und eine direkte Verwendung von Myonen, ohne die bereits rekonstruierten Myonen in Eflow-Jets wieder zu entdecken. Diese Verbesserung sollte das Problem der 'verlorenen' Myonen beheben, die

<sup>23</sup>In der verwendeten eFlow-Rec-Version wurden Myonen nicht explizit gehandhabt, sie wurden als Elektronen oder Pionen interpretiert

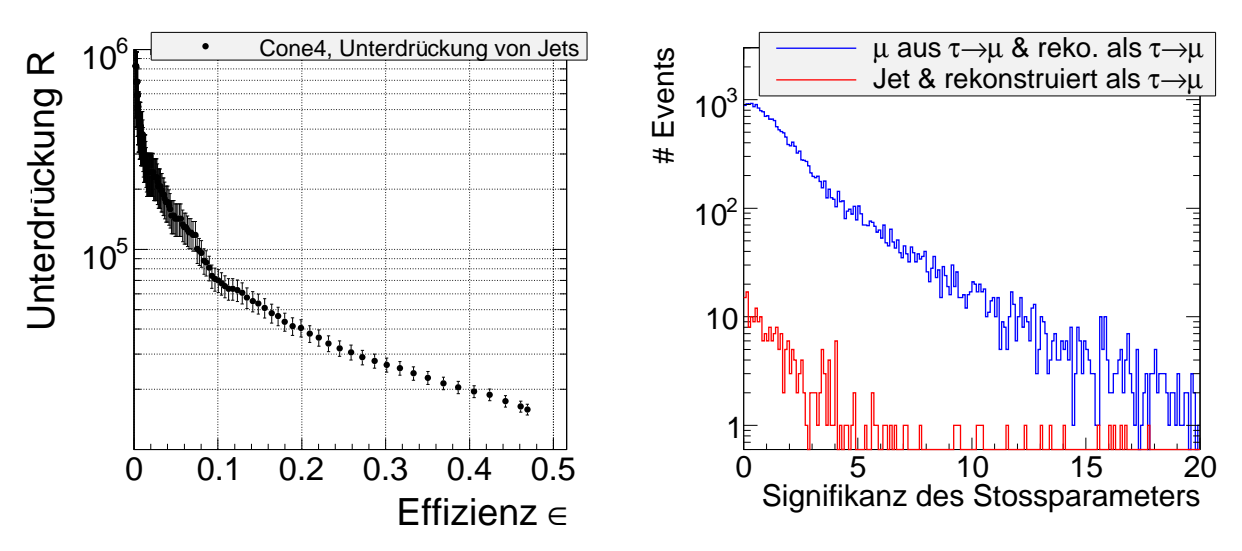

Abbildung 4.21: Unterdrückung gegen Effizienz für eine Mischung aus  $Z \rightarrow \tau \tau$  und QCD-Ereignissen unter Verwendung des Cone4-Algorithmus.

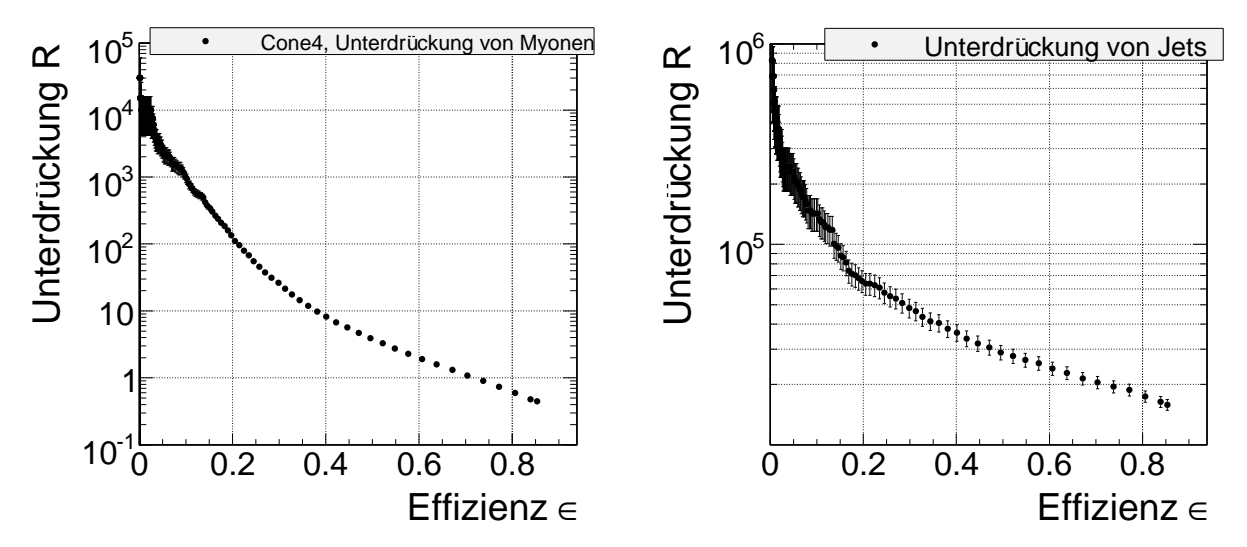

Abbildung 4.22: Performance des Schnittes auf die Signifikanz des Stoßparameters. Im Vergleich zu Abbildung (4.20) ist dieser Plot unabhängig von dem in  $PanTau$  verwendeten Jet-Algorithmus, da hier nur die als  $\tau \to \mu \nu_\mu \nu_\tau$  rekonstruierten  $\tau \to \mu \nu_\mu \nu_\tau$  Prozesse zur Bestimmung der Effizienz verwendet wurden.

sich in Jets mit weiteren geladenen Eflow-Objekten befanden.

Eine weitere Möglichkeit zur Verbesserung liegt in der Abhängigkeit der Performance von der Auflösung des Stoßparameters.

Es wurde untersucht, wie sich Effizienz und Unterdrückung unter einer simulierten Variation der Auflösung des Stoßparameters ändern. Hierzu wurde die Verteilung des transversalen Stoßparameters für  $\tau \to \mu \nu_\mu \nu_\tau$  in  $Z \to \tau \tau$ -Ereignisse und für  $Z \to \mu \mu$ - und  $W \to \mu \nu_\mu$ -Ereignisse gefittet. Im ersten Fall wurde als Fitfunktion eine Summe aus einer Gaußverteilung (um Auflösungseffekten gerecht zu werden) und einer abklingenden e-Funktion (die die endliche Lebensdauer des Taus berücksichtigt) angenommen, für die prompten Myonen hingegen nur eine Gaußverteilung. Es wird zuerst die Verteilung der prompten Myonen gefittet, der hier erhaltene Wert für die Breite der Gauß'schen Verteilung wird dann als fixierter Parameter im Fit der Myonen aus Taus verwendet:

$$
f_{\text{prompt }\mu}(x, A, \sigma_{\mu}) = A \cdot \exp\left(-\frac{x^2}{2\sigma_{\mu}^2}\right)
$$
\n(4.6)

$$
f_{\mu \text{ aus } \tau}(x, B, C, S_{\tau}) = B \cdot \exp\left(-\frac{x}{2\sigma_{\mu}^2}\right) + C \cdot \exp\left(-S_{\tau} \cdot x\right)
$$
\n(4.7)

Die Position der Gaußverteilungen wurde auf 0 mm festgelegt, zum Einen weil dies der erwartete Wert ist, zum Anderen weil der Fit zur Bestimmung der Auflösung des Stoßparameters einen Zentralwert lieferte, der mit 0 mm verträglich war. Der Fit der Verteilung ist in Abbildung (4.23) zu sehen, die Fitparameter sind in Tabelle (4.9) aufgelistet.

| (a) Fit der prompten Myonen |                                           | (b) Fit der Myonen aus $Z \rightarrow \tau \tau$ |                       |             |      |
|-----------------------------|-------------------------------------------|--------------------------------------------------|-----------------------|-------------|------|
| Parameter                   | Wert                                      | Fehler                                           | Parameter Wert Fehler |             |      |
|                             | 513.5                                     | 59                                               |                       | B 149.7     | 9.6  |
|                             | $\sigma_{\mu}$ 19.95 $\mu$ m 0.14 $\mu$ m |                                                  |                       | $C = 263.3$ | 8.9  |
|                             |                                           |                                                  |                       | -19.6       | 0.33 |

Tabelle 4.9: Parameter der Fits an Myonen aus  $Z \to \mu\mu$ ,  $W \to \mu\nu_{\mu}$  und  $Z \to \tau\tau$ .

Um eine bessere bzw. schlechtere Auflösung des Stoßparameters zu simulieren, werden nun mehrere Kopien von Gl. (4.6) und (4.7) erstellt, wobei für jede Kopie ein anderer Wert für  $\sigma_\mu$  fixiert wurde. Zwei solcher Verteilungen sind in Abbildung (4.24) zu sehen. Diese Funktionen werden nun als Wahrscheinlichkeitsverteilungen aufgefasst und es werden jeweils  $N_k$  Ereignisse aus ihnen gezogen, wobei  $N_k$  die Anzahl an Ereignissen ist, die in der ursprünglichen Verteilung des transversalen Stoßparameters vorlag. Der Ubergang von Wahrscheinlichkeitsverteilung zur tatsächlich erhaltenen, diskreten Verteilung ist in Abbildung (4.25) beispielhaft dargestellt.

In Abb. (4.25) wurde aus einer weiteren Wahrscheinlichkeitsverteilung gezogen, zusätzlich neben den oben beschriebenen Verteilungen. Dabei handelt es sich im eine konstante Verteilung auf dem Intervall [0; 1], aus der jeweils  $10^{-3} \cdot N_k$  Ereignisse gezogen wurden, um die vereinzelten Einträge bei großen Stoßparametern zu simulieren, welche durch die Gaußverteilung alleine nicht korrekt modeliert wurden.

Ein einem letzten Schritt werden aus den auf diese Weise erhaltenen Verteilungen fur den trans- ¨ versalen Stoßparameter Effizienz und Unterdruckung berechnet, wie in Abschnitt 4.2.4 beschrieben, ¨

Abbildung 4.23: Fit einer Summe von Gaußverteilung und abfallender e-Funktion an Myonen aus Tau-Zerfällen und Fit einer Gaußverteilung an prompte Myonen. Die Kurven im Bereich kleiner Stoßparameter werden gut beschrieben. Für große Stoßparameter ergeben sich durch die vereinzelten Ereignisse

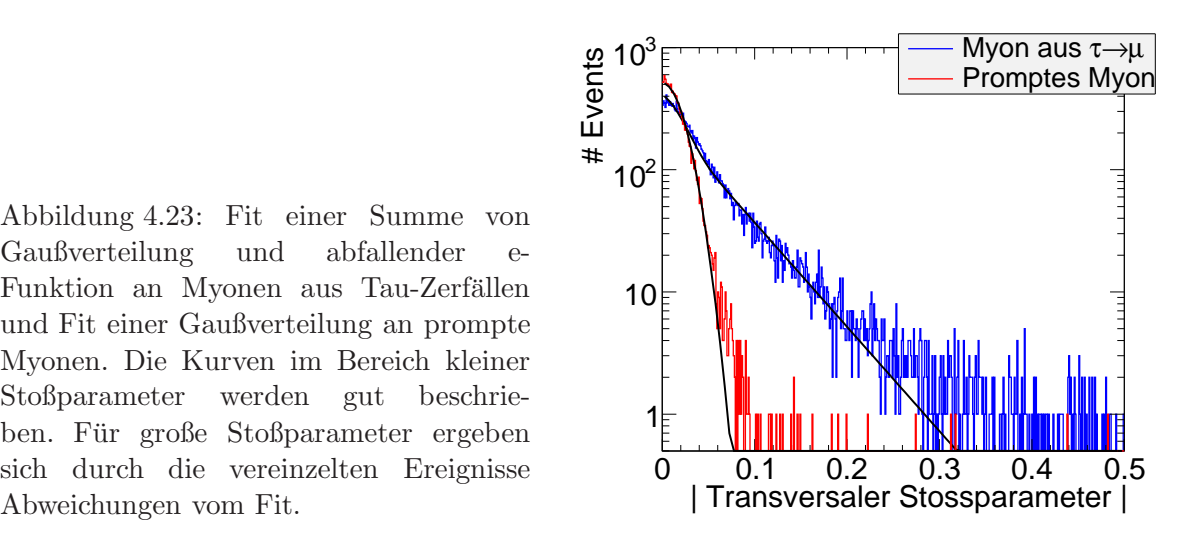

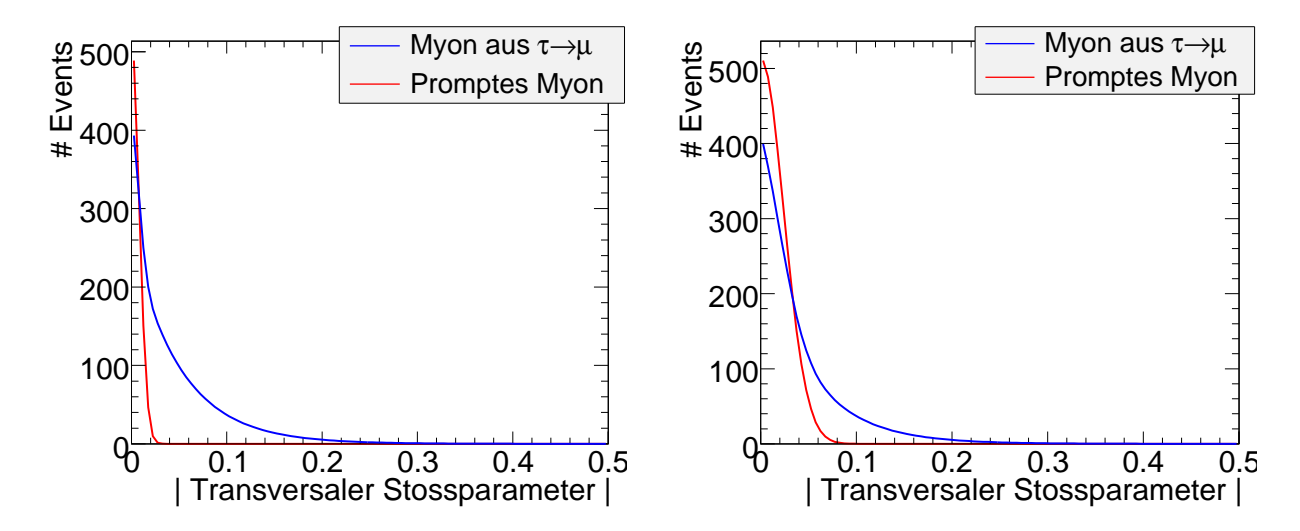

Abbildung 4.24: Wahrscheinlichkeitsverteilungen für simulierte Auflösungen von 0.43 $\sigma_{\mu}$  (links) und  $1, 3\sigma_\mu$  (rechts)

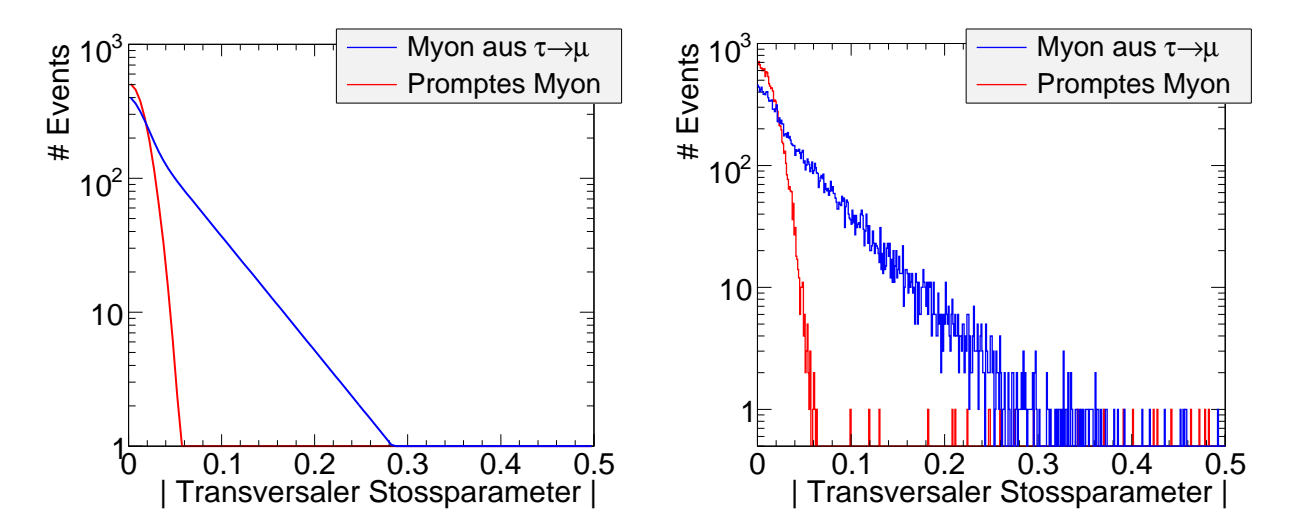

Abbildung 4.25: Resultierendes Spektrum des Betrages des transversalen Stoßparameters (rechts) mit zu Grunde liegender Wahrscheinlichkeitsverteilung (links).

s. Abbildung (4.26). Das Plateau, das mit besserer Auflösung immer ausgeprägter wird und teilweise Stufen aufzeigt, resultiert aus dem Zusammenspiel zwischen der Gauß'schen und konstanten Verteilung im Falle der prompten Myonen. Da die Verteilung der Myonen aus Taus nur wenig von der simulierten Auflösung abhängt, wird der gesamte Gaußbeitrag (mit besser werdender Auflösung) bei immer höheren Signaleffizienzen unterdrückt, sodass zur Berechnung der Untergrundeffizienz lediglich die vereinzelten Ereignisse aus der konstanten Verteilung zur Verfügung stehen, die für die diskreten Sprünge in der Unterdrückung verantwortlich sind.

Um schließlich die Abhängigkeit von Unterdrückung und Effizienz von der Stoßparameterauflösung zu erhalten, wird zum Einen die Unterdrückung bei festgehaltener Effizienz, zum Anderen die Effizienz bei festgehaltener Unterdrückung gegen die Breite der Gaußverteilung  $\sigma_{\mu}$  aufgetragen. Die beiden Graphen sind in Abb. (4.27) zu sehen.

Die einzelnen Wahrscheinlichkeitsverteilungen und die daraus generierten Verteilungen sind in Anhang A.3 zu finden.

Sowohl Unterdrückung als auch Effizienz zeigen eine überproportionale Abhängigkeit von der Auflösung, aufgrund des exponentiellen Verhaltens der beiden Verteilungen für prompte Myonen und Myonen aus  $\tau$ -Zerfällen.

## 4.3 Zusammenfassung

Es wurde versucht, den Zerfall

#### $\tau \to \mu \nu_{\mu} \nu_{\tau}$

zu identifizieren. Dafür werden die Spuren der rekonstruierten Myonen des Events mit den Spuren der geladenen Eflow-Objekte verglichen. Handelt es sich um ein und dieselbe Spur, so wird angenommen, dass es sich bei dem zugewiesenen efo um ein Myon handelt. Die so rekonstruierten Myonen werden über ein Isolationskriterium von QCD-Ereignissen getrennt, die Trennung gegen prompte Myonen erfolgt uber einen Schnitt in der Signifikanz des Stoßparameters. ¨

Die Rekonstruktion der Myonen wird durch die Verwendung eines Jetalgorithmus erschwert, dass es

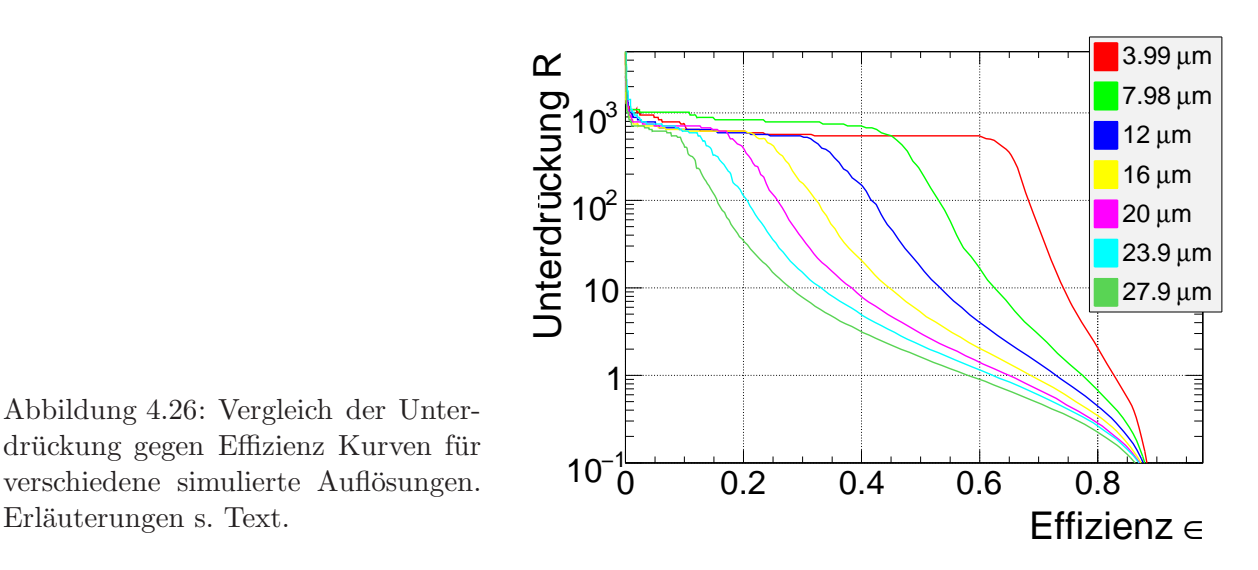

Abbildung 4.26: Vergleich der Unterdrückung gegen Effizienz Kurven für verschiedene simulierte Auflösungen.

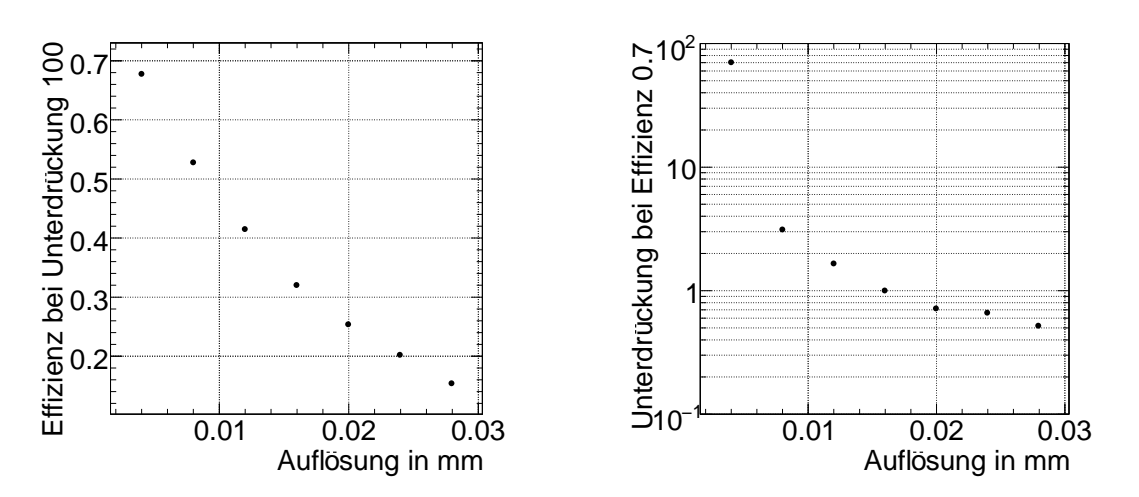

Abbildung 4.27: Verhalten der Unterdrückung (links) und Effizienz (rechts) bei variabler Auflösung und fixierter Effizienz bzw. Unterdrückung.
trotzdem gelingt, Myonen aus Tauzerfällen von prompten Myonen zu trennen, ist vielversprechend. Die Effizienz der Methode hängt essentiel vom erreichbaren Auflösungsvermögen des Stoßparameters ab.

Im Rahmen der Studie ist die Identifikation von  $\tau\to\mu\nu_\mu\nu_\tau$ mit einer Effizienz von 40% $^{24}$ möglich, bei einer Unterdrückung prompter Myonen von 10 (entsprechend 90%-iger Sicherheit).

<sup>&</sup>lt;sup>24</sup>Der Einfluss des Jetalgorithmus ist hierbei vernachlässigt. Wird er mit einbezogen, so halbiert sich die Effizienz aufgrund der in Jets verlorenen Myonen, wie im Text dargelegt.

# Kapitel 5

# Analyse der nicht-hadronischen Zerfallskanäle des Prozesses  $\tilde{\chi}_2^0 \rightarrow \tilde{\tau}_1 \tau \rightarrow \tilde{\chi}_1^0$  $_{1}^{0}\tau\tau$  im SU3-Szenario

In diesem Kapitel wird die von Carolin Zendler durchgefuhrte Analyse [31] des Prozesses ¨

$$
\tilde{\chi}_2^0 \to \tilde{\tau}_1 \tau \to \tilde{\chi}_1^0 \tau \tau
$$

auf leptonisch zerfallende τ -Leptonen erweitert. Die Erweiterung beinhaltet demnach die Zerfallskaskade

$$
\tilde{\chi}_2^0 \to \tilde{\tau}_1 \tau \to \tilde{\chi}_1^0 \tau \tau \to \tilde{\chi}_1^0 \ell \ell' \nu_{\ell} \nu_{\ell'} \nu_{\tau} \nu_{\tau}
$$

als rein-leptonischen Kanal und die Zerfallskette

$$
\tilde{\chi}_2^0 \to \tilde{\tau}_1 \tau \to \tilde{\chi}_1^0 \tau \tau \to \tilde{\chi}_1^0 \ell \tau_{\text{had}} \nu_{\ell} \nu_{\tau} \nu_{\tau}
$$

(wobei $\tau_{\textrm{had}}$  für die Zerfallsprodukte eines hadronisch zerfallenden $\tau$ bedeutet) als semi-leptonischen Kanal.

Ziel der Analyse ist es, den Endpunkt der Verteilung der invarianten Masse des Ditau-Systems zu bestimmen, der die Massen der supersymmetrischen Teilchen  $\tilde{\chi}_2^0$ ,  $\tilde{\tau}_1$  und  $\tilde{\chi}_1^0$  in Verbindung setzt $[31,$ S. 31]:

$$
m_{\tau\tau}^{\max} = \sqrt{\frac{(m_{\tilde{\chi}^0_2}^2 - m_{\tilde{\tau}}^2)(m_{\tilde{\tau}}^2 - m_{\tilde{\chi}^0_1}^2)}{m_{\tilde{\tau}}}}
$$

Es werden dieselben mit ATLFAST rekonstruierten Datensätze für Signal und Untergrund benutzt wie in der oben erwähnten Analyse für den rein hadronischen Kanal, ebenso bedient sich diese Analyse des in [31] beschriebenen Vorgehens zur Extraktion des Endpunktes.

## 5.1 Untergründe und Selektion des Signals

Aufgrund der Tatsache, dass der untersuchte Prozess einen deutlich geringeren Wirkungsquerschnitt aufweist als andere Reaktionen, die jedoch im Detektor eine ähnliche Signatur hinterlassen wie der untersuchte Signalprozess, ist es notwendig bestimmte Ereignisse des gesamten Datensatzes zu selektieren. Diese Selektion erfolgt im Rahmen der hier vorgestellten Analyse schnittbasiert (eindimensionale Schnitte) und hat das Ziel sowohl Untergrund aus Standardmodellprozessen als auch Untergrund von anderen supersymmetrischen Prozessen zu unterdrucken. ¨

Die angewendeten Schnitte und Kombinationen zur Reduktion des Untergrundes können prinzipiell in zwei Kategorien unterteilt werden:

• Kinematische Schnitte

Diese Schnitte grenzen die Kinematik des Ereignisses ein, indem z.B. ein Mindestwert fur ¨ fehlende Transversalenergie oder eine bestimmte Jetmultiplizität und -härte verlangt wird.

Kombinatorische Schnitte

Die kombinatorischen Schnitte bestehen zum Einen aus dem Schnitt auf die Anzahl der Leptonen (in diesem Fall Elektronen oder Myonen) die im Signalprozess erwartet wird, zum Anderen aus der opposite sign minus same sign (OS-SS) Kombination, auf die im Unterabschnitt 5.1.2 näher eingegangen wird.

Da einige der kinematischen Größen (z.B. der Winkel zwischen den beiden Leptonen im Signal) nur sinnvoll berechnet werden können, wenn es genau zwei Leptonen gibt, wird dieser Schnitt vor allen anderen ausgeführt.

Der Signalprozess ist in Abbildung 5.1 dargestellt.

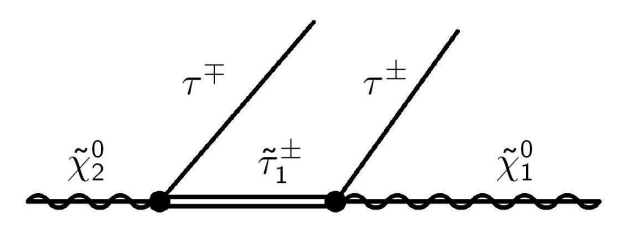

Abbildung 5.1: Feynmangraph der untersuchten Reaktion

#### 5.1.1 Untergründe

#### Untergrund aus Prozessen des Standardmodells

Als Standardmodelluntergrund wurden folgende Prozesse betrachtet:

 $\bullet$  tt:

Dieser Prozess kann in allen der drei möglichen Zerfallsmodi

$$
t\bar{t} \to b\bar{b} \underbrace{W^+W^-}_{\text{(a)} \hookrightarrow \ell^+ \ell'^- \nu_\ell \bar{\nu}_\ell}
$$
  
(b)  $\hookrightarrow \ell \nu_\ell q\bar{q}'$   
(c)  $\hookrightarrow q\bar{q}' q''\bar{q}'''$ 

′

eine Signatur im Detektor hinterlassen, die der des Signals entspricht. Aufgrund der beiden b-Quarks und eventueller initial state und / oder final state radiation kann dieser Prozess eine hohe Jetmultiplizität erzeugen, hierzu kommen noch bis zu vier weitere Jets, sollten beide W-Bosonen hadronisch zerfallen  $(c)$  und die Jets vom Detektor aufgelöst werden. Der hadronische Modus kann 'echte' fehlende Transversalenergie durch semileptonische Zerfälle von Jetkonstituenten<sup>1</sup> erzeugen, weiter kann $E_T^{\rm miss}$ durch eine Fehlvermessung der Jetenergie zustande kommen. Sollte nicht der rein hadronische Kanal vorliegen ((a) oder (b)), so ist aufgrund der bis zu zwei Neutrinos echte fehlende Transversalenergie vorhanden. Weiter können Jets aus hadronischen W-Zerfällen als hadronische  $\tau$ -Leptonen fehlidentifiziert werden <sup>2</sup>. Neben  $fakes$  kann dieser Prozess durch entsprechende W-Zerfälle auch die im Signal verlangten Leptonenkombinationen erzeugen (durch die in (a) gezeigte Zerfallskette).

 $\bullet$  Z+Jets:

Es werden alle möglichen leptonischen Zerfallskanäle simuliert, sowie der Zerfall in ein Neutrinopaar:

$$
Z \rightarrow \left( \begin{array}{c} e^+e^- \\ \mu^+\mu^- \\ \tau^+\tau^- \\ \nu\bar\nu \end{array} \right)
$$

Auch dieser Prozess kann durch Fehlvermessung der Jetenergie bzw. durch  $Z \rightarrow \nu \nu$  oder  $Z\to \tau\tau$ eine Emiss-Signatur erzeugen. Beim Zerfall in $e-, \mu-$ oder $\tau-$ Paare produziert dieser Prozess ebenfalls die im Signal vorhandenen Leptonen.

#### • Multijet:

In diesem Datensatz wurden Ereignisse mit 3 bis 5 Jets von variabler Härte in vier Bins simuliert:

- 1. 200 − 500 GeV
- 2. 500 − 1000 GeV
- 3. 1000 − 2000 GeV
- $4. > 2000 \text{ GeV}$

 $1Z.B.$  semileptonische Zerfälle von B-Mesonen

 $^{2}b$ -Jets besitzen einen sehr viel größeren Stoßparameter, anhand derer sie von  $\tau$ -Jets getrennt werden können

| Prozess                                                  | Anzahl Events<br>Wirkungs- |                  | Skalierungs- |
|----------------------------------------------------------|----------------------------|------------------|--------------|
|                                                          |                            | querschnitt [pb] | faktor       |
|                                                          |                            |                  |              |
| $t\bar{t} \rightarrow \ell \nu_{\ell} \ell' \nu_{\ell'}$ | $153 \cdot 10^{3}$         |                  |              |
| 0 Jets                                                   | $45 \cdot 10^3$            | 24, 8            | 5,58         |
| 1 Jet                                                    | $35 \cdot 10^3$            | 13,7             | 3,90         |
| 2 Jets                                                   | $42 \cdot 10^3$            | 4,79             | 1, 14        |
| 3 Jets                                                   | $31 \cdot 10^3$            | 1,71             | 0, 56        |
|                                                          |                            |                  |              |
| $t\bar{t} \rightarrow \ell \nu_{\ell} q \bar{q}$         | $141 \cdot 10^{3}$         |                  |              |
| 0 Jets                                                   | $38 \cdot 10^3$            | 99, 2            | 26,0         |
| 1 Jet                                                    | $30 \cdot 10^3$            | 54, 4            | 18, 2        |
| 2 Jets                                                   | $42 \cdot 10^3$            | 19, 2            | 4,56         |
| 3 Jets                                                   | $31 \cdot 10^3$            | 6,86             | 2, 24        |
|                                                          |                            |                  |              |
| $t\bar{t} \rightarrow \ell \nu_{\ell} q \bar{q}$         | $192 \cdot 10^3$           |                  |              |
| 0 Jets                                                   | $67 \cdot 10^3$            | 99, 3            | 14,9         |
| 1 Jet                                                    | $52 \cdot 10^3$            | 54, 4            | 10, 4        |
| 2 Jets                                                   | $42 \cdot 10^3$            | 19, 2            | 4,55         |
| 3 Jets                                                   | $31 \cdot 10^3$            | 6,82             | 2, 23        |

Tabelle 5.1: Verwendete Datensätze zur Simulation des  $t\bar{t}$ -Untergrundes.

Auch wenn Ereignisse dieses Typs eine erhöhte Jetmultiplizität aufweisen, enthalten sie keine weiteren Merkmale, die sie SUSY-Ereignissen ähneln lassen. Dies kann höchstens durch Elektron- Myon- oder Tau-fakes erreicht werden. Da im rein-leptonischen Kanal Myonen verlangt werden, werden *fakes* allerhöchstens im semi-leptonischen Kanal eine Rolle spielen, da die Wahrscheinlichkeit für eine Myon-Fehlidentifikation sehr gering ist. Fehlvermessung der Jetenergie kann auch hier zu fehlender Transversalenergie führen.

Es muss erwähnt werden, dass Prozesse dieser Art an einem Proton-Proton-Collider einen (im Vergleich zu interessierenden Ereignissen) extrem hohen Wirkungsquerschnitt haben, sodass die statistische Unsicherheit in diesem Datensatz bei Extrapolation der Ereignisse auf die untersuchte integrierte Luminosität von 10 fb<sup>-1</sup> derart groß ist, dass über diesen Untergrund mit sehr großen Fehlern behaftet sind.

## $\bullet$  W+Jets:

Es wurden Ereignisse mit 2 bis 5 zusätzlichen Jets simuliert. Wie bei den anderen Datensätzen kann fehlende Transversalenergie zum Einen durch Fehlvermessung der Jets, als auch durch ein Neutrino erzeugt werden. Im letzteren Fall stellt dieser Prozess auch ein Lepton zur Verfügung, sodass bei einer Fehlidentifikation eines Jets (als hadronisches Tau) die Signatur des semi-leptonischen Kanals vorliegt. Aufgrund technischer Umstände <sup>3</sup> war es nicht möglich, das Subsample mit 4 zusätzlichen Jets zu berücksichtigen. Allerdings scheint dies keinen gravierenden Einfluss auf das Ergebnis zu haben, da der gesamte W+Jets-Datensatz keine Ereignisse enthält, die alle Selektionskriterien erfüllen (sowohl im semi- als auch im rein leptonischen Kanal.). Davon ausgehend ist es unwahrscheinlich, dass sehr viele Ereignisse des

 $3$ Das Subsample wurde vor einer erneuten Durchführung der Analyse zur Erstellung formatierter Plots gelöscht.

| Prozess                                            | Anzahl Events      | Wirkungs-        | Skalierungs- |
|----------------------------------------------------|--------------------|------------------|--------------|
|                                                    |                    | querschnitt [pb] | faktor       |
|                                                    |                    |                  |              |
| $Z \to e^+e^- + \text{Jets}$ 123 · 10 <sup>3</sup> |                    |                  |              |
| 1 Jets                                             | $27 \cdot 10^3$    | 122              | 45,0         |
| $2\,\ensuremath{\, \mathrm{Jet}}$                  | $50 \cdot 10^3$    | 30, 2            | 6,04         |
| 3 Jets                                             | $20\cdot 10^3$     | 5,81             | 2,99         |
| 4 Jets                                             | $23 \cdot 10^3$    | 1,14             | 0, 50        |
| 5 Jets                                             | $2, 5 \cdot 10^3$  | 0, 25            | 0,98         |
|                                                    |                    |                  |              |
| $Z \rightarrow \mu^+\mu^-$ + Jets                  | $123 \cdot 10^3$   |                  |              |
| 1 Jets                                             | $27 \cdot 10^3$    | 122              | 45,1         |
| 2 Jet                                              | $50 \cdot 10^3$    | 30, 0            | 6,00         |
| 3 Jets                                             | $20\cdot 10^3$     | 5,91             | 2,99         |
| 4 Jets                                             | $23 \cdot 10^3$    | 1, 14            | 0, 50        |
| 5 Jets                                             | $2, 5 \cdot 10^3$  | 0, 25            | 0,98         |
|                                                    |                    |                  |              |
| $Z \rightarrow \tau^+\tau^-$ + Jets                | $123 \cdot 10^{3}$ |                  |              |
| 1 Jets                                             | $27 \cdot 10^3$    | 122              | 45,0         |
| $2\,\ensuremath{\, \mathrm{Jet}}$                  | $50 \cdot 10^3$    | 30, 0            | 6,00         |
| 3 Jets                                             | $20 \cdot 10^3$    | 5,93             | 3,01         |
| 4 Jets                                             | $23 \cdot 10^3$    | 1, 14            | 0, 50        |
| 5 Jets                                             | $2, 5 \cdot 10^3$  | 0, 25            | 1,00         |
| $Z \rightarrow \nu \nu + \text{Jets}$              | $162 \cdot 10^{3}$ |                  |              |
| 1 Jets                                             | $58 \cdot 10^3$    | 122              | 122          |
| $2\,\ensuremath{\, \mathrm{Jet}}$                  | $52 \cdot 10^3$    | 30, 0            | 32, 2        |
| 3 Jets                                             | $45 \cdot 10^3$    | 5,93             | 7,49         |
| 4 Jets                                             | $2 \cdot 10^3$     | 1, 14            | 3,37         |
|                                                    | $5, 4 \cdot 10^3$  |                  |              |
| 5 Jets                                             |                    | 0, 25            | 2,53         |

Tabelle 5.2: Verwendete Datensätze zur Simulation des Z-Untergrundes.

| Prozess                    | Anzahl Events                                            | Wirkungs-<br>querschnitt [pb] | Skalierungs-<br>faktor |
|----------------------------|----------------------------------------------------------|-------------------------------|------------------------|
| $W + \text{Jets}$          | $235 \cdot 10^3$                                         |                               |                        |
| 2 Jets<br>3 Jets<br>5 Jets | $140 \cdot 10^3$<br>$91 \cdot 10^3$<br>$3, 6 \cdot 10^3$ | 71,0<br>38, 5<br>3,60         | 5,09<br>4, 24<br>10, 0 |
| $Wbb+{\rm Jets}$           | $130 \cdot 10^3$                                         |                               |                        |
| 0 Jets                     | $40 \cdot 10^3$                                          | 1,84                          | 0,46                   |
| 1 Jet                      | $40 \cdot 10^3$                                          | 2,03                          | 0, 51                  |
| 2 Jets                     | $40 \cdot 10^3$                                          | 0, 83                         | 0, 21                  |
| 3 Jets                     | $10 \cdot 10^{3}$                                        | 0, 30                         | 0, 30                  |

Tabelle 5.3: Verwendete Datensätze zur Simulation des W- und Wbb-Untergrundes.

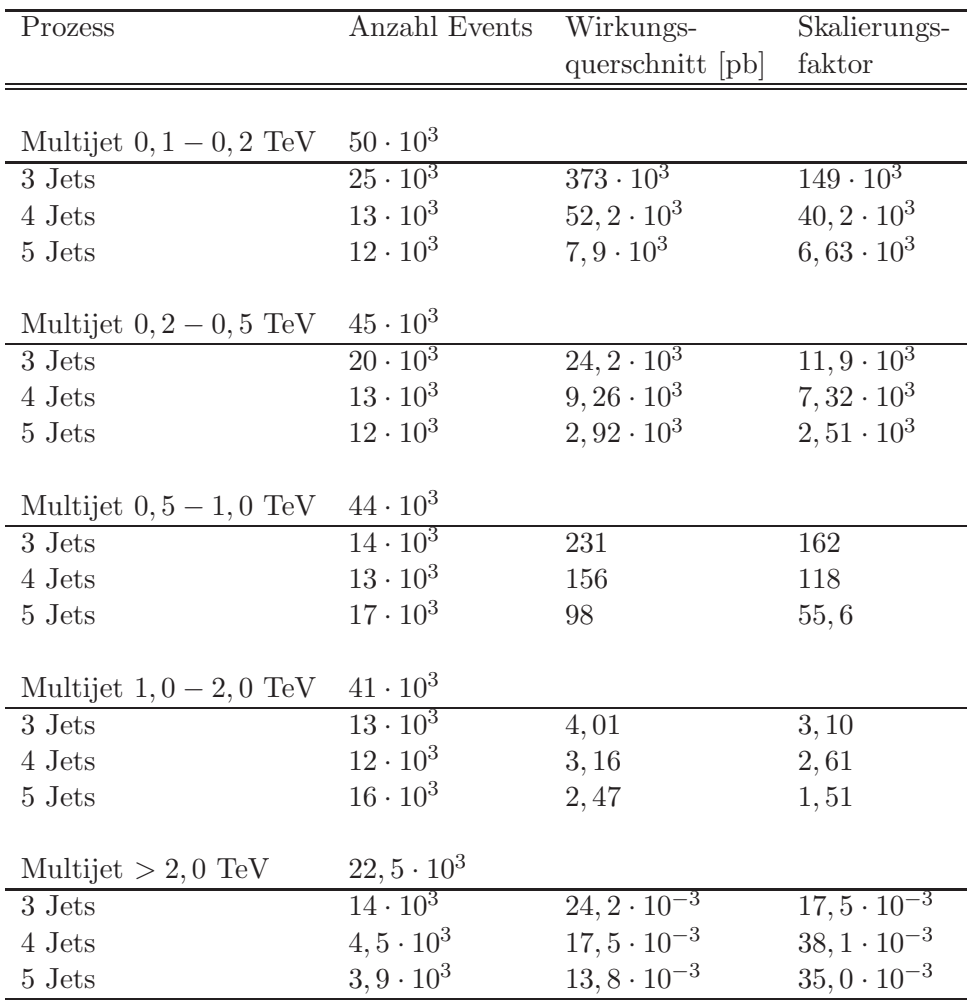

Tabelle 5.4: Verwendete Datensätze zur Simulation des Multijet-Untergrundes.

4-Jet-Subsamples am Ende der Selektion vorhanden wären.

 $\bullet$  Wbb+Jets:

Unter Berücksichtigung von keinem bis 3 zusätzlichen Jets weist dieser Datensatz die gleiche Signatur auf, wie der  $W+{\rm Jets-Datensatz}$ , zuzüglich zweier b-Jets.

Eine Zusammenfassung der einzelnen Datensätze, Anzahl der generierten Ereignisse und resultierender Skalierungsfaktor für Extrapolation auf  $L_{int} = 10 \text{ fb}^{-1}$  ist in den Tabellen (5.1) bis (5.4) zu finden.

#### Untergrund aus supersymmetrischen Prozessen

In der vorgestellten Analyse wird ein Signal-Datensatz verwendet, der innerhalb des ausgewählten Parameterpunktes in mSUGRA alle möglichen supersymmetrischen Prozesse berücksichtigt, er ist demnach kein 'reiner' Signaldatensatz, selbst wenn er nur supersymmetrische Prozesse beinhaltet. Aufgrund dieser Tatsache ist es nötig, den untersuchten Prozess auch von supersymmetrischen Ereignissen zu trennen. Dies geschieht in den letzten beiden Schritten der Selektion, zum Einen durch einen Schnitt auf den Abstand ∆R der beiden Leptonen die zu  $m_{\tau\tau}$  beitragen (auf den in Kapitel 5.1.3 näher eingegangen wird), zum Anderen durch eine Kombination mehrerer Klassen von Ereignissen. Letzteres wird im nächsten Abschnitt für die beiden untersuchten Kanäle erläutert.

Eine Übersicht über die verwendeten Dantensätze für Signalereignisse ist in Tabelle (5.5) zu finden.

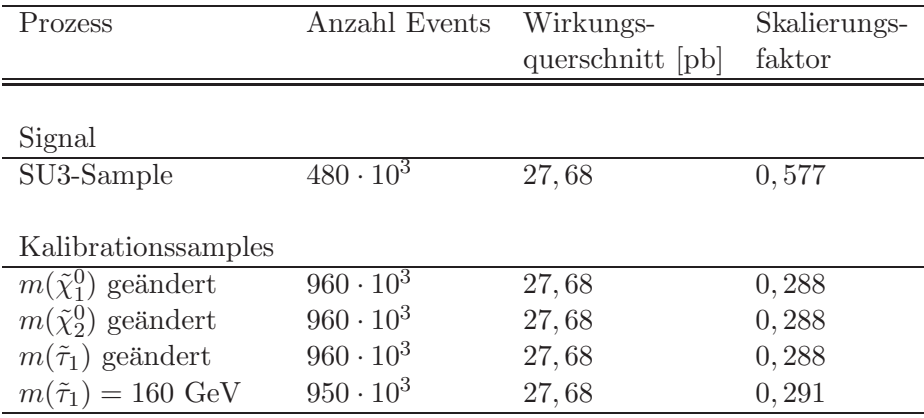

Tabelle 5.5: Eigenschaften der verschiedenen Signal-Samples. Neben dem eigentlichen SU3-Sample wurden weitere 'Kalibrationssamples' verwendet, deren Zweck in Kapitel (5.2) erläutert wird. Der angegebene Wirkungsquerschnitt beinhaltet next to leading order Korrekturen [32].

### 5.1.2 Kombinatorischer Schnitt

Der erste kombinatorische Schnitt selektiert Ereignisse, in denen die Anzahl der Leptonen und Taus mit der vom Signal erwarteten Anzahl exakt ubereinstimmt, resultierend in den in Tabelle (5.6) ¨ aufgelisteten Möglichkeiten.

In Abbildung (5.2) ist zu sehen, wie sich dieser Schnitt in den beiden Kanälen auswirkt. Zunächst werden alle Ereignisse, die die in Tabelle (5.6) aufgeführten Schnitte passieren weiter berücksichtigt, da dies alle möglichen Leptonzahlen für den Signalarm sind.

| Rein-leptonisch Semi-leptonisch |  |  |  |  |  |
|---------------------------------|--|--|--|--|--|
|                                 |  |  |  |  |  |
|                                 |  |  |  |  |  |
|                                 |  |  |  |  |  |
|                                 |  |  |  |  |  |

Tabelle 5.6: Schnitt auf Leptonenanzahl in den beiden untersuchten Kanälen.  $N_{\ell}$  ( $\ell = e, \mu, \tau$ ) fasst Teilchen und entsprechendes Antiteilchen zusammen, d.h.  $N_{\ell} = N_{\ell^-} + N_{\ell^+}$ .  $N_{\tau}$  steht hierbei für ein hadronisch zerfallendes  $\tau$ 

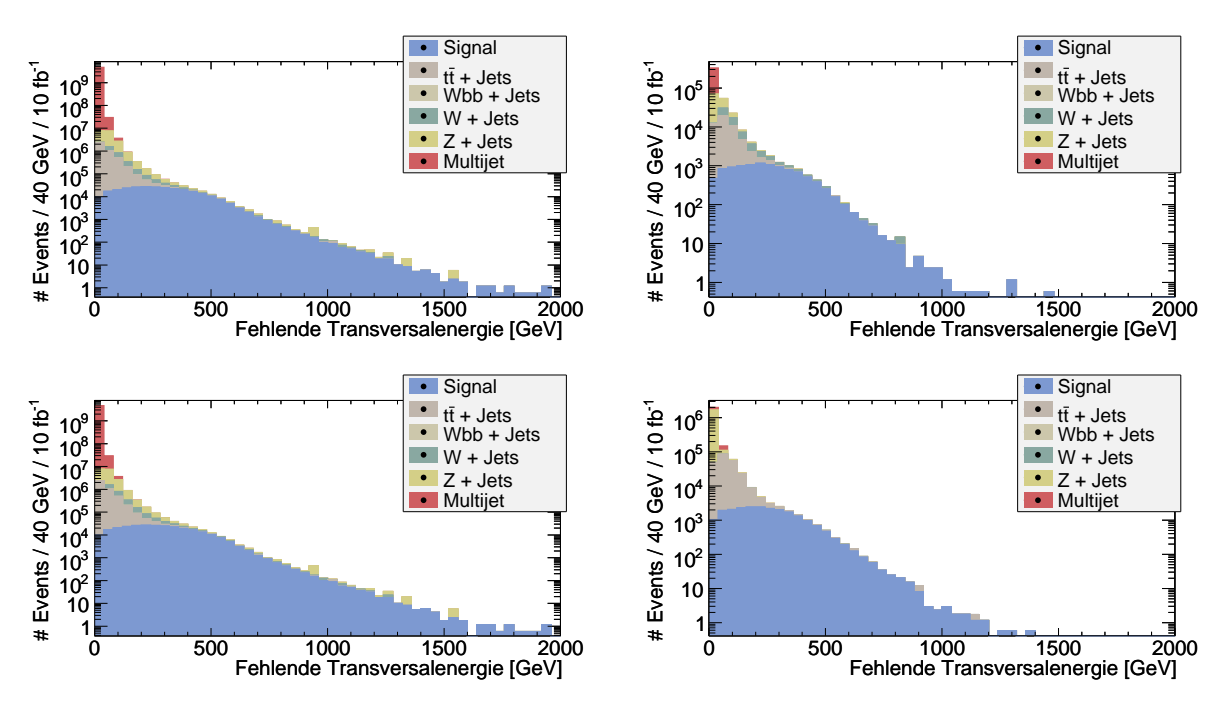

Abbildung 5.2: Obere / untere Zeile: semi-leptonischer / rein-leptonischer Kanal. Linke Spalte: Verteilung der fehlenden Transversalenergie vor allen Schnitten. Rechte Spalte: Fehlende Transversalenergie nach dem kombinatorischen Schnitt.

Da der betrachtete Signalprozess unter Umständen jedoch nur einen Teil der gesamten Reaktion darstellt, ist es wahrscheinlich, dass die Forderung nach den oben aufgefuhrten Leptonenkom- ¨ binationen nicht nur vom gewünschten Prozess, sondern auch von anderen Prozessen (u.a. auch supersymmetrischen Prozessen) erfüllt wird.

Ein Beispiel für einen Standardmodellprozess, der die Leptonenkombination für beide untersuchten Kanäle erfüllen kann, ist der Prozess

$$
t\bar{t} \to W^+W^-b\bar{b} \to (\nu_{\ell'}\ell'^+) (\bar{\nu}_{\ell}\ell^-) b\bar{b},
$$

in dem die Ladungen der beiden Leptonen stets unterschiedlich sind, jede der 6 möglichen Flavorkombinationen aufgrund der Leptonuniversalität jedoch (ungefähr) gleich häufig auftritt.

Ein supersymmetrischer Untergrund, der insbesondere im rein leptonischen Kanal unerwünschte Beiträge liefert, ist der Prozess (wobei  $\ell$  entweder e oder  $\mu$  ist, aber nicht  $\tau$ )

$$
\tilde{\chi}_2^0 \to \ell^{\pm} \tilde{\ell}^{\mp} \to \ell^{\pm} \ell^{\mp} \tilde{\chi}_1^0. \tag{5.1}
$$

Anhand dieser Beispiele wird deutlich, dass eine Forderung nach reinen Leptonenzahlen alleine nicht ausreicht, um Untergründe mit ähnlicher Signatur wie die untersuchten Prozesse erfolgreich zu unterdrücken. Die in den folgenden beiden Abschnitten erläuterten Kombinationen werden lediglich am Ende der Analyse angewandt, um die Verteilung der invarianten Ditau-Masse zu erhalten. Die kinematischen Schnitte werden auf Verteilungen angewandt, für die keine der nachfolgend erklärten Kombinationen ausgeführt wurden. Da sie jedoch zu den kombinatorischen Schnitten gehören, werden sie an dieser Stelle erläutert, sodass sie sich nachher direkt in die Analyse einbinden lassen.

#### Kombination im rein leptonischen Kanal

Unter der Vorraussetzung, dass  $N_e + N_\mu = 2$ , werden zwei Möglichkeiten betrachtet:

- 1. Es liegt der Signalprozess mit zwei Leptonen in einem Zweig des Ereignisses vor, in den anderen Zweigen werden keine Leptonen erzeugt. In diesem Fall werden die Leptonen aus dem Signal selektiert, da es sonst keine Leptonen gibt.
- 2. Es gibt mehrere Zweige im Prozess die zusammen zwei Leptonen enthalten können, aber der Signalprozess tritt nicht auf.

Die geforderte Kombination  $N_e + N_\mu = 2$  kann durch 12 verschiedene Leptonenpaare<sup>4</sup> erzeugt werden. Die Notation ist die Folgende:

$$
\left(\begin{array}{c}\text{Prozess }1\\\text{Prozess }2\\\cdots\end{array}\right)\to\text{Leptonenpaar}
$$

wobei 'Leptonenpaar' eines der 12 für  $N_e + N_\mu = 2$  möglichen Paare bedeutet und 'Prozess' für einen Prozess steht, der das entsprechende Leptonenpaar erzeugen kann. Die Prozesse, die zwei Leptonen erzeugen können, werden wie folgt abgekürzt:

- $X^{\pm}$ : Teilchen, welches gemäß  $X^{\pm} \to \ell^{\pm} x^0$  in alle drei Leptonen zerfallen kann. Der Flavor der Platzhalter  $X$  und  $x$  sei jeweils so, dass die Leptonenzahlerhaltung gewährleistet ist.
- <sup>4</sup>Die 12 Möglichkeiten sind:  $e^{\pm}e^{\pm}$ ,  $e^{\pm}e^{\mp}$ ,  $\mu^{\pm}\mu^{\pm}$ ,  $\mu^{\pm}\mu^{\mp}$ ,  $e^{\pm}\mu^{\pm}$  und  $e^{\pm}\mu^{\mp}$
- $X^0$ : Partikel ohne zugewiesene Leptonenzahl, dem der Zerfall in ein Leptonenpaar möglich ist.
- SUSY( $\tau\tau$ ): Untersuchter Prozess mit zwei leptonisch zerfallenden Taus.
- SUSY( $\ell\ell$ ):  $\tilde{\chi}_2^0 \to \ell^{\pm} \ell^{\mp} \to \ell^{\pm} \ell^{\mp} \tilde{\chi}_1^0$ , mit  $\ell \neq \tau$
- $2\tilde{\chi}_2^0$ : Nach einer Paarproduktion von  $\tilde{\chi}_2^0$  können jeweils beide  $\tilde{\chi}_2^0$  als SUSY( $\tau\tau$ ) zerfallen, mit jeweils einem leptonischen Tau und einem hadronischen.

Damit ergeben sich 8 Möglichkeiten für same flavor-Paare:

$$
\begin{pmatrix}\n\text{SUSY}(\tau\tau) \\
\text{SUSY}(\ell\ell) \\
\text{Z}_{\chi_2^0}^{\tilde{\nu}_0} \\
X^{\pm}X^{\mp}\n\end{pmatrix} \rightarrow e^{\pm}e^{\mp} \text{ und } \mu^{\pm}\mu^{\mp} \qquad \begin{pmatrix} \n2\tilde{\chi}_2^0 \\
2\tilde{\chi}_2^0 \\
\end{pmatrix} \rightarrow e^{\pm}e^{\pm} \text{ und } \mu^{\pm}\mu^{\pm}
$$

Und für die 4 Paare gemischten Flavors:

$$
\begin{pmatrix}\n\text{SUSY}(\tau\tau) \\
2\tilde{\chi}_2^0 \\
X^0 \to \tau\tau \\
X^{\pm}X^{\mp}\n\end{pmatrix} \to e^{\pm}\mu^{\mp} \qquad \qquad \begin{pmatrix} \\
2\tilde{\chi}_2^0 \\
\end{pmatrix} \to e^{\pm}\mu^{\pm} \qquad (5.2)
$$

Da die Ladungen der beiden  $\tau$  in  $SUSY(\tau\tau)$  und  $SUSY(\ell\ell)$  korreliert sind, kann durch diese Reaktionen alleine nie das Paar  $e^{\pm}\mu^{\pm}$  erzeugt werden. Aufgrund der Ladungserhaltung ist es auch für Ereignisse des Typs  $X^{\pm}X^{\mp}$  nicht möglich das  $e^{\pm}\mu^{\pm}$ -Paar zu erzeugen. Ebenso kann bei korrekter Identifizierung ein Prozess der Art  $X^0 \rightarrow \tau\tau$  keine same sign Paare erzeugen.

Für Reaktionen des Typs  $2\tilde{\chi_2^0}$  hingegen ist dieses Leptonenpaar möglich, indem in beiden Zweigen die Wechselwirkungen gemäß  $\tilde{\chi}^0_2 \to \tau_{\rm had}^{\pm} \tilde{\tau}^{\mp} \to \tau_{\rm had}^{\pm} \tau_{\rm lep}^{\mp} \tilde{\chi}^0_1$  ablaufen und eines der leptonischen Taus in ein Elektron, das andere in ein Myon zerfällt.

Aufgrund der Tatsache, dass es sehr viele Prozesse gibt, die *same Flavor*-Paare erzeugen können, werden diese Paare nicht verwandt. Stattdessen werden die vier Paare aus Gleichung (5.2) verwandt, um die gesuchte Kombination für den rein leptonischen Kanal zu bilden:

$$
K_{\ell\ell}: N(e^{\pm}\mu^{\mp}) - N(e^{\pm}\mu^{\pm})
$$
\n(5.3)

wobei  $N(\ell\ell')$  die Anzahl der Ereignisse mit der Leptonenkombination  $\ell\ell'$  meint.

#### Kombination im semi-leptonischen Kanal

Im semi-leptonischen Kanal wird die Forderung  $N_e + N_\mu = N_\tau = 1$  (mit  $N_\tau$  als Anzahl hadronisch zerfallender Taus) an die Leptonen gestellt. Der Signalprozess kann jedes Leptonenpaar der Art  $\ell^{\pm} \tau^{\mp}$ ,  $(\ell = e, \mu)$  erzeugen, wohingegen same sign Paare  $\ell^{\pm} \tau^{\pm}$ ,  $(\ell = e, \mu)$  aus Prozessen stammen, in denen das Elektron oder der Taujet entweder gefälscht oder nicht rekonstruiert wurden (z.B. können die Paare  $e^{\pm} \tau^{\pm}$  und  $\mu^{\pm} \tau^{\pm}$  in Reaktionen Art  $2 \tilde{\chi}_2^0$ , wenn zwei der vier Leptonen nicht richtig rekonstruiert werden).

Daher ist die Kombination im semi-leptonischen Kanal

$$
K_{\ell h} : e^{\pm} \tau^{\mp} + \mu^{\pm} \tau^{\mp} - e^{\pm} \tau^{\pm} - \mu^{\pm} \tau^{\pm}
$$
 (5.4)

Die kombinatorischen Schnitte unterdrücken die Untergründe, in denen die beiden Tau-Leptonen bzw. die Elektronen und Myonen unkorreliert erzeugt werden. Werden z.B. zwei Myonen unkorreliert erzeugt, so sind die vier Möglichkeiten  $\mu^{\pm} \mu^{\pm}$  und  $\mu^{\pm} \mu^{\mp}$  gleichwahrscheinlich, resultierend in einer gleichen Anzahl von OS und SS Ereignisse in einem hinreichend großen Datensatz. Sind die Myonen hingegen korreliert, z.B. stammen sie beide aus einem Z-Zerfall, so haben sie stets unterschiedliche Ladung, es treten nur die beiden Kombinationen  $\mu^{\pm} \mu^{\mp}$  auf. Anhand dieses Beispiels ist ersichtlich, dass die Kombination  $K_{\text{bsp}} = \mu^{\pm} \mu^{\mp} - \mu^{\pm} \mu^{\pm}$  bei Datensätzen mit entsprechender Größe keine (wenig) Ereignisse aus Untergrundprozessen mit unkorrelierten Myonen enthält.

#### 5.1.3 Kinematische Schnitte

In diesem Abschnitt wird anhand des semi-leptonischen Kanals erläutert, wie die Selektion des Signals durchgeführt wurde. Die Methode und das Vorgehen sind in beiden Kanälen identisch, allerdings ergeben sich aufgrund der unterschiedlichen Natur der Kanäle leicht unterschiedliche Schnittwerte und z.T. auch andere Variablen. Die entsprechenden Plots fur den rein leptonischen ¨ Kanal finden sich in Anhang B.1.

Die erste Variable, die eine typische Signatur für das SU3-Szenario aufgrund des neutralen LSPs ist, ist fehlende Transversalenergie ( $E_T^{\rm miss}$ ). Die  $E_T^{\rm miss}$ -Verteilung (logarithmisch aufgetragen) nach dem Schnitt auf die reine Anzahl der Leptonen findet sich in Abbildung (5.3).

Es ist zu erkennen, dass durch einen sehr harten Schnitt bei  $\approx 300 \text{ GeV}$  das Verhältnis von Signal- zu Wurzel der Untergrundereignisse  $(S/\sqrt{B})$  maximiert werden könnte. Allerdings würde dabei mehr als die Hälfte des Signals verloren gehen, sodass in Anbetracht der Tatsache, dass es weitere, zwischen Signal und Untergrund diskriminierende Variablen gibt, ein etwas weicherer Schnitt von 200 GeV gewählt wurde.

Neben hoher fehlender Transversalenergie ist eine erhöhte Anzahl (harter) Jets kennzeichnend für supersymmetrische Reaktionen. In den Abbildungen (5.4) bis (5.7) sind die Schnitte auf die Transversalimpulse der vier härtesten Jets illustriert. Durch diese Schnitte wird implizit verlangt, dass in Frage kommende Ereignisse mindestens vier Jets haben  $N_{\text{Jets}} \geq 4$ .

Die bisherigen Schnitte (zusammengefasst in Tabelle (5.7)) dienten dazu, Untergrund aus dem Standardmodell zu reduzieren. Sie wurden auf alle Ereignisse angewandt, in denen die Anzahl der Leptonen der Bedingung

$$
N_e + N_\mu = N_\tau = 1
$$
semi-leptonischer Kanal  $(N_e + N_\mu = 2$ rein leptonischer Kanal)

genügten.

Nun werden die gefilterten Ereignisse auf das in ihnen vorkommende Leptonenpaar untersucht und eine Einteilung in eine der beiden Kategorien 'entgegengesetzt geladen' (OS) und 'gleich geladen' (SS) vorgenommen. In beiden Fällen wird der Abstand  $\Delta R$  der beiden Leptonen in der  $\eta$ - $\varphi$  -Ebene

$$
\Delta R = \sqrt{(\Delta \eta)^2 + (\Delta \varphi)^2}
$$

berechnet. Die resultierende Verteilung ist in Abbildung (5.8) zu sehen.

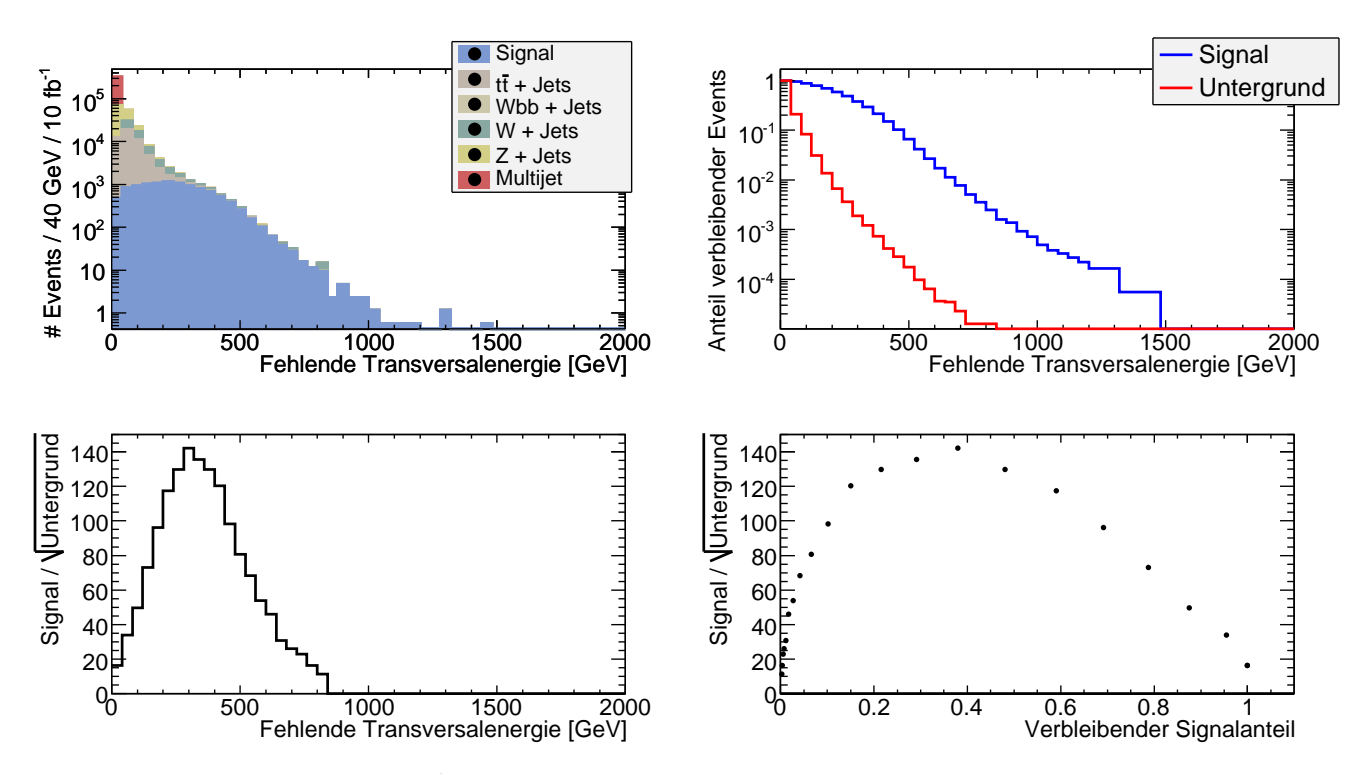

Abbildung 5.3: Analyse der  $E_T^{\text{miss}}$ -Verteilung zur Optimierung des Schnittwertes. Aufgrund des hohen Verlustes im Signal wurde nicht der Schnittwert mit maximalen Signal/<sup>√</sup> Untergrund-Verhältnis gewählt, s. Text.

Leptonenpaare mit entgegengesetzter Ladung weisen tendenziell kleinere Werte für  $\Delta R$  auf, das aufgrund der Tatsache, dass sie häufig aus derselben Zerfallskaskade kommen, erwartet wird. OS-Paare mit großem ∆R deuten darauf hin, dass die Leptonen aus zwei verschiedenen Zweigen des Ereignisse selektiert wurden, wie es z.B. bei Ereignisse des Typs  $2\tilde{\chi}^0_2$  vorkommen kann. In Abb. (5.8) ist zu beachten, dass das 'Signal' dort die Menge der OS-Leptonenpaare ist und der Untergrund die der SS-Paare, da letztere nicht durch die untersuchte Reaktion erzeugt werden können. Allerdings kann sich hinter einem OS-Paar auch ein Leptonenpaar aus einem Ereignis des Typs  $2\tilde{\chi}^0_2$ verbergen, welches zwar aus einem Ereignis des Signalprozesses stammt, in dem jedoch das Paar falsch gebildet wurde. Daher wird der Schnitt nicht derart gewählt, dass  $S/\sqrt{B}$  maximiert wird, sondern auf  $\Delta R < 2,5$  (rein leptonisch:  $\Delta R < 3$ ) gesetzt, sodass  $S/\sqrt{B}$  möglichst nicht verringert wird und zugleich wenige  $OS$ -Paare unterdrückt werden.

Nach der Aufteilung in OS- und SS-Paare wird jedes Paar entsprechend des Flavors weiter aufgeteilt; entweder das Paar besitzt zwei Leptonen gleichen Flavors (SF) oder zwei Leptonen unterschiedlichen Flavors (OF).

Wurden alle Ereignisse in die verschiedenen Kategorien eingeteilt, wird die Kombination  $K_{\ell h}$  (bzw.  $K_{\ell\ell}$ ) gebildet und die invariante Ditau-Masse aufgetragen. (s. Abb. (5.9)), der entsprechende Plot zum reinleptonischen Kanal befindet sich in Anhang B.1 in Abbildung (B.6).

Die same sign-Verteilung enthält überwiegend Ereignisse aus dem Signal-Datensatz, in dem die beiden Taus falsch selektiert wurden (wie es anhand von Gleichung (5.2) erwartet wird; nur Prozesse der Art $2\chi_2^0$ tragen zur SS-Verteilung bei).

Seite 86

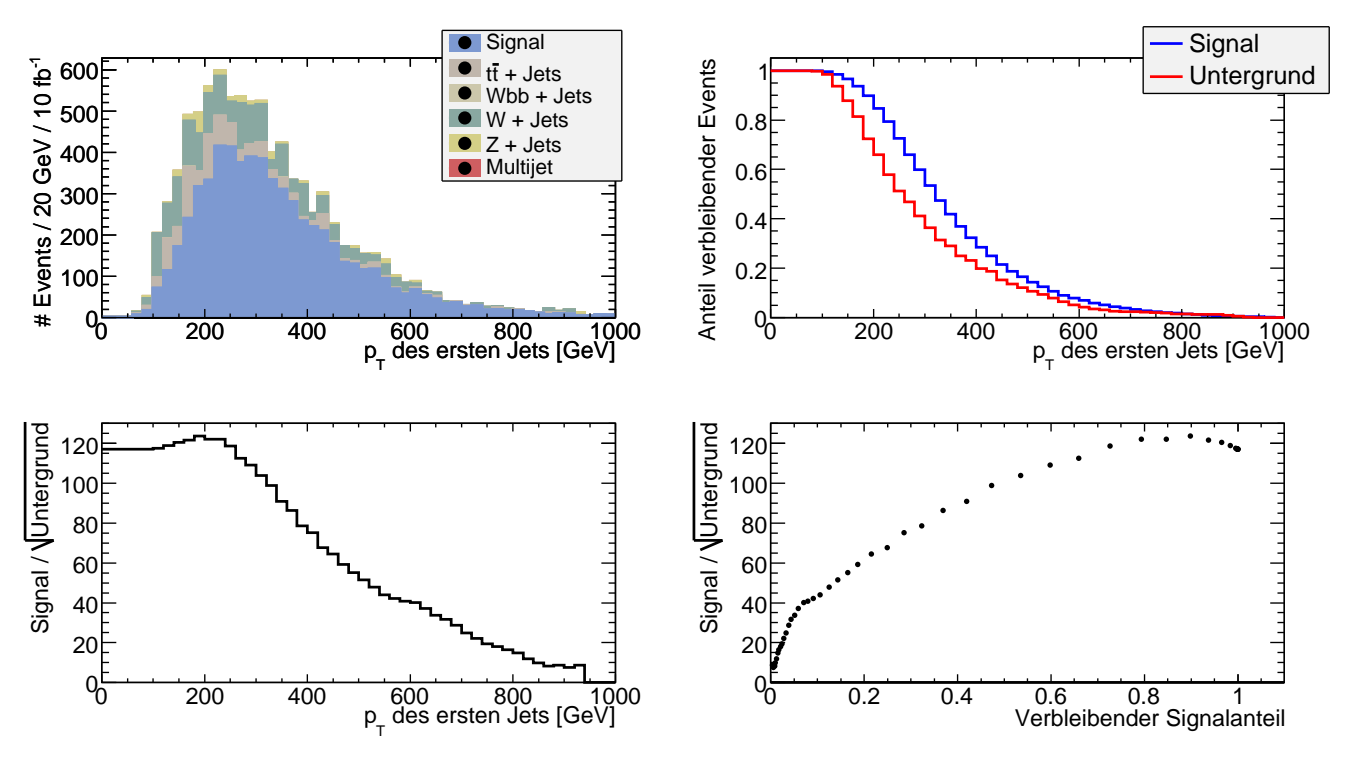

Abbildung 5.4: Transversalimpuls des härtesten Jets, der optimale und tatsächlich gewählte Schnittwert beträgt 190 GeV

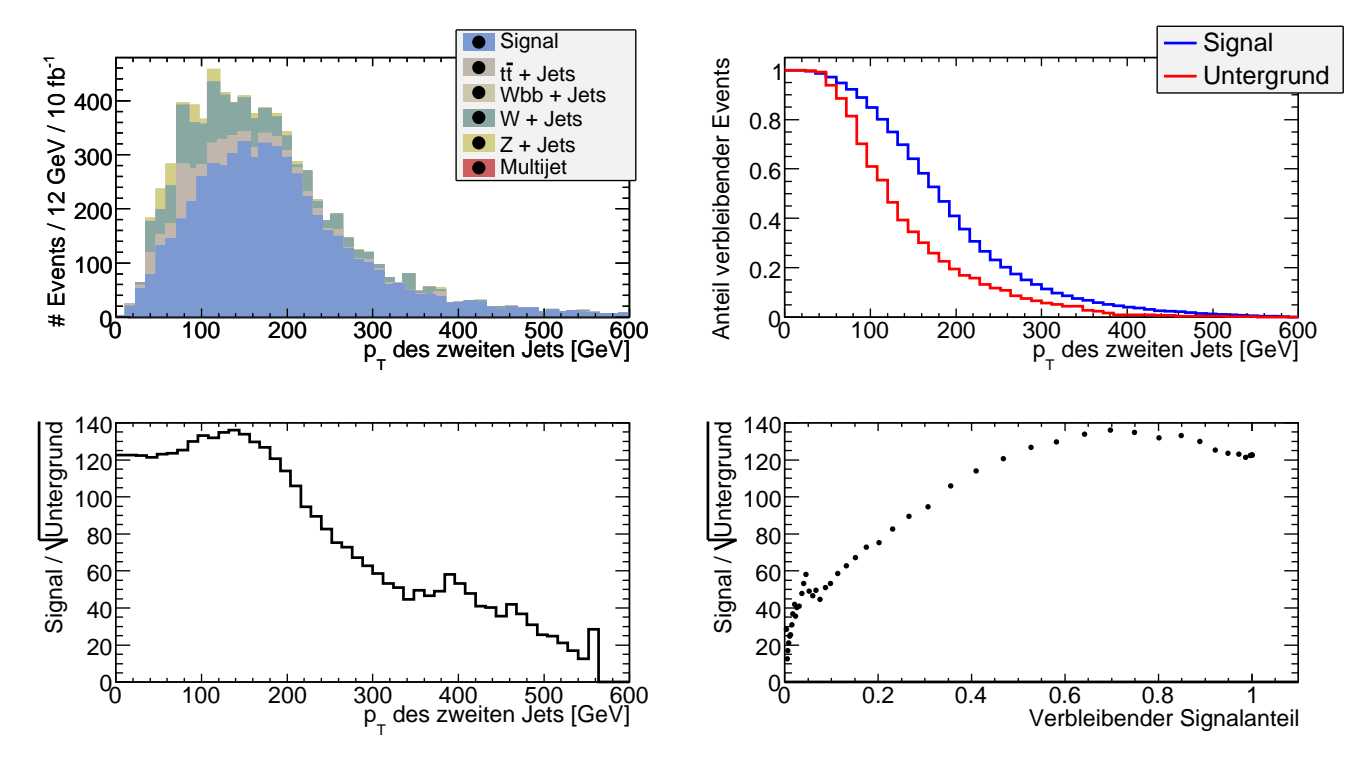

Abbildung 5.5: Analyse der  $p_T$ -Werte des zweithärtesten Jets. Es wird verlangt, dass  $p_T(2. \text{Jet})$ 130 GeV

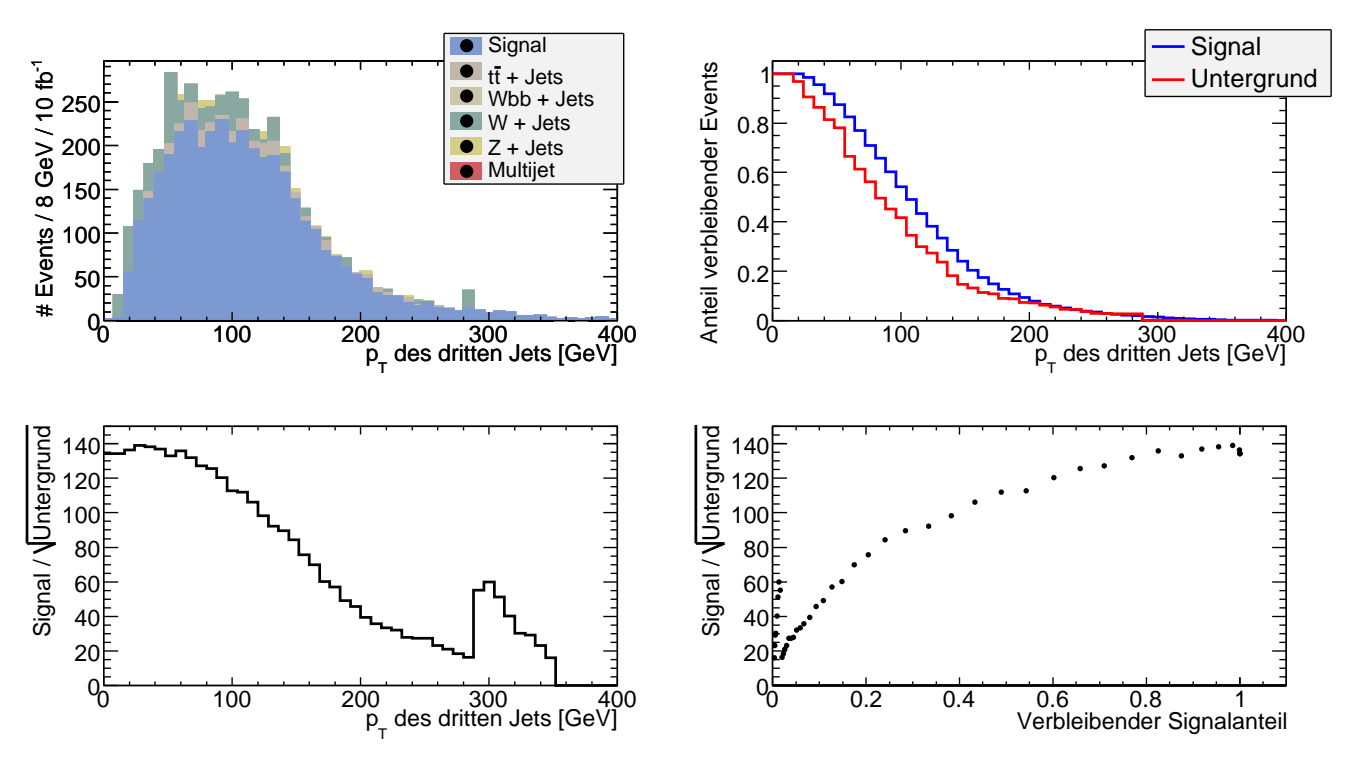

Abbildung 5.6: Verteilung der Transversalimpulse des drittärtesten Jets.  $p_T(3. \text{ Jet}) > 60 \text{ GeV}$  liefert das optimale  $S/\sqrt{B}$ -Verhältnis.

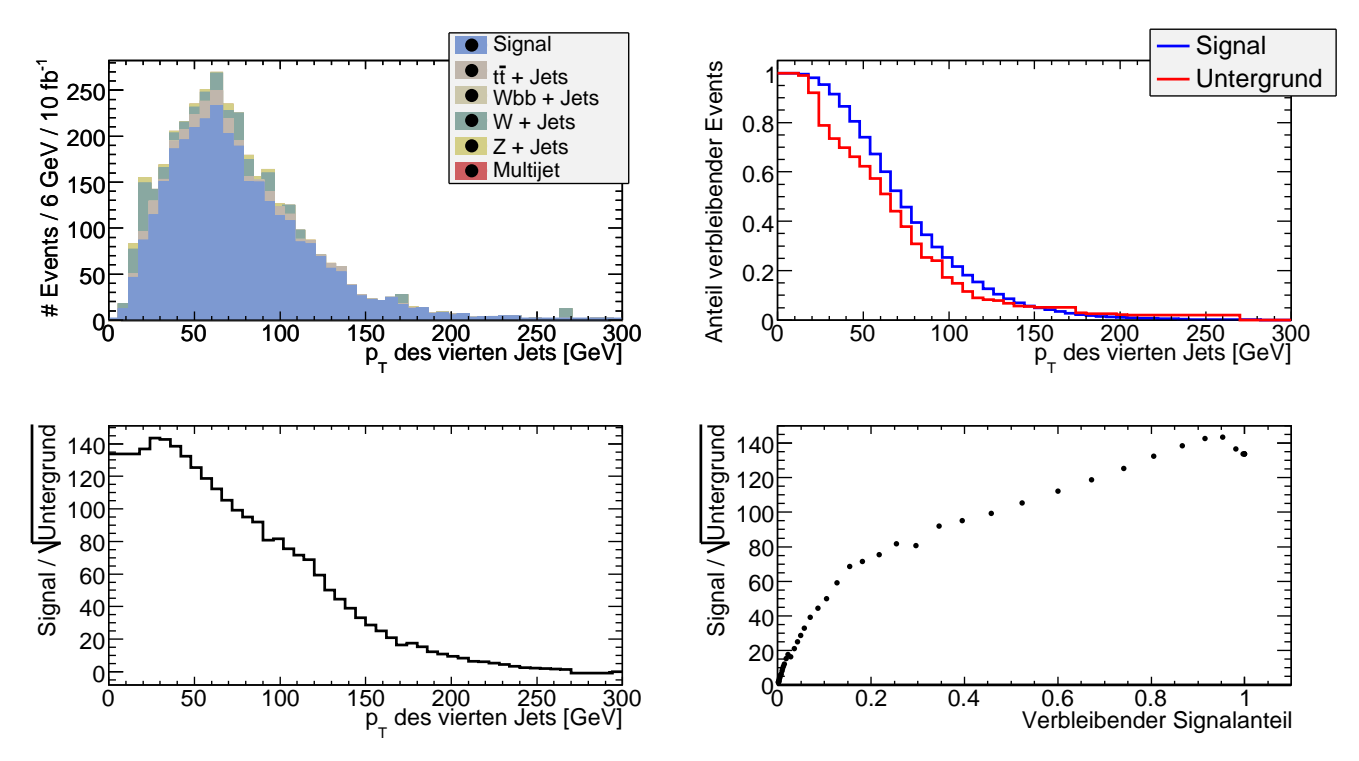

Abbildung 5.7: In der  $p_T$ -Verteilung des vierthärtesten Jets erweist sich 40 GeV als bester Schnitt.

| Semi-leptonischer Kanal |                     | Rein leptonischer Kanal |                            |  |  |  |
|-------------------------|---------------------|-------------------------|----------------------------|--|--|--|
| Variable                | Wert                | Variable                | Wert                       |  |  |  |
| 'Anzahl'                | $N_e + N_\mu = 2$   | 'Anzahl'                | $N_e + N_\mu = N_\tau = 1$ |  |  |  |
| $E_T^{\text{miss}}$     | $>220~\mathrm{GeV}$ | $E_T^{\text{miss}}$     | $>200~\mathrm{GeV}$        |  |  |  |
| $p_T(1. \text{Jet})$    | $>120~\mathrm{GeV}$ | $p_T(1. \text{Jet})$    | $>190~\mathrm{GeV}$        |  |  |  |
| $p_T(2. \text{Jet})$    | $>110~\mathrm{GeV}$ | $p_T(2. \text{Jet})$    | $>130~\mathrm{GeV}$        |  |  |  |
| $N_{\text{Jets}}$       | > 3                 | $p_T(3. \text{Jet})$    | $> 60 \text{ GeV}$         |  |  |  |
|                         |                     | $p_T(4. \text{Jet})$    | $> 40 \text{ GeV}$         |  |  |  |
|                         |                     | $(N_{\rm{Jets}})$       | 3)<br>$\geq$               |  |  |  |

Tabelle 5.7: Zusammenfassung der Schnitte zur Reduzierung des Untergrundes aus SM-Prozessen.

Der Fehler der Kombination OS (OF) - SS (OF) für den rein leptonischen Kanal wird wie folgt berechnet. Es wird angenommen, dass es sich bei

$$
K_{\ell\ell} = e^+ \mu^- + e^- \mu^+ - e^+ \mu^+ - e^- \mu^-
$$

um eine Multinomialverteilung handelt, entsprechend einer Wahrscheinlichkeit  $\epsilon_i$  für jeden Summanden:

$$
\langle N_x \rangle = N_{\text{OS-SS}} \cdot \epsilon_x
$$
  
  $x \in \{e^+ \mu^-, e^- \mu^+, e^+ \mu^+, e^- \mu^- \} \equiv \{a, b, c, d\}$ 

Der Fehler auf  $\langle N(x) \rangle$  ist gegeben durch

$$
\sigma_x = \sqrt{N_{\text{OS-SS}} \epsilon_x \cdot (1 - \epsilon_x)}\tag{5.5}
$$

Gemäß Fehlerfortpflanzung[11, S. 59] ergibt sich für den Fehler auf  $K_{\ell\ell}$ :

$$
\sigma^2 (K_{\ell\ell}) = \sigma_a^2 + \sigma_b^2 + \sigma_c^2 + \sigma_d^2
$$
  
+ 2\text{cov}(N\_a, N\_b) - 2\text{cov}(N\_a, N\_c) - 2\text{cov}(N\_a, N\_d)  
- 2\text{cov}(N\_b, N\_c) - 2\text{cov}(N\_b, N\_d) + 2\text{cov}(N\_c, N\_d)  
\n\text{cov}(N\_x, N\_y) = -N\_{\text{OS-SS}} \cdot \epsilon\_x \cdot \epsilon\_y

Einsetzen von  $\sigma_x$  und cov $(N_x, N_y)$  ergibt nach elementaren Umformungen

$$
\sigma^2 \left( K_{\ell \ell} \right) = 4N_{\text{OS-SS}} \cdot \left[ \left( \epsilon_a + \epsilon_b \right) - \left( \epsilon_a + \epsilon_b \right)^2 \right] \tag{5.6}
$$

Die Summe $\epsilon_a + \epsilon_b$ entspricht der Wahrscheinlichkeit für ein OS-Paar, demnach kann Gl. (5.6) vereinfacht werden zu

$$
\sigma^2(K_{\ell\ell}) = 4N \cdot \epsilon_{\text{OS}} \cdot (1 - \epsilon_{\text{OS}})
$$

Weiterhin wird für die *opposite flavor*-Paare eine Poissonverteilung angenommen, als Schätzer für die Wahrscheinlichkeit, hierin ein OS-Paar gefunden zu haben, ist dann mit der Anzahl aller Ereignisse  $N_0$ :

$$
\epsilon_{\text{OS}} = \frac{N_{\text{OS}}}{N_0}.
$$

Die in  $K_{\ell\ell}$  auftretende Differenz  $e^+ \mu^- + e^- \mu^+ - e^+ \mu^+ - e^- \mu^-$  kann zu

$$
N_{\text{OS-SS}} = \epsilon_{\text{OS}} \cdot N_0 - (\epsilon_{\text{OS}} - 1) \cdot N_0 = (2\epsilon_{\text{OS}} - 1) \cdot N_0
$$

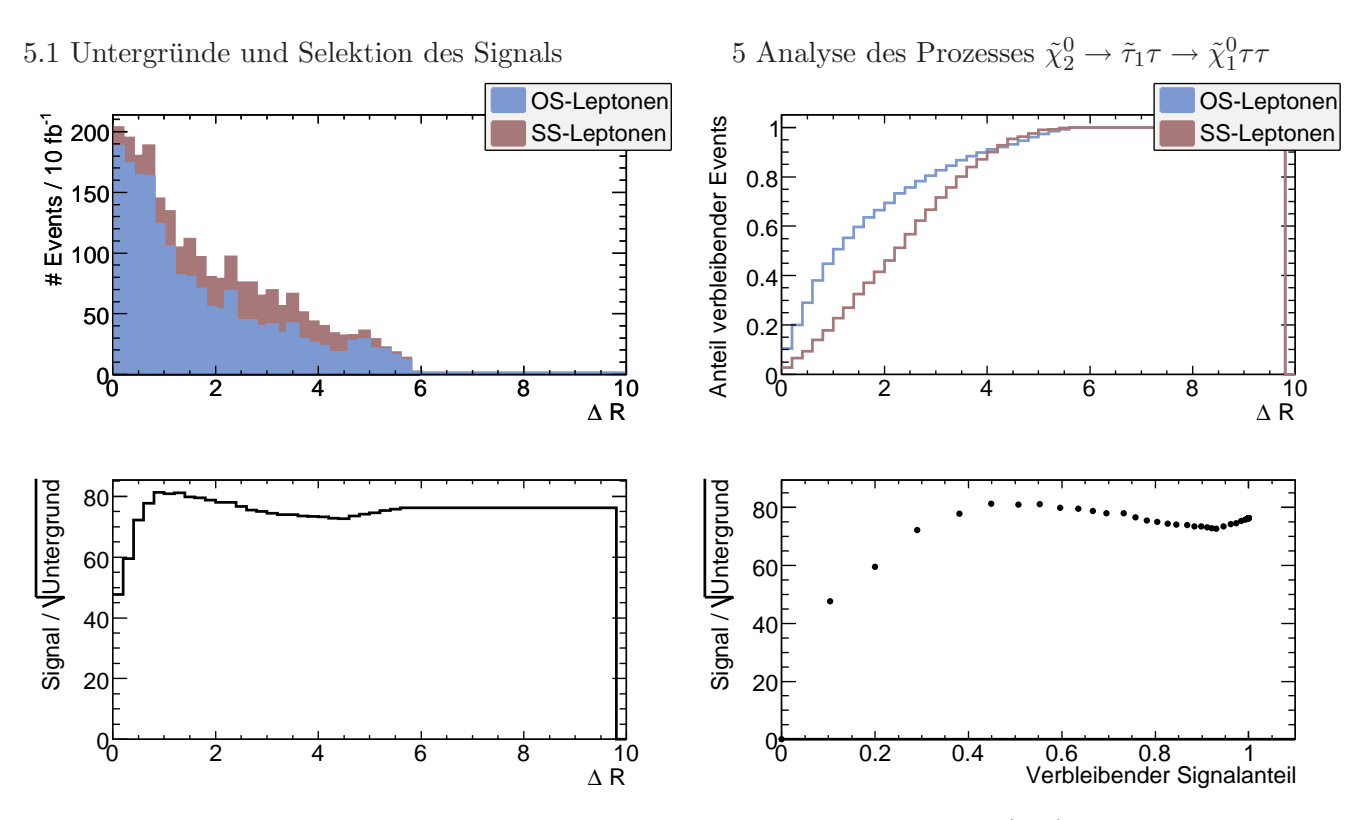

Abbildung 5.8: Vergleich der ∆R-Verteilung von entgegengesetzt geladenen (OS) und gleichgeladenen  $(SS)$ Leptonen. Auch hier wird nicht der Wert mit optimalem  $S/\sqrt{B}$ -Verhältnis gewählt, s. Text.

abgesch¨atzt werden, resultierend in einem Fehler von

$$
\sigma^2 \left( N_{\text{OS-SS}} \right) = N_{\text{OS-SS}} \cdot (2\epsilon_{\text{OS-SS}} - 1)^2
$$

Der gesamte statistische Fehler ist aufgrund der Unabhängigkeit der OF und OS-SS Ziehungen die Summe der Quadrate der Einzelfehler:

$$
\sigma_{\text{stat}} = \sigma^2 (N_{\text{OS-SS}}) + \sigma^2 (K_{\ell\ell})
$$
  
=  $4N_{\text{OS-SS}}\epsilon_{\text{OS}}(1 - \epsilon_{\text{OS}}) + N_{\text{OS-SS}} \cdot (2\epsilon_{\text{OS}} - 1)^2$   
=  $N_{\text{OS-SS}}$ 

Die Berechnung des Fehlers im semi-leptonischen Kanal erfolgt analog, mit folgenden Änderungen:

- Innerhalb aller Ereignisse sind die Paare des Typs  $\ell \tau$ , mit  $\ell = e, \mu$  poissonverteilt, dementsprechend bezieht sich  $\epsilon_{OS}$  in diesem Fall auf die Wahrscheinlichkeit, innerhalb aller  $\ell\tau$ -Paare ein OS-Paar zu finden.
- Analog zum rein leptonischen Kanal wird angenommen, dass es sich bei  $K_{\ell h}$  um eine Multinomialverteilung handelt, mit:

$$
\langle N_x \rangle = \epsilon_x \cdot N_{\text{OS-SS}}
$$
  
\n
$$
x \in \{e^+ \tau^-, e^- \tau^+, \mu^+ \tau^-, \mu^- \tau^+, e^+ \tau^+, e^- \tau^-, \mu^+ \tau^+, \mu^- \tau^-, \}
$$
  
\n
$$
\equiv \{a_1, a_2, b_1, b_2, c_1, c_2, d_1, d_2\}
$$

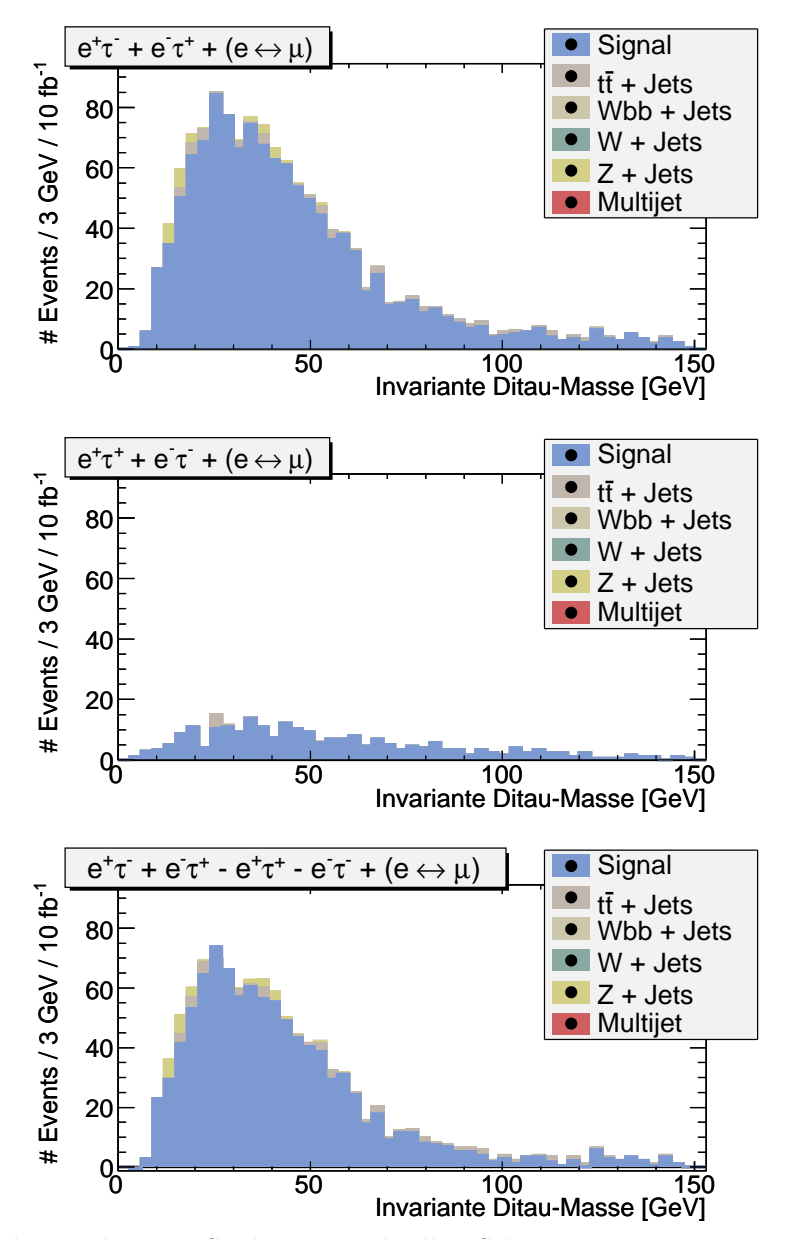

Abbildung 5.9: Resultierendes  $m_{\tau\tau}$ -Spektrum nach allen Schnitten. Oben: Ereignisse, die positiv zur Kombination  $K_{\ell h}$  (5.4) beitragen. Mitte: Ereignisse, die in dem Zusammenhang negatives Gewicht haben. Unten: Verteilung nach Bilden der Kombination  $K_{\ell \mathrm{h}}$  (5.4)

• Die Berechnung des Fehlers erfolgt nun unter Berücksichtigung der zusätzlichen Terme wie oben für den rein leptonischen Kanal beschrieben, nach einer längeren Reihe von Umformungen folgt

$$
\sigma^{2}(K_{\ell h}) = 4N_{OS-SS} \cdot (a_{1} + a_{2} + b_{1} + b_{2} - a_{1}^{2} - a_{2}^{2} - b_{1}^{2} - b_{2}^{2}
$$
  

$$
- 2a_{1}a_{2} - 2a_{1}b_{1} - 2a_{1}b_{2} - 2a_{2}b_{1} - 2a_{2}b_{2} - 2b_{1}b_{2})
$$
  

$$
= 4N_{OS-SS} \cdot ((a_{1} + a_{2} + b_{1} + b_{2}) - (a_{1} + a_{2} + b_{1} + b_{2})^{2})
$$
  

$$
= 4N_{OS-SS} \cdot (\epsilon_{OS} - \epsilon_{OS}^{2})
$$

d.h. der Fehler wird durch die weitere Aufteilung in  $e$ - und  $\mu$ - $\tau$ -Paare nicht beeinflusst.

Ebenso ergibt sich der gesamte statistische Fehler im semi-leptonischen Kanal zu

$$
\sigma_{\rm stat}=N
$$

Eine abschließende Übersicht über die nach den einzelnen Schnitten verbleibenden Ereignisse der betrachteten Prozess ist in Tabelle (5.8) zu sehen.

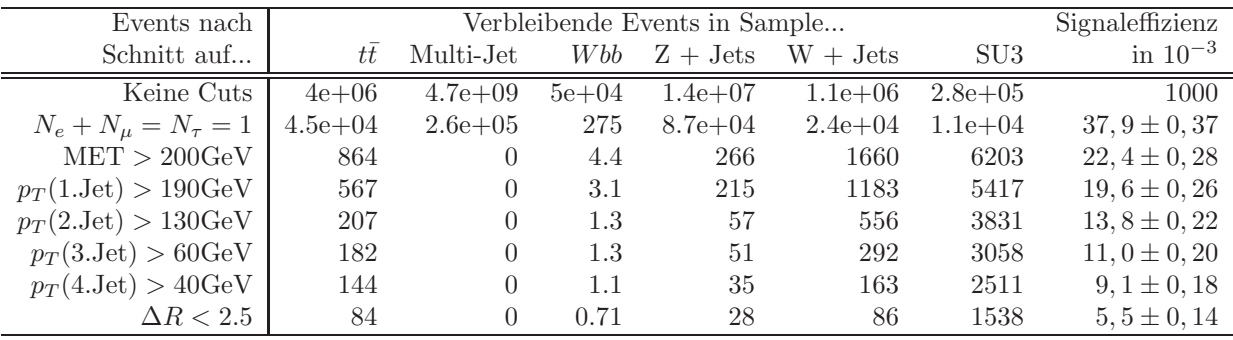

Tabelle 5.8: Entwicklung der Eventzahlen mit den einzelnen Schnitten im gemischten Kanal

## 5.2 Extraktion des Endpunktes im  $m_{\tau\tau}$ -Spektrum

#### 5.2.1 Vorgehen

Wie anhand der Verteilungen in den Abbildungen (5.9) und (B.6) zu erkennen ist, ist der Endpunkt des Spektrums nicht ohne weiteres zu bestimmen, da sich die Verteilung asymptotisch der x-Achse nähert. Auch wenn das  $m_{\tau\tau}^{\text{max}}$ -Spektrum *ursprünglich* eine Dreiecksform besitzt, wie es aus den sukzessiven Zweikörperzerfällen über das skalare  $\tilde{\tau}_1$  erwartet wird, so geht diese Form aufgrund der nicht messbaren Neutrinos verloren. Ein Vergleich des Spektrums vor und nach dem Zerfall der beiden Taus aus dem untersuchten Prozess ist in Abbildung (5.10) dargestellt.

Anstatt zu versuchen, den Endpunkt direkt aus der Verteilung zu bestimmen, wird wie folgt vorgegangen (s. [31]).

1. Finde eine Funktion, die den Verlauf des Spektrums, insbesondere das Maximum und die rechte Flanke gut beschreibt. Die gewählte Funktion lautet

$$
f(x, p_0, p_1, p_2) = \frac{p_0}{2} \cdot \exp\left(-\frac{1}{2p_2^2} \cdot (\ln x - p_1)^2\right)
$$
 (5.7)

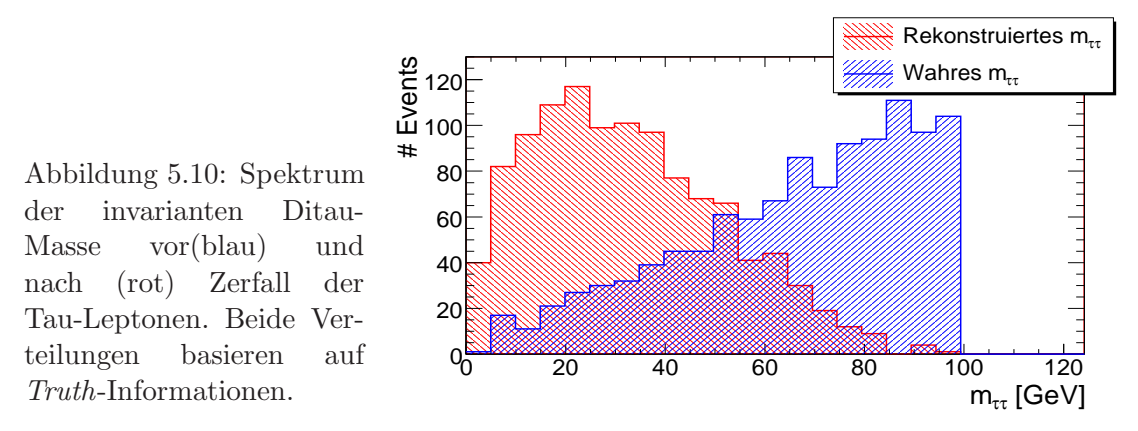

- 2. Erstelle mehrere Kalibrations-Datensätze, die mit dem eigentlichen SU3-Datensatz identisch sind, bis auf den Unterschied, dass in jedem der Datensätze eine Masse, die zum Endpunkt des Spektrums beiträgt, leicht variiert wurde. Daraus ergibt sich jeweils ein anderer Endpunkt, der sich in einer geänderten Form des  $m_{\tau\tau}$ -Spektrums äußert. In dieser Analyse wurden 14 solcher Datensätze verwandt, eine Auflistung der Datensätze ist in Tabelle (5.9) zu finden.
- 3. Wende die Selektion auf jeden der Kalibrations-Datensätze an und fitte die Funktion (5.7) und bestimme den Wendepunkt des Fits. Der Wendepunkt berechnet sich nach zweimaligen Ableiten der Gleichung (5.7) nach x und anschließendem Nullsetzen zu [31]

$$
x_{\text{Wende}} = \exp\left(p_1 - \frac{p_2^2}{2} \cdot \left(3 \mp \sqrt{1 + \frac{4}{p_2^2}}\right)\right),\,
$$

wobei das '−' als Vorzeichen der Wurzel verwendet wird, da der rechte Wendepunkt von Interesse ist. Der Fehler auf den Wendepunkt ist durch

$$
\sigma^{2}(x_{\text{Wende}}) = + (\Delta p_{1} \cdot x_{\text{Wende}})^{2}
$$

$$
+ \left(\Delta p_{2} \cdot x_{\text{Wende}} \cdot \left[-3p_{2} + \sqrt{p_{2}^{2} + 4 - \frac{2}{\sqrt{p_{2}^{2} + 4}}} \right]\right)^{2}
$$

$$
+ 2\text{cov}(p_{1}, p_{2}) \cdot x_{\text{Wende}}^{2} \cdot \left(-3p_{2} + \sqrt{p_{2}^{2} + 4 - \frac{2}{\sqrt{p_{2}^{2} + 4}}} \right)
$$

gegeben [31].

- 4. Trage den berechneten Endpunkt  $m_{\tau\tau}^{\text{max}}$  und gemessenen Wendepunkt  $m_{\tau\tau}^{\text{Wende}}$  in ein  $m_{\tau\tau}^{\text{max}}$   $m_{\tau\tau}^{\text{Wende}}$ -Diagramm ein und erhalte einen Zusammenhang zwischen Endpunkt und Wendepunkt.
- 5. Berechne den Wendepunkt des SU3-Datensatzes und verwende den Zusammenhang zwischen  $m_{\tau\tau}^{\rm max}$  und  $m_{\tau\tau}^{\rm Wende}$ , um den gesuchten Endpunkt zu erhalten.

#### 5.2.2 Kalibrations-Datensätze

In diesem Abschnitt wird exemplarisch an einem der Kalibrations-Datensätze für den semileptonischen Kanal demonstriert, wie bei der Analyse vorgegangen wurde. Wie eingangs erwähnt, ist

| (a) Datensätze mit geänderten<br>$\tilde{\chi}^0_1$ -Massen | $\tilde{\chi}^0_2$ -Massen | (b) Datensätze mit geänderten      |  |             | (c) Datensätze mit geänderten<br>$\tilde{\tau}_1$ -Massen |  |  |
|-------------------------------------------------------------|----------------------------|------------------------------------|--|-------------|-----------------------------------------------------------|--|--|
| $m(\tilde{\chi}_1^0)$<br>Endpunkt                           | $m(\tilde{\chi}_2^0)$      | Endpunkt                           |  | $m(\tau_1)$ | Endpunkt                                                  |  |  |
| $m_{\tau\tau}^{\text{max}}$ in GeV<br>in GeV                | in GeV                     | $m_{\tau\tau}^{\text{max}}$ in GeV |  | in GeV      | $m_{\tau\tau}^{\text{max}}$ in GeV                        |  |  |
| 136<br>78                                                   | 179                        | 60                                 |  | 130         | 74                                                        |  |  |
| 98<br>121                                                   | 199                        | 80                                 |  | 140         | 91                                                        |  |  |
| 128<br>83                                                   | 239                        | 115                                |  | 160         | 102                                                       |  |  |
| 138<br>63                                                   | 259                        | 130                                |  | 190         | 65                                                        |  |  |
|                                                             |                            |                                    |  | <b>200</b>  | 71                                                        |  |  |
|                                                             |                            |                                    |  | 210         | 50                                                        |  |  |

Tabelle 5.9: Verwendete Kalibrations-Datensätze. 'Endpunkt' meint hierin den berechneten, maximal möglichen Wert für  $m_{\tau\tau}$ 

das Vorgehen sowohl für den rein- und semileptonischen, als auch für alle Kalibrations-Datensätze gleich. Die Graphiken und Tabellen für die komplette Kalibration der beiden Kanäle ist in Anhang B.1 zu finden.

Der Fit *sollte* das Maximum und die rechte Flanke beschreiben, während kleine Werte von  $m_{\tau\tau}$  nicht für den Fit verwendet werden sollten, da diese von niederenergetischen Taus kommen, deren Messung mit großen Unsicherheiten verbunden ist. In den hier untersuchten Kanälen jedoch treten im Vergleich zum rein hadronischen Kanal ein (im semi-leptonischen Kanal) (bzw. zwei im rein leptonischen Kanal) zusätzliche Neutrinos auf, welche den Detektor unregistriert verlassen, sodass das gesamte  $m_{\tau\tau}$ -Spektrum zu kleineren Werten verschoben wird. Insbesondere im rein leptonischen Kanal ergibt sich aufgrund der dort geringeren Statistik und des dadurch bedingten gröberen Binnings das Problem, dass das Maximum bereits das ca. 4.-5. Bin ist, sodass der Fit niederenergetische Taus miteinbeziehen muss, wenn er das Maximum beschreiben soll. Im semileptonischen Kanal ist das Problem aufgrund des Vorhandenseins von nur einem Neutrino und der größeren Statistik weniger dramatisch.

Weiter ist beim Fit zu beachten, dass die Spitze des Spektrums in den verschiedenen Kalibrations-Datensätzen um bis zu mehrere GeV gegenüber dem 'originalen' SU3-Datensatz verschoben sein kann, sodass ein fixierter Bereich für den Fit nicht optimal ist.

Um also einerseits stets das Maximum in den Fit einzuschließen, andererseits jedoch kleine  $m_{\tau\tau}$ -Werte aus dem Fit auszuschließen, falls die Lage der Spitze dies erlaubt, wurde der Fitbereich jedes einzelnen Datensatzes wie folgt (Bins werden mit i bezeichnet, die Einträge eines Bins mit  $N(i)$ ) festgelegt:

- Finde das Bin  $i_{\text{max}}$  mit der maximalen Anzahl an Einträgen  $N(i_{\text{max}})$
- Definiere zwei Größen  $f_{\ell}$  und  $f_r$ , wobei  $f_{\ell}$  den Beginn des Fits festlegt,  $f_r$  das Ende des Fits und beide Variablen im Intervall [0; 1] liegen.
- Um den Beginn des Fits zu bestimmen, suche vom ersten Bin beginnend aus das erste Bin  $i_{\ell}$ , für das die Gleichung

$$
N(i_{\ell}) \ge f_{\ell} \cdot N(i_{\max})
$$

gilt. Dieses Bin ist das erste für den Fit verwendete Bin.

 $\bullet$  Das Ende des Fits wird analog bestimmt, es ist von Bin  $i_{\text{max}}$  startend das erste Bin  $i_r$ , welches

$$
N(i_r) \le f_r \cdot N(i_{\max})
$$

erfüllt.

Die Ermittlung der 'optimalen' Werte für  $f_{\ell}$  und  $f_r$  geschieht per 'trial and error' mit Blick auf die graphische Plausibilität des Fits, d.h. neben der Konvergenz des Fits sollte ein Maximum im Fit vorhanden sein und die gefittete Funktion sollte grob zur Verteilung passen<sup>5</sup>. Weiter werden aufgrund der Anforderungen an die Fitfunktion (gute Beschreibung des Maximums und der rechten Flanke) nur folgende Werte für  $f_{\ell}$  und  $f_r$  in Betracht gezogen:

$$
0.5 < f_{\ell} < 0.8 \qquad (a)
$$
  

$$
0.05 < f_r < 0.2 \qquad (b)
$$

Bedingung (a) ergibt sich zum Einen daraus, dass kleine  $m_{\tau\tau}$ -Werte nicht berücksichtigt werden sollten ( $f_{\ell} = 0$  z.B. würde erzwingen den Fit immer im ersten Bin starten zu lassen), zum Anderen aus der Forderung, dass die Spitze im Fit enthalten sein sollte. Prinzipiell ist die Spitze per definitionem ( $f_\ell \leq 1$ ) im Fit enthalten, allerdings wird sie, sollte sie z.B. das Startbin des Fits sein, nicht notwendigerweise als Spitze erkannt.

Bedingung (b) trägt dafür Sorge, dass die komplette Flanke im Fit enthalten ist, die weiten Ausläufer, in denen die Statistik nicht mehr ausreichend ist, jedoch nicht mehr.

Die ermittelten Werte von  $f_{\ell}$  und  $f_r$  für die beiden Kanäle sind in Tabelle (5.10) eingetragen; in Abbildung (5.11) ist der Fit an ein Kalibrations-Datensätz mit drei unterschiedlichen Wertepaaren für  $f_{\ell}$  und  $f_r$  illustriert.

| Kanal           | fρ   | $f_r$ |
|-----------------|------|-------|
| semi-leptonisch | 0.56 | 0.14  |
| rein-leptonisch | 0.65 | 0.07  |

Tabelle 5.10: Verwendete Werte für  $f_{\ell}$  und  $f_r$  in den Kanälen

Durch Abbildung (5.11) ist ersichtlich, dass es für die tatsächlichen Fitgrenzen prinzipiell keinen Unterschied machen muss, wenn einer der beiden f-Werte verändert wird, da es z.B. ein 'Loch' in der Verteilung gibt (vgl. Ende des Fits in Abb. (5.11) links & Mitte). Weiterhin wird an diesem Beispiel deutlich, dass der Fitbereich um das Maximum herum sensitiv auf weite Ausläufer sein kann (Abb. (5.11) Mitte & rechts).

Bevor der Fit durchgeführt wird, werden in allen Kalibrations-Datensätzen Signal- und Untergrundereignissen zusammengefasst, sodass sich in den folgenden Abbildungen nur eine Kurve ergibt, die die Summe aus Signal- und Untergrundereignissen ist. Die Fehler der einzelnen Verteilungen wurden entsprechend fortgepflanzt. Im SU3-Datensatz wurden ebenfalls alle Ereignisse addiert, der Fehler der einzelnen Bins mit Einträgen  $N(i)$  wurde jedoch auf  $\sqrt{N(i)}$  gesetzt, da es sich hierbei später um echte Daten handeln wird, deren wirkliche Zusammensetzung aus Untergrund und Signal unbekannt ist.

 ${}^{5}$ Bei der Durchführung stellte sich heraus, dass die Konvergenz des Fits nicht impliziert, dass der Fit die Form des Spektrums beschreibt.

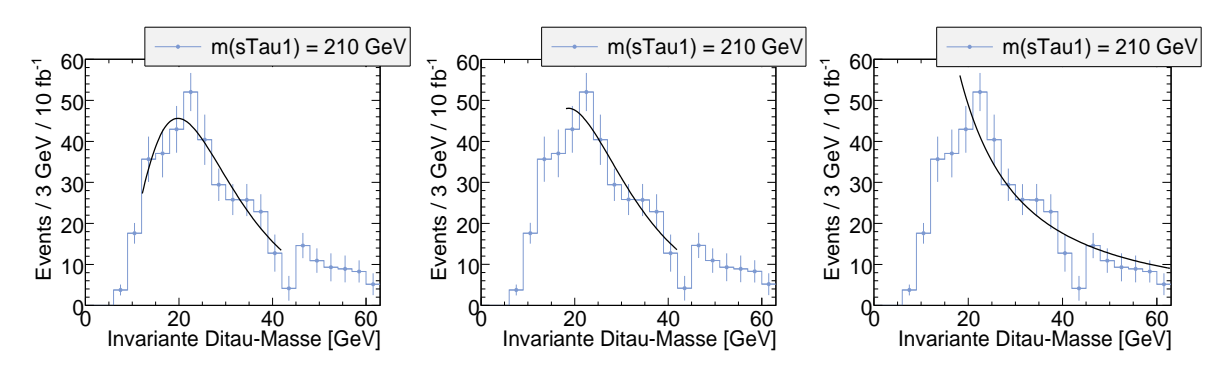

Abbildung 5.11: Exemplarischer Fit für verschiedene Werte für  $f_{\ell}$  und  $f_r$  im semileptonischen Kanal.

*Links:*  $f_{\ell} = 0, 56$   $f_r = 0, 14$  (in Kalibration verwendet) *Mitte:*  $f_{\ell} = 0, 8$   $f_r = 0, 2$ Rechts:  $f_{\ell} = 0, 8$   $f_r = 0, 05$ 

| Kanal | Endpunkt $\chi^2/\text{DoF}$ |                                                         |                  | Steigung a Achsenabschnitt b Kovarianz $cov(a, b)$ |
|-------|------------------------------|---------------------------------------------------------|------------------|----------------------------------------------------|
|       | in GeV                       |                                                         | in GeV           | in GeV                                             |
|       |                              | $\ell\ell$ 98.5 $\pm$ 6.95 19.5 / 12 0.234 $\pm$ 0.0139 | $5.18 \pm 1.17$  | $-0.0155$                                          |
|       |                              | $\ell$ h 94.3 ± 3.75 15.4 / 12 0.317 ± 0.00928          | $11.2 \pm 0.823$ | $-0.00738$                                         |

Tabelle 5.11: Ergebnisse des Geradenfits im rein  $(\ell\ell)$  und semi  $(\ell h)$  leptonischen Kanal

Anhand der in Tabelle (5.10) aufgeführten Randwerte für den Fit wurde die Kalibration durchgeführt, eine graphische und tabellarische Zusammenfassung der Ergebnisse für beide Kanäle befindet sich in Anhang B.2 und B.3. Im semileptonischen Kanal ergibt sich die Kalibrationsgerade im rechten Teil der Abbildung (5.12). Die Ausgleichsgerade ergibt sich durch einen erneuten fehlergewichteten Fit der Funktion

$$
m_{\tau\tau}^{\text{Wende}} = a \cdot m_{\tau\tau}^{\text{max}} + b,
$$

der alle Datenpunkte umfasst. Es resultieren die Ergebnisse in Tabelle (5.11).

Der Fehler auf den Endpunkt wurde nach

$$
\sigma^2 \left( m_{\tau \tau}^{\text{max}} \right) = \frac{1}{b^2} \cdot \sigma^2 \left( m_{\tau \tau}^{\text{Wende}} \right) + \frac{1}{b^2} \sigma^2(a) + \frac{a - m_{\tau \tau}^{\text{Wende}}}{b^2} \cdot \sigma^2 \left( b \right) + 2 \text{cov} \left( a, b \right) \cdot \frac{m_{\tau \tau}^{\text{Wende}} - a}{b^3}
$$

berechnet[31]. Beide Werte stimmen innerhalb einer Standardabweichung mit dem fur SU3 theore- ¨ tisch berechnetem Endpunkt von 98 GeV überein. Für weitere Details zu den Fits in den einzelnen Kalibrations-Datensätzen wird auf die Tabellen B.2 (rein leptonisch) und B.6 (semi-leptonisch) in Anhang B.2 bzw. B.3 verwiesen.

Der oben auf den Endpunkt angegebene Fehler ist lediglich statistischer Natur. Um einen Teil des systematischen Fehlers abzuschätzen, werden die Parameter  $f_{\ell}$  und  $f_r$ , welche den Fitbereich bestimmen in einem Intervall um ihren für die Kalibration verwendeten Wert herum unabhängig voneinander variiert. Für jedes dieser neuen Paare wird dann die Kalibration erneut ausgeführt, die Kalibrationsgerade erstellt und ein Endpunkt bestimmt. In Abbildung (5.13) ist die Abhängigkeit des Endpunktes von  $f_{\ell}$  und  $f_r$  in den beiden Kanälen zu sehen.

Unter Beachtung der z-Achse in Abb. (5.13), links, ist zu erkennen, dass der Endpunkt bis auf eine Anderung von  $\approx 3 \text{ GeV} (\approx 3, 2\%)$  nicht von der Variation des Endpunktes betroffen ist. Anders

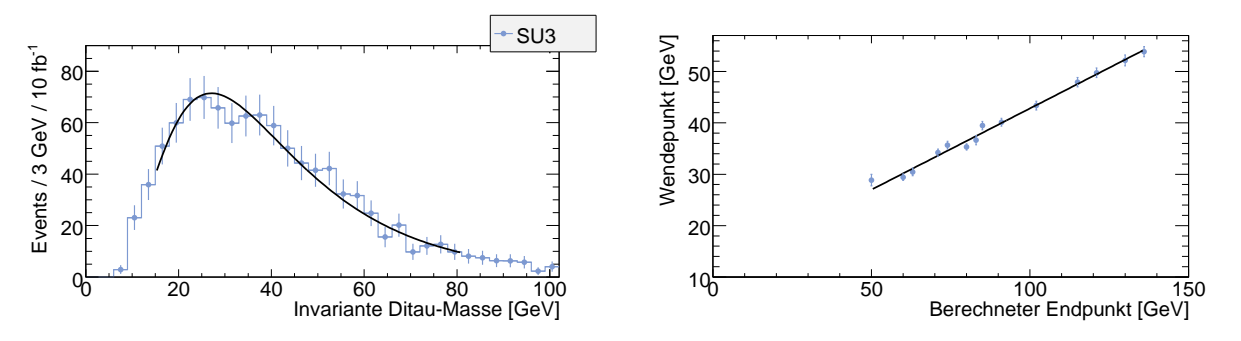

Abbildung 5.12: Fit des SU3-Spektrums im semileptonischen Kanal und Kalibrationsgerade

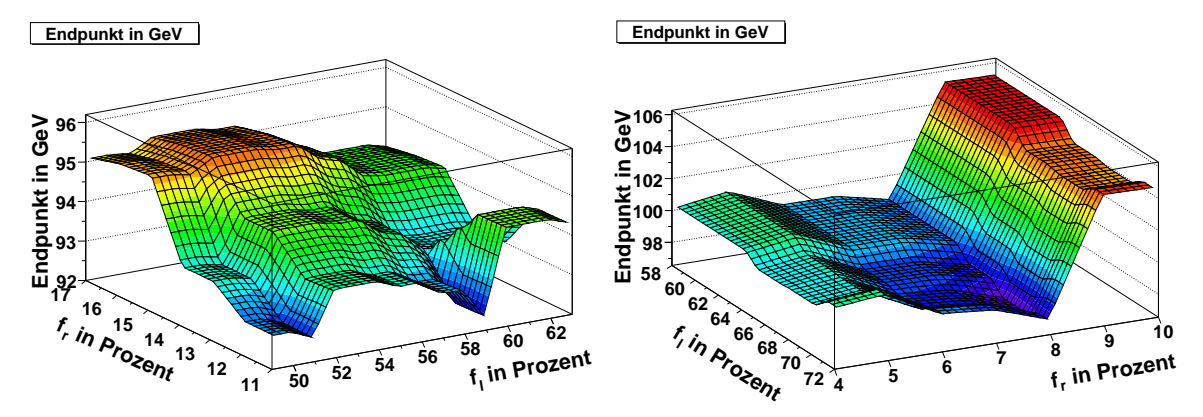

Abbildung 5.13: Endpunkt des SU3-Datensatzes in Abhängigkeit von  $f_{\ell}$  und  $f_{r}$ . Links: semi leptonischer Kanal Rechts: rein leptonischer Kanal

hingegen ist die Situation im rein leptonischen Kanal; hier ist zu erkennen, dass der Endpunkt nahezu invariant unter Veränderung von  $f_{\ell}$  ist, jedoch starke Abhängigkeit von  $f_r$  zeigt. Abbildung (5.14) zeigt das SU3-Spektrum der invarianten Ditau-Masse nach Applikation aller Schnitte und Summation aller Ereignisse mit durchgeführtem Fit, im oberen Teil für  $(f_{\ell}; f_r) = (0, 65; 0, 08)$ , im unteren Teil für  $(f_{\ell}; f_r) = (0, 65; 0, 09).$ 

Hierin wird erkenntlich, wie der Sprung im Endpunkt des rein leptonischen Kanals bei Erhöhung von  $f_r$  von 0,08 auf 0,65 zustande kommt. Durch das Zusammenspiel von einem Bin  $(i_m)$  mit (unglücklicherweise) sehr wenigen Einträgen (7,5) bei ≈ 55 GeV und den Bins mit mehreren Einträgen direkt dahinter wird bei einer kleinen Variation von  $f_r$  ein erheblicher Teil des Spektrums für den Fit verfügbar, sodass sich seine Form sprungartig ändert. Während der Fit mit  $f_r = 0.09$ bei besagtem Bin mit 7,5 Einträgen (8,7% des Maximums, das 85,5 Eintraege besitzt) endet, wird das Ende des Fits mit  $f_r = 0.08$  erst im Bin mit 4,5 Einträgen (5,3%) gefunden. Dieser Umstand erklärt auch den extrem schlechten Wert für  $\chi^2/\text{DoF}$  des in der Analyse verwendeten Fits, da dieser das Bin mit 4,5 ± 2,1 Einträgen beinhaltet und das mit einem Beitrag von  $\left(\frac{N(i_m)-f(i_m)}{\sigma(i_m)}\right)$  $\sigma(i_m)$  $\big)^2 = 16$ ungefähr ein Drittel des gesamten  $\chi^2/\text{DoF}$  von 51/15 ausmacht.

Als Abschätzung für den durch die Fitprozedur erzeugten systematischen Fehler wird die Streuung jener Endpunkte verwendet, die durch Variation der Start- und Endparameter  $f_l$  und  $f_r$  des Fits erhalten wurden (s. Tabellen (B.8) und B.3 sowie (B.4) und B.2). Folglich ergibt sich

$$
\Delta m_{\tau\tau}^{\text{lh}}(\text{syst.}) = 0,87 \text{ GeV} \qquad \Delta m_{\tau\tau}^{\text{ll}}(\text{syst.}) = 2,7 \text{ GeV}
$$

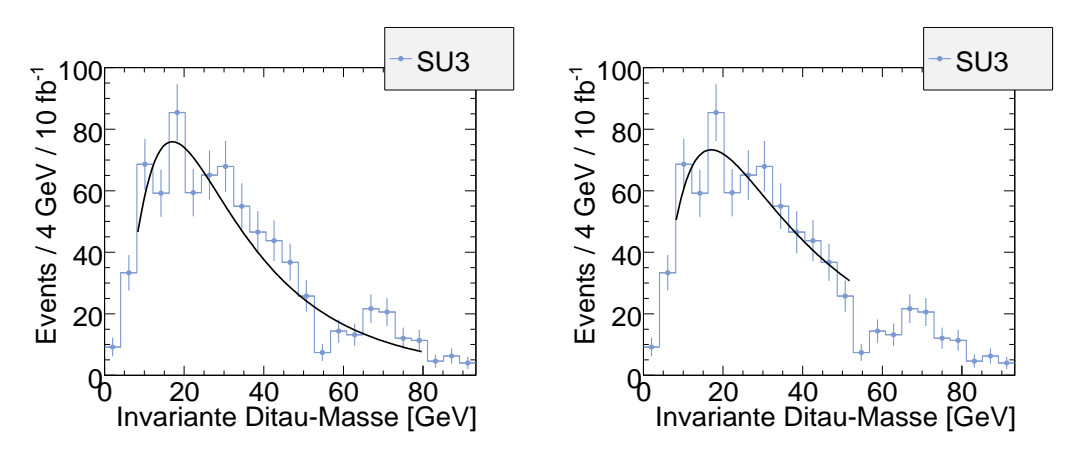

Abbildung 5.14: Fit des SU3-Spektrums im rein leptonischen Kanal. *Links:*  $f_{\ell} = 0,65, f_r = 0,08$  (s.Tab. 5.10) Rechts:  $f_{\ell} = 0, 65, f_r = 0, 09$ 

## 5.3 Verbesserung der Genauigkeit

Die Analyse bietet einige Ansatzpunkte fur Verbesserungen, die an dieser Stelle kurz aufgelistet ¨ werden.

### Statistik:

Ein Schwachpunkt der Analyse ist die vorhandene Statistik. Um der experimentellen Situation gerecht zu werden, wären Monte Carlo Samples mit einem Umfang entsprechend der untersuchten integrierten Luminosität ideal. In diesem Fall würde keine statistische Unsicherheit durch Skalieren der Events hervorgerufen werden. Letzteres sorgt insbesondere in den Multijet-Samples dafür, dass Abschätzungen des Untergrundes nur sehr ungenau vorgenommen werden können.

## Kombinatorik & Schnittselektion

Die kinematischen Schnitte in der Analyse wurden vor dem Bilden der am Ende ausschlaggebenden Kombination  $K_{\ell\ell}$  bzw.  $K_{\ell h}$  angewandt. Die Analyse könnte durch eine Untersuchung der Unterschiede zwischen Schnitten auf Verteilungen vor und nach Bilden der entsprechenden Kombination u. U. verbessert werden, da es a priori nicht feststeht, dass die Verteilungen in beiden Fällen für Signal und Untergrund identisch sind.

## Systematik:

Ein dritter Punkt ist die Nichtberücksichtigung der Auswirkungen der *jet energy scale* auf die Schnitte und somit auf die  $m_{\tau\tau}$ -Verteilung sowie den Wendepunkt des Fits. Viele der in der Selektion verwendeten Schnitte $(E_T^{\text{miss}},\,p_T(\text{Jet}))$ basieren auf der korrekten Messung der Jetenergie, sodass ein Fehler in dieser Messung die resultierende  $m_{\tau\tau}$ -Verteilung verändern kann. Wird z.B. für einen Jet eine größere Energie gemessen, als er tatsächlich besitzt, so werden *mehr* Ereignisse die Schnitte auf  $p_T$ (Jet) passieren. Ebenso wird sich der für  $E_T^{\text{miss}}$ gemessene Wert ändern. Beide Effekte zusammen resultieren in einer veränderten Verteilung der invarianten Ditau-Masse mit neuem Fit-Wendepunkt. Eine Abschätzung der Variation des Ergebnisses mit einer Variation der *jet energy scale* von  $\pm 5\%$  wird für eine Schwerpunktsenergie von 10 TeV und einer Datenmenge von 1 fb<sup>-1</sup> wird in der Referenz [40] zu finden

sein. Das vorläufige Ergebnis unter den genannten Bedingungen ist eine Variation von bis zu ± $\mathcal{O}(10 \text{GeV})$ . Da sich die Angabe auf 1 fb<sup>-1</sup> an 10 TeV Daten bezieht handelt es sich im Hinblick auf die hier vorliegende Analyse (14 TeV und 10 fb−<sup>1</sup> ) um eine eher konservative Abschätzung, da die *jet energy scale* mit wachsender Datenmenge besser bestimmt werden kann.

#### • Implementierung der Identifikation leptonischer Tau-Zerflälle:

Eine interessante Anwendung des in Kapitel 4.2 vorgestellten Algorithmus wäre die Anwendung auf die hier vorgestellte Analyse, da sie die im Event vorhandenen Myonen ohne Uberprüfung ihres Ursprungs verwendet. Die Analyse profitiert von einer Diskriminierung zwischen prompten Myonen und Myonen aus Taus, da hierdurch der Untergrund aus

$$
t\bar{t} \rightarrow b\bar{b}WW \rightarrow b\bar{b} \, W \, \mu\nu_{\mu}
$$

reduziert werden kann.  $t\bar{t}$ -Ereignisse sind der dominante Untergrund zum hier untersuchten Signal.

## 5.4 Zusammenfassung

Die in [31] vorgestellte Analyse des Prozesses

$$
\tilde{\chi}_2^0 \to \tilde{\tau}_1 \tau \to \tilde{\chi}_1^0 \tau \tau
$$

wurde auf den semi- und rein leptonischen Kanal erweitert. Der Untergrund aus Standardmodellprozessen und supersymmetrischen Ereignissen wurde schnittbasiert und durch Bilden einer opposite sign opposite flavor minus same sign opposite flavor-Kombination reduziert. Die Ergebnisse für den Endpunkt der Verteilung der invarianten Ditaumasse in den beiden Kanälen sind mit

 $m_{\tau\tau}^{\text{lh}} = (94, 3 \pm 3, 8^{\text{stat.}} \pm 0, 9^{\text{sys.}}) \text{ GeV} \qquad m_{\tau\tau}^{\text{ll}} = (98, 5 \pm 7, 0^{\text{stat.}} \pm 2, 7^{\text{sys.}}) \text{ GeV}$ 

konsistent mit dem theoretisch erwarteten Wert von 98, 3 GeV[23, S. 1619].

Zusammen mit dem Ergebnis aus dem rein hadronischen Kanal[31]

$$
m_{\tau\tau}^{hh} = (105 \pm 4^{\text{stat.}} \pm 4, 5^{\text{sys.}}) \text{ GeV}
$$

kann das Ergebnis<sup>6</sup> zu

$$
m_{\tau\tau}^{\text{Kombination}} = (99, 2 \pm 4, 1^{\text{stat.}} \pm \mathcal{O}(5)^{\text{sys.}}) \text{ GeV}
$$

kombiniert werden. Der systematische Fehler wird hier nur sehr grob abgeschätzt, da er in beiden Analysen unterschiedlich untersucht wurde.

<sup>6</sup>Durch Bilden des Fehlergewichteten Mittelwertes

# Anhang A

# Weitere Plots zu PanTau

## A.1 Plots zur Rekonstruktion der Myonen

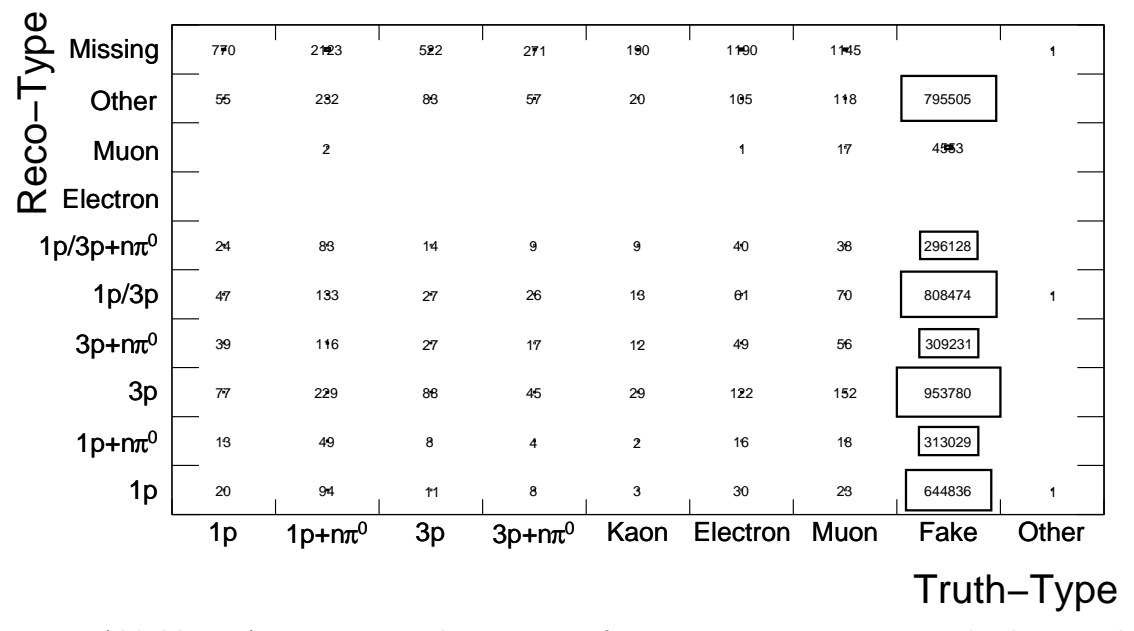

Abbildung A.1: Migrationshistogramm fur Zwei-Jet-Ereignisse mit absoluten Zahlen. ¨

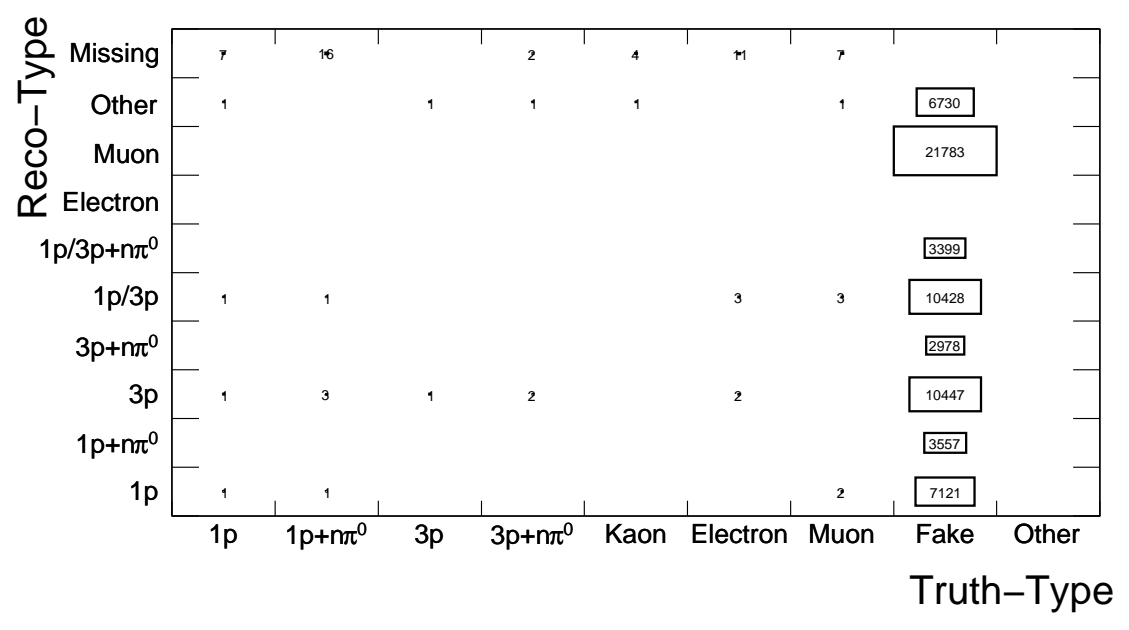

Abbildung A.2: Migrationshistogramm für  $Z \to \mu\mu$ - und  $W \to \mu_{\nu}$ -Ereignisse (Angaben in absoluten Zahlen). Nicht alle Einträge der *fake*-Spalte sind prompte Myonen aus den angegebenen Zerfällen, es kann sich um Jets aus ISR  $&$  FSR sowie um Rauschen im Kalorimeter handeln, welches fälschlicherweise als Signal interpretiert wurde und als efo aufgefasst wurde.

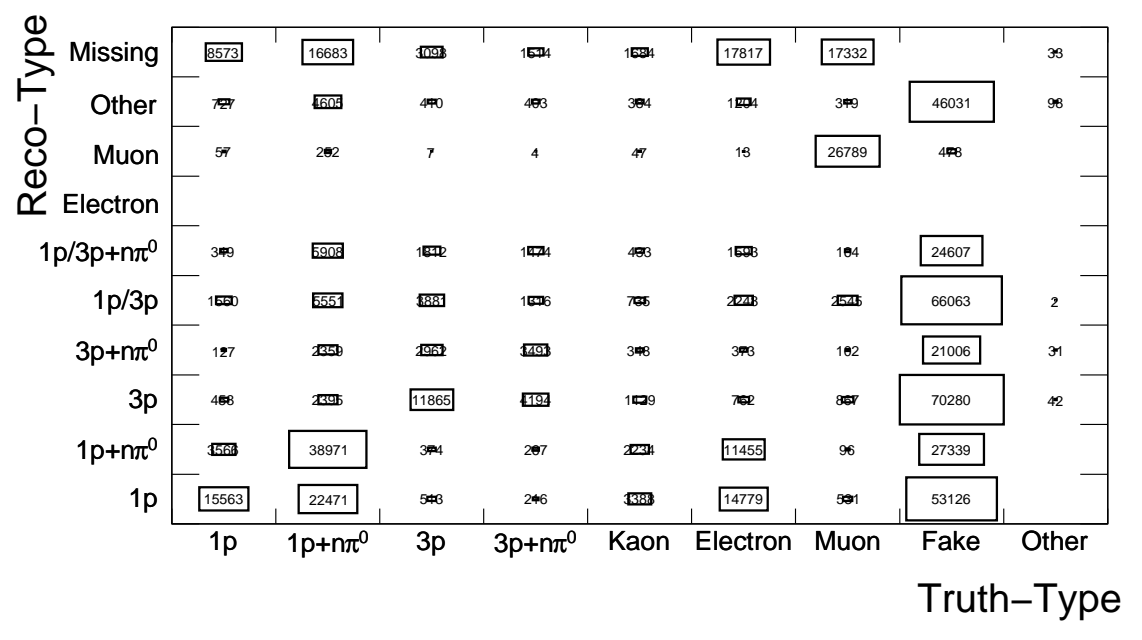

Abbildung A.3: Migrationshistogramm für  $Z \to \tau\tau$ -Ereignisse (absolute Zahlen). Ähnlich wie in A.2 erläutert, beinhaltet hier die muon-Spalte lediglich Myonen aus Tauzerfällen. Weitere Myonen des Samples können in Jets produziert werden, sodass die Gesamtzahl der Myonen des Samples größer ist als die Anzahl der Prozesse  $\tau \to \mu \nu_{\mu} \nu_{\tau}$ .

## A.2 Tabellen zu Performance Plots

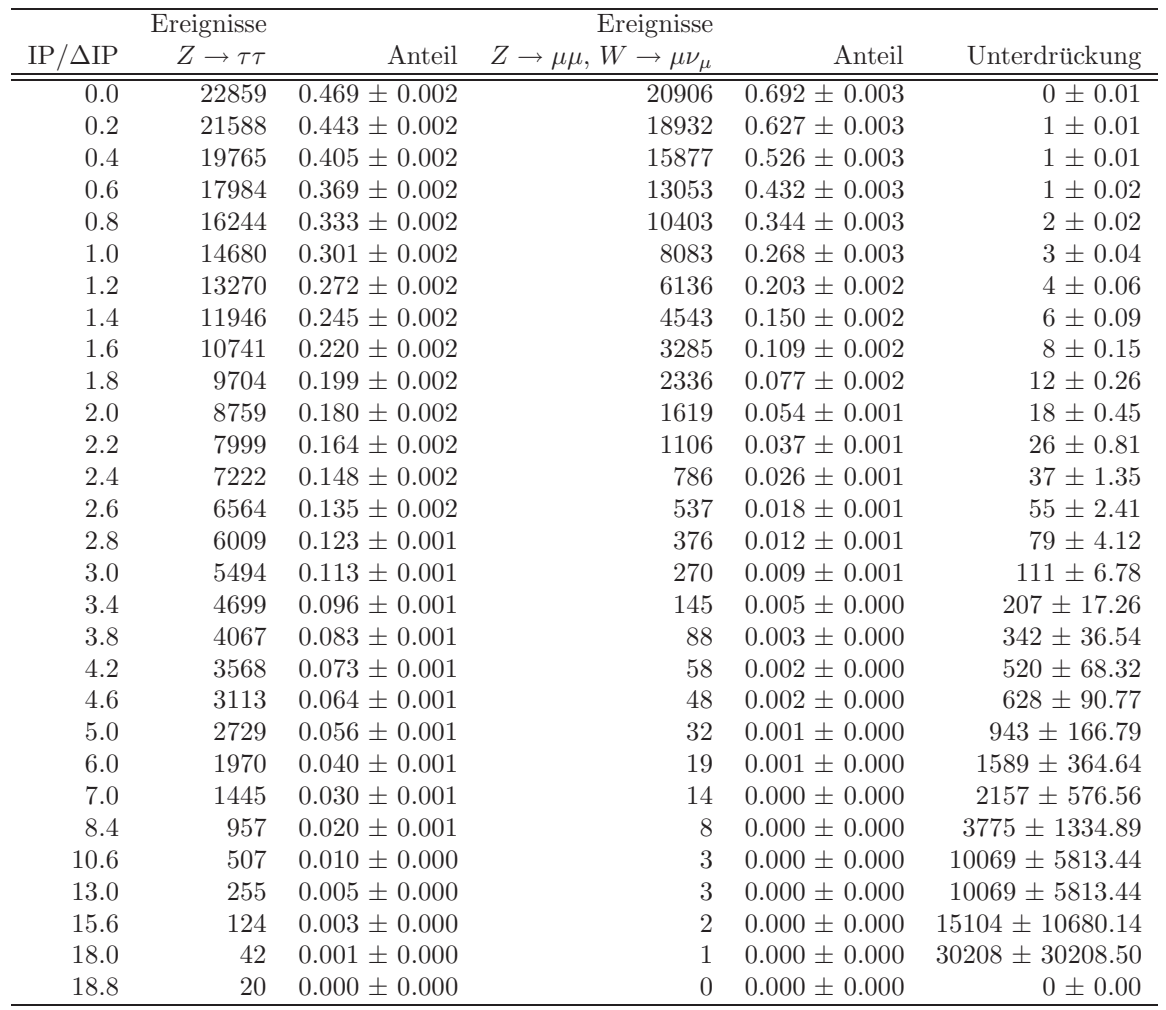

Tabelle A.1: Ergebnisse des Schnittes in der Signifikanz des Stoßparameters zur Berechnung der Unterdrückung prompter Myonen. Der Übersicht halber ist nicht jeder Schnitt aufgelistet. Die zur Erstellung der zugehörigen Plots verwendete Schrittweite ist $0,2$ 

|                | Ereignisse                |                     | Ereignisse                            |                     |                          |
|----------------|---------------------------|---------------------|---------------------------------------|---------------------|--------------------------|
| $IP/\Delta IP$ | $Z \rightarrow \tau \tau$ | Anteil              | $Z \to \mu\mu$ , $W \to \mu\nu_{\mu}$ | Anteil              | Unterdrückung            |
| 0.0            | 22859                     | $0.469 \pm 0.002$   | 261                                   | $0.000 \pm 0.000$   | $15840 \pm 980.48$       |
| $0.2\,$        | 21588                     | $0.443 \pm 0.002$   | 237                                   | $0.000 \pm 0.000$   | $17444 \pm 1133.12$      |
| 0.4            | 19765                     | $0.405 \pm 0.002$   | 212                                   | $0.000 \pm 0.000$   | $19501\,\pm\,1339.36$    |
| 0.6            | 17984                     | $0.369 \pm 0.002$   | 193                                   | $0.000 \pm 0.000$   | $21421 \pm 1541.93$      |
| 0.8            | 16244                     | $0.333 \pm 0.002$   | 172                                   | $0.000 \pm 0.000$   | $24036 \pm 1832.78$      |
| $1.0\,$        | 14680                     | $0.301\,\pm\,0.002$ | 156                                   | $0.000 \pm 0.000$   | $26502 \pm 2121.86$      |
| 1.2            | 13270                     | $0.272 \pm 0.002$   | 143                                   | $0.000 \pm 0.000$   | $28911 \pm 2417.69$      |
| 1.4            | 11946                     | $0.245 \pm 0.002$   | 129                                   | $0.000 \pm 0.000$   | $32049 \pm 2821.76$      |
| 1.6            | 10741                     | $0.220 \pm 0.002$   | 114                                   | $0.000 \pm 0.000$   | $36266 \pm 3396.63$      |
| 1.8            | 9704                      | $0.199 \pm 0.002$   | 102                                   | $0.000 \pm 0.000$   | $40532 \pm 4013.34$      |
| $2.0\,$        | $8759\,$                  | $0.180 \pm 0.002$   | $\rm 95$                              | $0.000 \pm 0.000$   | $43519 \pm 4465.00$      |
| 2.2            | 7999                      | $0.164 \pm 0.002$   | 86                                    | $0.000 \pm 0.000$   | $48073 \pm 5183.93$      |
| 2.4            | 7222                      | $0.148 \pm 0.002$   | 77                                    | $0.000 \pm 0.000$   | $53692 \pm 6118.87$      |
| 2.6            | 6564                      | $0.135 \pm 0.002$   | 72                                    | $0.000 \pm 0.000$   | $57421 \pm 6767.20$      |
| 2.8            | 6009                      | $0.123 \pm 0.001$   | 66                                    | $0.000 \pm 0.000$   | $62641 \pm 7710.67$      |
| $3.0\,$        | 5494                      | $0.113 \pm 0.001$   | 65                                    | $0.000 \pm 0.000$   | $63605 \pm 7889.29$      |
| 3.4            | 4699                      | $0.096 \pm 0.001$   | $58\,$                                | $0.000 \pm 0.000$   | $71282 \pm 9359.80$      |
| 3.8            | 4067                      | $0.083 \pm 0.001$   | 47                                    | $0.000 \pm 0.000$   | $87965 \pm 12831.05$     |
| $4.2\,$        | 3568                      | $0.073 \pm 0.001$   | $35\,$                                | $0.000 \pm 0.000$   | $118124 \pm 19966.76$    |
| 4.6            | 3113                      | $0.064 \pm 0.001$   | 33                                    | $0.000 \pm 0.000$   | $125284 \pm 21809.16$    |
| $5.0\,$        | 2729                      | $0.056 \pm 0.001$   | $\,29$                                | $0.000 \pm 0.000$   | $142564 \pm 26473.60$    |
| $6.0\,$        | 1970                      | $0.040 \pm 0.001$   | 24                                    | $0.000 \pm 0.000$   | $172265 \pm 35163.61$    |
| 7.0            | 1445                      | $0.030 \pm 0.001$   | 20                                    | $0.000 \pm 0.000$   | $206719 \pm 46223.78$    |
| 8.0            | 1072                      | $0.022 \pm 0.001$   | $17\,$                                | $0.000 \pm 0.000$   | $243198 \pm 58984.41$    |
| 9.4            | 719                       | $0.015 \pm 0.001$   | 16                                    | $0.000 \pm 0.000$   | $258398 \pm 64599.73$    |
| 9.6            | 678                       | $0.014 \pm 0.001$   | 14                                    | $0.000 \pm 0.000$   | $295313 \pm 78925.76$    |
| 10.4           | 544                       | $0.011 \pm 0.000$   | 13                                    | $0.000\,\pm\,0.000$ | $318029\pm88205.53$      |
| 10.6           | 507                       | $0.010 \pm 0.000$   | 11                                    | $0.000 \pm 0.000$   | $375853 \pm 113324.01$   |
| 11.8           | 377                       | $0.008 \pm 0.000$   | 10                                    | $0.000 \pm 0.000$   | $413438 \pm 130740.76$   |
| 12.6           | 289                       | $0.006 \pm 0.000$   | $\boldsymbol{9}$                      | $0.000 \pm 0.000$   | $459376 \pm 153125.43$   |
| 13.2           | 240                       | $0.005 \pm 0.000$   | $8\,$                                 | $0.000 \pm 0.000$   | $516798 \pm 182715.82$   |
| 13.6           | $217\,$                   | $0.004 \pm 0.000$   | $\overline{7}$                        | $0.000 \pm 0.000$   | $590626 \pm 223235.94$   |
| 14.2           | 185                       | $0.004 \pm 0.000$   | $\,$ 6 $\,$                           | $0.000 \pm 0.000$   | $689064 \pm 281309.47$   |
| 15.8           | 113                       | $0.002 \pm 0.000$   | $\rm 5$                               | $0.000 \pm 0.000$   | $826877\,\pm\,369790.95$ |
| 16.2           | $\boldsymbol{92}$         | $0.002 \pm 0.000$   | $\overline{4}$                        | $0.000 \pm 0.000$   | $1033597 \pm 516798.62$  |
| 16.4           | 87                        | $0.002 \pm 0.000$   | $\sqrt{3}$                            | $0.000 \pm 0.000$   | $1378129 \pm 795663.63$  |
| 16.8           | $73\,$                    | $0.001 \pm 0.000$   | $\sqrt{2}$                            | $0.000 \pm 0.000$   | $2067195 \pm 1461727.60$ |
| 17.0           | 62                        | $0.001 \pm 0.000$   | $\mathbf{1}$                          | $0.000 \pm 0.000$   | $4134390 \pm 4134390.50$ |
| 18.0           | 42                        | $0.001 \pm 0.000$   | $\overline{0}$                        | $0.000 \pm 0.000$   | $0 \pm 0.00$             |

Tabelle A.2: Ergebnisse des Schnittes in der Signifikanz des Stoßparameters zur Berechnung der  $\,$  Unterdrückung von QCD-Jets. Es ist nicht jeder Schnitt aufgelistet.

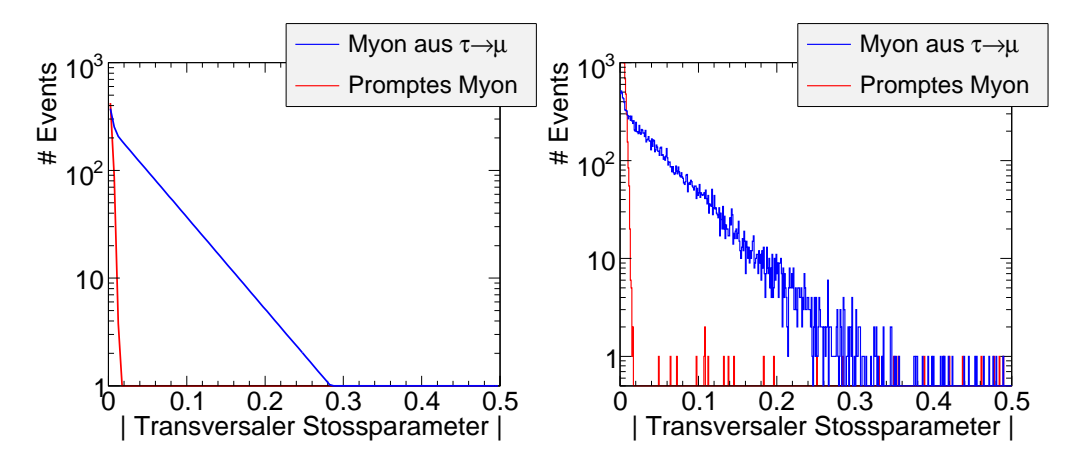

## A.3 Plots zur Simulation variierender Auflösung

Abbildung A.4: Wahrscheinlichkeitsverteilung (links) und die danach generierte Verteilung fur eine ¨ Auflösung des transversalen Stoßparameters von 3,99  $\mu$ m

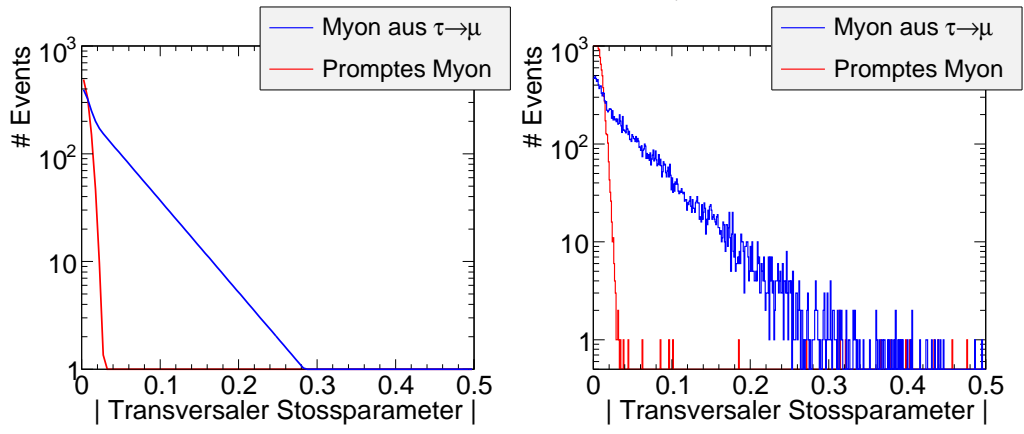

Abbildung A.5: Wahrscheinlichkeitsverteilung (links) und die danach generierte Verteilung fur eine ¨ Auflösung des transversalen Stoßparameters von 7,98  $\mu$ m

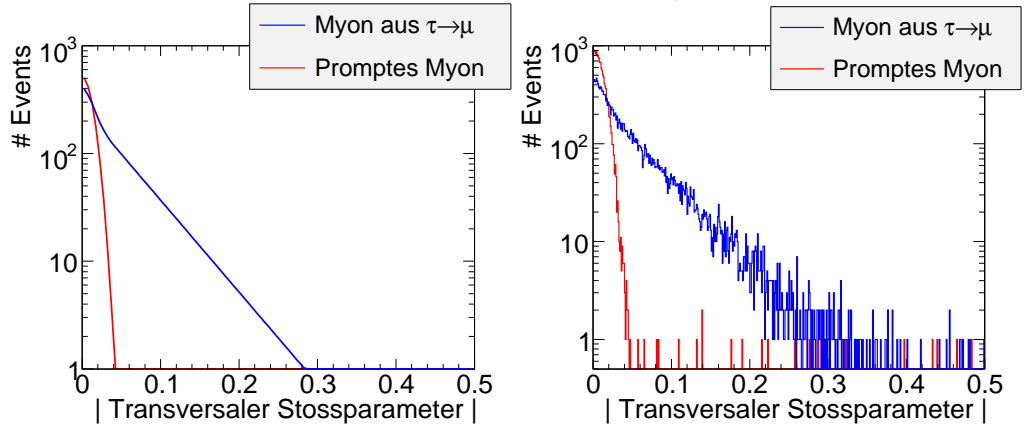

Abbildung A.6: Wahrscheinlichkeitsverteilung (links) und die danach generierte Verteilung fur eine ¨ Auflösung des transversalen Stoßparameters von 12  $\mu$ m

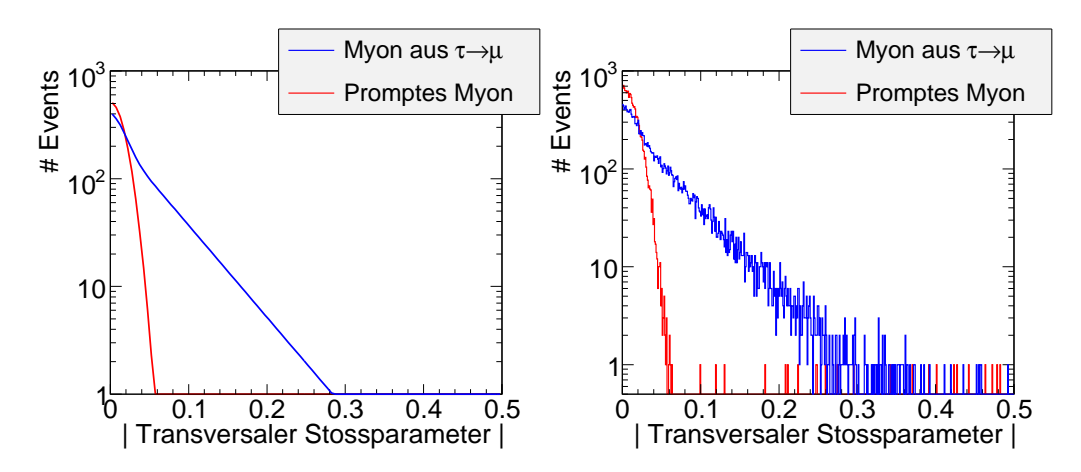

Abbildung A.7: Wahrscheinlichkeitsverteilung (links) und die danach generierte Verteilung fur eine ¨ Auflösung des transversalen Stoßparameters von 16  $\mu$ m

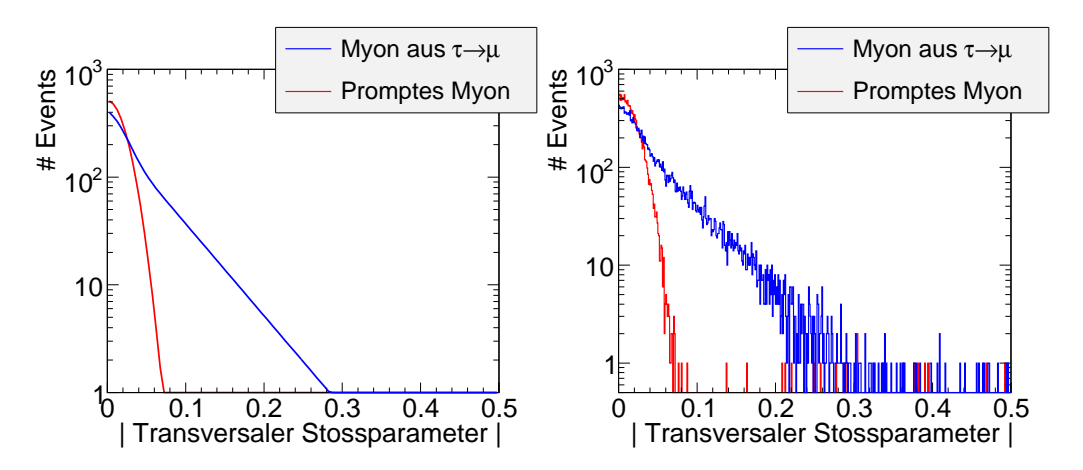

Abbildung A.8: Wahrscheinlichkeitsverteilung (links) und die danach generierte Verteilung fur eine ¨ Auflösung des transversalen Stoßparameters von 20  $\mu$ m

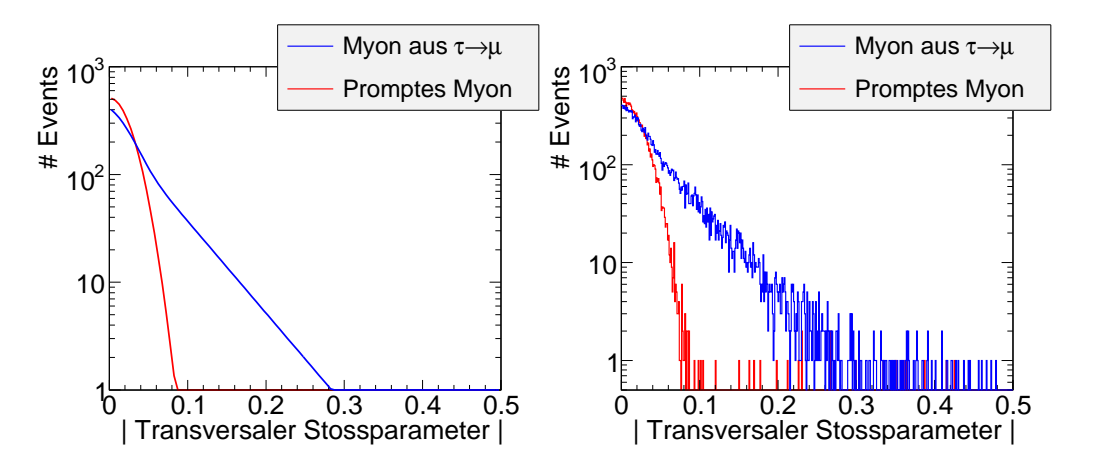

Abbildung A.9: Wahrscheinlichkeitsverteilung (links) und die danach generierte Verteilung fur eine ¨ Auflösung des transversalen Stoßparameters von 23,9  $\mu$ m

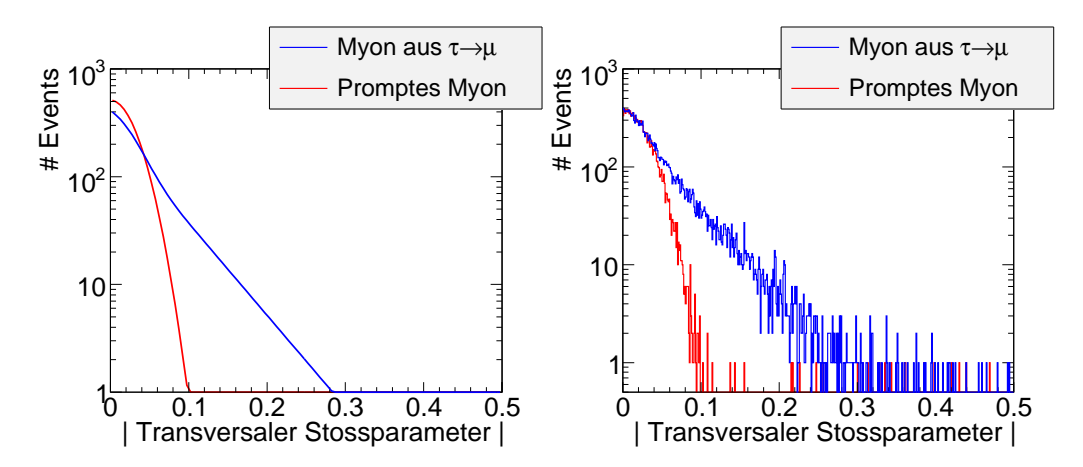

Abbildung A.10: Wahrscheinlichkeitsverteilung (links) und die danach generierte Verteilung fur eine ¨ Auflösung des transversalen Stoßparameters von 27,9  $\mu$ m
### Anhang B

## Kalibration der Analyse und Selektion im rein leptonischen Kanal

#### B.1 Selektion des Signals im reinleptonischen Kanal

Dieser Anhang enthält die zu den in Kapitel 5.1 aufgeführten analogen Plots zur Selektion im rein leptonischen Kanal. Es sei nochmals erwähnt, dass das Vorgehen in beiden Kanälen identisch ist, sodass hier lediglich die Plots aufgeführt werden, welche zur Bestimmung der Schnittvariablen und der optimalen Schnittwerte benutzt wurden.

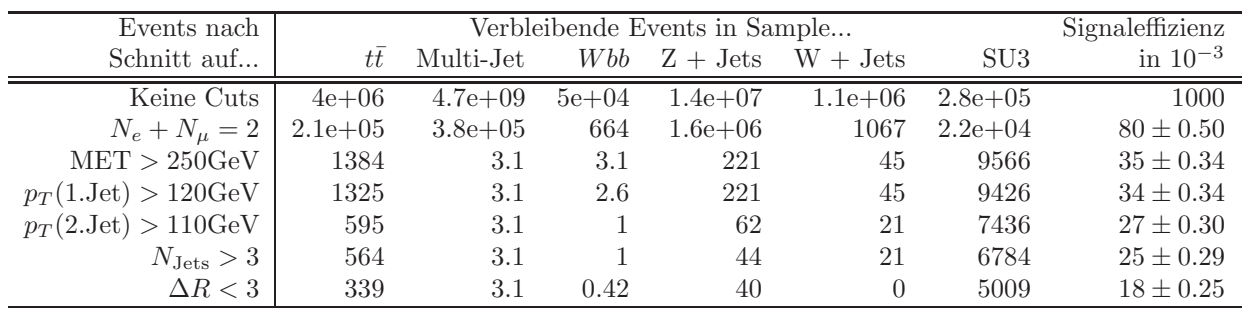

Tabelle B.1: Entwicklung der Eventzahlen mit den einzelnen Schnitten im rein leptonischen Kanal

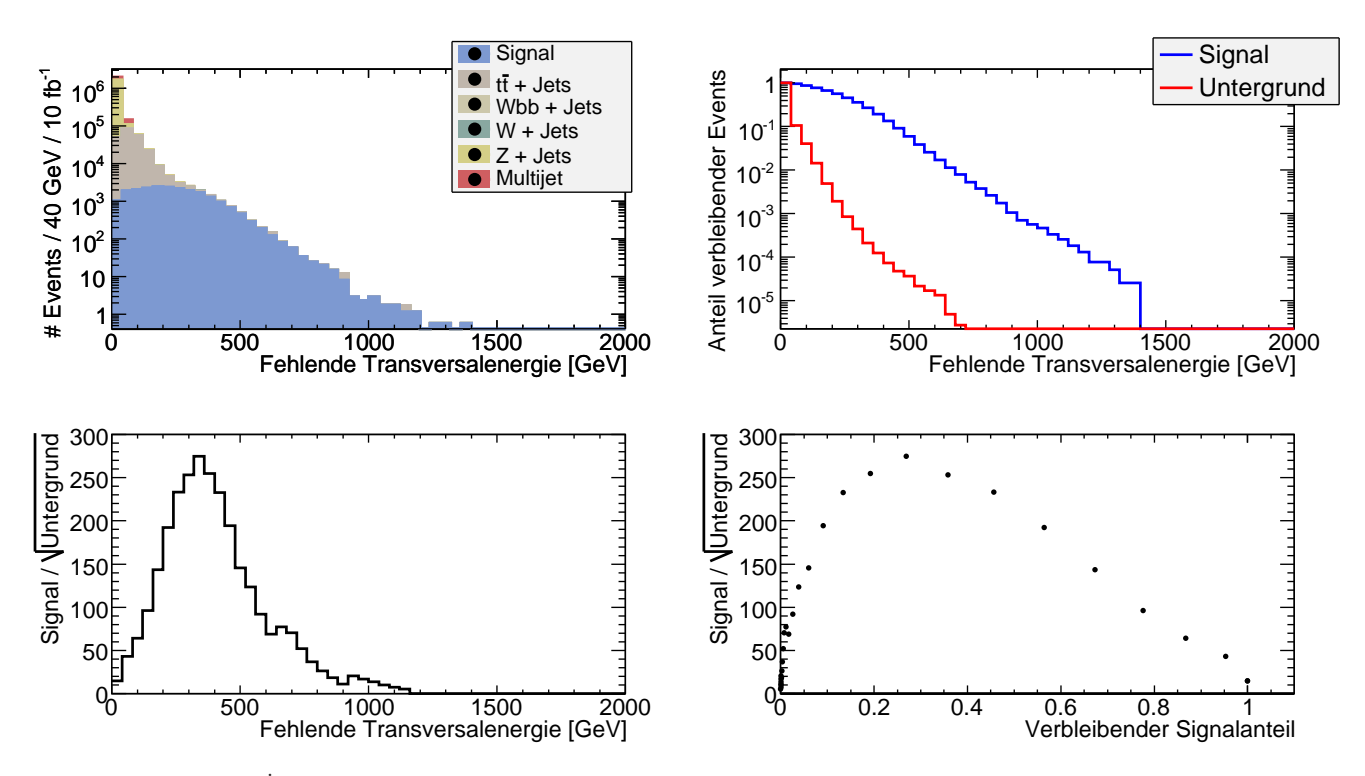

Abbildung B.1:  $E_T^{\text{miss}}$ -Verteilung nach der Forderung  $N_e + N_\mu = 2$ . Wie auch im semi-leptonischen Kanal wird hier darauf verzichtet,  $S/\sqrt{B}$  zu maximieren, da in diesem Falle über 70% des Signals verloren gehen würde. Der gewählte Schnitt ist $E_T^{\text{miss}} > 220 \text{ GeV}$ 

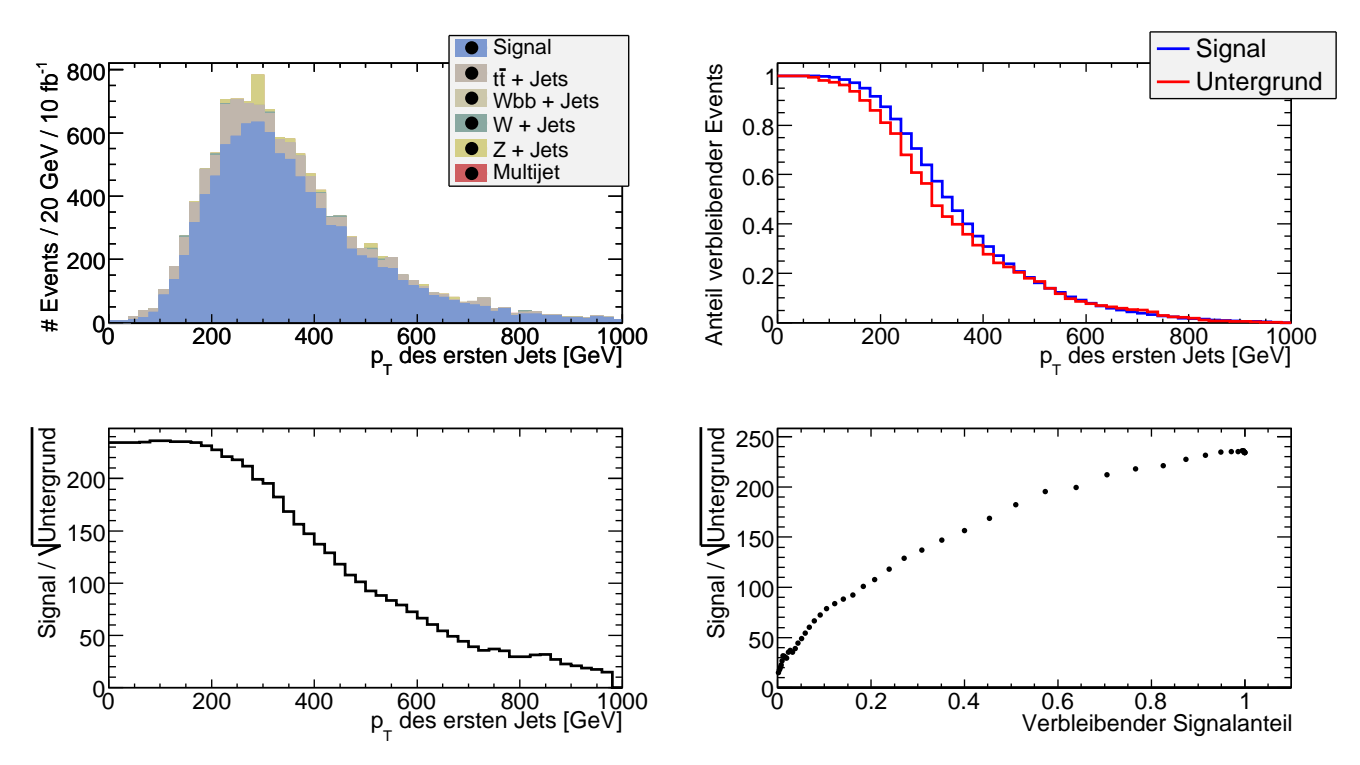

Abbildung B.2: Transversalimpuls des härtesten Jets. Es wird verlangt, dass  $p_T(1. \text{ Jet}) > 120 \text{ GeV}$ 

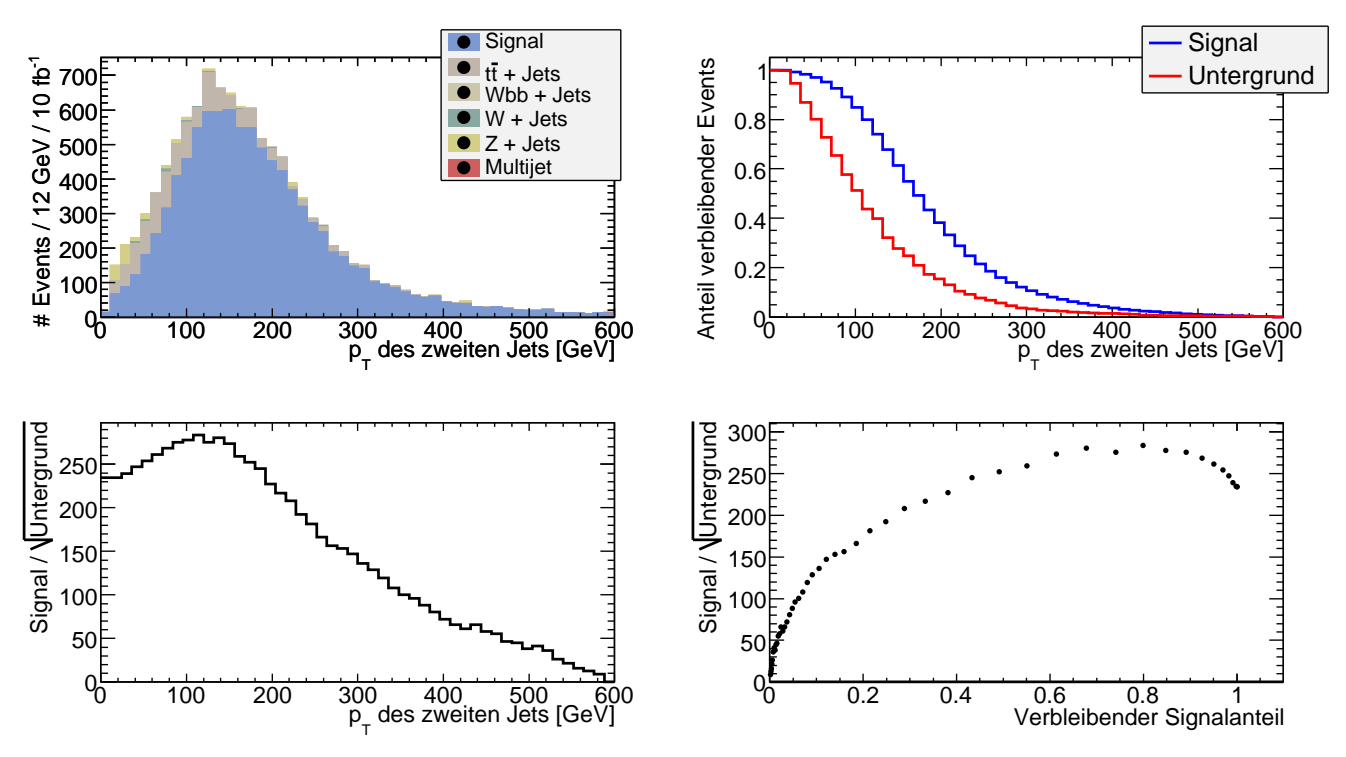

Abbildung B.3: Für den Transversalimpuls des zweithärtesten Jets ergibt sich  $p_T(2. \text{Jet}) > 110 \text{ GeV}$ als guter Wert.

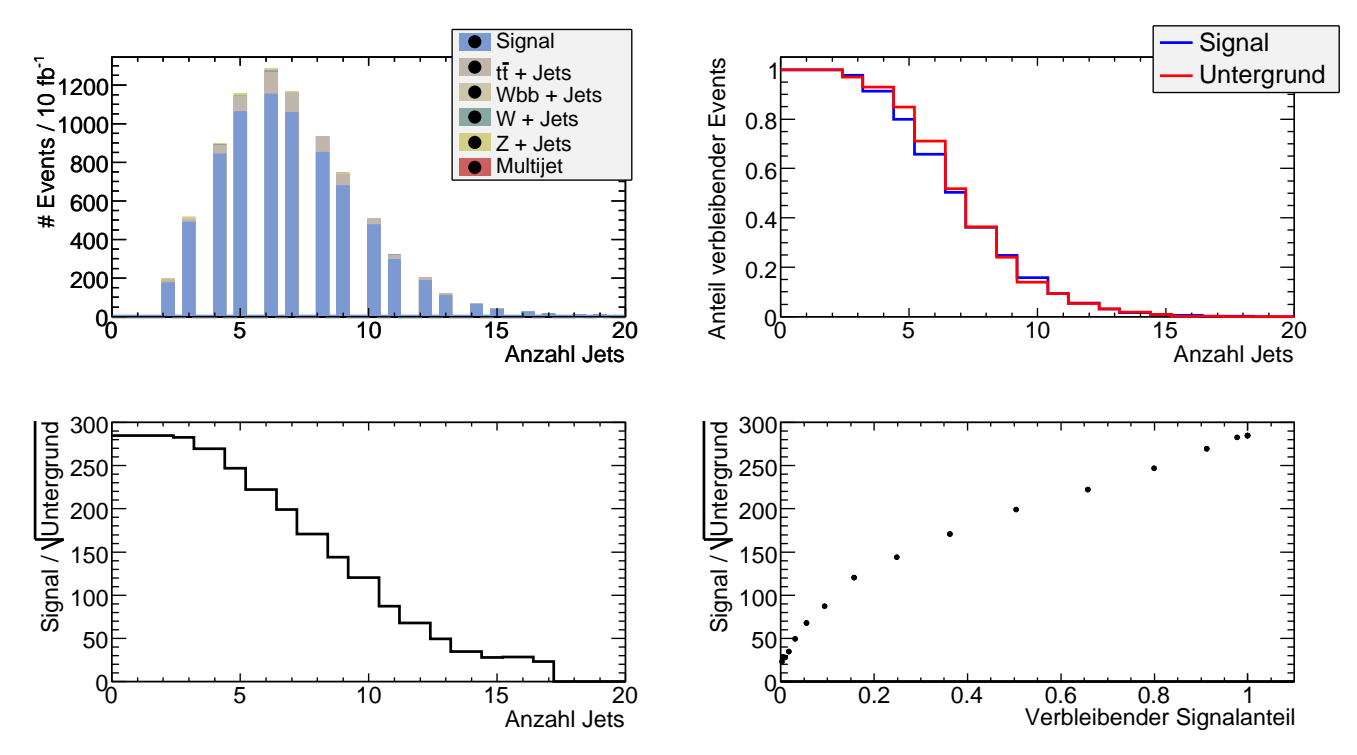

Abbildung B.4: Anzahl der Jets. Ein Schnitt in dieser Variablen trägt zwar nicht merklich zur  $\frac{1}{2}$ Erhöhung von  $S/\sqrt{B}$  bei, allerdings wird mit den bisherigen Schnitten im rein hadronischen Kanal lediglich  $N_{\text{Jets}} \geq 2$  gefordert.

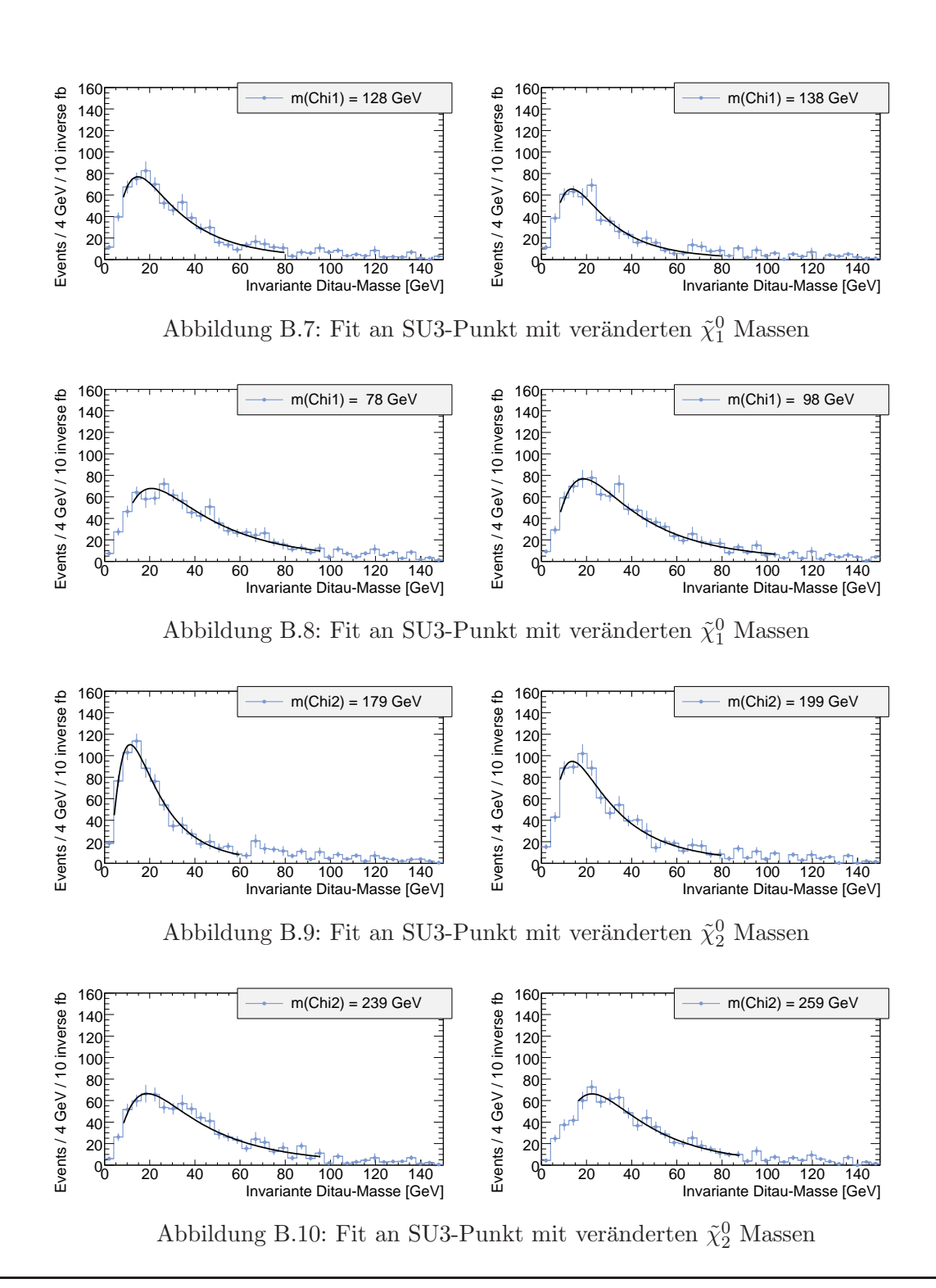

B.2 Kalibration im reinleptonischen Kanal

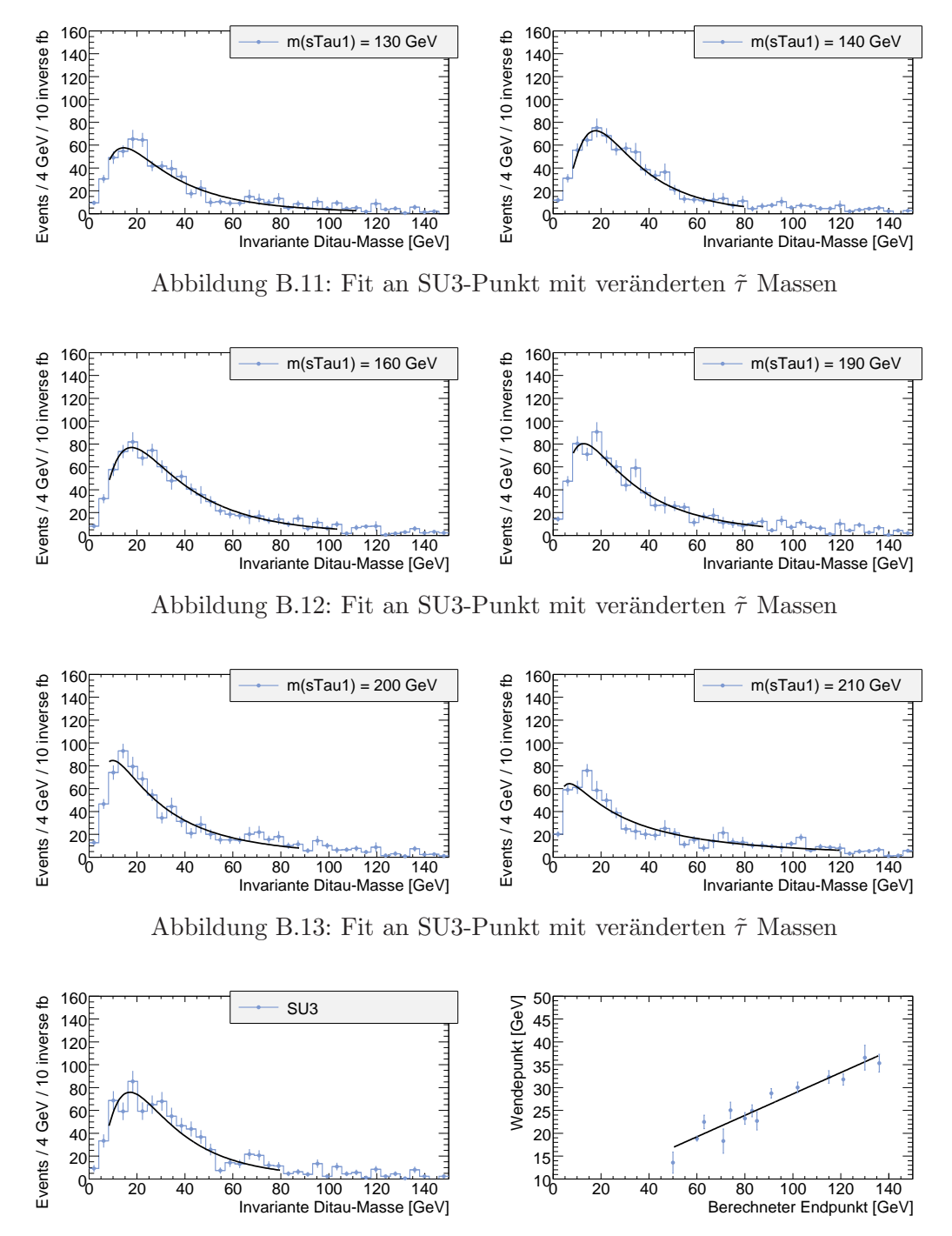

Abbildung B.14: Fit des SU3-Spektrums (links) und Kalibrationsgerade (rechts)

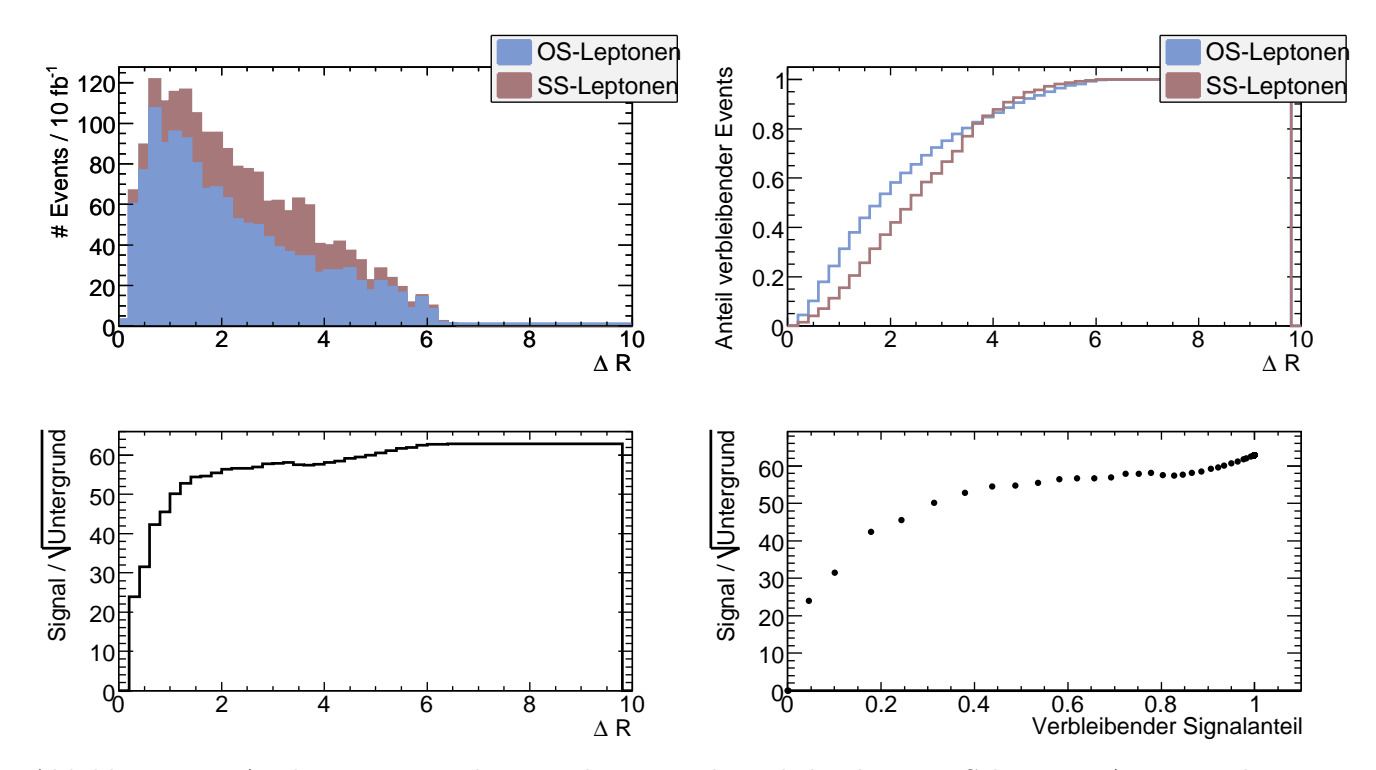

Abbildung B.5: Analog zum semi-leptonischen Kanal wird durch einen Schnitt in ∆R versucht, Ereignisse zu unterdrücken, in denen die beiden gewählten Leptonen aus unterschiedlichen Zweigen stammen (große ∆R-Werte) oder gleiche Ladung haben (SS-Leptonen)

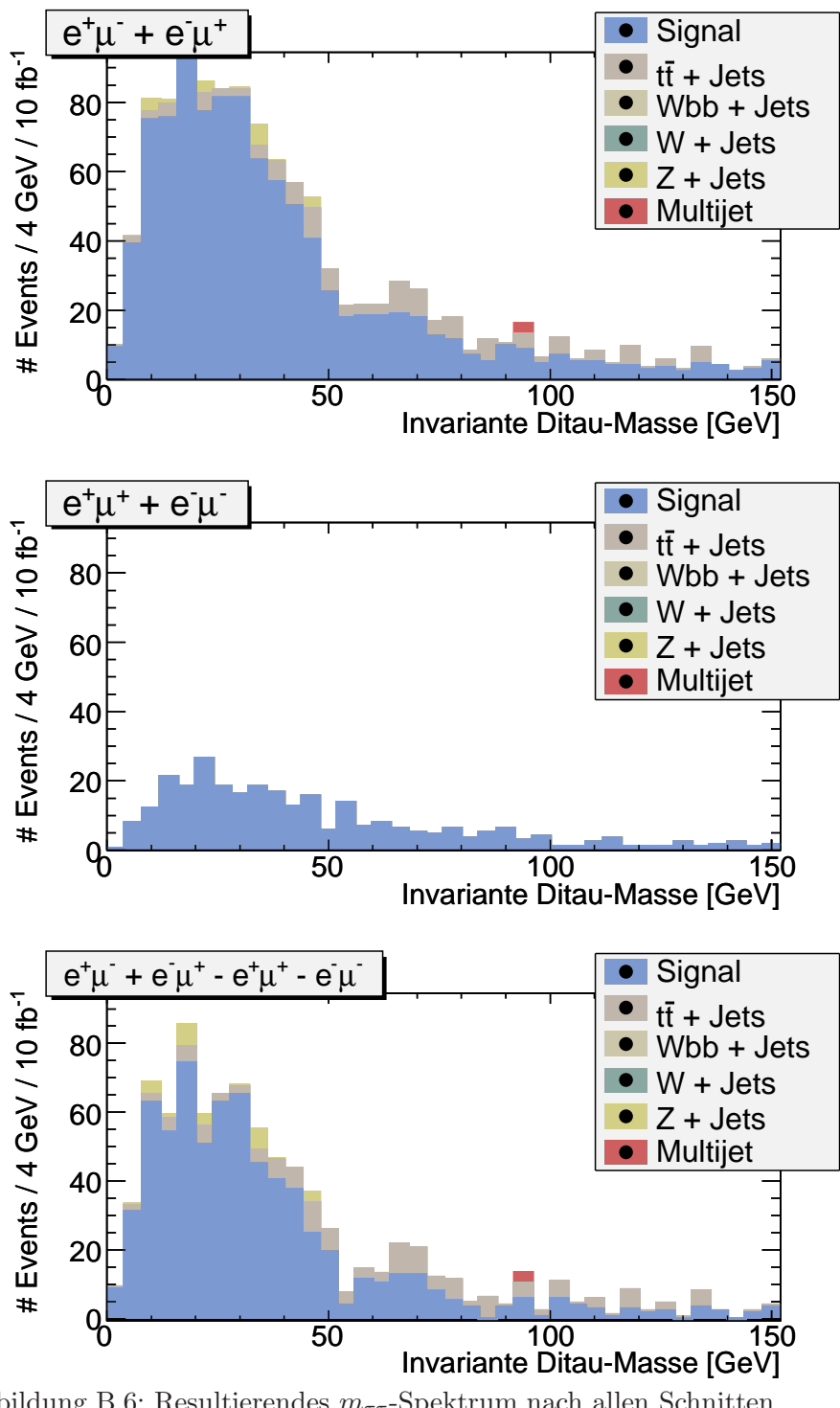

Abbildung B.6: Resultierendes  $m_{\tau\tau}$ -Spektrum nach allen Schnitten. Oben: Ereignisse mit positivem Beitrag zu  $K_{\ell\ell}$  (Gl.5.2) beitragen. Mitte: Ereignisse mit negativem Gewicht in $K_{\ell\ell}.$ Unten: Verteilung nach Bilden der Kombination  $K_{\ell\ell}$ 

|                           | Sample                                          | Fitbereich         | Wendepunkt          | $\chi^2/\text{DoF}$     | $p_1$                                                                                                    | $p_2$               | $p_3$                         |  |
|---------------------------|-------------------------------------------------|--------------------|---------------------|-------------------------|----------------------------------------------------------------------------------------------------|---------------------|-------------------------------|--|
|                           |                                                 | in GeV             | in GeV              |                         |                                                                                                    |                     |                               |  |
|                           | $m(\tilde{\chi}_1^0)$<br>$= 78 \text{ GeV}$     | 12-96              | $35.3 \pm 1.93$     | 13.5<br>18              | $1.9e+03 \pm 79.2$                                                                                                    | $3.63 \pm 0.0368$   | $0.773 \pm 0.049$             |  |
|                           | $=98\,\, \mathrm{GeV}$<br>$m(\tilde{\chi}^0_1)$ | 8-104              | $31.8 \pm 1.22$     | 16.5<br>21              | $1.94e+03 \pm 71.7$                                                                                                    | $3.53 \pm 0.0307$   | $0.777 \pm 0.0333$            |  |
|                           | $= 128 \text{ GeV}$<br>$m(\tilde{\chi}_1^0)$    | 8-80               | $24.9 \pm 1.3$      | 16.4<br>15              | $1.52e+03 \pm 70.3$                                                                                                    | $3.27 \pm 0.0371$   | $0.758 \pm 0.0482$            |  |
| m(                        | $= 138 \text{ GeV}$                             | 8-80               | $22.5 \pm 1.46$     | 21.2<br>15              | $1.15e+03 \pm 64.2$                                                                                                    | $3.13 \pm 0.0402$   | $0.729 \pm 0.056$             |  |
| $m(x_2)$                  | $= 179 \text{ GeV}$                             | $4 - 60$           | $18.8 \pm 0.525$    | 9.45<br>11              | $1.63e+03 \pm 64.1$                                                                                                    | $2.95 \pm 0.0319$   | $0.725 \pm 0.03$              |  |
| $m(\tilde{\chi}_{2}^{0})$ | $= 199 \text{ GeV}$                             | 8-80               | $23.3 \pm 1.28$     | 19.8<br>15              | $1.75e+03 \pm 73.1$                                                                                                    | $3.22 \pm 0.034$    | $0.781 \pm 0.0463$            |  |
|                           | $= 239 \text{ GeV}$<br>$m(\tilde{\chi}_2^0)$    | 8-96               | $32.3 \pm 1.38$     | 23.6<br>19              | $1.71e+03 \pm 70.8$                                                                                                    | $3.56 \pm 0.0364$   | $\overline{0.783} \pm 0.0394$ |  |
|                           | $= 259 \text{ GeV}$<br>$m(\tilde{\chi}_2^0)$    | 16-88              | $36.5 \pm 2.7$      | 8.7<br>15               | $1.88e+03 \pm 86.1$                                                                                                    | $3.58 \pm 0.0391$   | $0.684 \pm 0.0607$            |  |
|                           | $= 130 \text{ GeV}$<br>$m(\tilde{\tau})$        | 8-112              | $25 \pm 1.78$       | 39.7<br>23              | $1.17e+03 \pm 61.7$                                                                                                    | $3.35 \pm 0.0429$   | $0.826 \pm 0.0571$            |  |
|                           | $= 140 \text{ GeV}$<br>$m(\tilde{\tau})$        | 8-80               | $28.7 \pm 1.03$     | $11.5$<br>15            | $1.62e+03 \pm 70.9$                                                                                                    | $3.33 \pm 0.0323$   | $0.679 \pm 0.0361$            |  |
|                           | $m(\tilde{\tau}) = 160 \text{ GeV}$             | 8-104              | $30 \pm 1.17$       | 16.1<br>21              | $1.83e+03 \pm 72.2$                                                                                                    | $3.46 \pm 0.0307$   | $0.768 \pm 0.0345$            |  |
|                           | $= 190 \text{ GeV}$<br>$m(\tilde{\tau})$        | 8-88               | $22.7 \pm 1.98$     | 20.8<br>17              | $1.52e+03 \pm 69.8$                                                                                                    | $3.34 \pm 0.0456$   | $0.892 \pm 0.0663$            |  |
|                           | $= 200 \text{ GeV}$<br>$m(\tilde{\tau})$        | 8-88               | $18.3 \pm 2.66$     | $32\,$<br>17            | $1.38e+03 \pm 65.3$                                                                                                    | $3.3 \pm 0.0584$    | $1.01 \pm 0.0947$             |  |
|                           | $= 210 \text{ GeV}$<br>$m(\tilde{\tau})$        | 4-120              | $13.6 \pm 2.31$     | $56.\overline{2}$<br>26 | $1.04e+03 \pm 46.4$                                                                                                    | $3.66\,\pm\,0.114$  | $1.33 \pm 0.105$              |  |
|                           | SU <sub>3</sub>                                 | 8-80               | $28.3 \pm 1.58$     | 51.1<br>15              | $1.68e+03 \pm 95.9$                                                                                                    | $3.35 \pm 0.0372$   | $0.721 \pm 0.0513$            |  |
|                           |                                                 | Endpunkt<br>in GeV | $\chi^2/\text{DoF}$ | Steigung                | Tabelle B.2: Ergebnisse der Fits der Kalibrationsdatensätze (rein leptonischer Kanal). Die angegebenen Parameter $p_1, p_2, p_3$ sind die<br>in der Fitfunktion auftretenden Parameter: $f(x; p_1, p_2, p_3) = \frac{p_1}{x} \cdot \exp{-\frac{1}{2p_2^2}(\ln(x) - p_2)^2}$<br>Achsenabschnitt<br>in GeV | Kovarianz<br>in GeV |                               |  |
|                           |                                                 | $98.5 \pm 6.95$    | 19.5 / 12           | $0.234 \pm 0.0139$      | $5.18 \pm 1.17$                                                                                                    | $-0.0155$           |                               |  |
|                           |                                                 |                    |                     |                         | Tabelle B.3: Ergebnisse des Geradenfits im rein leptonischen Kanal                                                                                                    |                     |                               |  |

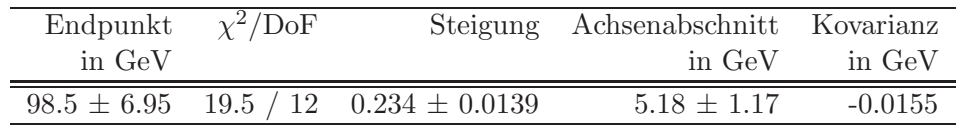

| $63 - 5$                     | $63 - 4$ | $62 - 10$ | $65-0$ | $62 - 8$ | $62 - 7$ | $62-$<br>Ò | $62 - 5$                 | 62-4  | $01 - 19$ | ര്    | $\infty$ |       | റ്റ   | $C\bar{D}$ |        | $00-10$ | $6 - 0.0$ | $8 - 0.8$   | $-0.9$      | $-0.9$<br>Ò      | $60 - 5$ | $-0.9$                 | $59 - 10$ | $6 - 62$ | $8 - 62$ | $-69$ | $-62$            | $59-5$ | $59-4$ | 58-10   | $6 - 82$ | $\breve{\infty}$<br>$\dot{\alpha}$ | ğ     | $8 - 6$          | $58-5$                | $-89$<br>△          | Prozent  | Fitbereich       | semes<br>Fehlers     |
|------------------------------|----------|-----------|--------|----------|----------|------------|--------------------------|-------|-----------|-------|----------|-------|-------|------------|--------|---------|-----------|-------------|-------------|------------------|----------|------------------------|-----------|----------|----------|-------|------------------|--------|--------|---------|----------|------------------------------------|-------|------------------|-----------------------|---------------------|----------|------------------|----------------------|
| 100.7                        | $100.2$  | 105.3     | 105.4  | 98.6     | 99.33    | 99.34      | 100.7                    | 100.2 | 105.3     | 105.4 | 98.6     | 99.33 | 99.34 | 100.7      | 100.2  | 105.3   | 105.4     | $98.6$      | 99.33       | 99.34            | 2.001    | 100.2                  | 105.3     | 105.4    | 98.6     | 99.33 | 99.34            | 1.001  | 100.2  | $105.3$ | 105.4    | 98.6                               | 99.33 | 99.34            | 1.001                 | 100.2               | Ħ<br>GeV | Endpunkt         | $\Xi$ .<br>Variation |
| 6.885                        | 6.975    | 9.814     | 816    | 216      | 37       |            | $\overline{\mathcal{S}}$ | 625   | 9.814     | 3.816 | 216      | 137   | 161   | 885        | $-975$ | 9.814   | 9.816     | 216         | 37          | $\overline{101}$ | 88       | 625                    | 9.814     | 9.816    | 216      | 37    | $\overline{101}$ | 88     | 325    | řT,     | 9.816    | 216                                |       | $\overline{[0]}$ | 88                    | 625                 | Ë<br>GeV | ▷<br>Endpunkt    | des<br>Fit-Bereiches |
| 20.68<br>$\overline{\omega}$ | 19.57    | 29.98     | 30.33  | 28.66    | 21.01    | 22.98      | 20.68                    | 19.57 | 29.98     | 30.33 | 28.66    | 21.01 | 22.98 | 20.68      | 12.57  | 29.98   | 30.33     | 28.66<br>j٧ | 21.01<br>j٧ | 22.98<br>ظ       | 20.68    | 19.57<br>$\mathcal{L}$ | 29.98     | 30.33    | 28.66    | 21.01 | 22.98            | 20.68  | 12.57  | 29.98   | 30.33    | 28.66                              | 10.01 | 22.98            | $\mathcal{C}$<br>89.0 | $\mathcal{S}$<br>Cπ |          | $\times$<br>HodP |                      |

Variation des resultierenden Endpunktes und Variation des resultierenden Endpunktes und

Fortsetzung nächste Seite Fortsetzung n¨achste Seite

Seite 117

Fortsetzung der Tabelle der letzten Seite

| Fitbereich |        | Endpunkt $\Delta$ Endpunkt | $\overline{\chi^2/\text{DoF}}$ |
|------------|--------|----------------------------|--------------------------------|
| in Prozent | in GeV | in $GeV$                   |                                |
| $63 - 6$   | 99.34  | 7.161                      | 22.98 / 12                     |
| 63-7       | 99.33  | 7.137                      | 21.01 / 12                     |
| $63 - 8$   | 98.6   | 7.216                      | 28.66 / 12                     |
| $63 - 9$   | 105.4  | 9.816                      | 30.33 / 12                     |
| 63-10      | 105.3  | 9.814                      | 29.98 / 12                     |
| $64 - 4$   | 100.2  | 6.975                      | 19.57 / 12                     |
| $64 - 5$   | 100.7  | 6.885                      | 20.68 / 12                     |
| 64-6       | 99.34  | 7.161                      | 22.98 / 12                     |
| 64-7       | 99.33  | 7.137                      | 21.01 / 12                     |
| $64 - 8$   | 98.6   | 7.216                      | 28.66 / 12                     |
| 64-9       | 105.4  | 9.816                      | 30.33 / 12                     |
| $64 - 10$  | 105.3  | 9.814                      | 29.98 / 12                     |
| $65 - 4$   | 99.53  | 6.833                      | 18.54 / 12                     |
| $65 - 5$   | 100    | 6.748                      | 19.68 / 12                     |
| $65 - 6$   | 98.53  | 6.967                      | 21.51 / 12                     |
| $65 - 7$   | 98.5   | 6.952                      | 19.5 / 12                      |
| $65 - 8$   | 97.75  | 7.017                      | 27.03 / 12                     |
| $65 - 9$   | 104.3  | 9.544                      | 28.76 / 12                     |
| $65 - 10$  | 104.3  | 9.537                      | 28.37 / 12                     |
| 66-4       | 99.53  | 6.833                      | 18.54 / 12                     |
| $66 - 5$   | 100    | 6.748                      | 19.68 / 12                     |
| 66-6       | 98.53  | 6.967                      | 21.51 / 12                     |
| 66-7       | 98.5   | 6.952                      | 19.5 / 12                      |
| 66-8       | 97.75  | 7.017                      | 27.03 / 12                     |
| 66-9       | 104.3  | 9.544                      | 28.76 / 12                     |
| 66-10      | 104.3  | 9.537                      | 28.37 / 12                     |
| $67 - 4$   | 99.53  | 6.833                      | 18.54 / 12                     |
| $67 - 5$   | 100    | 6.748                      | 19.68 / 12                     |
| $67 - 6$   | 98.53  | 6.967                      | 21.51 / 12                     |
| $67 - 7$   | 98.5   | 6.952                      | 19.5 / 12                      |
| $67 - 8$   | 97.75  | 7.017                      | 27.03 / 12                     |
| 67-9       | 104.3  | $\;\:9.544$                | 28.76 / 12                     |
| 67-10      | 104.3  | 9.537                      | 28.37 / 12                     |
| 68-4       | 99.59  | 6.804                      | 20.62 / 12                     |
| 68-5       | 99.93  | 6.834                      | 21.73 / 12                     |
| 68-6       | 98.31  | 7.158                      | 23.35 / 12                     |
| 68-7       | 98.02  | 7.341                      | 18.18 / 12                     |
| 68-8       | 96.98  | 7.657                      | 23.55 / 12                     |
| 68-9       | 104.2  | 10.48                      | 24.52 / 12                     |
| 68-10      | 104.1  | 10.49                      | 24.05 / 12                     |
| 69-4       | 99.59  | 6.804                      | 20.62 / 12                     |

Fortsetzung nächste Seite

|            |           | Foreseizung der Tabelle der letzten belte |                     |
|------------|-----------|-------------------------------------------|---------------------|
| Fitbereich | Endpunkt  | $\Delta$ Endpunkt                         | $\chi^2/\text{DoF}$ |
| in Prozent | in GeV    | in GeV                                    |                     |
| $69 - 5$   | 99.93     | 6.834                                     | 21.73 / 12          |
| 69-6       | 98.31     | 7.158                                     | 23.35 / 12          |
| 69-7       | 98.02     | 7.341                                     | 18.18 / 12          |
| 69-8       | 96.98     | 7.657                                     | 23.55 / 12          |
| $69 - 9$   | 104.2     | 10.48                                     | 24.52 / 12          |
| 69-10      | $104.1\,$ | 10.49                                     | 24.05 / 12          |
| $70 - 4$   | 99.59     | 6.804                                     | 20.62 / 12          |
| $70-5$     | 99.93     | 6.834                                     | 21.73 / 12          |
| $70-6$     | 98.31     | 7.158                                     | 23.35 / 12          |
| $70 - 7$   | 98.02     | 7.341                                     | 18.18 / 12          |
| $70 - 8$   | 96.98     | 7.657                                     | 23.55 / 12          |
| $70-9$     | 104.2     | 10.48                                     | 24.52 / 12          |
| $70 - 10$  | 104.1     | $10.49\,$                                 | 24.05 / 12          |
| $71 - 4$   | 100.3     | 6.912                                     | 19.43 / 12          |
| $71-5$     | 100.6     | 6.948                                     | 20.66 / 12          |
| $71-6$     | 98.87     | 7.258                                     | 22.64 / 12          |
| $71 - 7$   | 98.57     | 7.448                                     | 17.52 / 12          |
| $71-8$     | 97.44     | 7.762                                     | 23.03 / 12          |
| $71-9$     | 104.7     | 10.62                                     | 24.03 / 12          |
| $71 - 10$  | 104.6     | 10.62                                     | 23.56 / 12          |
| $72 - 4$   | 100.3     | 6.912                                     | 19.43 / 12          |
| $72 - 5$   | 100.6     | 6.948                                     | 20.66 / 12          |
| $72-6$     | 98.87     | 7.258                                     | 22.64 / 12          |
| $72 - 7$   | 98.57     | 7.448                                     | 17.52 / 12          |
| $72 - 8$   | 97.44     | 7.762                                     | 23.03 / 12          |
| $72-9$     | 104.7     | 10.62                                     | 24.03 / 12          |
| $72 - 10$  | 104.6     | 10.62                                     | 23.56 / 12          |

Fortsetzung der Tabelle der letzten Seite

Tabelle B.4: Variation des resultierenden Endpunktes und seines Fehlers bei Variation des Fit-Bereiches. Die erste Spalte gibt an, welchen Prozentteil des Maximums das Startbin (bzw. Endbin) des Fits hat (s.a. Erläuterungen in Kapitel 5). Die Spalte  $\chi^2/\text{DoF}$  bezieht sich auf den Geradenfit im Kalibrationsgraphen Wendepunkt vs. Endpunkt.

|     |        | $#$ Messungen Mittelwert Gewichteter Mittelwert |               | $1\sigma$ Mittlerer Fehler |
|-----|--------|-------------------------------------------------|---------------|----------------------------|
|     | in GeV |                                                 | in GeV in GeV | in GeV                     |
| 105 | 100.8  | 100.4                                           | 2.684         | 0.2619                     |

Tabelle B.5: Zusammenfassung der Analyse der Systematik (rein leptonisch). # Messungen gibt an, wieviele verschiedene Fitbereiche getestet wurden, die übrigen Spalten beziehen sich jeweils auf die Menge der dabei extrahierten Endpunkte. Die Wichtung des gewichteten Mittelwerts ist das inverse Quadrat des Fehlers.

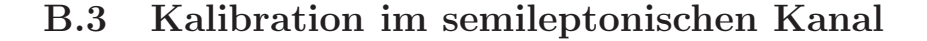

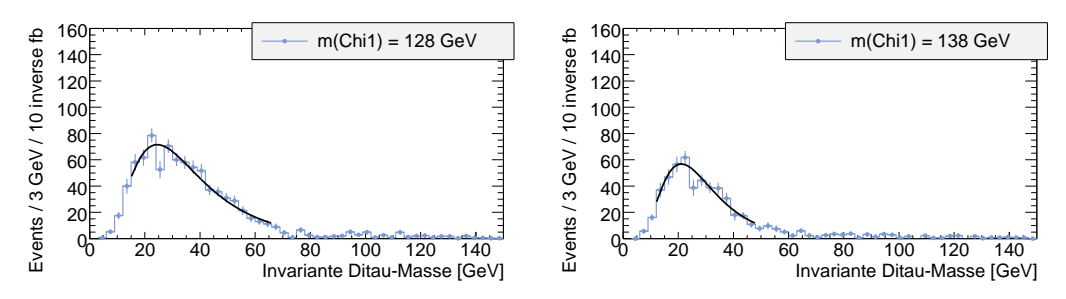

Abbildung B.15: Fit an SU3-Punkt mit veränderten $\tilde{\chi}^0_1$  Massen

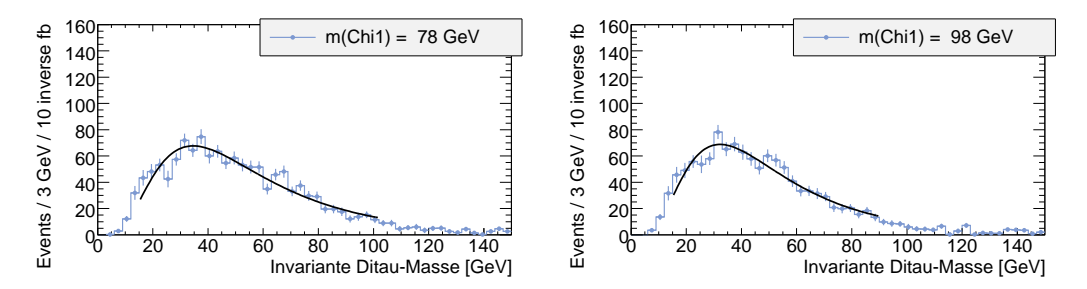

Abbildung B.16: Fit an SU3-Punkt mit veränderten $\tilde{\chi}^0_1$  Massen

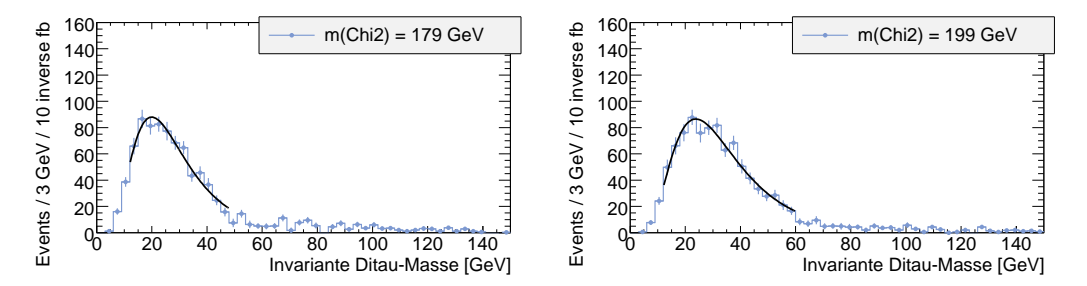

Abbildung B.17: Fit an SU3-Punkt mit veränderten $\tilde{\chi}^0_2$  Massen

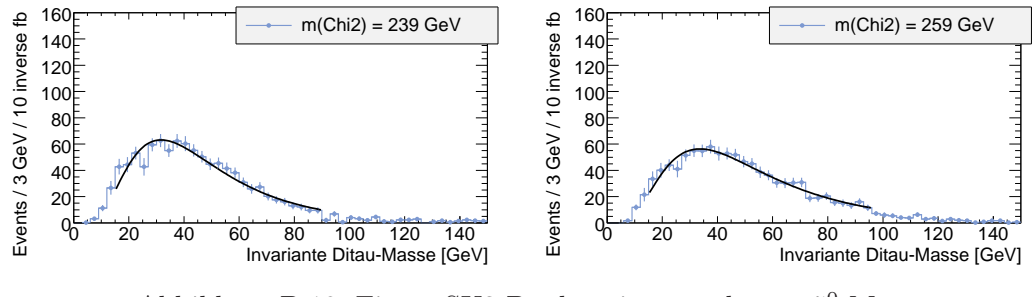

Abbildung B.18: Fit an SU3-Punkt mit veränderten $\tilde{\chi}^0_2$  Massen

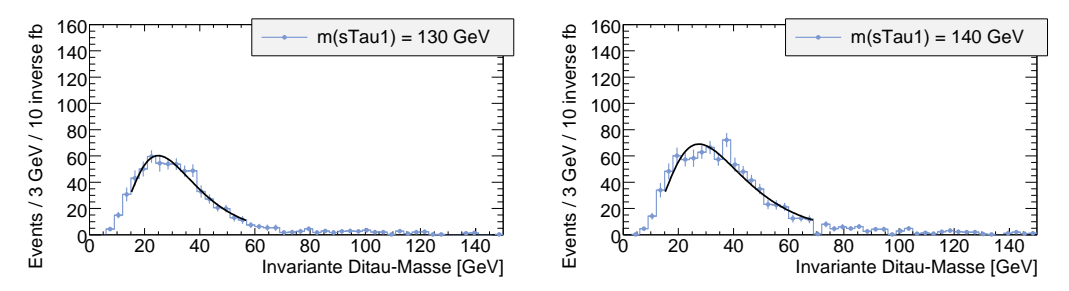

Abbildung B.19: Fit an SU3-Punkt mit veränderten $\tilde{\tau}$  Massen

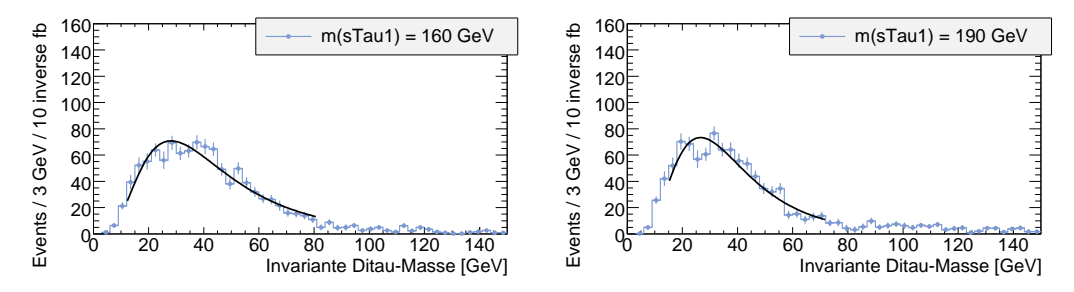

Abbildung B.20: Fit an SU3-Punkt mit veränderten  $\tilde{\tau}$  Massen

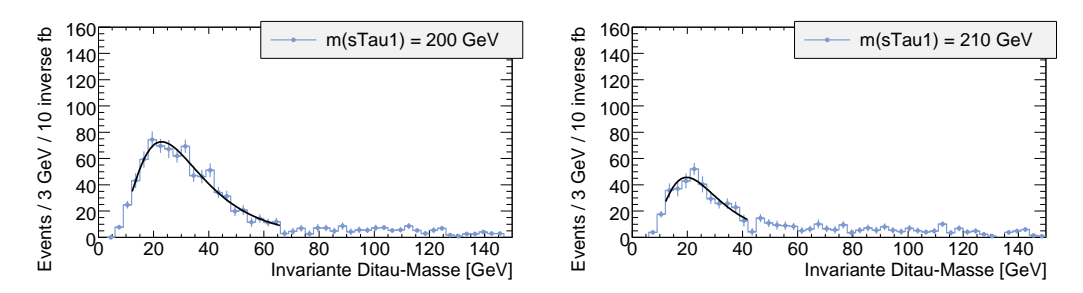

Abbildung B.21: Fit an SU3-Punkt mit veränderten  $\tilde{\tau}$  Massen

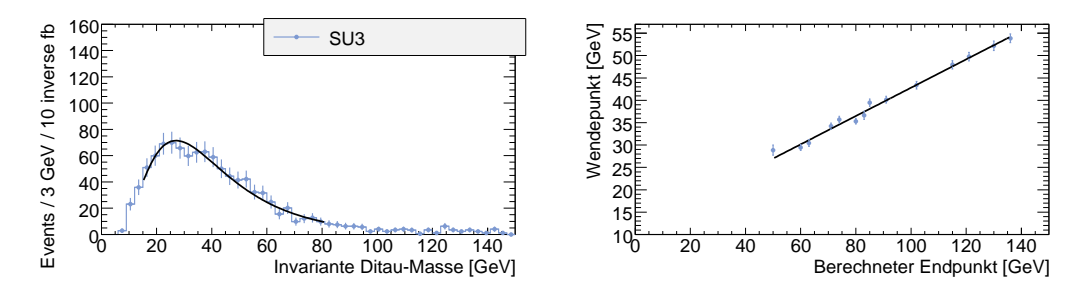

Abbildung B.22: Fit des SU3-Spektrums (links) und Kalibrationsgerade (rechts)

| Sample                                                                                                    | Fitbereich         | Wendepunkt          | $\overline{\chi^2/\text{DoF}}$ | $p_1$                                                              | $p_2$               | $p_3$                         |  |
|----------------------------------------------------------------------------------------------------|--------------------|---------------------|--------------------------------|--------------------------------------------------------------------|---------------------|-------------------------------|--|
|                                                                                                    | in GeV             | in GeV              |                                |                                                                    |                     |                               |  |
| $m(\tilde{\chi}_1^0)$<br>$= 78 \text{ GeV}$                                                                                                    | 15-102             | $53.9 \pm 0.975$    | 26<br>46.7                     | $2.79e+03 \pm 72.8$                                                | $3.9 \pm 0.0175$    | $0.595 \pm 0.021$             |  |
| $=98\,\, \mathrm{GeV}$<br>$m(\tilde{\chi}_1^0)$                                                                                                    | 15-90              | $49.8 \pm 0.928$    | 27<br>22                       | $2.62e+03 \pm 74$                                                  | $3.81 \pm 0.0184$   | $0.577 \pm 0.0228$            |  |
| $= 128 \text{ GeV}$<br>$m(\tilde{\chi}_1^0)$                                                                                                    | 15-66              | $36.6 \pm 0.893$    | 17.9<br>14                     | $2.01e+03 \pm 69$                                                  | $3.47 \pm 0.0197$   | $0.522 \pm 0.0264$            |  |
| $= 138 \text{ GeV}$<br>m(                                                                                                    | 12-48              | $30.5 \pm 0.747$    | 11.1<br>-9                     | $1.33e+03 \pm 62.6$                                                | $3.26 \pm 0.0241$   | $0.462 \pm 0.0293$            |  |
| $= 179 \text{ GeV}$<br>$m(\tilde{\chi}_{2}^{0})$                                                                                                    | 12-48              | $29.4 \pm 0.637$    | 9.82<br>-9                     | $1.99e+03 \pm 71.4$                                                | $3.24 \pm 0.0206$   | $\overline{0.497} \pm 0.0274$ |  |
| $= 199 \text{ GeV}$<br>$m(\tilde{\chi}_{2}^{0})$                                                                                                    | $12 - 60$          | $35.3 \pm 0.613$    | 10.5 /<br>13                   | $2.34e+03 \pm 73.6$                                                | $3.43 \pm 0.0176$   | $0.505 \pm 0.0208$            |  |
| $= 239 \text{ GeV}$<br>$m(\tilde{\chi}_2^0)$                                                                                                    | 15-90              | $47.9 \pm 0.915$    | 20.4<br>22                     | $2.32e+03 \pm 70.5$                                                | $3.75 \pm 0.0169$   | $\overline{0.542} \pm 0.0209$ |  |
| $= 259 \text{ GeV}$<br>$m(\tilde{\chi}_2^0)$                                                                                                    | 15-96              | $52.2\,\pm\,1.06$   | 14.6<br>24                     | $2.25e+03 \pm 67.3$                                                | $3.86 \pm 0.0199$   | $0.586 \pm 0.0246$            |  |
| $= 130 \text{ GeV}$<br>$m(\tilde{\tau})$                                                                                                    | 15-57              | $35.7 \pm 0.756$    | 7.21<br>11                     | $1.66e+03 \pm 66$                                                  | $3.42 \pm 0.0198$   | $0.446 \pm 0.026$             |  |
| $= 140 \text{ GeV}$<br>$m(\tilde{\tau})$                                                                                                    | 15-69              | $40.1 \pm 0.763$    | 25.3<br>15                     | $2.13e+03 \pm 72.5$                                                | $3.54 \pm 0.0172$   | $0.481 \pm 0.022$             |  |
| $m(\tilde{\tau}) = 160 \text{ GeV}$                                                                                                    | 12-81              | $43.4 \pm 0.848$    | $31.5\,$<br>20                 | $2.35e+03 \pm 69.1$                                                | $3.67 \pm 0.0185$   | $0.574 \pm 0.0219$            |  |
| $= 190 \text{ GeV}$<br>$m(\tilde{\tau})$                                                                                                    | 15-72              | $39.5 \pm 0.813$    | $36.5\,$<br>16                 | $2.22e+03 \pm 73.4$                                                | $3.54 \pm 0.018$    | $0.508 \pm 0.023$             |  |
| $= 200 \text{ GeV}$<br>$m(\tilde{\tau})$                                                                                                    | 12-66              | $34.2 \pm 0.71$     | 16<br>15                       | $1.91e+03 \pm 66.5$                                                | $3.4 \pm 0.0196$    | $0.517\,\pm\,0.0226$          |  |
| $m(\tilde{\tau})$<br>$= 210 \text{ GeV}$                                                                                                    | 12-42              | $28.9 \pm 1.13$     | 7.78 / 7                       | $1.01e+03 \pm 63.2$                                                | $3.21 \pm 0.0446$   | $0.48 \pm 0.0579$             |  |
| SU <sub>3</sub>                                                                                                    | 15-81              | $41 \pm 1.16$       | 10.6<br>19                     | $2.24e+03 \pm 102$                                                 | $3.59 \pm 0.024$    | $\overline{0.545} \pm 0.0295$ |  |
| Tabelle B.6: Ergebnisse der Fits der Kalibrationsdatensätze (semi leptonischer Kanal). Die angegebenen Parameter $p_1, p_2, p_3$ sind die<br>in der Fitfunktion auftretenden Parameter: $f(x; p_1, p_2, p_3) = \frac{p_1}{x} \cdot \exp(-\frac{1}{2p_2^2}(\ln(x) - p_2)^2)$ | Endpunkt<br>in GeV | $\chi^2/\text{DoF}$ | Steigung                       | Achsenabschnitt<br>in ${\rm GeV}$                                  | Kovarianz<br>in GeV |                               |  |
|                                                                                                    | $94.3 \pm 3.75$    | 15.4<br>12          | $0.317 \pm 0.00928$            | $11.2 \pm 0.823$                                                   | $-0.00738$          |                               |  |
|                                                                                                    |                    |                     |                                | Tabelle B.7: Ergebnisse des Geradenfits im rein leptonischen Kanal |                     |                               |  |

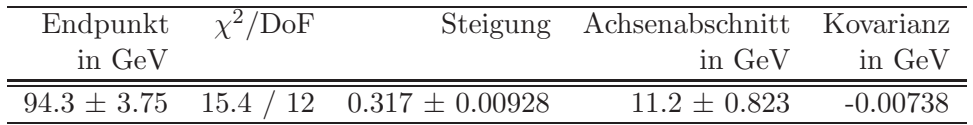

| °‡    | Ť     | ပိုပဲ | 등                       |                |         |         |              |        |       |        | ت<br>ا         |       |         |       |      |         | ᠊     | $\overline{C}$ |                 | دى            | N               |       |          | ĕ<br>۶ | ငို<br>등 | ငို<br>$\overline{\mathbb{Z}}$ | ငှ<br>၁<br>ಪ | $\frac{1}{2}$<br>2 | $\frac{5}{3}$ | $-67$    | $49-$<br>등 | $-67$<br>능 | $-6$<br>IJ              | $-67$<br>53   | $-67$<br>$\overline{5}$ | $-67$ | Prozent                | Hitbereich                        | seines Fehlers       |
|-------|-------|-------|-------------------------|----------------|---------|---------|--------------|--------|-------|--------|----------------|-------|---------|-------|------|---------|-------|----------------|-----------------|---------------|-----------------|-------|----------|--------|----------|--------------------------------|--------------|--------------------|---------------|----------|------------|------------|-------------------------|---------------|-------------------------|-------|------------------------|-----------------------------------|----------------------|
| 93.65 | 93.7  | 95.35 | 95.53                   | 95.61          | 94.45   | 94.45   | <b>93.65</b> | $93.7$ | 95.35 | 95.53  | 95.61          | 94.45 | 94.45   | 93.65 | 93.7 | $95.03$ | 95.21 | 95.29          | 93.35           | 93.35         | 92.6            | 92.58 | 95.1     | 95.31  | 95.38    | $93.46\,$                      | 93.46        | 92.82              | 92.82         | 95.1     | $95.31$    | 95.38      | 93.46                   | 93.46         | 92.82                   | 92.82 | $\frac{m}{\text{GeV}}$ | Endpunkt                          | bei<br>Variation     |
| 3.972 | 3.96  | 143   | $\overline{\mathsf{L}}$ | 9 <sup>1</sup> | ب<br>24 | 54<br>Z | 372          | 3.96   | 143   |        | $\overline{5}$ | FS4   | rg<br>N | 672   | 3.96 | $-549$  | 272   | 275            | $\overline{62}$ | 62            | 342             | 326   | .547     | 692    | 574      | $\rm \ddot{S}$                 | 159          | 3.33               | 314           | .547     | 699        | Ż          | $\overline{\mathrm{S}}$ | .<br>CO       | 3.33                    | 314   | E<br>GeV               | Endpunkt                          | des<br>Fit-Bereiches |
| 5.245 | 5.232 | 4.22  | (4.49)                  | $\overline{5}$ | 3.64    | .3.64   | :245         | 232    | 4.22  | [4.49] | 14.12          | .3.64 | 13.64   | 5.245 | .232 | 3.06    | 13.32 | 12.94          | 2.44            | 2.44          | 50 <sub>2</sub> | 4.69  | نې<br>88 | 14.06  | 3.65     | ىن<br>ئە                       | نې<br>پېړ    | 6.26               | 442           | نې<br>88 | 4.06       | 3.65       | دن<br>پنج               | ು.<br>35      | 6.26                    | 6.442 |                        | $\overline{\text{Hol}}/\text{SL}$ |                      |
|       |       |       |                         |                |         |         |              |        |       |        |                |       |         |       |      |         |       |                | $\mathcal{L}$   | $\mathcal{L}$ | $\mathcal{L}$   |       |          |        |          |                                |              |                    |               |          |            |            |                         | $\mathcal{L}$ | $\sim$                  |       |                        |                                   |                      |

Variation des resultierenden Endpunktes und Variation des resultierenden Endpunktes und

Fortsetzung nächste Seite Fortsetzung n¨achste Seite

Seite 123

Fortsetzung der Tabelle der letzten Seite

| Fitbereich | Endpunkt       | $\Delta$ Endpunkt | $\chi^2/\text{DoF}$ |
|------------|----------------|-------------------|---------------------|
| in Prozent | in ${\rm GeV}$ | in $GeV$          |                     |
| 54-13      | 94.45          | 3.754             | 13.64 / 12          |
| $54 - 14$  | 94.45          | 3.754             | 13.64 / 12          |
| $54 - 15$  | 95.61          | 4.176             | 14.12 / 12          |
| $54 - 16$  | 95.53          | 4.171             | 14.49 / 12          |
| $54 - 17$  | 95.35          | 4.143             | 14.22 / 12          |
| $55 - 11$  | 93.48          | 3.961             | 6.596 / 12          |
| $55 - 12$  | 93.42          | $3.972\,$         | 6.574 / 12          |
| $55 - 13$  | 94.33          | 3.746             | 15.44 / 12          |
| $55 - 14$  | 94.33          | 3.746             | 15.44 / 12          |
| $55 - 15$  | $95.5\,$       | 4.177             | 16.16 / 12          |
| $55 - 16$  | 95.42          | 4.171             | 16.5 / 12           |
| 55-17      | 95.24          | 4.143             | 16.18 / 12          |
| $56 - 11$  | 93.48          | 3.961             | 6.596 / 12          |
| 56-12      | 93.42          | 3.972             | 6.574 / 12          |
| 56-13      | 94.33          | 3.746             | 15.44 / 12          |
| $56 - 14$  | 94.33          | 3.746             | 15.44 / 12          |
| $56 - 15$  | 95.5           | 4.177             | 16.16 / 12          |
| $56 - 16$  | 95.42          | 4.171             | 16.5 / 12           |
| 56-17      | 95.24          | 4.143             | 16.18 / 12          |
| $57 - 11$  | 93.11          | 3.937             | 6.51 / 12           |
| $57 - 12$  | 93.04          | 3.947             | 6.4 / 12            |
| $57-13$    | 93.9           | 3.738             | 13.55 / 12          |
| $57 - 14$  | 93.9           | 3.738             | 13.55 / 12          |
| $57 - 15$  | 95.06          | 4.167             | 14.19 / 12          |
| $57 - 16$  | $95\,$         | 4.163             | 14.51 / 12          |
| $57 - 17$  | 94.8           | 4.133             | 13.95 / 12          |
| 58-11      | 93.08          | 3.932             | 6.537 / 12          |
| $58 - 12$  | 93.02          | 3.942             | 6.418 / 12          |
| 58-13      | 93.76          | 3.713             | 13.49 / 12          |
| $58 - 14$  | 93.76          | 3.713             | 13.49 / 12          |
| 58-15      | 94.92          | 4.139             | 14.15<br>/12        |
| 58-16      | 94.85          | 4.135             | 14.43 / 12          |
| 58-17      | 94.64          | 4.103             | 13.7 / 12           |
| 59-11      | 92.33          | 3.784             | 7.12 / 12           |
| 59-12      | 92.3           | 3.801             | 7.073 / 12          |
| $59 - 13$  | 93.29          | 3.629             | 13.51 / 12          |
| 59-14      | 93.29          | 3.629             | 13.51 / 12          |
| 59-15      | 94.43          | 4.037             | 13.74 / 12          |
| 59-16      | 94.37          | 4.033             | 13.91 / 12          |
| 59-17      | 94.24          | 4.014             | 13.65 / 12          |
| $60 - 11$  | 94.47          | $10.01\,$         | 3.062 / 12          |

Fortsetzung nächste Seite

 $=$ 

|            |                | I've to contain the control of the control of the |                     |
|------------|----------------|---------------------------------------------------|---------------------|
| Fitbereich | Endpunkt       | $\Delta$ Endpunkt                                 | $\chi^2/\text{DoF}$ |
| in Prozent | in ${\rm GeV}$ | in ${\rm GeV}$                                    |                     |
| 60-12      | 94.45          | 10.29                                             | 3.062 / 12          |
| $60 - 13$  | 93.2           | 3.649                                             | 12.81 / 12          |
| 60-14      | 93.2           | 3.649                                             | 12.81 / 12          |
| $60 - 15$  | 94.35          | 4.058                                             | 13.03 / 12          |
| $60 - 16$  | 94.29          | 4.055                                             | 13.19 / 12          |
| 60-17      | 94.15          | 4.036                                             | 12.94 / 12          |
| $61 - 11$  | 94.47          | 10.01                                             | 3.062 / 12          |
| 61-12      | 94.45          | 10.29                                             | 3.062 / 12          |
| $61 - 13$  | 93.2           | 3.649                                             | 12.81 / 12          |
| 61-14      | 93.2           | 3.649                                             | 12.81 / 12          |
| $61 - 15$  | 94.35          | 4.058                                             | 13.03 / 12          |
| $61 - 16$  | 94.29          | 4.055                                             | 13.19 / 12          |
| 61-17      | 94.15          | 4.036                                             | 12.94 / 12          |
| $62 - 11$  | 94.47          | 10.01                                             | 3.062 / 12          |
| 62-12      | 94.45          | 10.29                                             | 3.062 / 12          |
| 62-13      | 93.2           | 3.649                                             | 12.81 / 12          |
| 62-14      | 93.2           | 3.649                                             | 12.81 / 12          |
| $62 - 15$  | 94.35          | 4.058                                             | 13.03 / 12          |
| $62 - 16$  | 94.29          | 4.055                                             | 13.19 / 12          |
| 62-17      | 94.15          | 4.036                                             | 12.94 / 12          |
| 63-11      | 94.29          | 9.943                                             | 4.389 / 12          |
| 63-12      | 94.28          | 10.23                                             | 4.292 / 12          |
| 63-13      | 93.08          | 3.631                                             | 13.84 / 12          |
| 63-14      | 93.08          | 3.631                                             | 13.84 / 12          |
| 63-15      | 94.22          | 4.038                                             | 14.06 / 12          |
| 63-16      | 94.16          | 4.034                                             | 14.18 / 12          |
| 63-17      | 94.02          | 4.015                                             | 13.81 / 12          |

Fortsetzung der Tabelle der letzten Seite

Tabelle B.8: Variation des resultierenden Endpunktes und seines Fehlers bei Variation des Fit-Bereiches. Die erste Spalte gibt an, welchen Prozentteil des Maximums das Startbin (bzw. Endbin) des Fits hat (s.a. Erläuterungen in Kapitel 5). Die Spalte  $\chi^2/\text{DoF}$  bezieht sich auf den Geradenfit im Kalibrationsgraphen Wendepunkt vs. Endpunkt.

|     |        | $#$ Messungen Mittelwert Gewichteter Mittelwert | $1\sigma$ Mittlerer Fehler |         |  |  |  |  |
|-----|--------|-------------------------------------------------|----------------------------|---------|--|--|--|--|
|     | in GeV | in GeV in GeV                                   |                            | in GeV  |  |  |  |  |
| 105 | 94.17  | 94.16                                           | 0.8763                     | 0.08552 |  |  |  |  |

Tabelle B.9: Zusammenfassung der Analyse der Systematik (semi leptonisch). # Messungen gibt an, wieviele verschiedene Fitbereiche getestet wurden, die übrigen Spalten beziehen sich jeweils auf die Menge der dabei extrahierten Endpunkte. Die Wichtung des gewichteten Mittelwerts ist das inverse Quadrat des Fehlers.

# Abbildungsverzeichnis

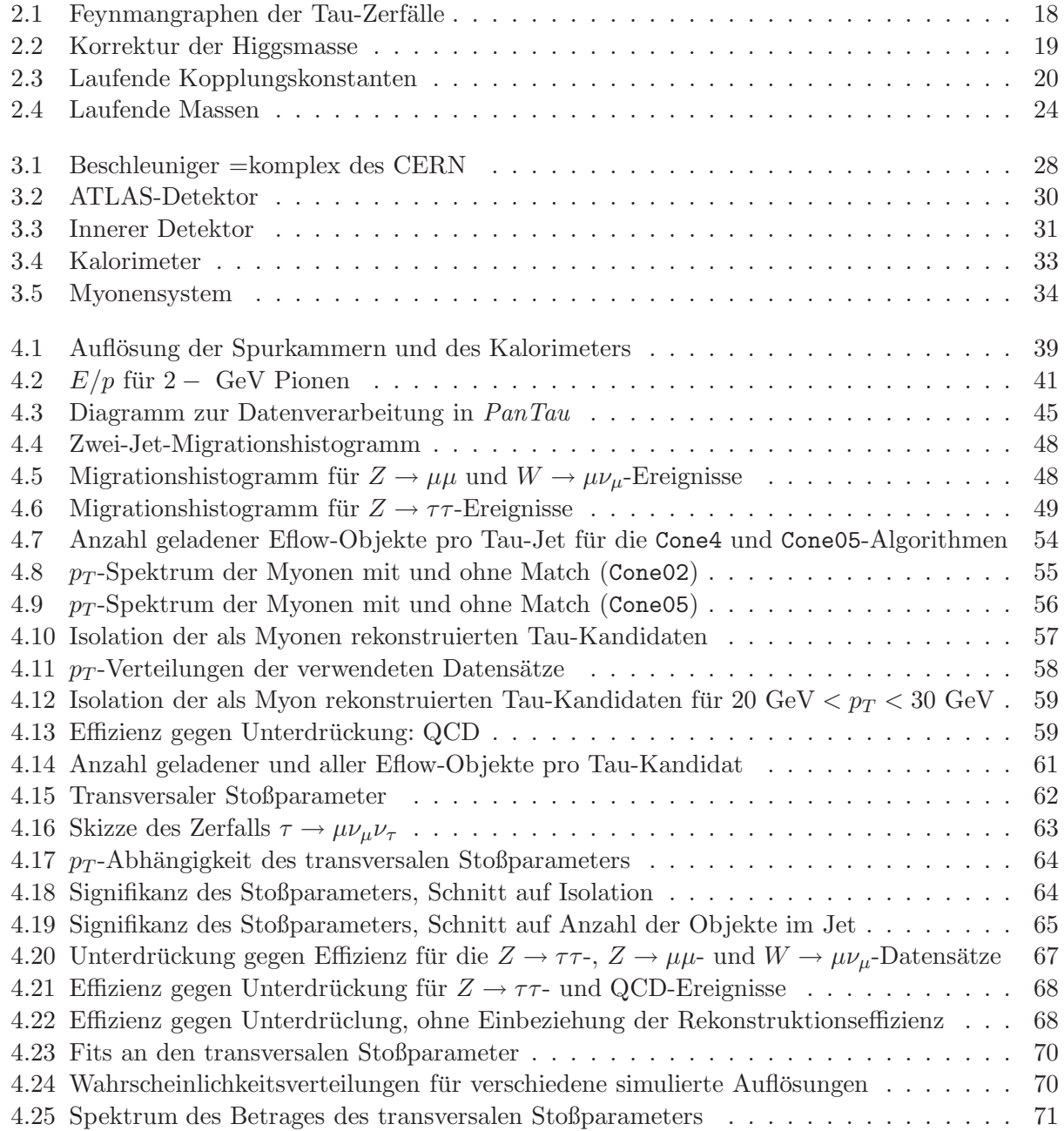

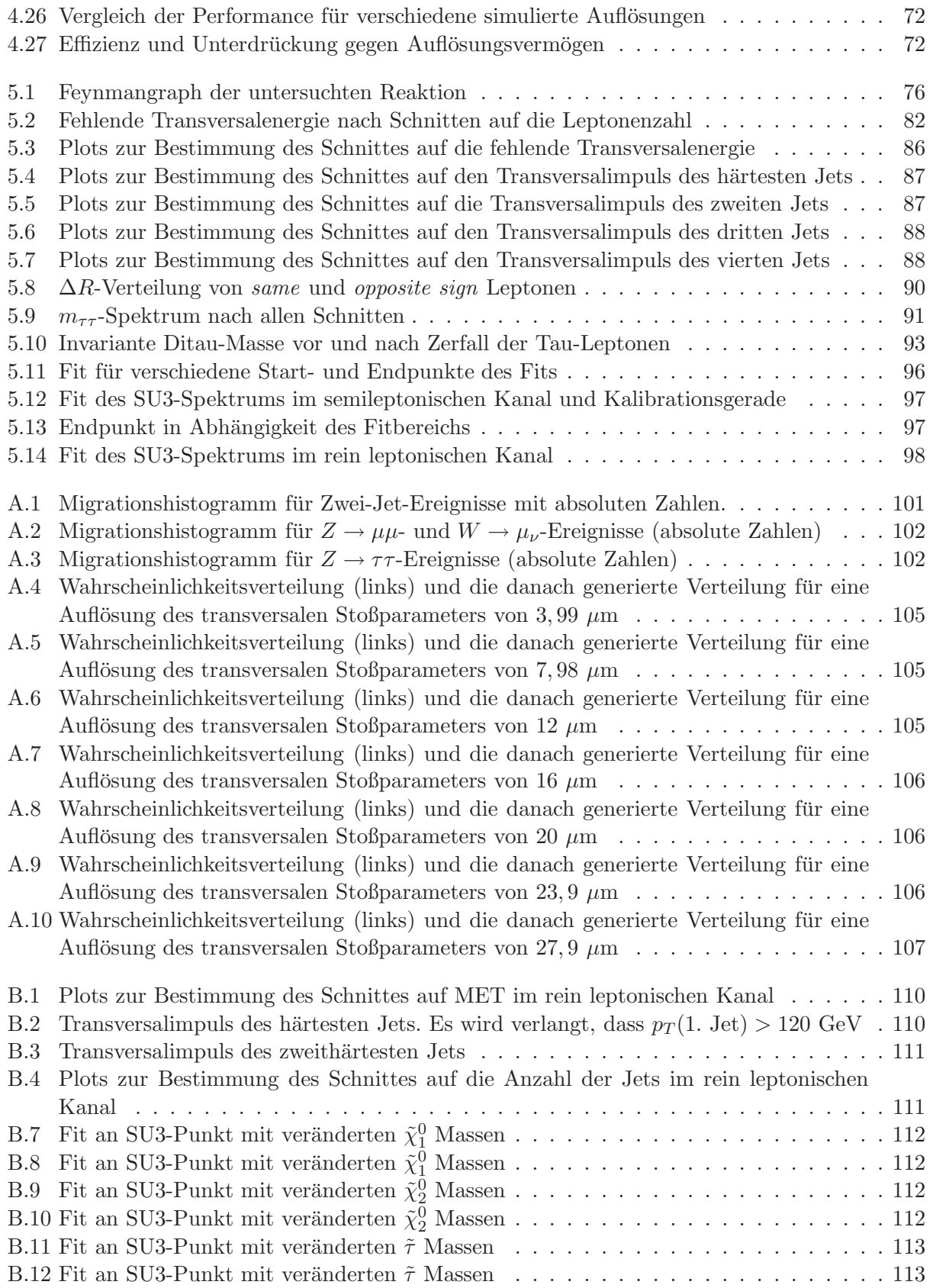

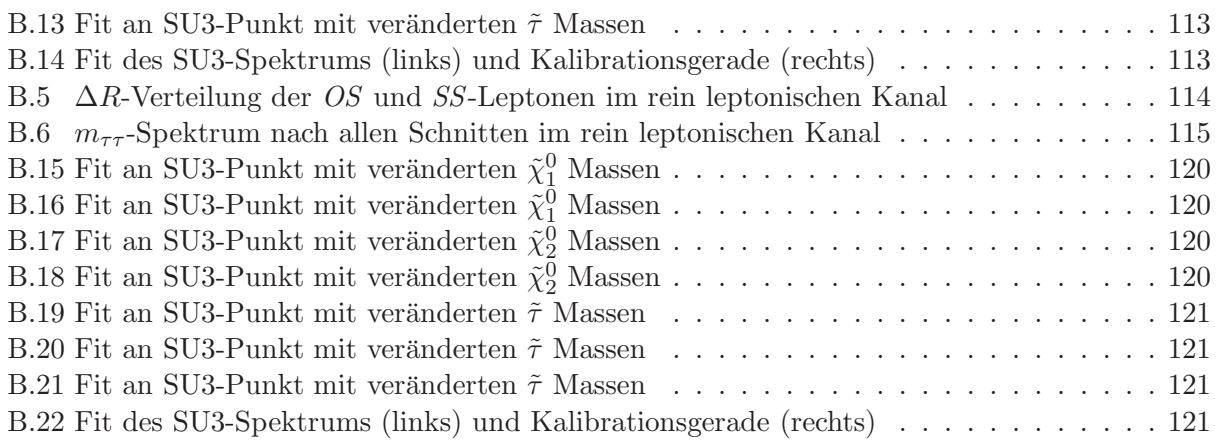

## Tabellenverzeichnis

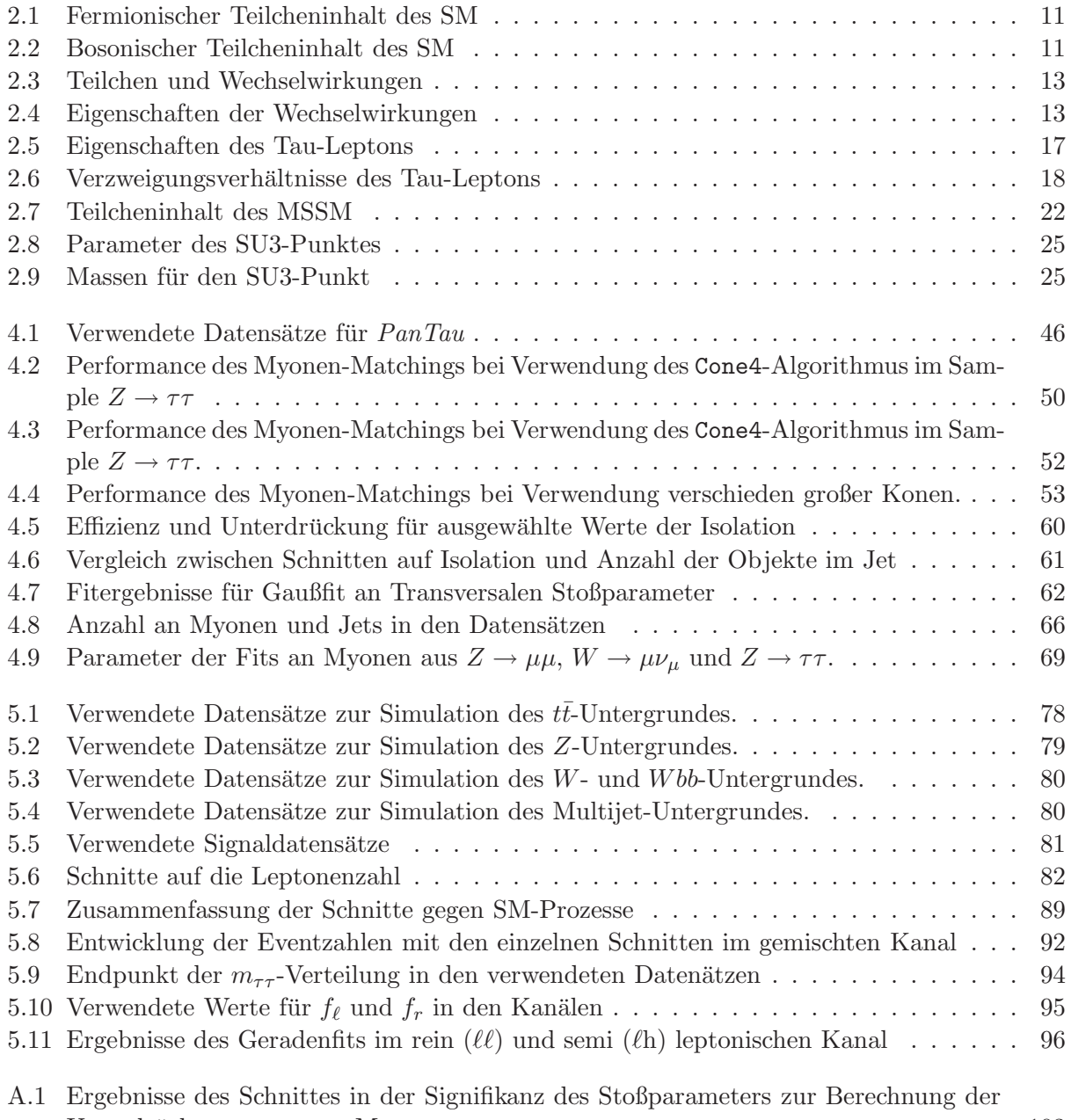

Unterdruckung prompter Myonen . . . . . . . . . . . . . . . . . . . . . . . . . . . . . 10 ¨ 3

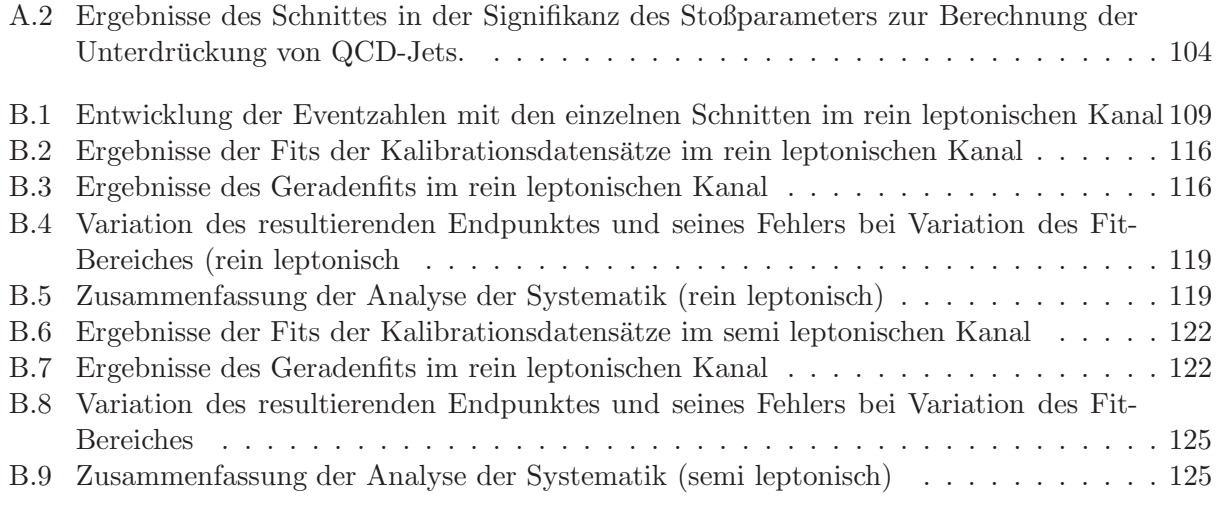

## Literaturverzeichnis

- [1] Particle Data Group (2008) Particle Data Booklet http://pdg.web.cern.ch/pdg/
- [2] Willis E. Lamb Jr. (1955) Finestructure of the hydrogen atom http://nobelprize.org/nobel prizes/physics/laureates/1955/lamb-lecture.pdf, Stand 13.10.2009
- [3] M. L. Perl et al. (1975) Evidence for Anomalous Lepton Production in  $e^+e$  Annihilation Phys. Rev. Lett. 35, 1489 - 1492 http://prola.aps.org/abstract/PRL/v35/i22/p1489 1
- [4] Francis Halzen, Alan D. Martin (1984) Quarks & Leptons: An Introductory Course in Modern Particle Physics John Wiley & Sons, 1984
- [5] C.S. Wu (1957) Experimental Test of Parity Conservation in β-Decay http://prola.aps.org/abstract/PR/v105/i4/p1413 1 Stand: 19.10.2009
- [6] David Griffith (1987) Introduction to Elementary Particles John Wilez & Sons, 1987
- [7] Michael E. Peskin, Daniel V. Schroeder (1995) An Introduction to Quantum Field Theory Westview Press, 1995
- [8] Ian Aitchison (2007) Supersymmetry in Particle Physics - An Elementary Introduction Cambridge University Press, 2007
- [9] Manuel Drees (1996) An Introduction to Supersymmetry arXiv:hep-ph/9611409
- [10] Stephen P. Martin (2008) A Supersymmetry Primer

arXiv:hep-ph/9709356

- [11] R. J. Barlow (1989) Statistics: A Guide to the Use of Statistical Methods in the Physical Sciences John Wiley & Sons, 1989
- [12] LHC Technical Design Report https://ab-div.web.cern.ch/ab-div/Publications/LHC-DesignReport.html, Stand: 15.10.2009
- [13] Communication Group (2006) LHC - the guide http://public.web.cern.ch/public/en/Research/AccelComplex-en.html, Stand, 15.10.2009
- [14] Cern Document Server The CERN accelerator complex http://cdsweb.cern.ch/record/979035, Stand: 22.10.2009
- [15] Cern Document Server Computer generated image of the whole ATLAS detector http://cdsweb.cern.ch/record/1095924, Stand: 22.10.2009
- [16] Cern Document Server Computer generated image of the ATLAS inner detector http://cdsweb.cern.ch/record/1095926, Stand: 22.10.2009
- [17] Cern Document Server omputer Generated image of the ATLAS calorimeter http://cdsweb.cern.ch/record/1095927, Stand: 22.10.2009
- [18] Cern Document Server Computer generated image of the ATLAS Muons subsystem http://cdsweb.cern.ch/record/1095929, Stand: 22.10.2009
- [19] The name CERN http://public.web.cern.ch/public/en/About/Name-en.html, Stand: 22.10.2009
- [20] http://aliceinfo.cern.ch/Collaboration/index.html, Stand: 13.10.2009
- [21] http://cms.web.cern.ch/cms/Physics/index public.html, Stand: 13.10.2009
- [22] http://lhcb-public.web.cern.ch/lhcb-public/en/Physics/Physics-en.html, Stand: 13.10.2009
- [23] The ATLAS Collaboration (2008) Expected Performance of the ATLAS-Experiment CERN-OPEN-2008-020
- [24] K. Jakobs http://wwwhep.physik.uni-freiburg.de/main/index.php?page=der-detektor, Stand: 19.10.2009
- [25] ATLAS Collaboration (1997) Inner Detector Technical Design Report CERN-LHCC-97-016
- [26] http://public.web.cern.ch/public/en/LHC/ATLAS-en.html Stand: 12.10.2009
- [27] http://rkb.home.cern.ch/rkb/PH14pp/node1.html Stand: 12.10.2009
- [28] The ATLAS Collaboration (1999) ATLAS Detector and Physics performance, TDR 14 (s. 166-168) ATLAS TDR 14, CERN/LHCC 99-14
- [29] Elzbieta Richter-Was (1998) ATLFAST2 - a fast simulation package for ATLAS ATL-PHYS-98-131
- [30] CERN Application Software Group (1993) GEANT, Detector Description and Simulation Tool, CERN Program Library Long Writeup W5013 (1993) http://wwwasdoc.web.cern.ch/wwwasdoc/pdfdir/geant.pdf (Stand: 27.10.2009)
- [31] K. Desch, T. Nattermann, P. Wienemann, C. Zendler (26.03.08) "Measuring the endpoint of the di-tau mass spectrum in Neutralino2 decays with the ATLAS detector at the LHC" ATL-PHYS-INT-2008-008
- [32] T. Nattermann (2008) Studie zu Effekten der Tau-Polarisation in Neutralino2-Zerfllen mit dem ATLAS-Experiment http://lhc-ilc.physik.uni-bonn.de/thesis.php (21.08.09)
- [33] S. Lai, A. Kaczmarksa (2008) Reconstruction and Identification of Hadronic Tau Decays in ATLAS arxiv:0809.5144v2
- [34] Mark Hodgkinson, Dan Tovey, Rob Duxfield (2007) Energy Flow Reconstruction with the eflowRec Combined Reconstruction Software in Athena 12.0.6 ATL-COM-PHYS-2007-082
- [35] https://atlas-wiki1.physik.uni-bonn.de/mediawiki/index.php/GroupAreaTagsPantau14511 (Stand 09.10.2009)
- [36] K. Desch, S. Fleischmann, C. Limbach, R. Prabhu, P. Wienemann Tau Reconstruction with EflowRec Objects http://indico.cern.ch/conferenceOtherViews.py?view=standard&confId=49973 (Stand 09.10.2009)
- [37] Gavin Salam (2008) Jets (CTEQ MCNet School) http://conference.ippp.dur.ac.uk/conferenceOtherViews.py?view=ippp&confId=156 (Stand 27.10.2009)
- [38] R. Prabhu Dissertation, in Arbeit.
- [39] K. Desch, C. Limbach, T. Nattermann, P. Wienemann, C. Zendler Supersymmetry with tau final states in early data http://indico.cern.ch/conferenceOtherViews.py?view=standard&confId=49973 (Stand 09.10.2009)
- [40] K. Desch, C. Limbach, T. Nattermann, P. Wienemann, C. Zendler Endpoint of the  $m_{\tau\tau}$ -spectrum from  $\tilde{\chi}^0_2$  decays with 10 TeV data In Arbeit